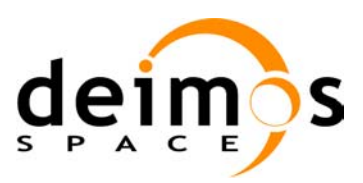

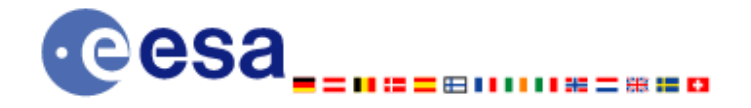

# **Earth Explorer Mission CFI Software EXPLORER\_DATA\_HANDLING SOFTWARE USER MANUAL**

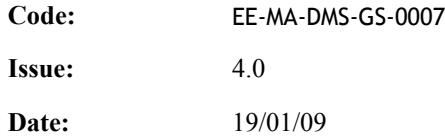

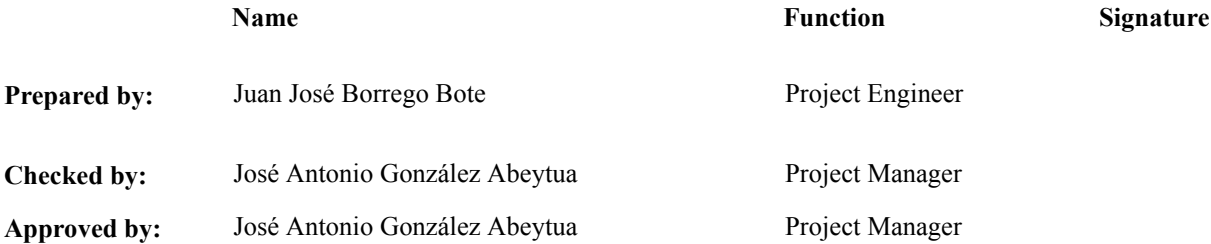

DEIMOS Space S.L. Ronda de Poniente, 19 Edificio Fiteni VI, Portal 2, 2ª Planta 28760 Tres Cantos (Madrid), SPAIN Tel.: +34 91 806 34 50 Fax: +34 91 806 34 51 E-mail: deimos@deimos-space.com

© DEIMOS Space S.L.

All Rights Reserved. No part of this document may be reproduced, stored in a retrieval system, or transmitted, in any form or by any means, electronic, mechanical, photocopying, recording or otherwise, without the prior written permission of DEIMOS Space S.L. or ESA.

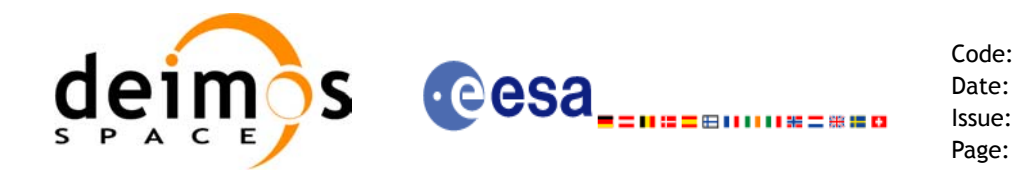

## **Document Information**

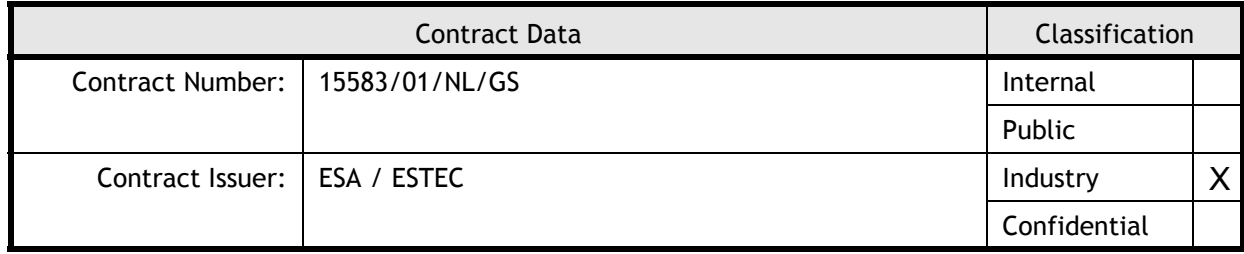

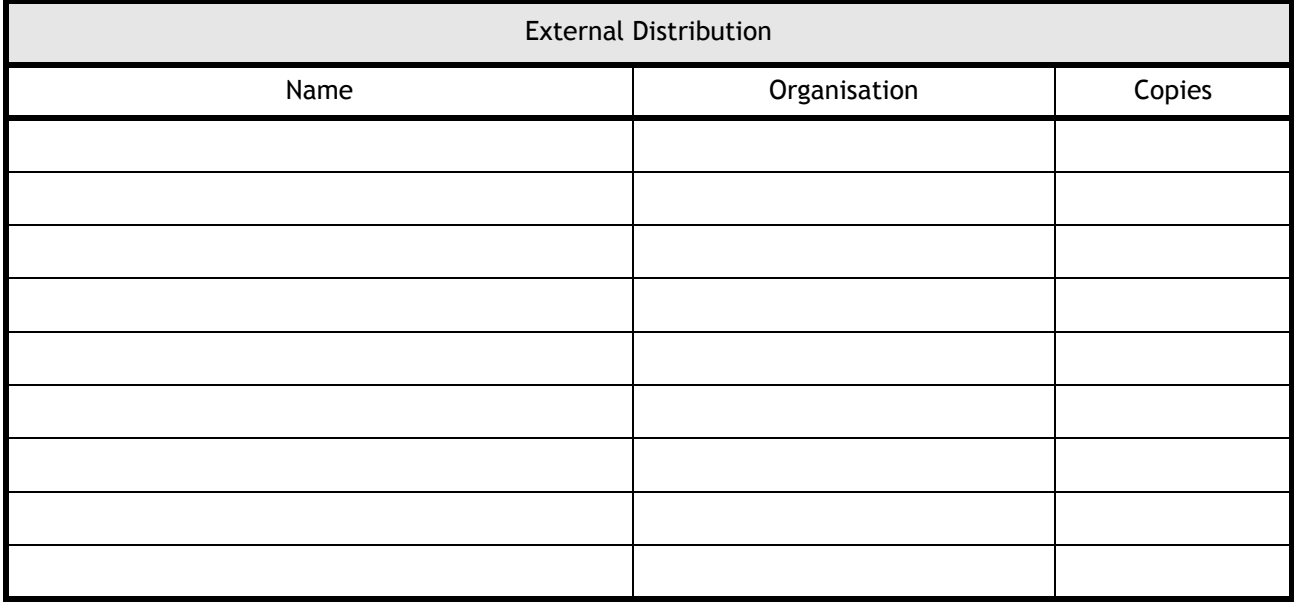

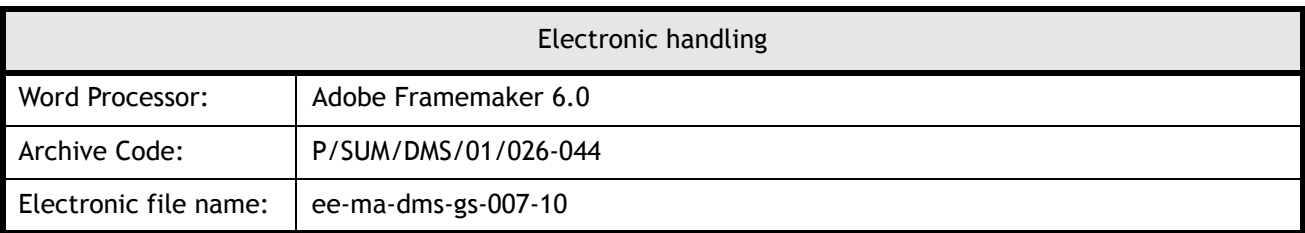

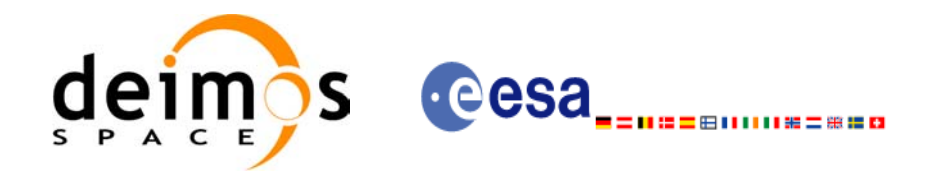

Code: EE-MA-DMS-GS-0007 Date: 19/01/09 Issue: 4.0 Page: 3

## **Document Status Log**

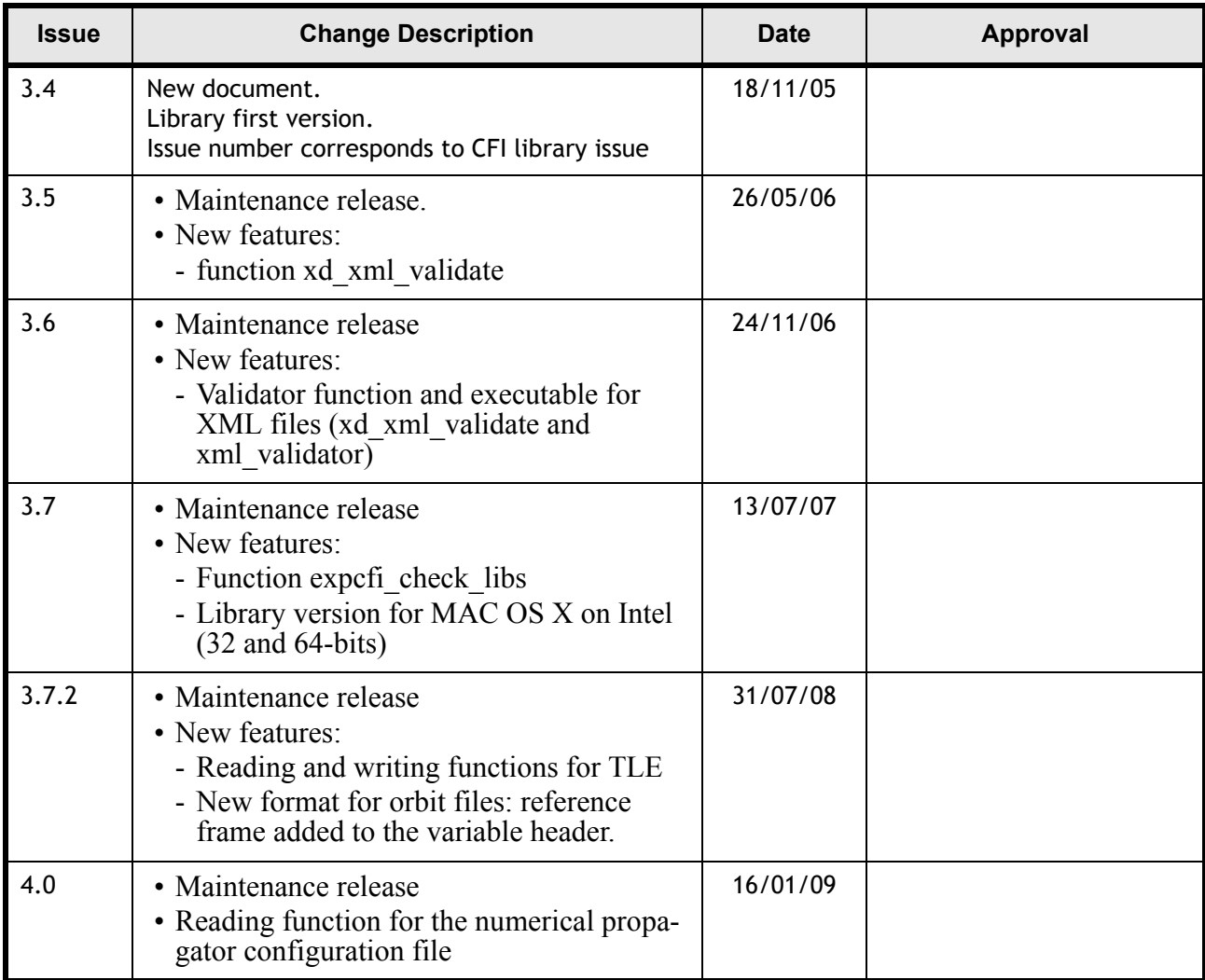

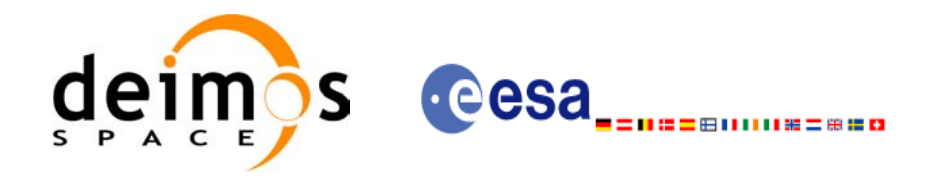

EE-MA-DMS-GS-0007 19/01/09

 $4.0$ 

 $\overline{4}$ 

Code:

Date:

Issue:

Page:

# **Table of Contents**

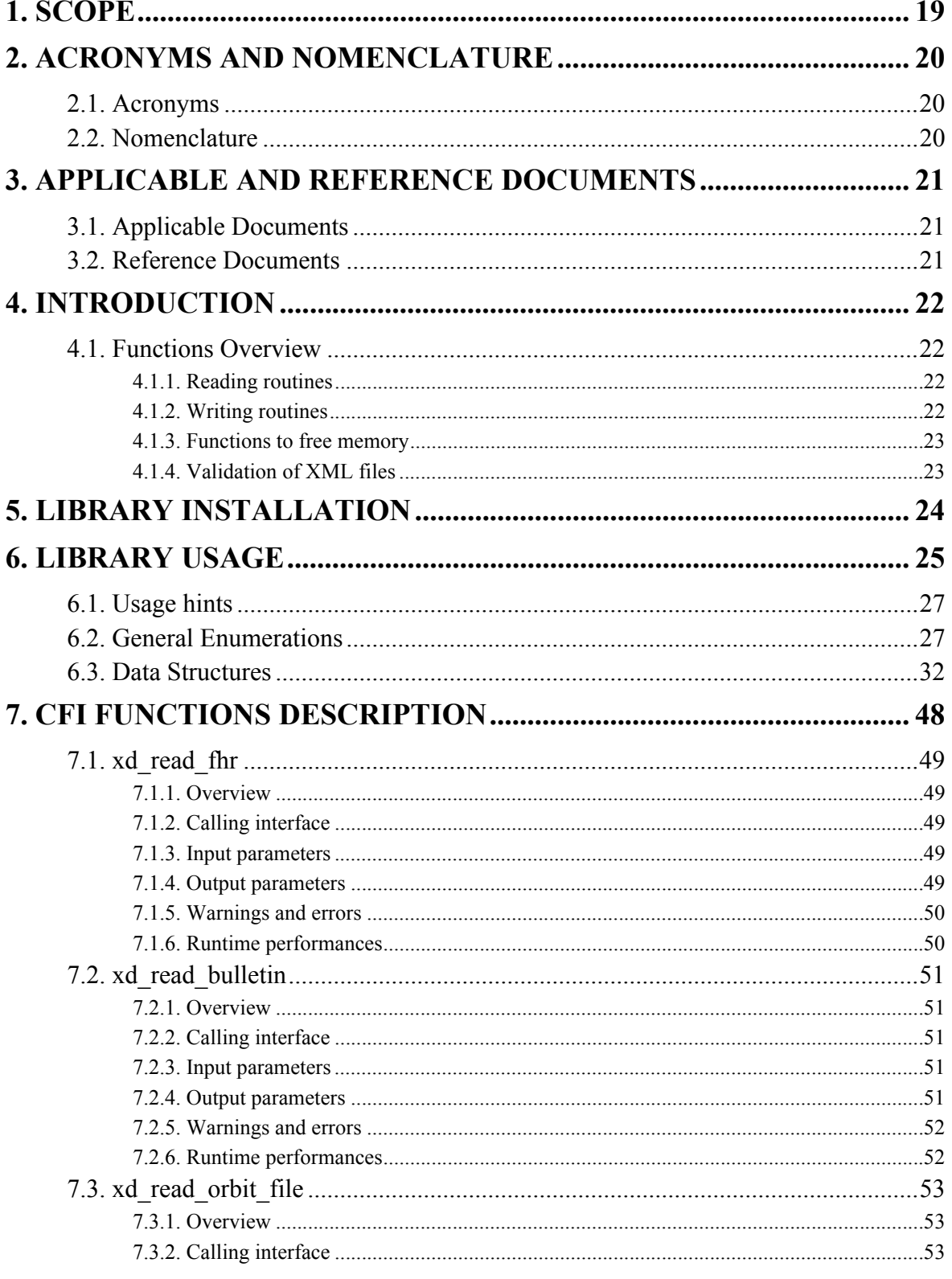

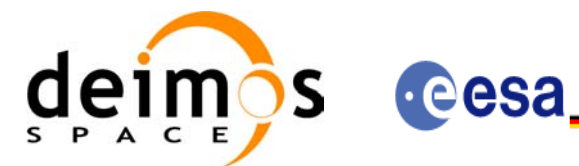

EE-MA-DMS-GS-0007 19/01/09  $4.0$  $\overline{5}$ 

Code:

Date:

Issue:

Page:

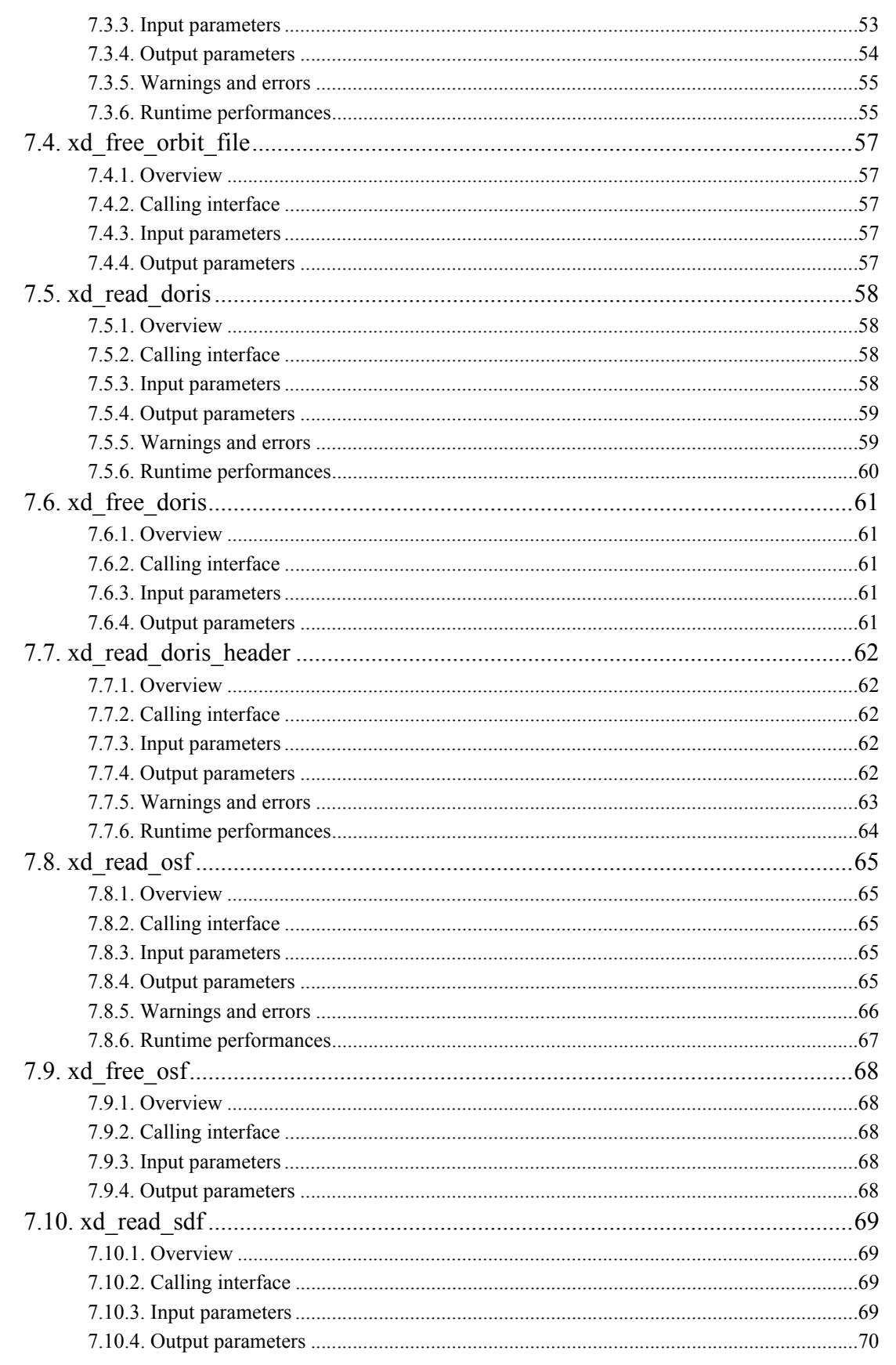

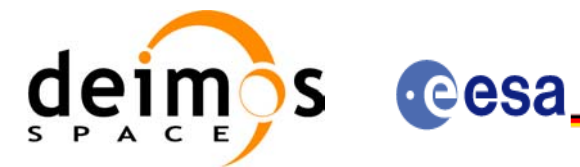

EE-MA-DMS-GS-0007 19/01/09  $4.0$  $\overline{6}$ 

Code:

Date:

Issue:

Page:

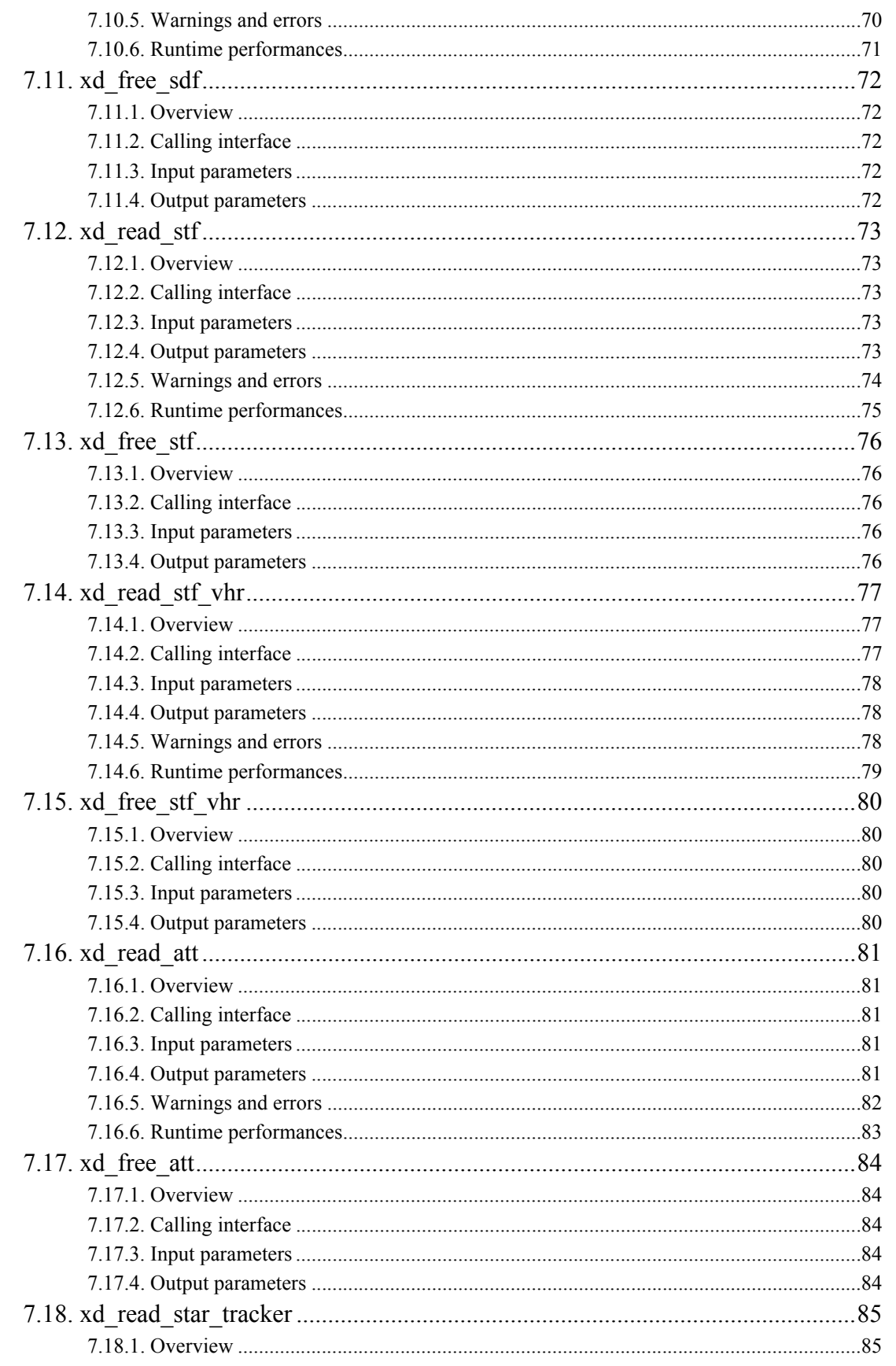

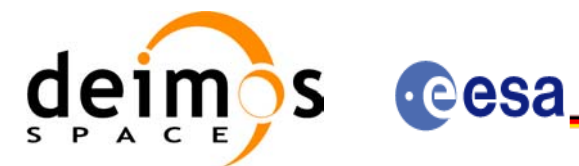

EE-MA-DMS-GS-0007 19/01/09  $4.0$  $\overline{7}$ 

Code:

Date:

Issue:

Page:

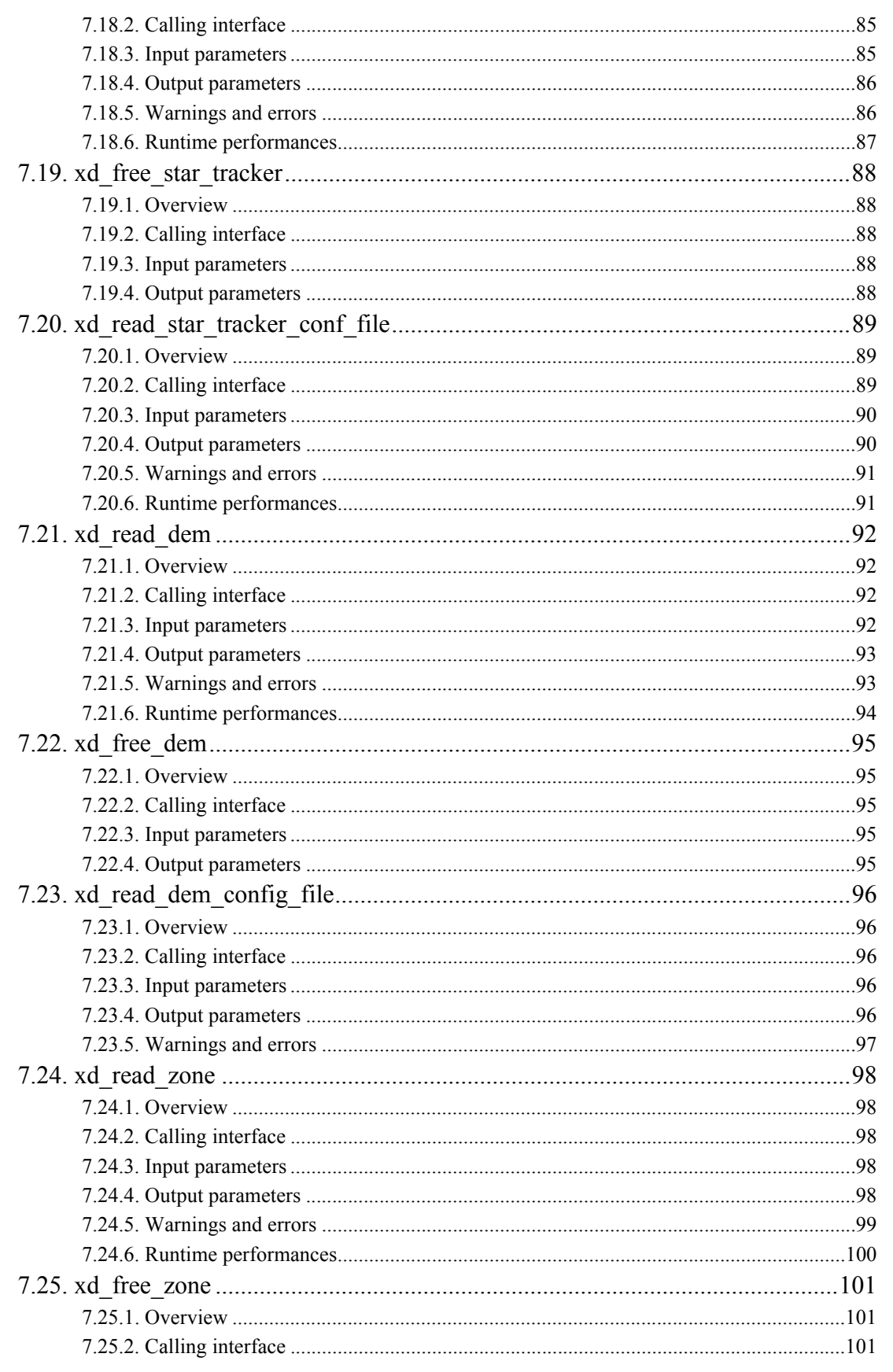

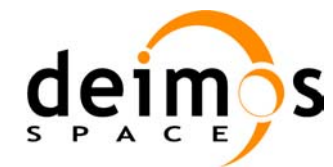

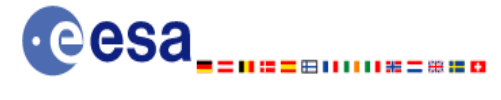

Code:

Date:

Issue:

Page:

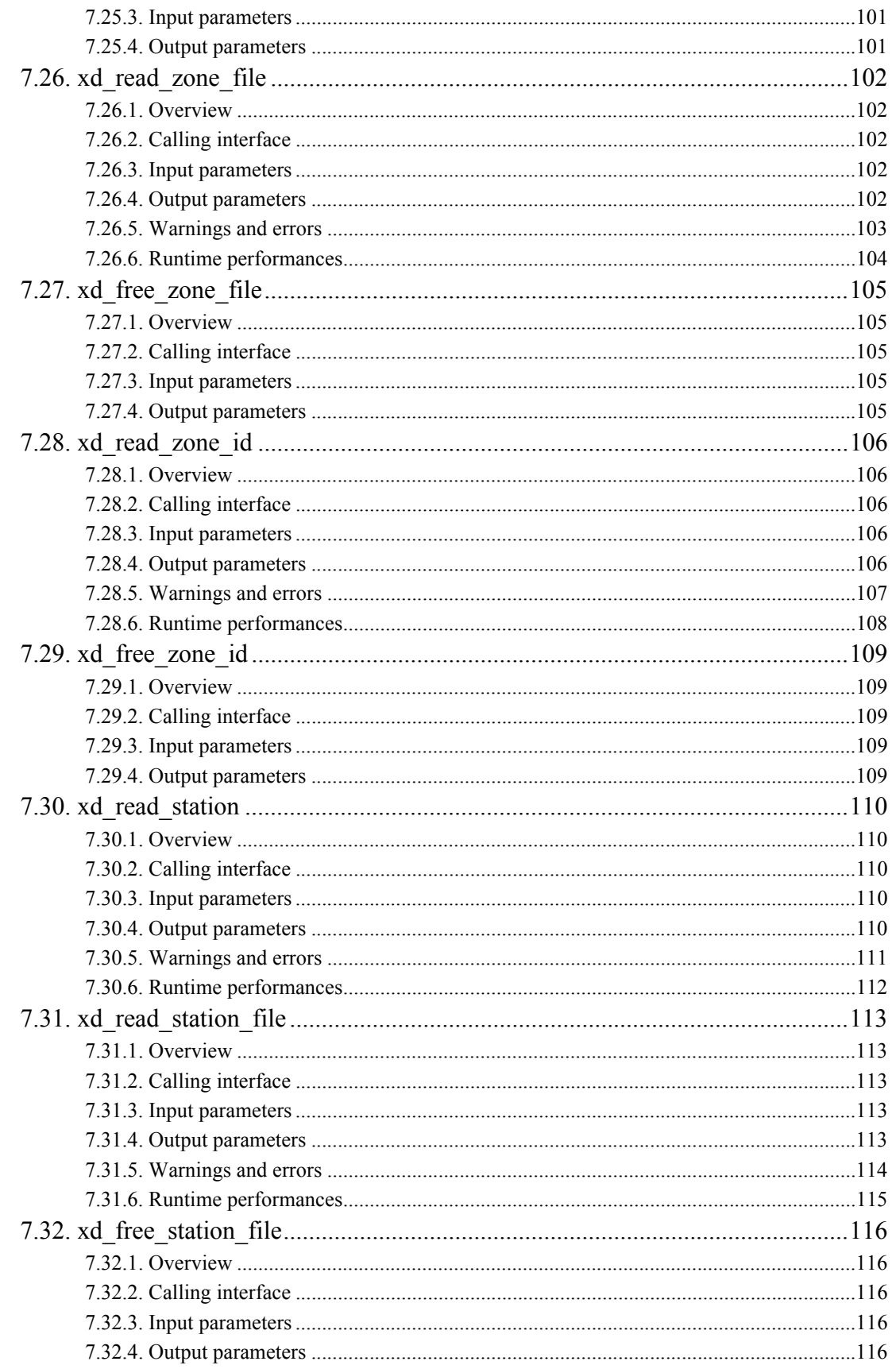

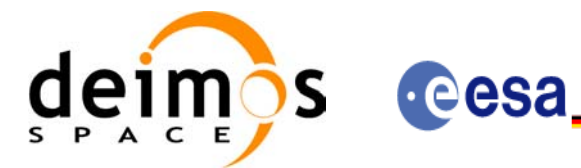

Code: Date: (日||||||||第二無量**口** Issue: Page:

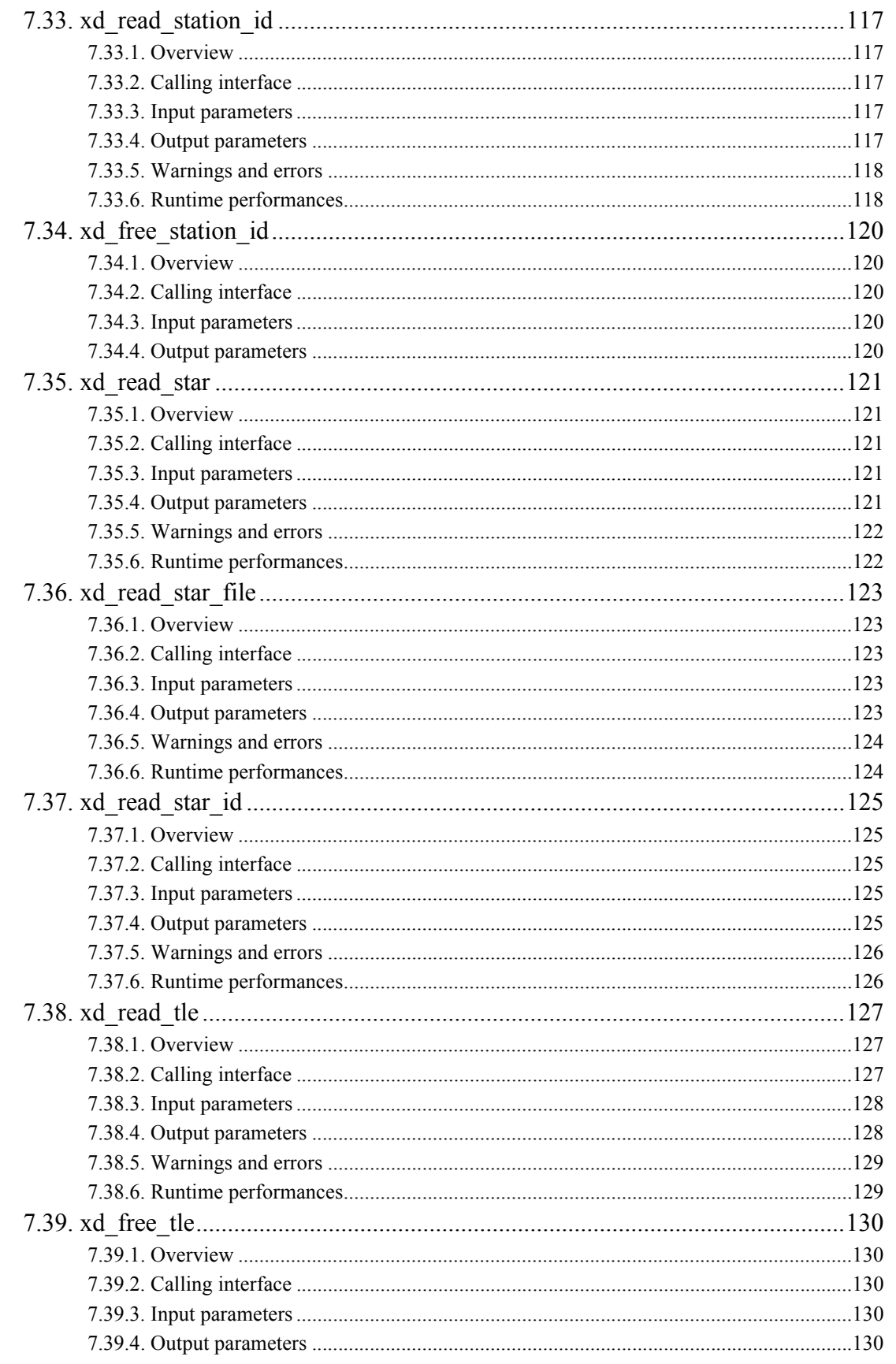

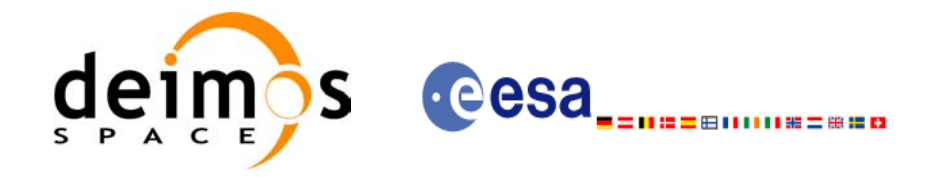

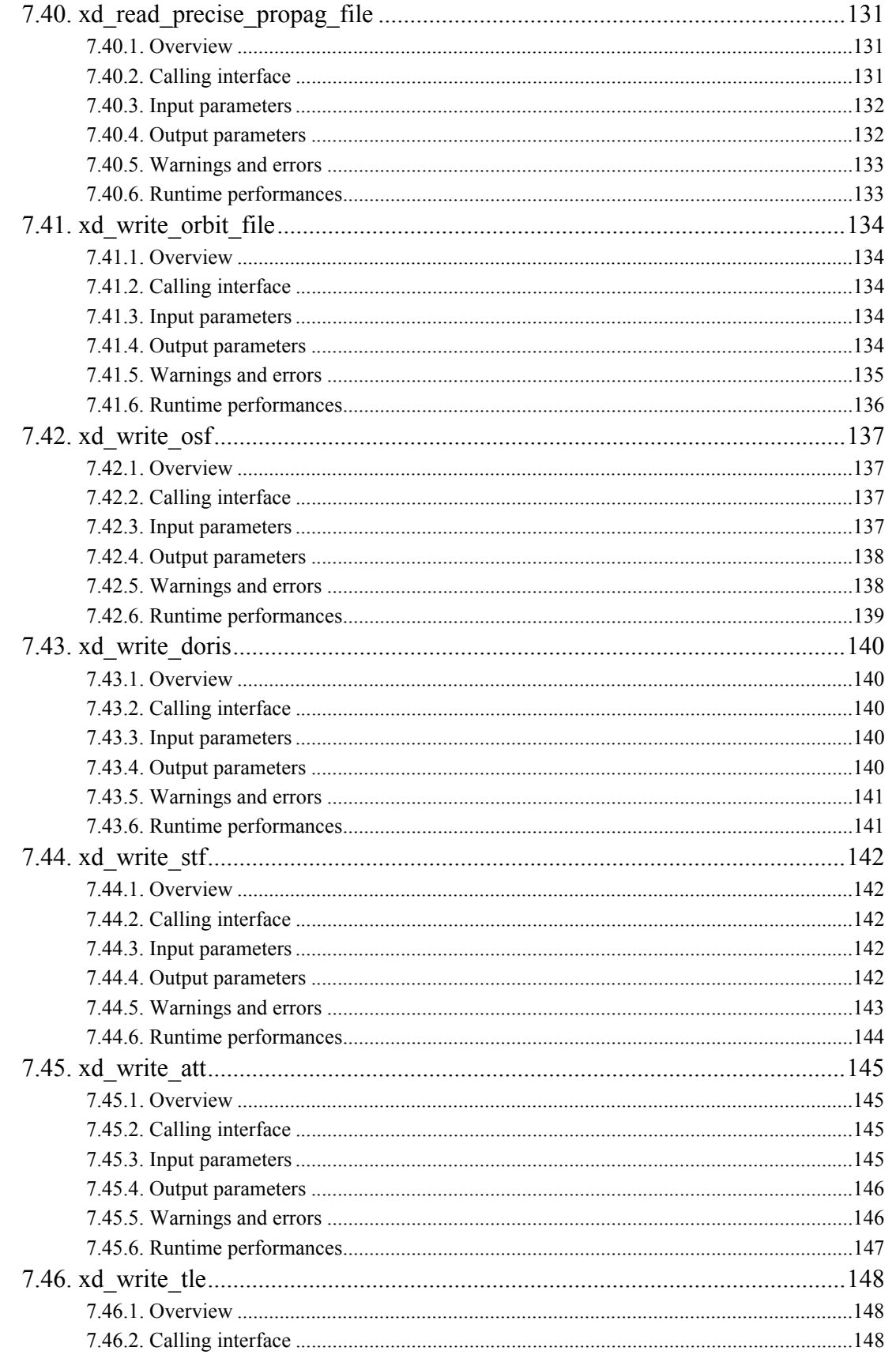

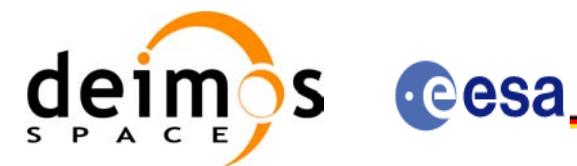

Code: Date: Issue: 1911111#二卷110 Page:

EE-MA-DMS-GS-0007 19/01/09  $4.0$  $11$ 

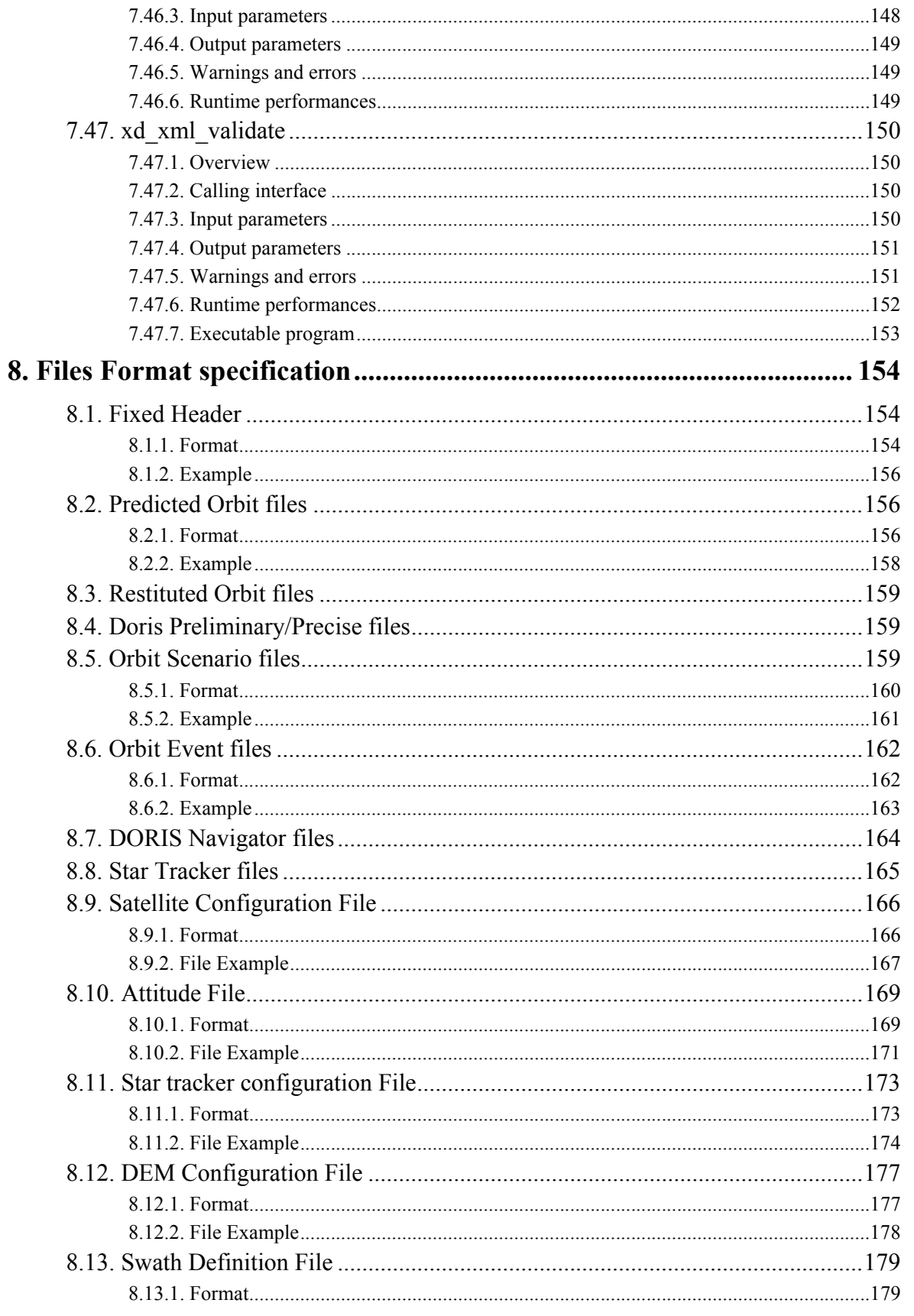

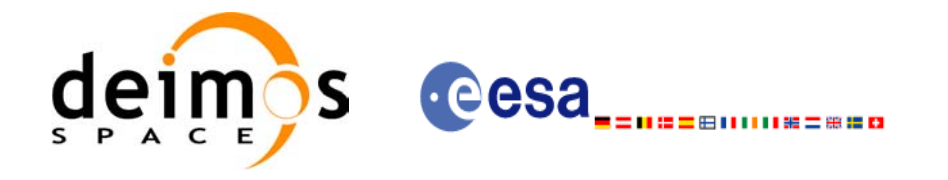

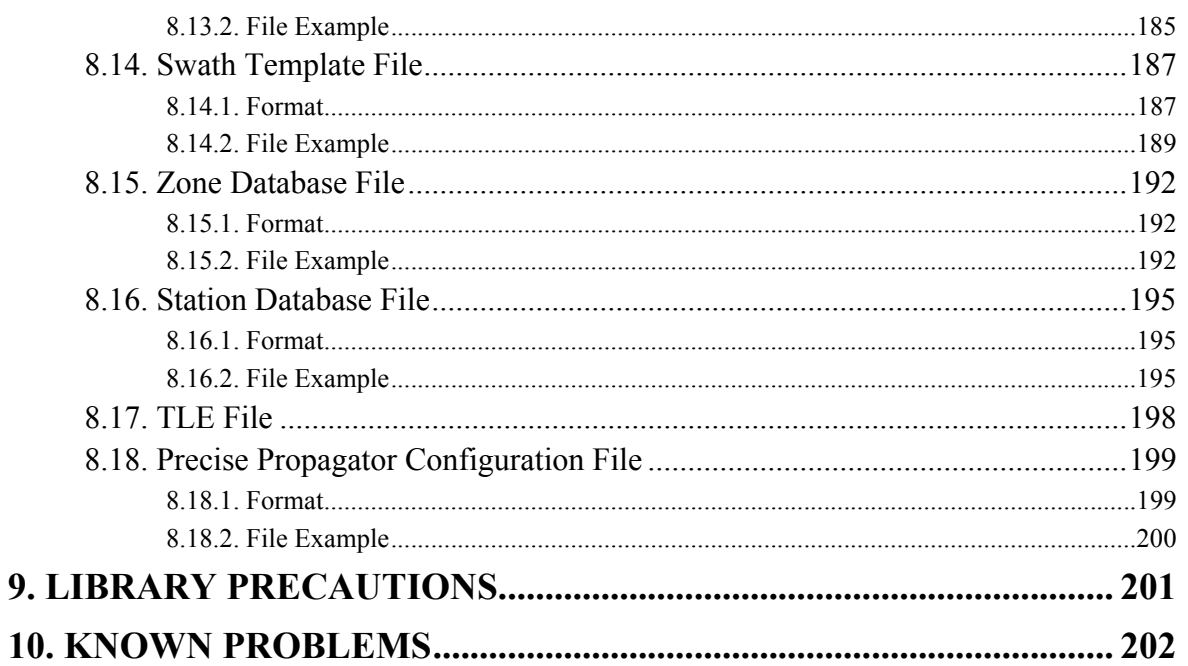

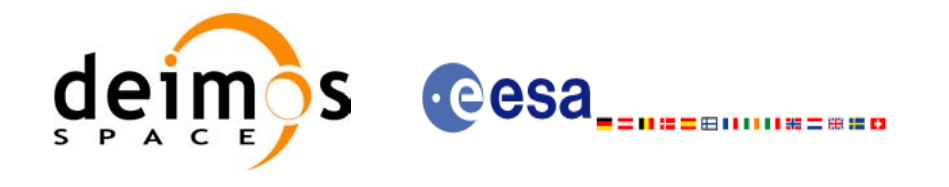

## **List of Tables**

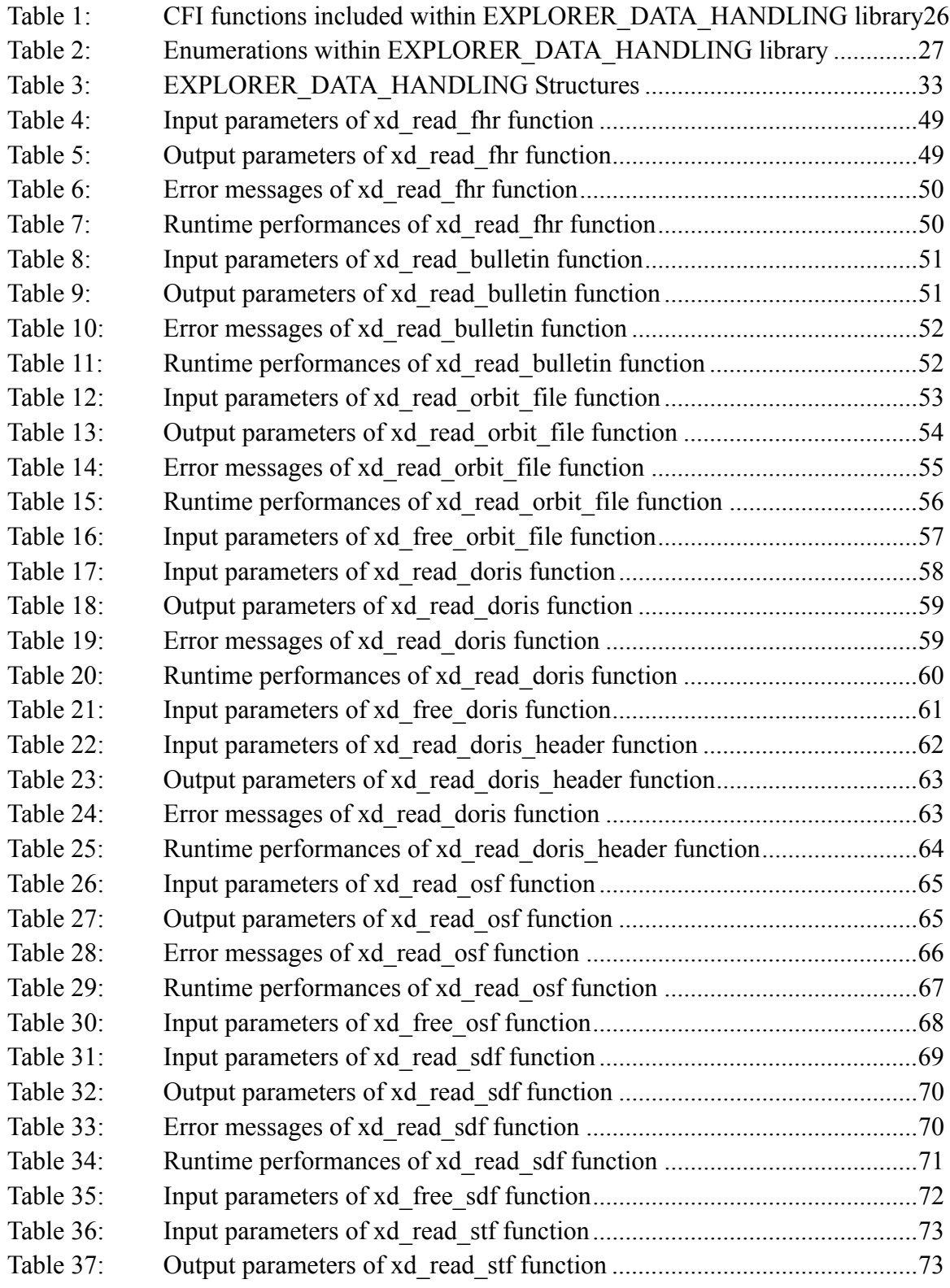

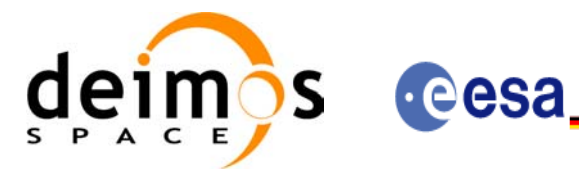

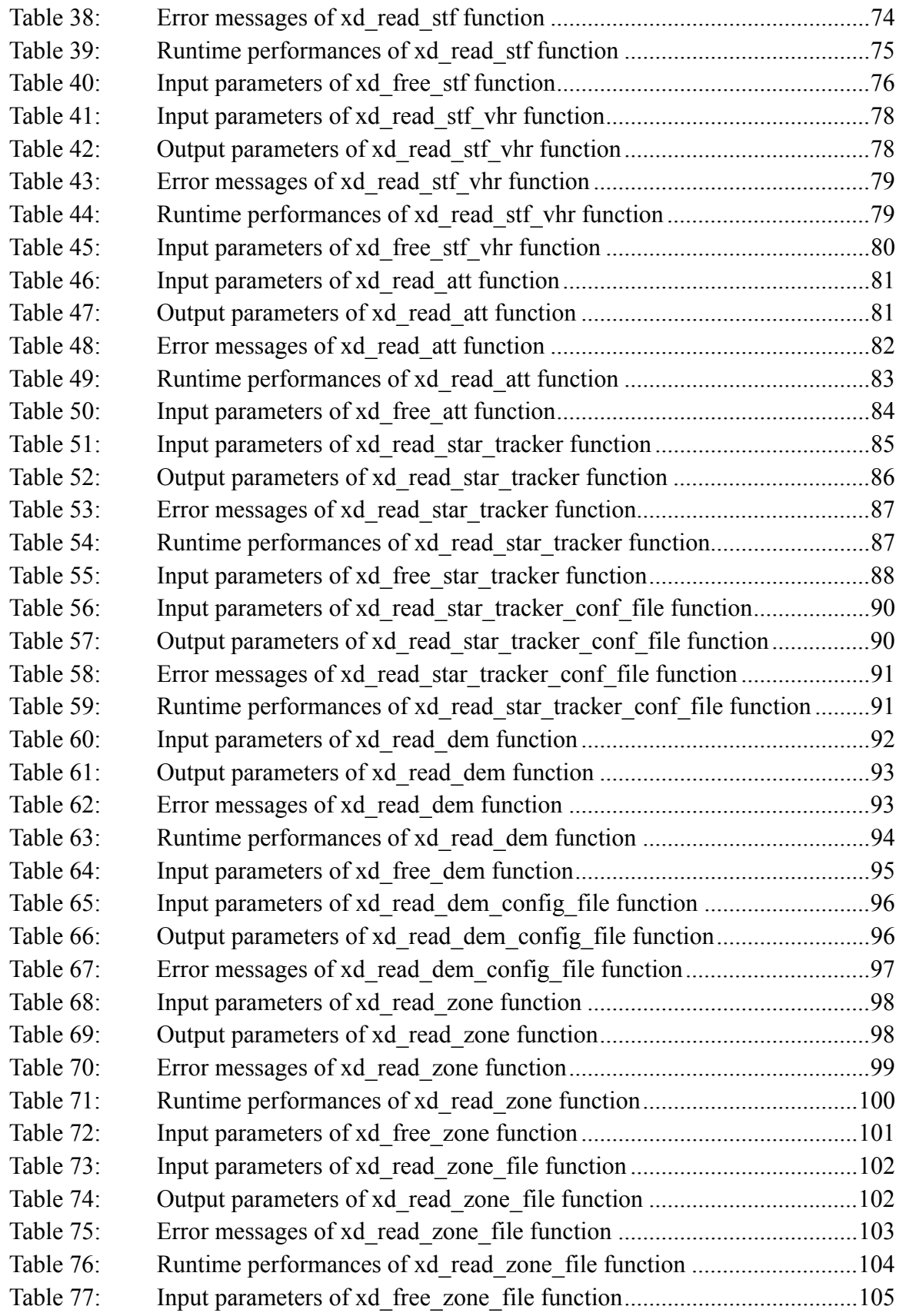

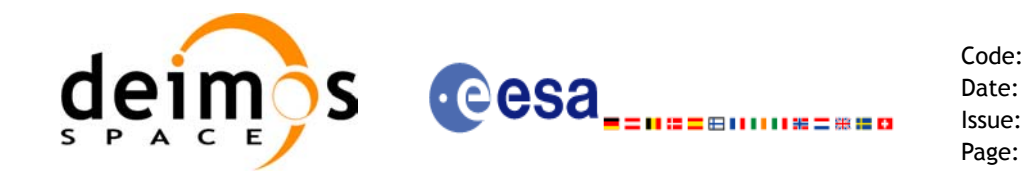

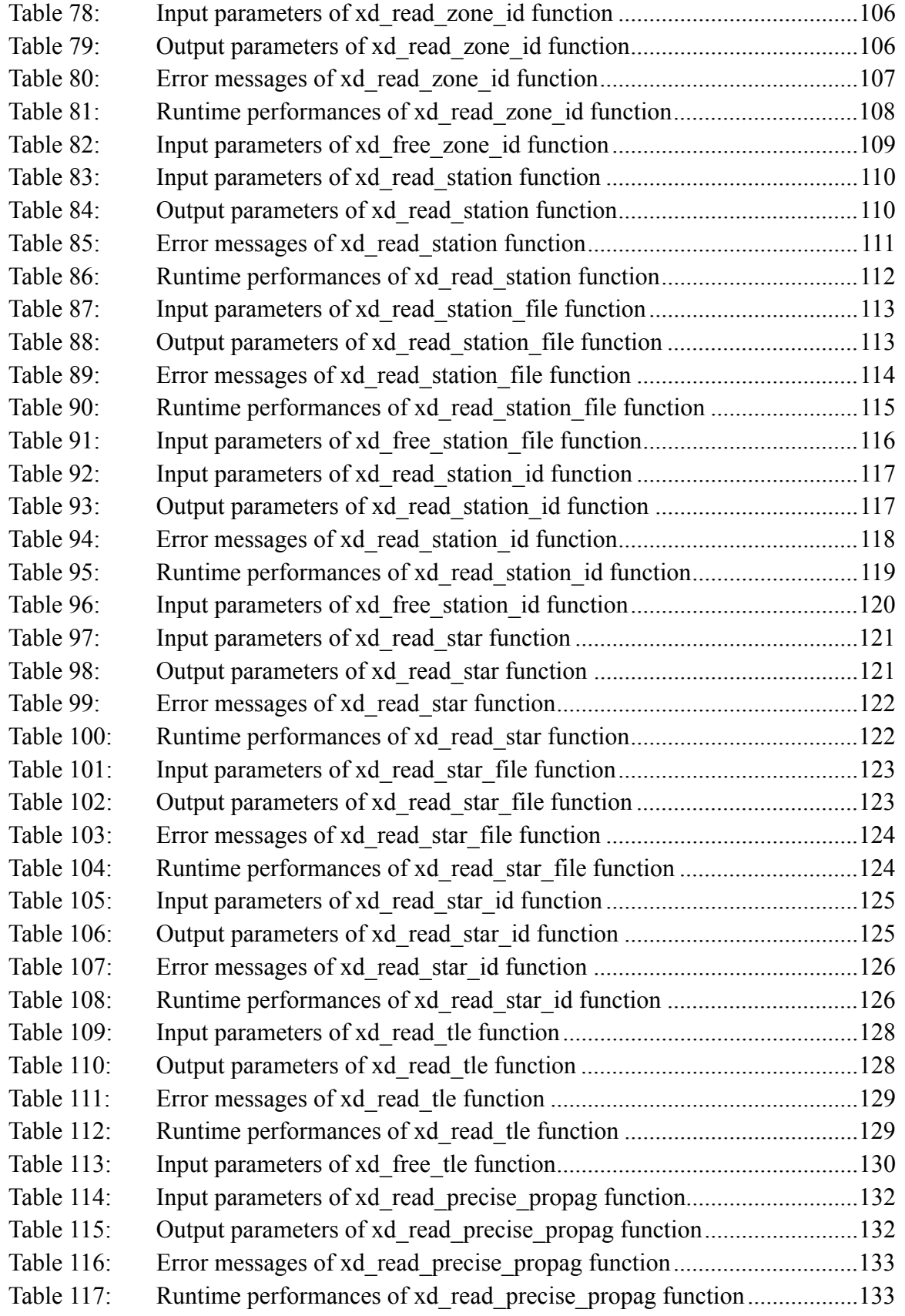

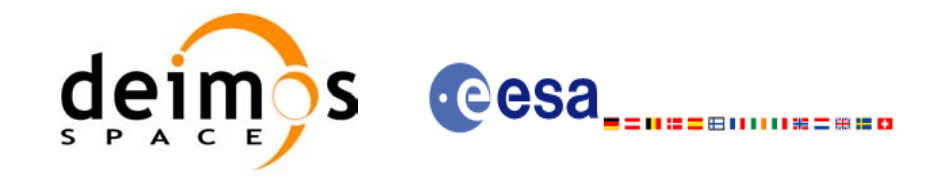

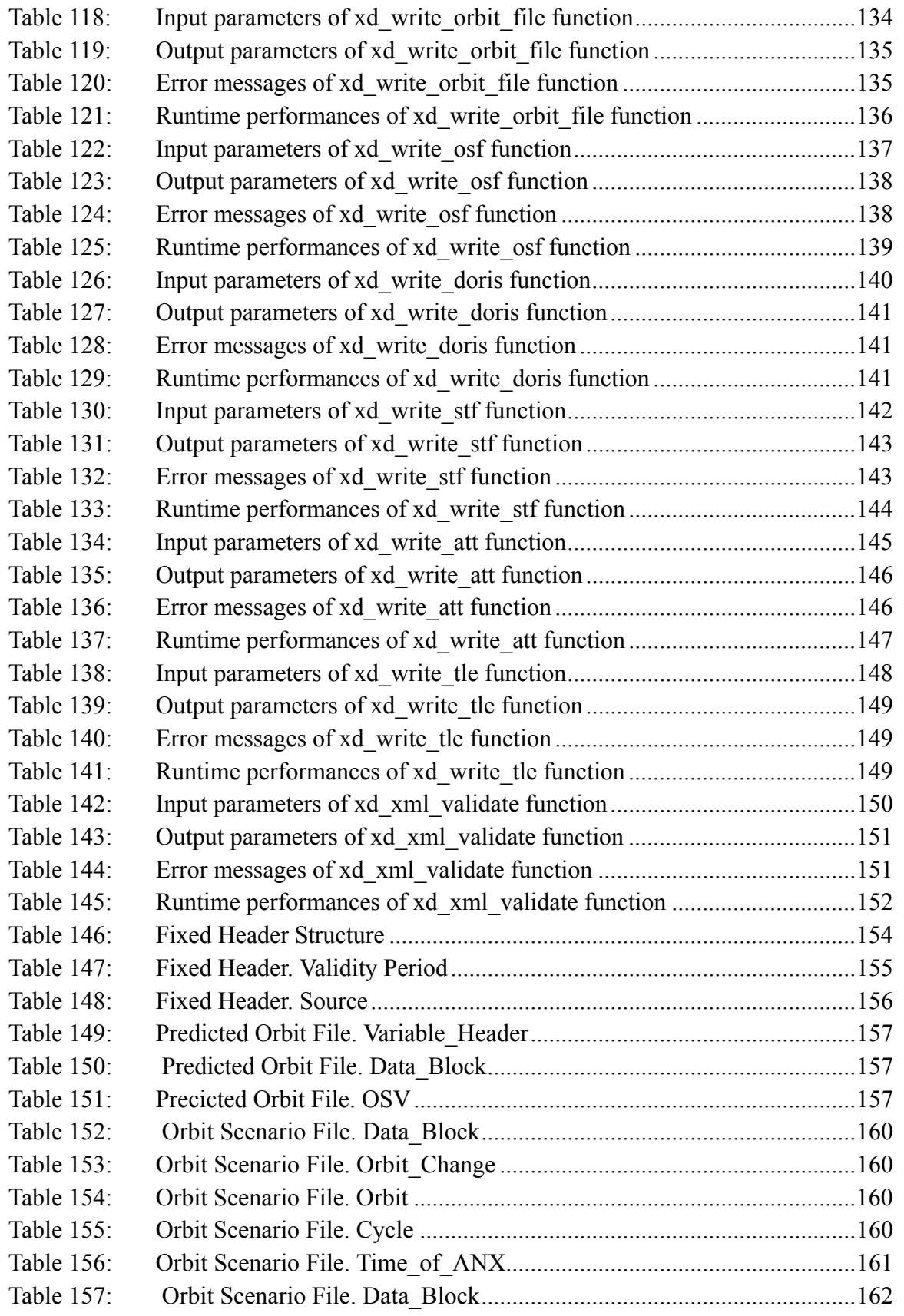

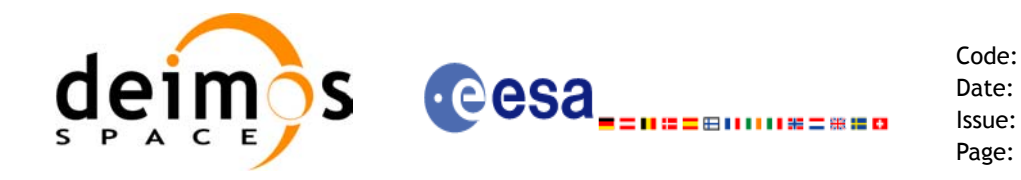

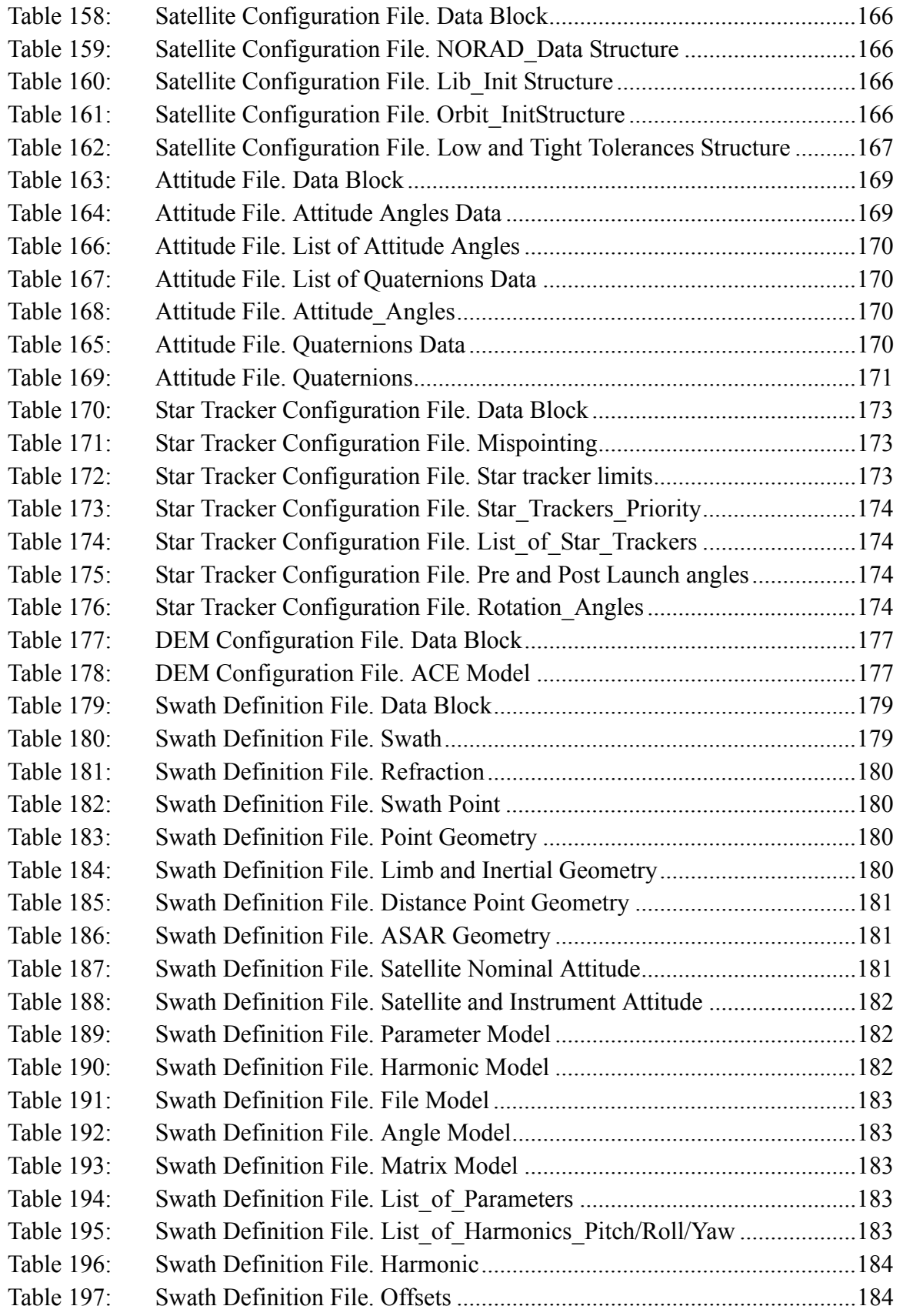

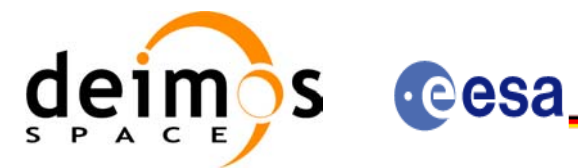

⊞11111#=##8

Page:

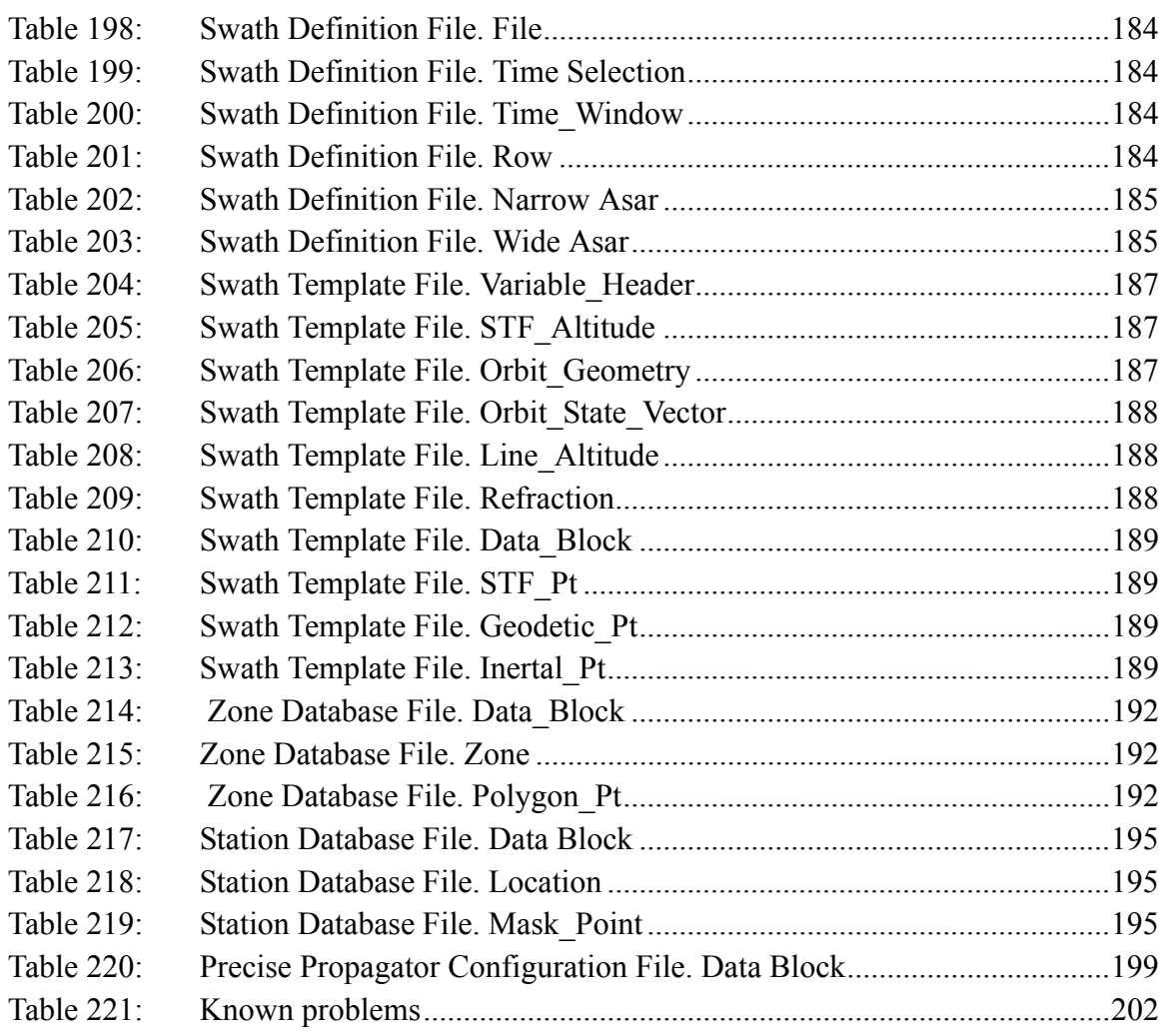

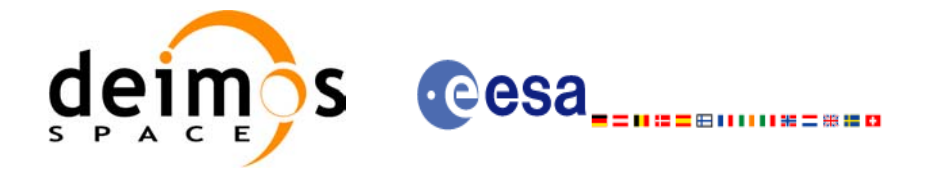

# <span id="page-18-0"></span>**1 SCOPE**

The EXPLORER\_DATA\_HANDLING Software User Manual provides a detailed description of usage of the CFI functions included within the EXPLORER\_DATA\_HANDLING CFI software library.

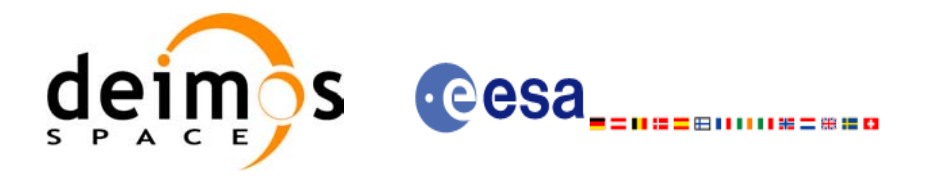

Code: EE-MA-DMS-GS-0007 Date: 19/01/09 Issue: 4.0 Page: 20

# <span id="page-19-0"></span>**2 ACRONYMS AND NOMENCLATURE**

## <span id="page-19-1"></span>**2.1 Acronyms**

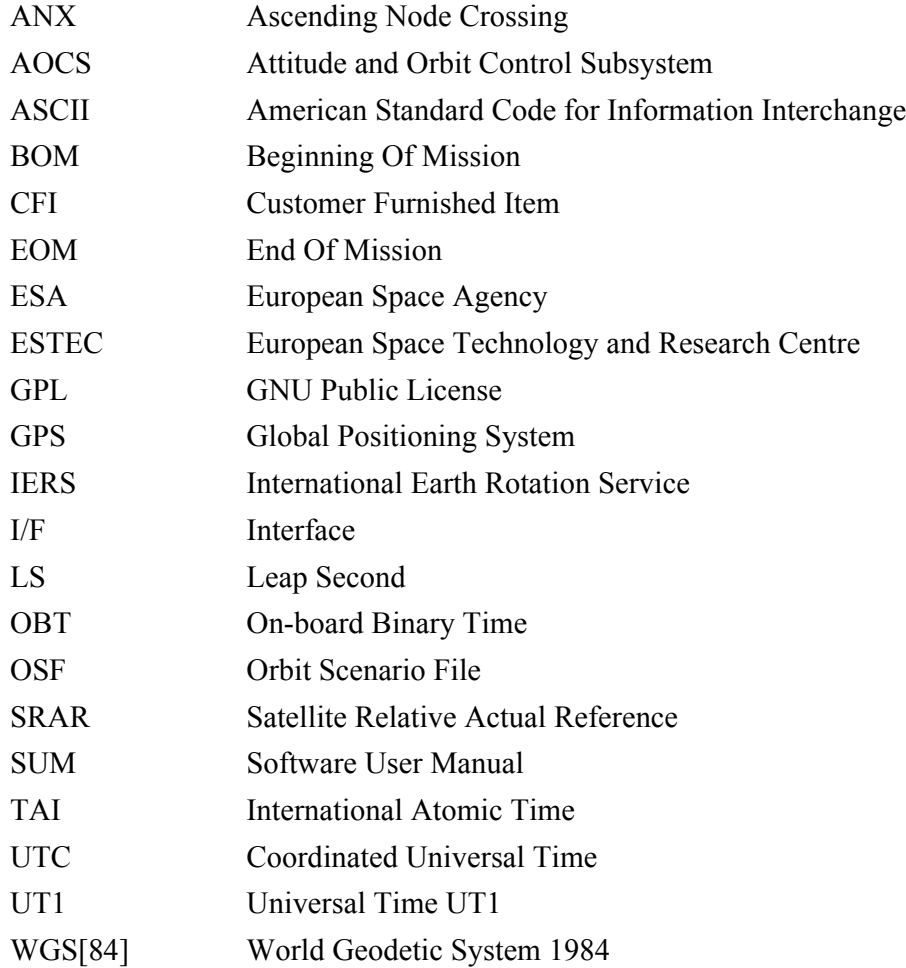

## <span id="page-19-2"></span>**2.2 Nomenclature**

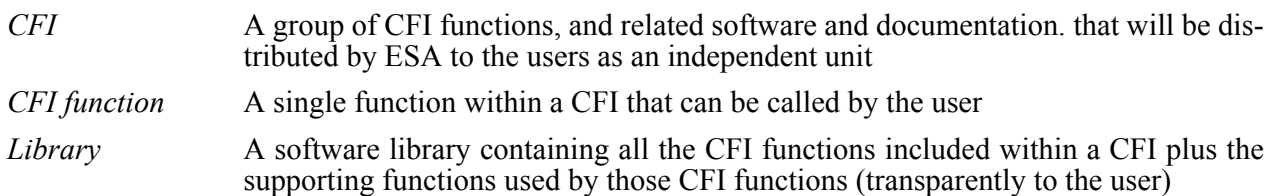

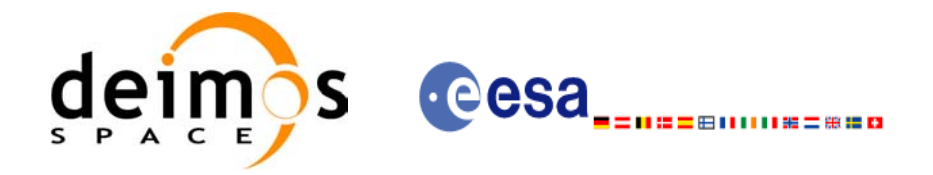

# <span id="page-20-0"></span>**3 APPLICABLE AND REFERENCE DOCUMENTS**

## <span id="page-20-1"></span>**3.1 Applicable Documents**

<span id="page-20-3"></span>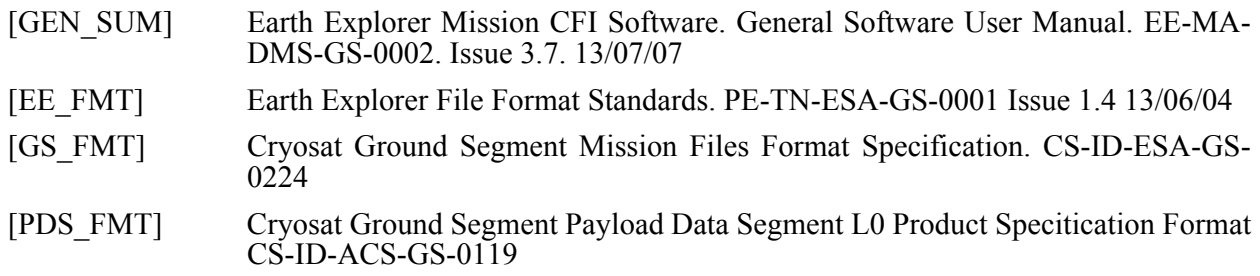

## <span id="page-20-5"></span><span id="page-20-2"></span>**3.2 Reference Documents**

<span id="page-20-4"></span>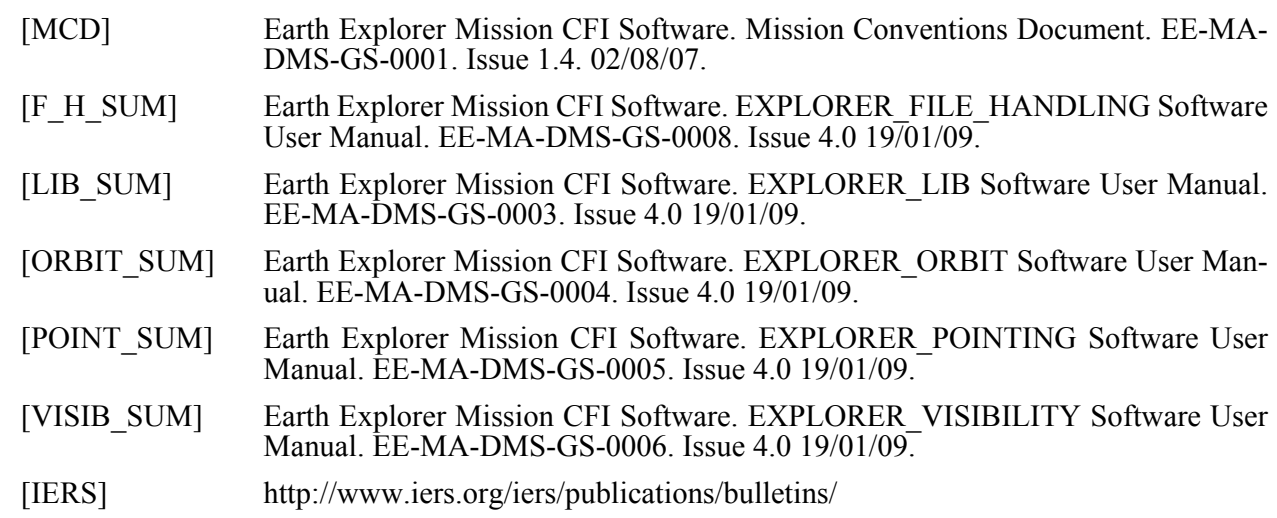

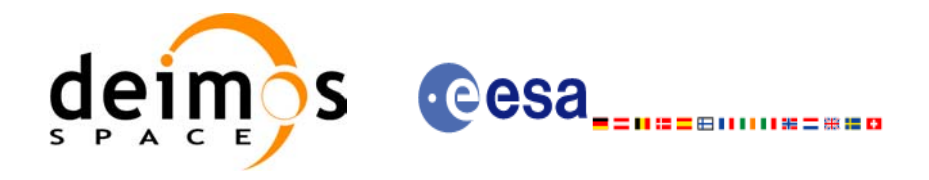

# <span id="page-21-0"></span>**4 INTRODUCTION**

## <span id="page-21-1"></span>**4.1 Functions Overview**

This software library contains a set of functions for reading and writing Earth Explorer Mission Files. The following CFI functions are included:

### <span id="page-21-2"></span>*4.1.1 Reading routines*

- **xd\_read\_fhr:** reads the fixed header for an Earth Explorer XML file.
- **xd** read bulletin: reads the time correlations from an IERS bulletin.
- **xd** read orbit file: reads orbit files consisting in a list of state vectors of the satellite in the orbit.The following files are supported: Predicted Orbit files, Restituted Orbit files and DORIS Preliminary files.
- **xd\_read\_doris**: reads DORIS Navigator files for CRYOSAT.
- xd read doris header: reads the MPH and SPH data from a DORIS Navigator file for CRYO-SAT.
- **xd\_read\_osf**: reads Orbit Scenario files.
- **xd** read att: reads a generic attitude file.
- **xd\_read\_star\_tracker:** reads an star traker file for CRYOSAT.
- **xd\_read\_star\_tracker\_conf\_file:** reads an star tracker configuration file for CRYOSAT.
- **xd** read dem: provides the points of a DEM that are adjacent to a given point.
- **xd** read dem config file: reads a DEM configuration file.
- **xd\_read\_sdf**: reads swath definition files.
- **xd** read stf: reads swath template files.
- xd read stf vhr: reads the variable header for swath template files
- **xd** read zone: reads the parameters of one zone in a zone database file.
- **xd\_read\_zone\_file:** reads a zone database file.
- xd read zone id: reads the list of zone names from a zone database file.
- **xd** read station: reads the parameters of one station in a station database file.
- **xd\_read\_station\_file:** reads a station database file.
- **xd** read station id: reads the list of station names from a station database file
- **xd** read star: reads the parameters of one star in a star database file.
- **xd\_read\_star\_file:** reads a star database file.
- **xd** read star id: reads the list of star id. from a star database file
- **xd** read tle: reads a TLE file
- **xd\_read\_precise\_propag\_file:** reads a data file used to configure the numerical propagator

### <span id="page-21-3"></span>*4.1.2 Writing routines*

- **xd** write orbit file: writes an orbit file using as input an structure with the data of the file
- **xd** write osf: writes an orbit scenario file using as input an structure with the data of the file
- **xd\_write\_doris:** writes a DORIS Navigator file.
- **xd** write att: writes a generic attitude file.

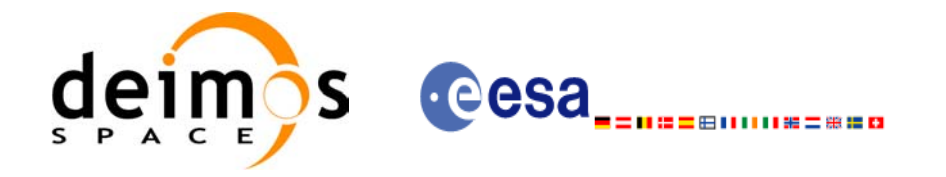

- **xd** write stf: writes a swath template file using as input the data structure containing the data for the swath.
- **xd** write the: writes a TLE file using as input a data structure.

### <span id="page-22-0"></span>*4.1.3 Functions to free memory*

- **xd** free orbit: frees the memory allocated during the reading function **xd** read orbit file.
- **xd** free doris: frees the memory allocated during the reading function **xd** read doris
- **xd** free osf: frees the memory allocated during the reading function **xd** read osf.
- **xd** free sdf: frees the memory allocated during the reading function **xd** read sdf.
- **xd** free stf: frees the memory allocated during the reading function **xd** read stf.
- **xd** free stf vhr: frees the memory allocated during the reading function **xd** read stf vhr.
- **xd** free att: frees the memory allocated during the reading function **xd** read att.
- **xd** free star tracker: frees the memory allocated during the reading function **xd\_read\_star\_tracker**.
- **xd** free dem: frees the memory allocated in the reading function **xd** read dem
- **xd\_free\_zone**: frees the memory allocated during the reading function **xd\_read\_zone**.
- **xd** free zone file: rees the memory allocated during the reading function **xd** read zone file.
- **xd** free zone id: frees the memory allocated during the reading function **xd** read zone id.
- **xd** free station file: frees the memory allocated during the reading function **xd\_read\_station\_file**.
- **xd** free station id: frees the memory allocated during the reading function **xd** read station id.

### <span id="page-22-1"></span>*4.1.4 Validation of XML files*

• **xd\_xml\_validate**: validates an XML file using an XML schema as reference.

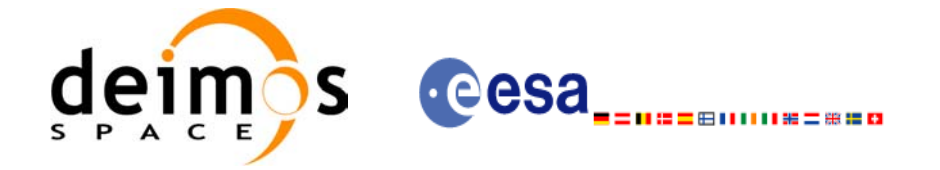

# <span id="page-23-0"></span>**5 LIBRARY INSTALLATION**

For a detailed description of the installation of any CFI library, please refer to [\[GEN\\_SUM\]](#page-20-3).

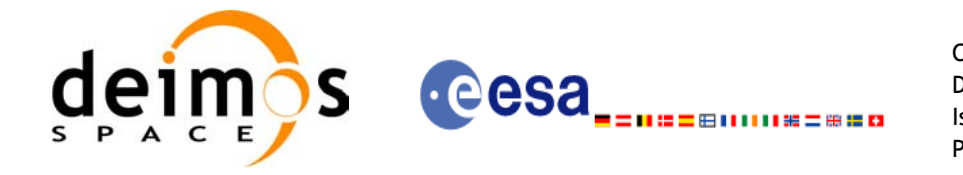

## <span id="page-24-0"></span>**6 LIBRARY USAGE**

Note that to use the EXPLORER\_DATA\_HANDLING software library, the following other CFI software libraries are required:

• EXPLORER FILE HANDLING (See [F H SUM]).

It is also needed to have properly installed in the system the following external GPL library:

• LIBXML2 (see [\[GEN\\_SUM\]](#page-20-3)).

and the POSIX thread library:

• libpthread.so (pthread.lib for WINDOWS)

To use the EXPLORER\_DATA\_HANDLING software library in a user application, that application must include in its source code:

• explorer data handling.h (for a C application)

To link correctly this application, the user must include in his linking command flags like (assuming *cfi\_lib\_dir* and *cfi\_include\_dir* are the directories where respectively all CFI libraries and include files have been installed, see [\[GEN\\_SUM\]](#page-20-3) for installation procedures):

```
• SOLARIS/LINUX:
```

```
-Icfi_include_dir -Lcfi_lib_dir -lexplorer_data_handling
    -lexplorer file handling -lxml2 -lpthread
```
• WINDOWS:

```
/I "cfi_include_dir" /libpath:"cfi_lib_dir"
```
libexplorer data handling.lib libexplorer\_file\_handling.lib

libxml2.lib pthread.lib

• MacOS:

```
-Icfi_include_dir -Lcfi_lib_dir -lexplorer_data_handling
    -lexplorer file handling -lpthread
    -framework libxml -framework libiconv
```
All functions described in this document have a name starting with the prefix  $x d$ 

To avoid problems in linking a user application with the EXPLORER\_DATA\_HANDLING software library due to the existence of names multiple defined, the user application should avoid naming any global software item beginning with either the prefix  $XD$  or  $xd$ .

Finally, in order to use the function **xd\_xml\_validate** or its equivalent executable program **xml\_validator**, it is neccessary the xerces-c 2.7 (or later) dynamic library and the SAX2Count executable program. Both of them are distributed under Apache 2.0 Licence (More information about xerces-c can be found in: http:/ /xml.apache.org/xerces-c/index.html).

Both, **xd\_xml\_validate** and **xml\_validator** internally calls the SAX2Count program, so that in order to find it, the path for SAX2Count and the xerces-c dynamic library has to be included in the environment variable PATH (For LINUX and SOLARIS, the xerces library has to be included in the LD\_LIBRARY\_PATH instead).

It is possible to call the following CFI functions from a user application.

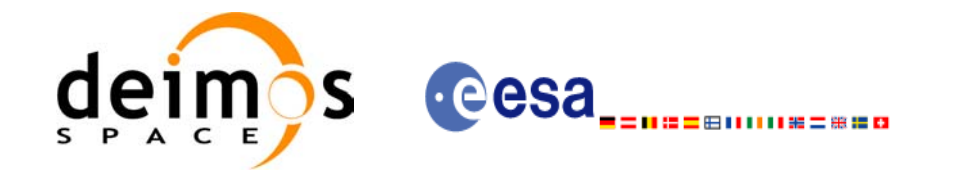

### *Table 1: CFI functions included within EXPLORER\_DATA\_HANDLING library*

<span id="page-25-0"></span>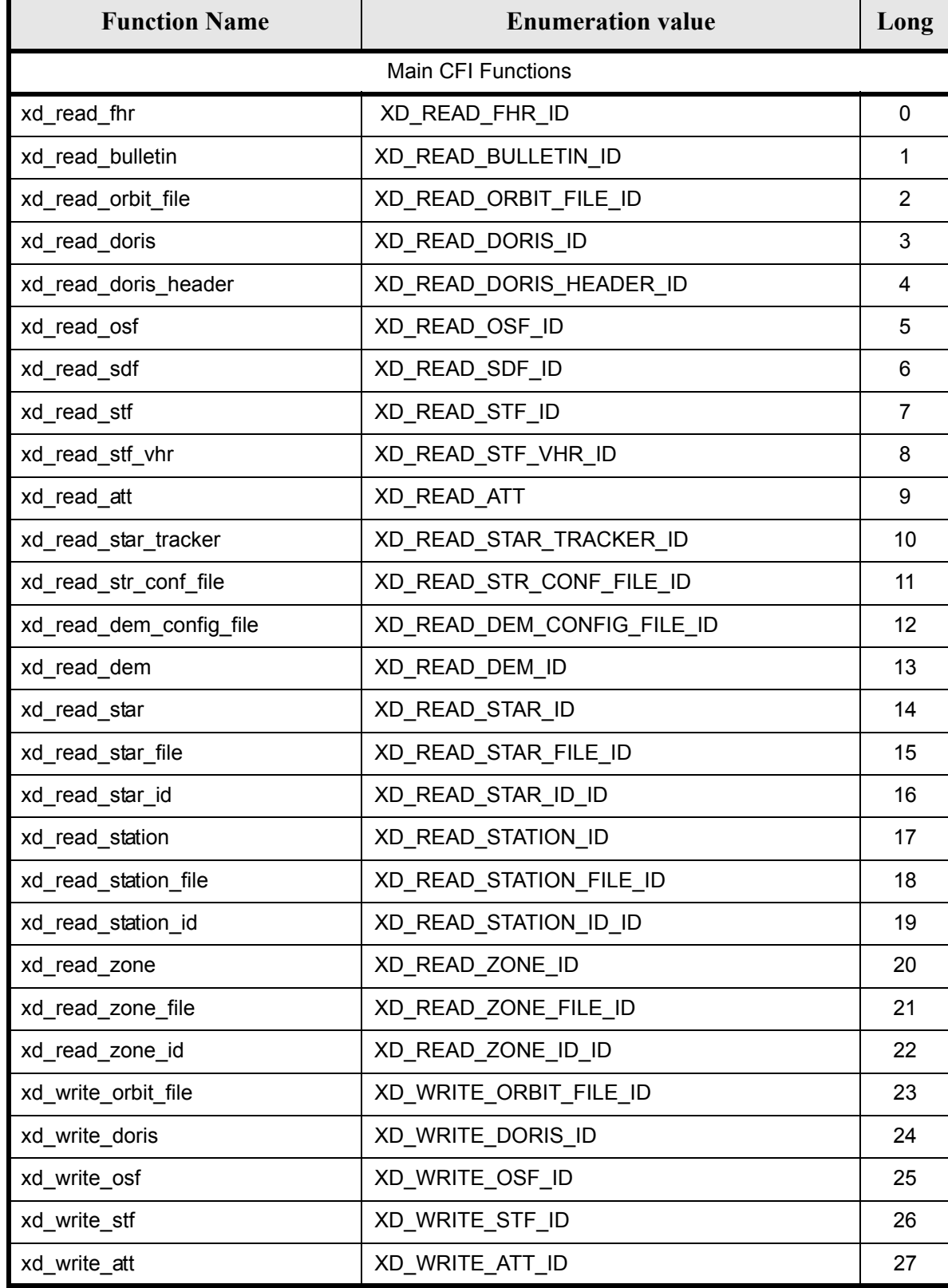

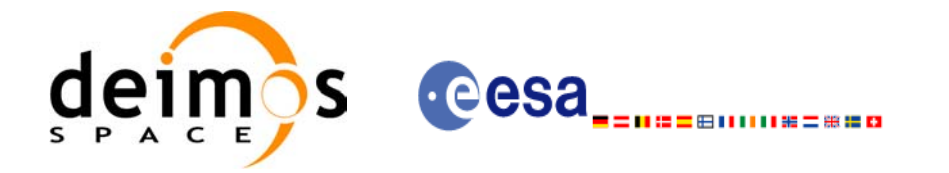

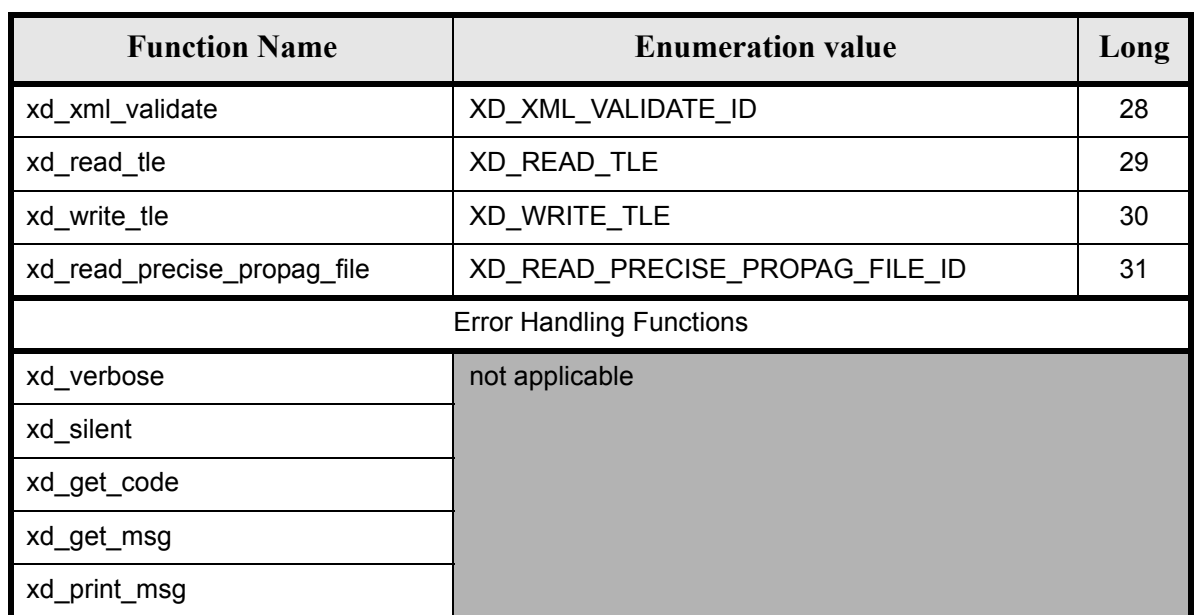

Notes about the table:

- To transform the extended status flag returned by a CFI function to either a list of error codes or a list of error messages, the enumeration value (or the corresponding long value) described in the table must be used
- The error handling functions have no enumerated values

Whenever available **it is strongly recommended to use enumeration values rather than integer values**.

### <span id="page-26-0"></span>**6.1 Usage hints**

Every CFI function has a different length of the Error Vector, used in the calling I/F examples of this SUM and defined at the beginning of the library header file. In order to provide the user with a single value that could be used as Error Vector length for every function, a generic value has been defined (XD\_ERR\_VECTOR\_MAX\_LENGTH) as the maximum of all the Error Vector lengths. This value can therefore be safely used for every call of functions of this library.

### <span id="page-26-1"></span>**6.2 General Enumerations**

The aim of the current section is to present the enumeration values that can be used rather than integer parameters for some of the input parameters of the EXPLORER\_DATA\_HANDLING routines, as shown in the table below. The enumerations presented in [GEN SUM] are also applicable.

<span id="page-26-2"></span>

| Input          | <b>Description</b> | <b>Enumeration value</b> | Long |
|----------------|--------------------|--------------------------|------|
| Boolean values | False value        | <b>FALSE</b>             |      |
|                | True value         | TRUE                     |      |

*Table 2: Enumerations within EXPLORER\_DATA\_HANDLING library*

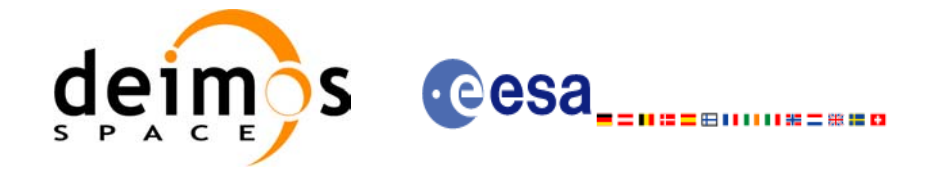

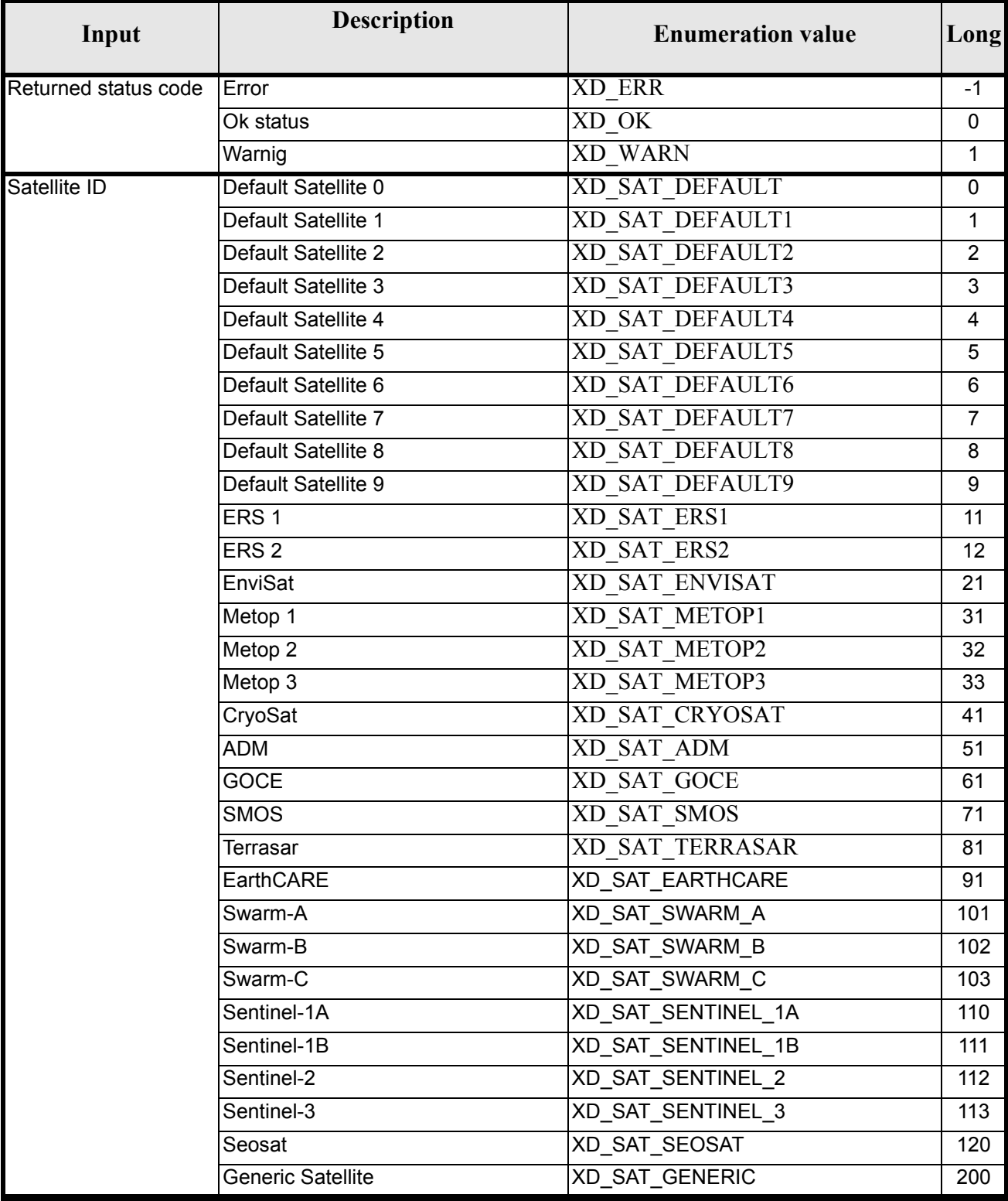

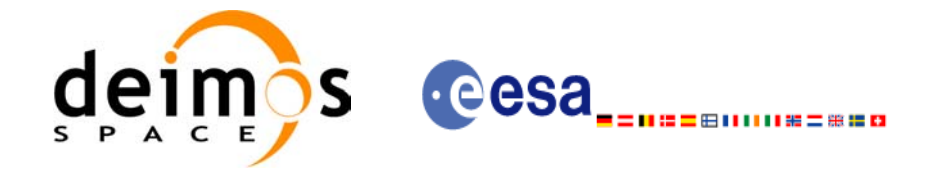

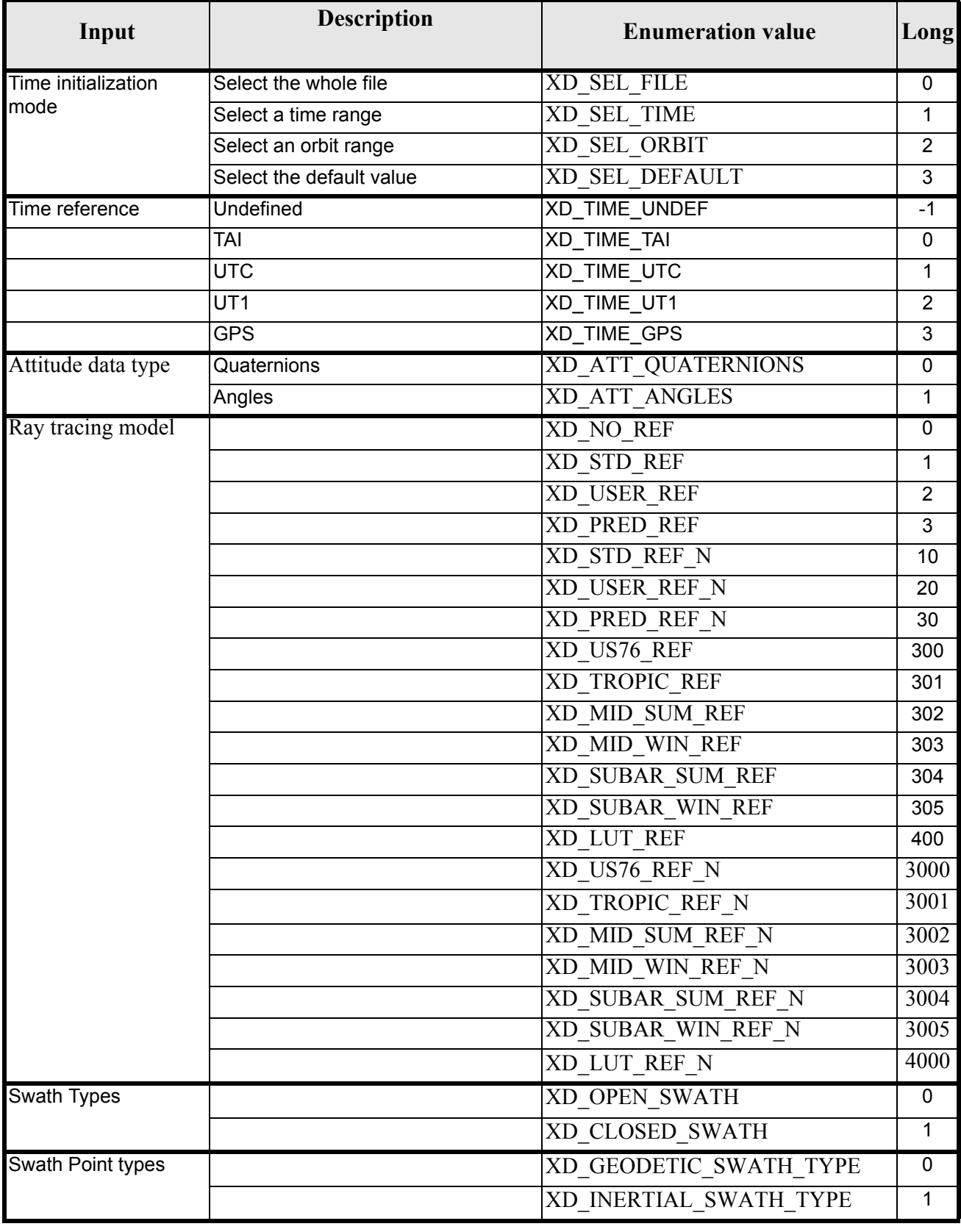

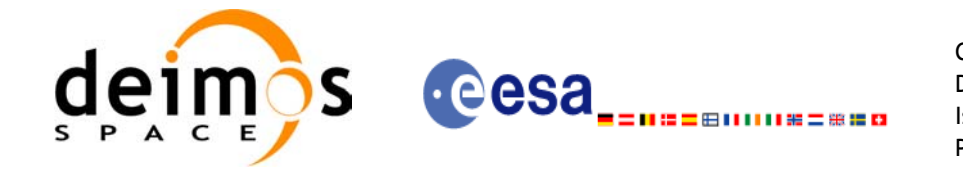

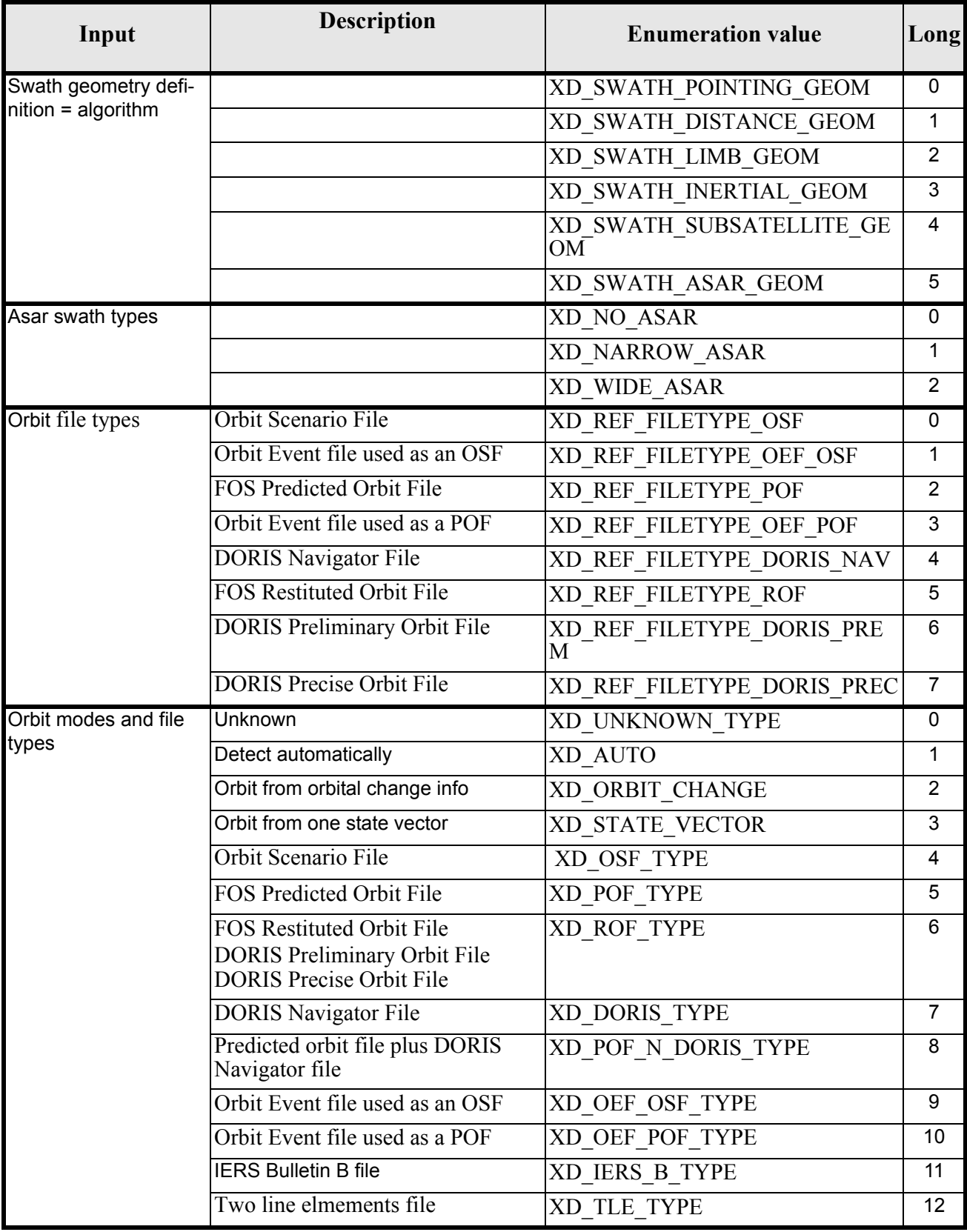

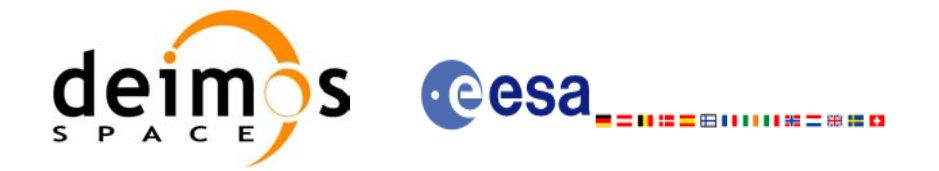

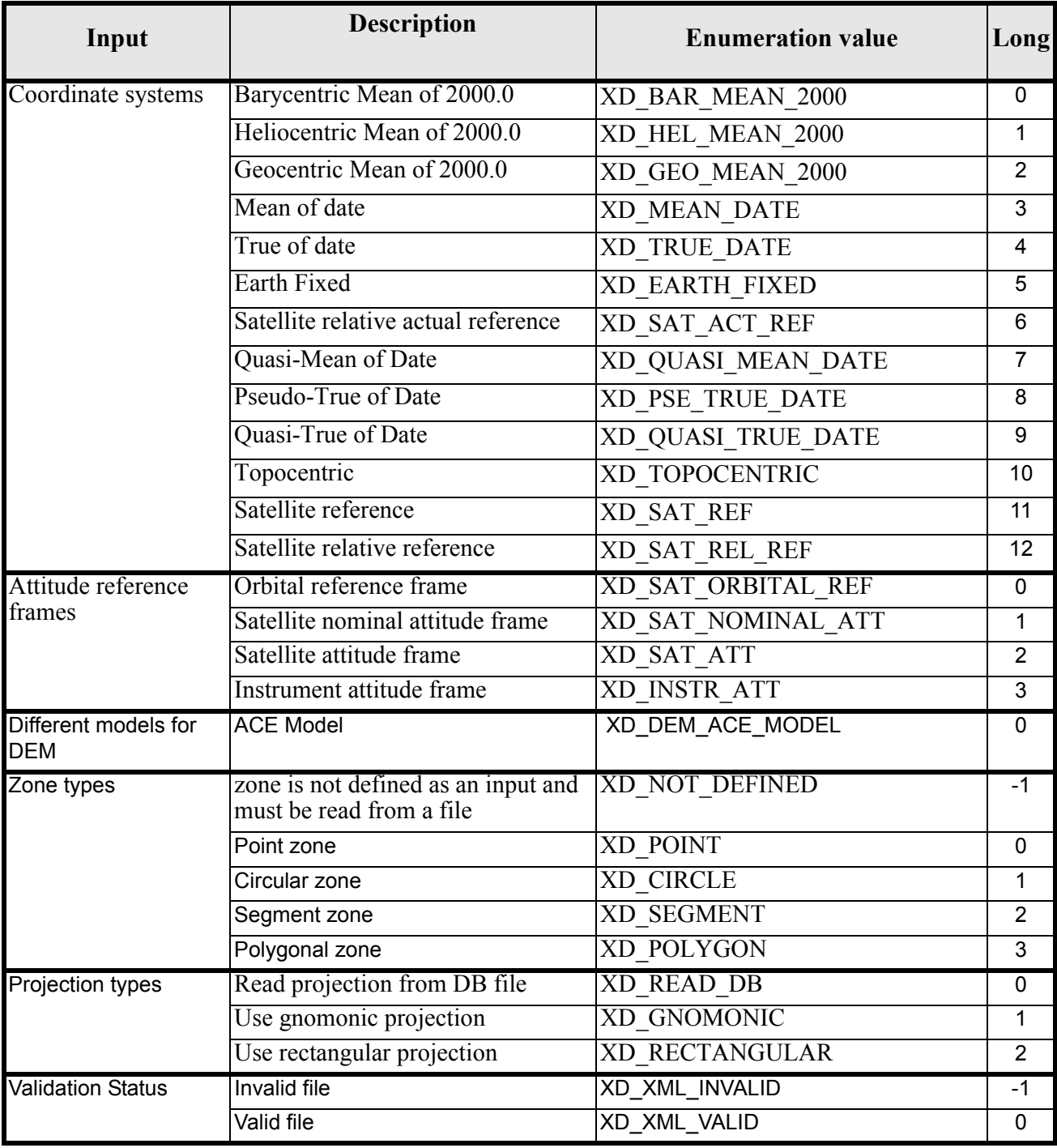

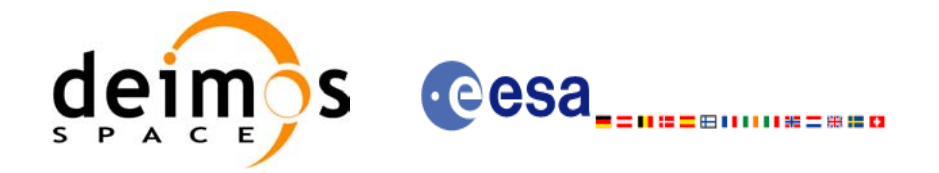

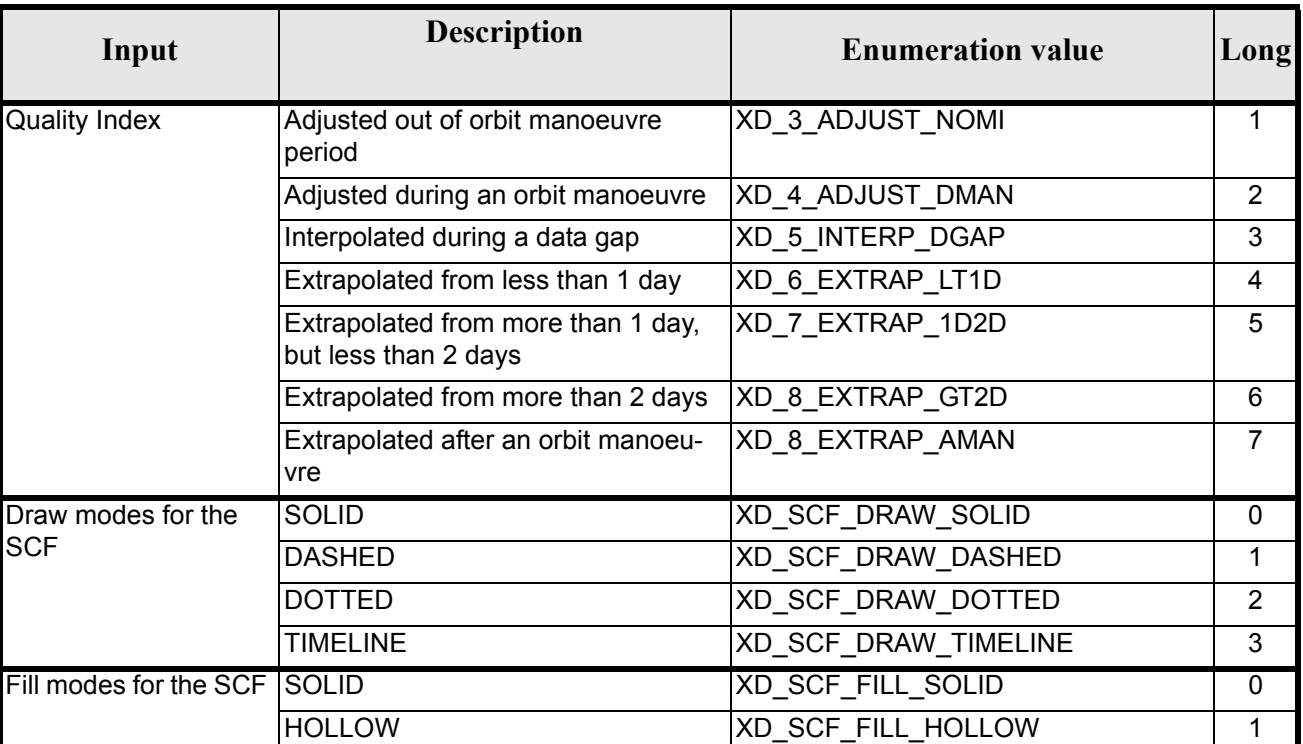

The use of the previous enumeration values could be restricted by the particular usage within the different CFI functions. The actual range to be used is indicated within a dedicated reference named *allowed range*. When there are not restrictions to be mentioned, the allowed range column is populated with the label *complete*.

### <span id="page-31-0"></span>**6.3 Data Structures**

The aim of this section is to present the data structures that are used in the EXPLORER DATA HANDLING library. These structures are used as output/inputs in the reading/writing routines. The following table show the data structures with their names and the data that contains:

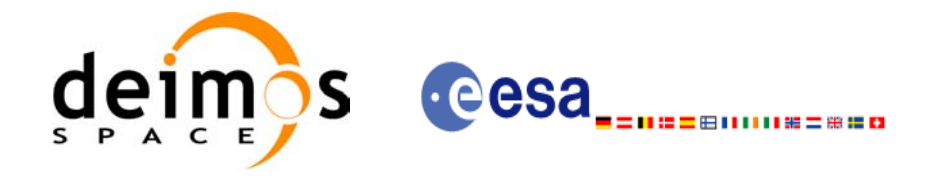

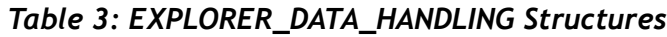

<span id="page-32-0"></span>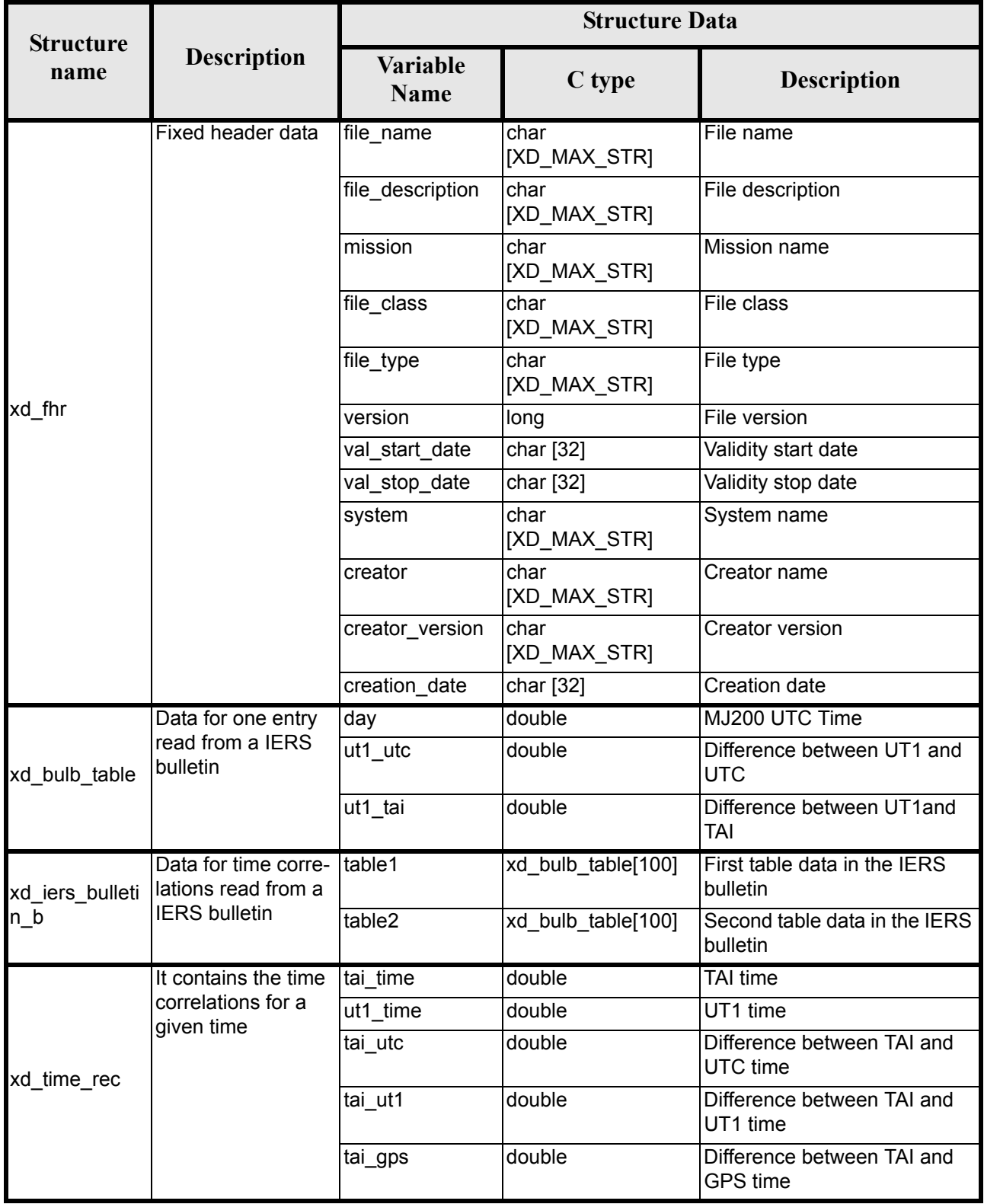

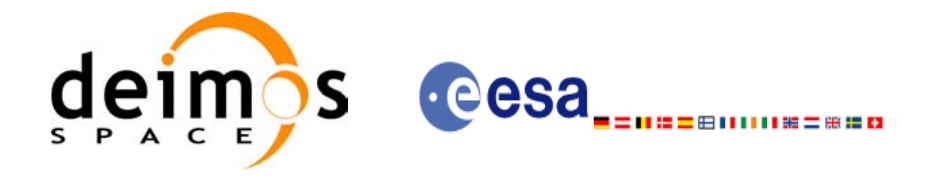

#### *Table 3: EXPLORER\_DATA\_HANDLING Structures*

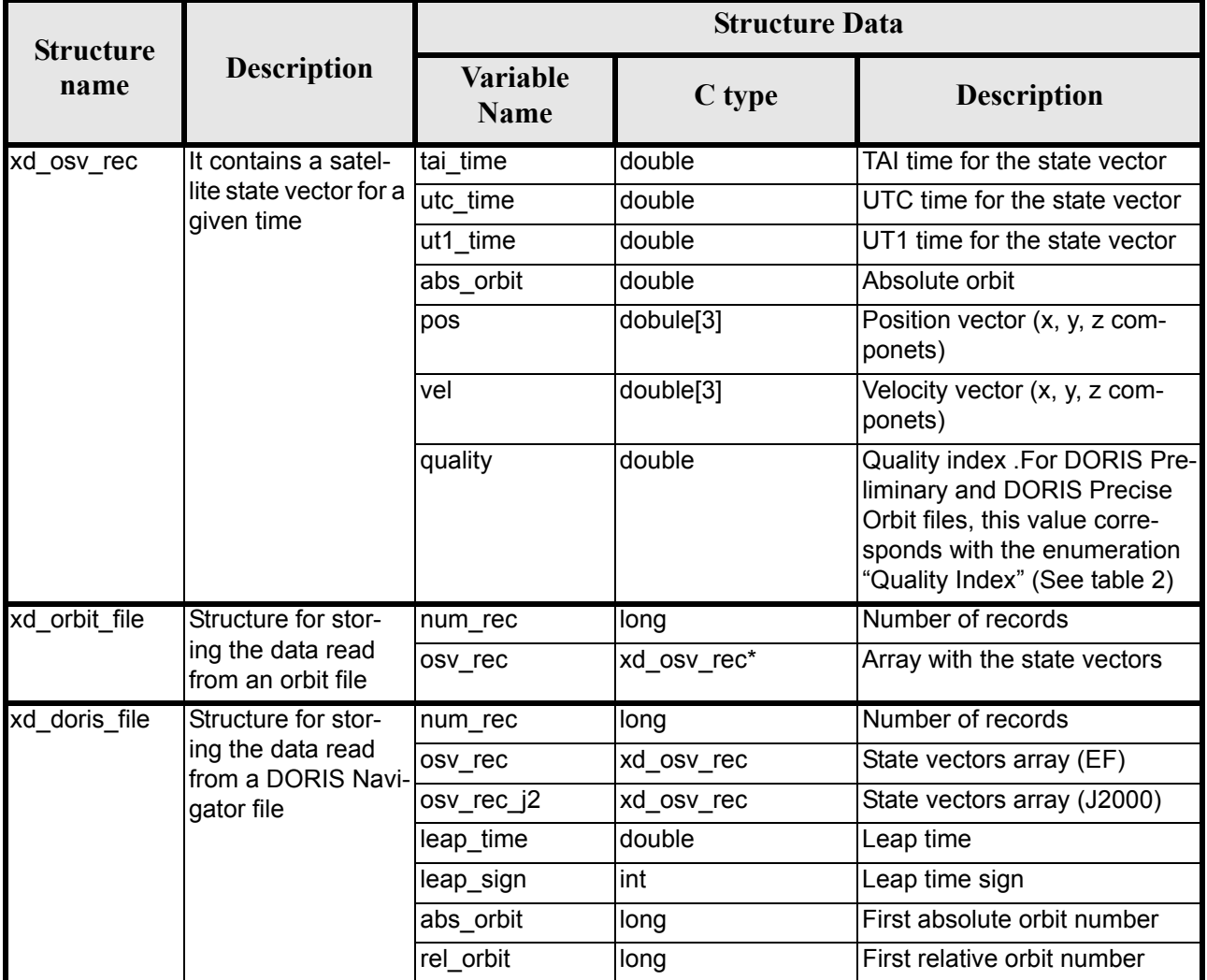

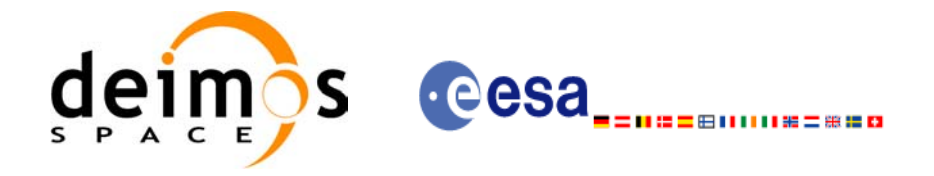

#### *Table 3: EXPLORER\_DATA\_HANDLING Structures*

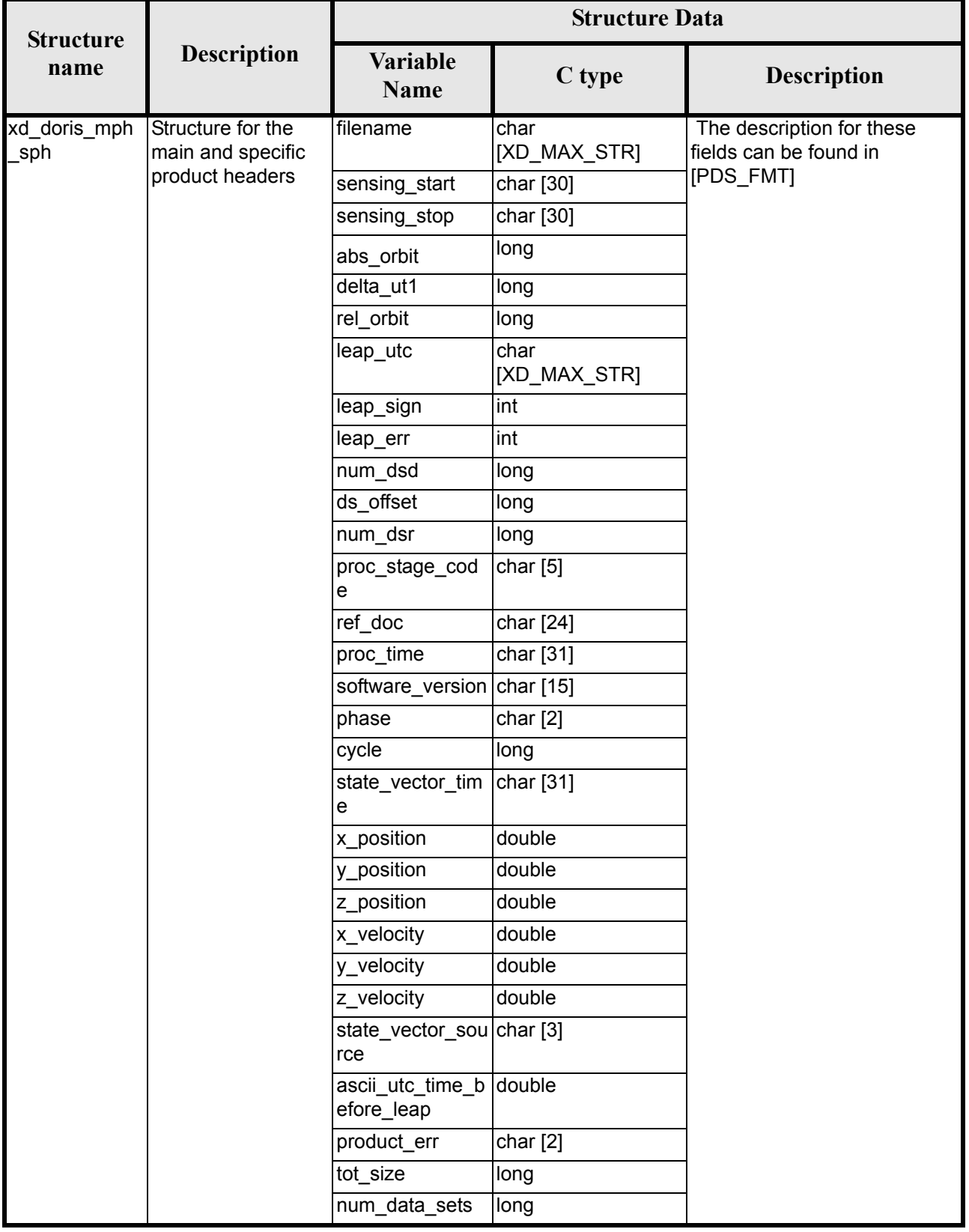

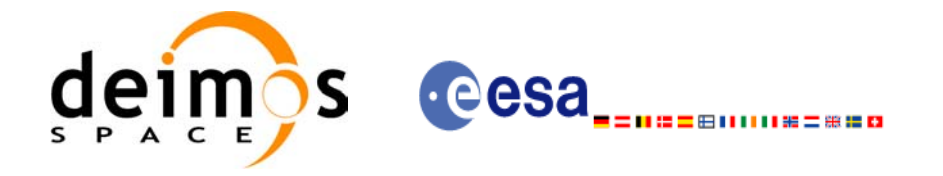

#### *Table 3: EXPLORER\_DATA\_HANDLING Structures*

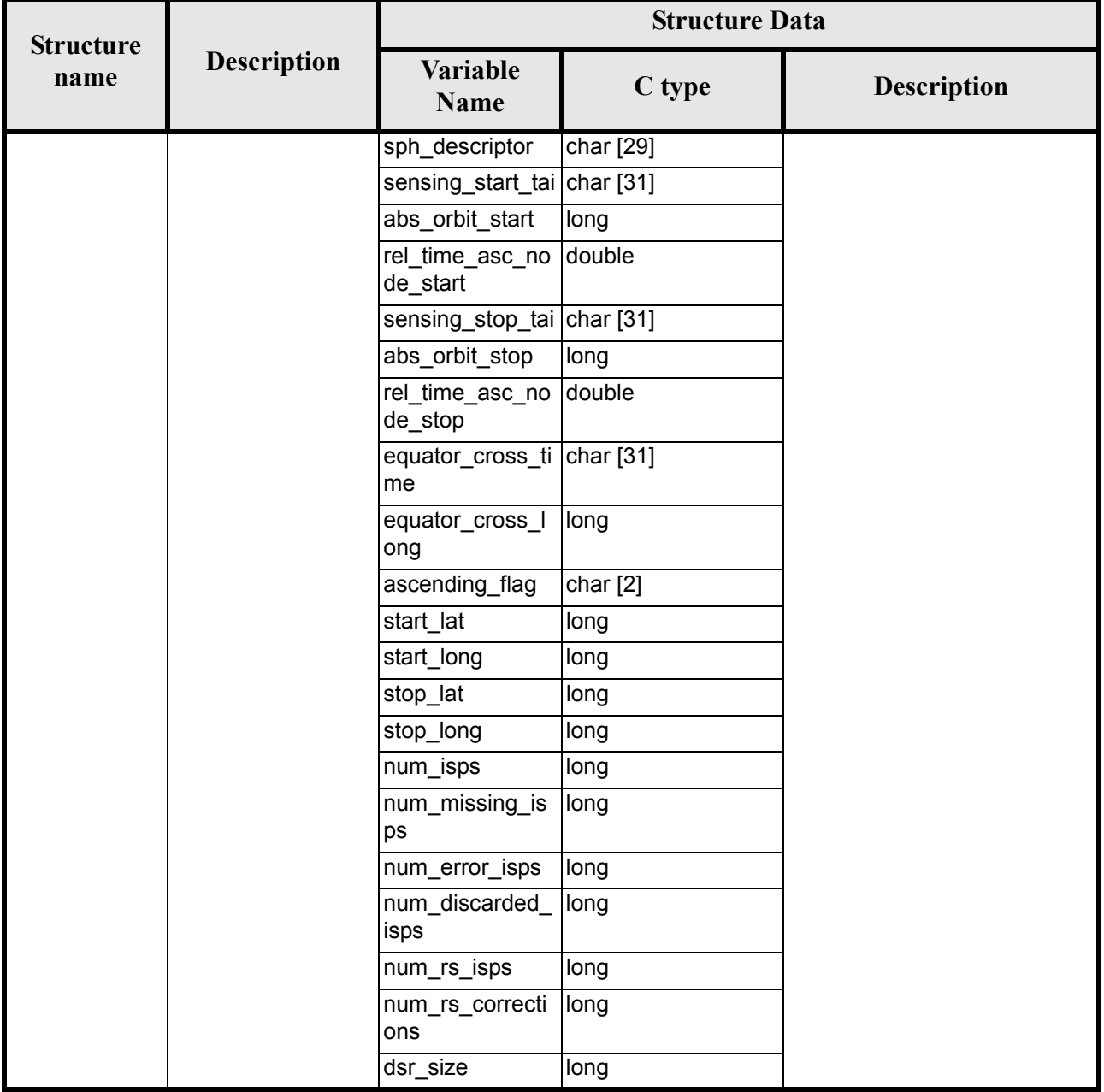
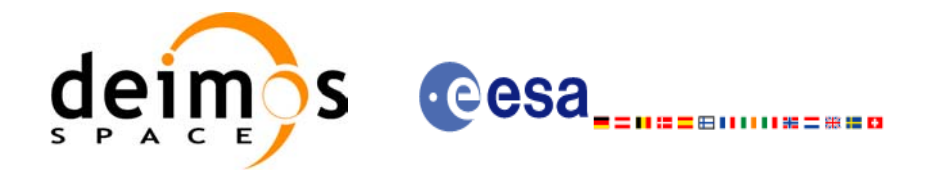

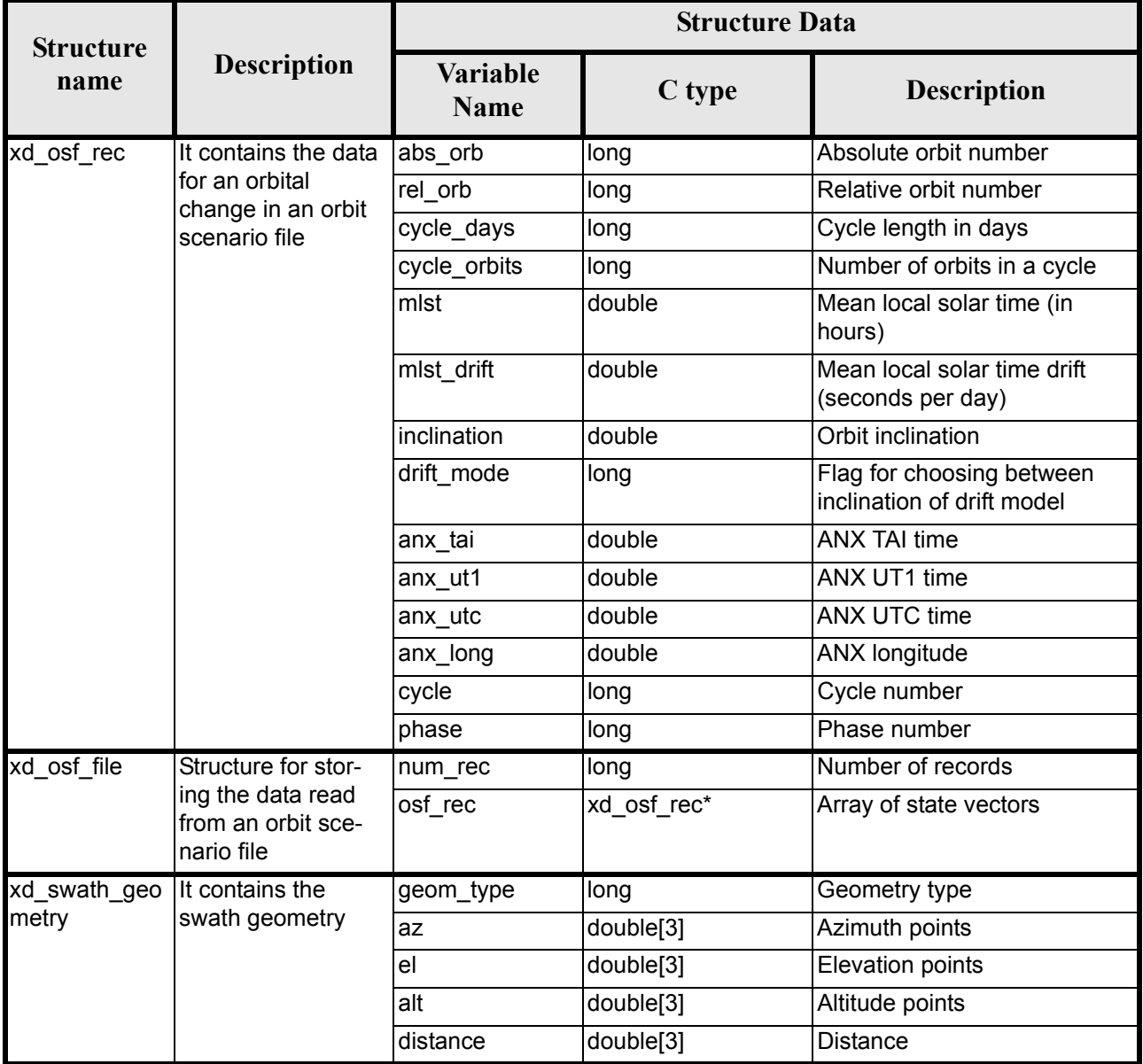

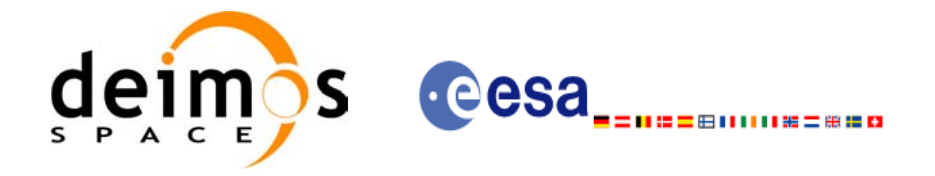

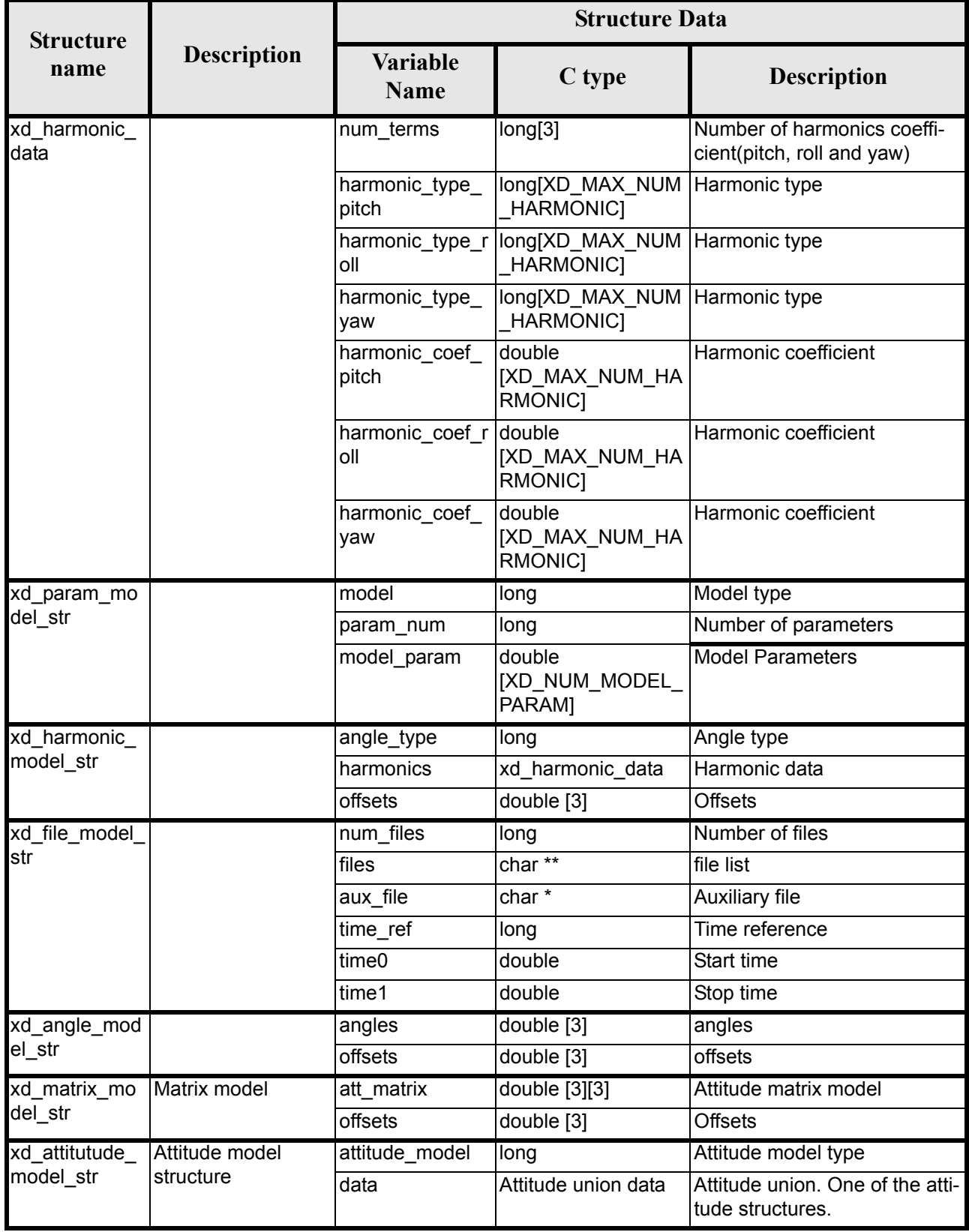

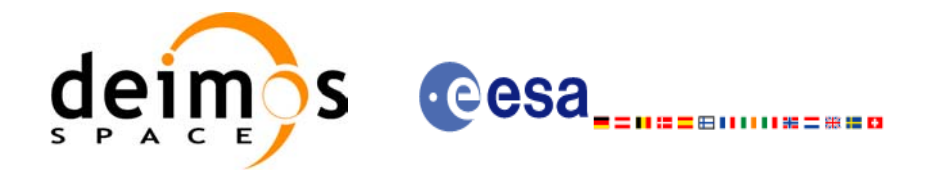

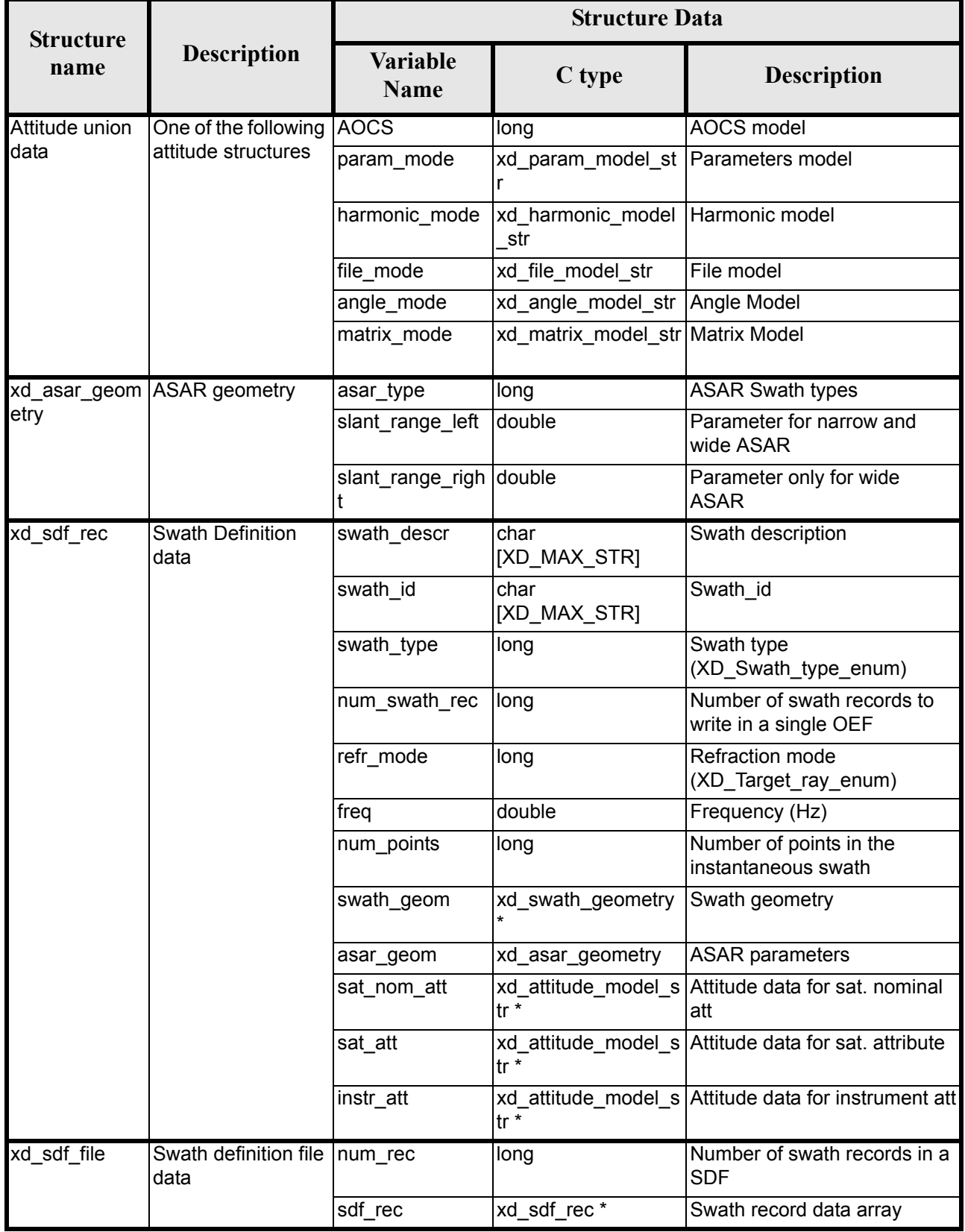

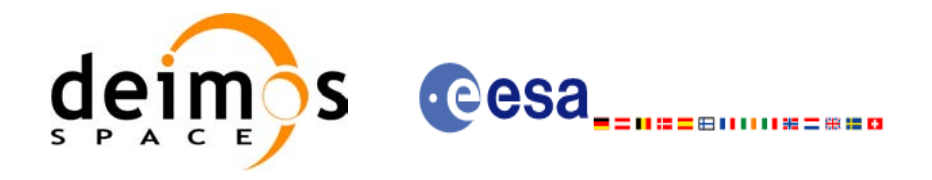

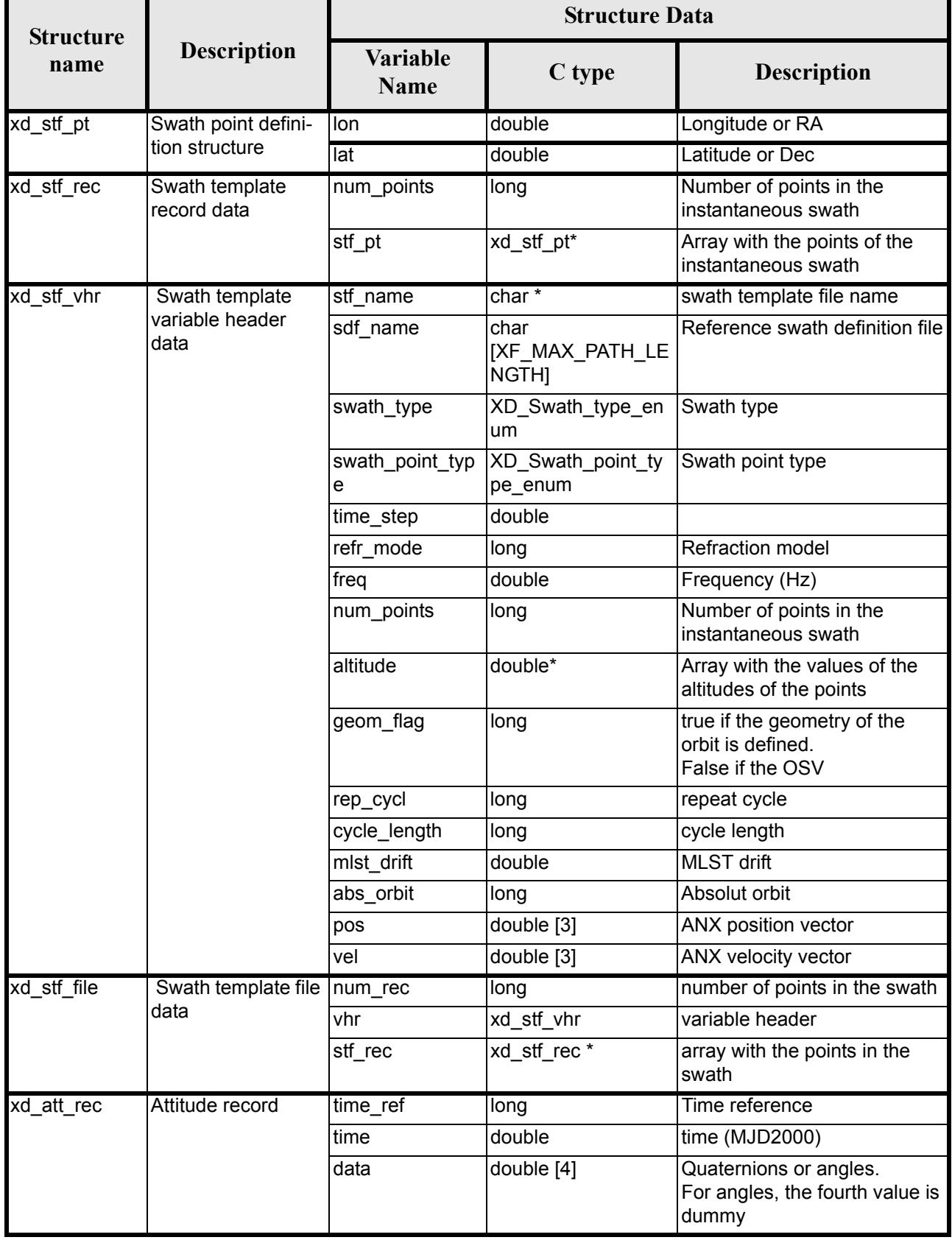

Earth Explorer Mission CFI Software. EXPLORER\_DATA\_HANDLING Software User Manual 20

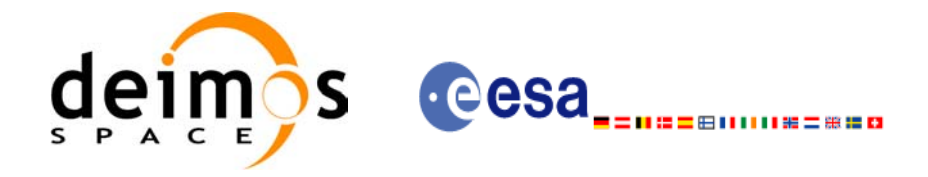

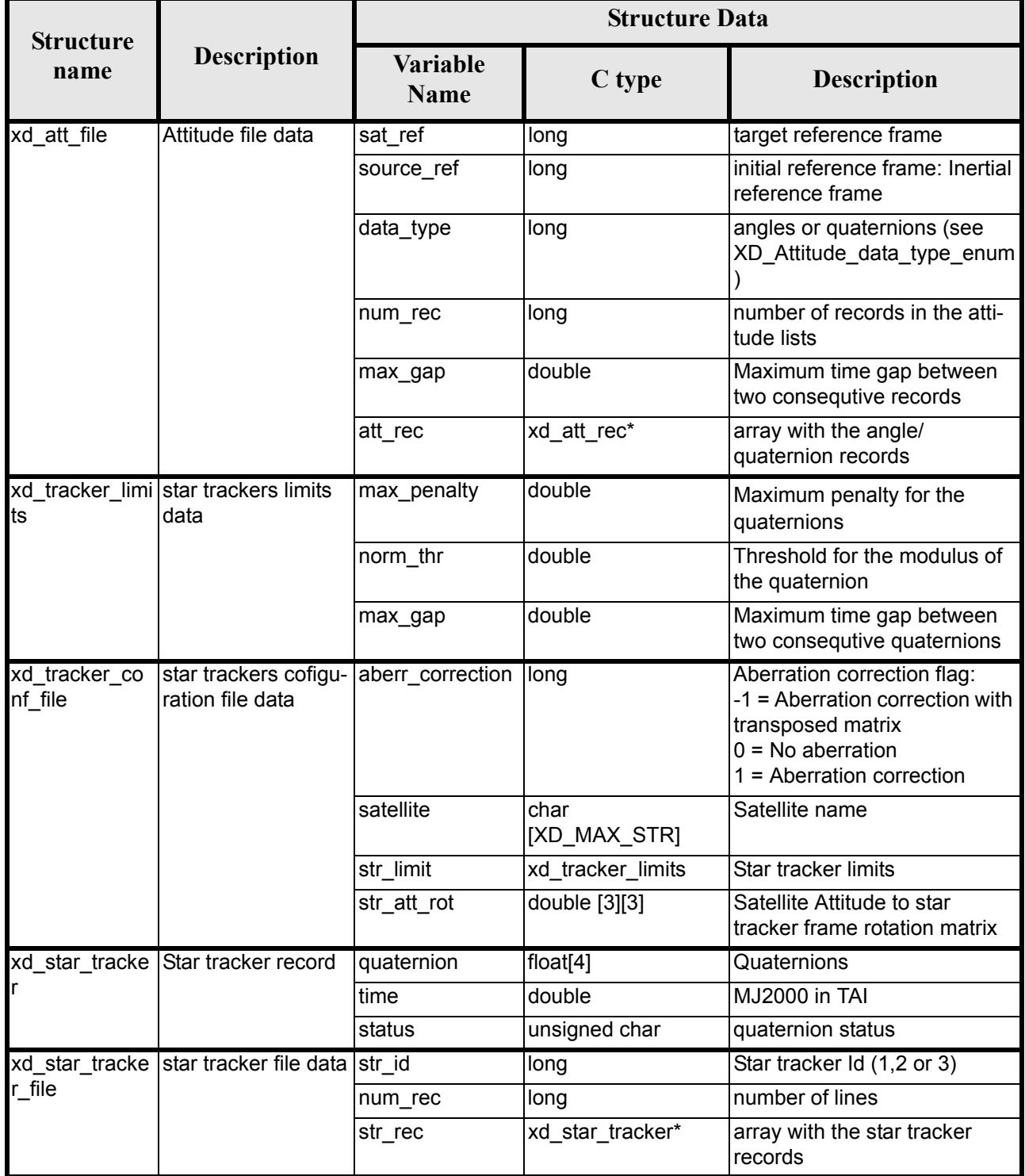

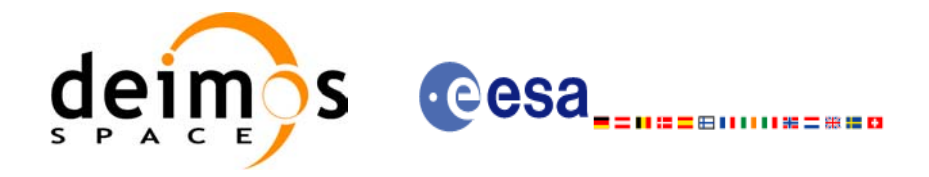

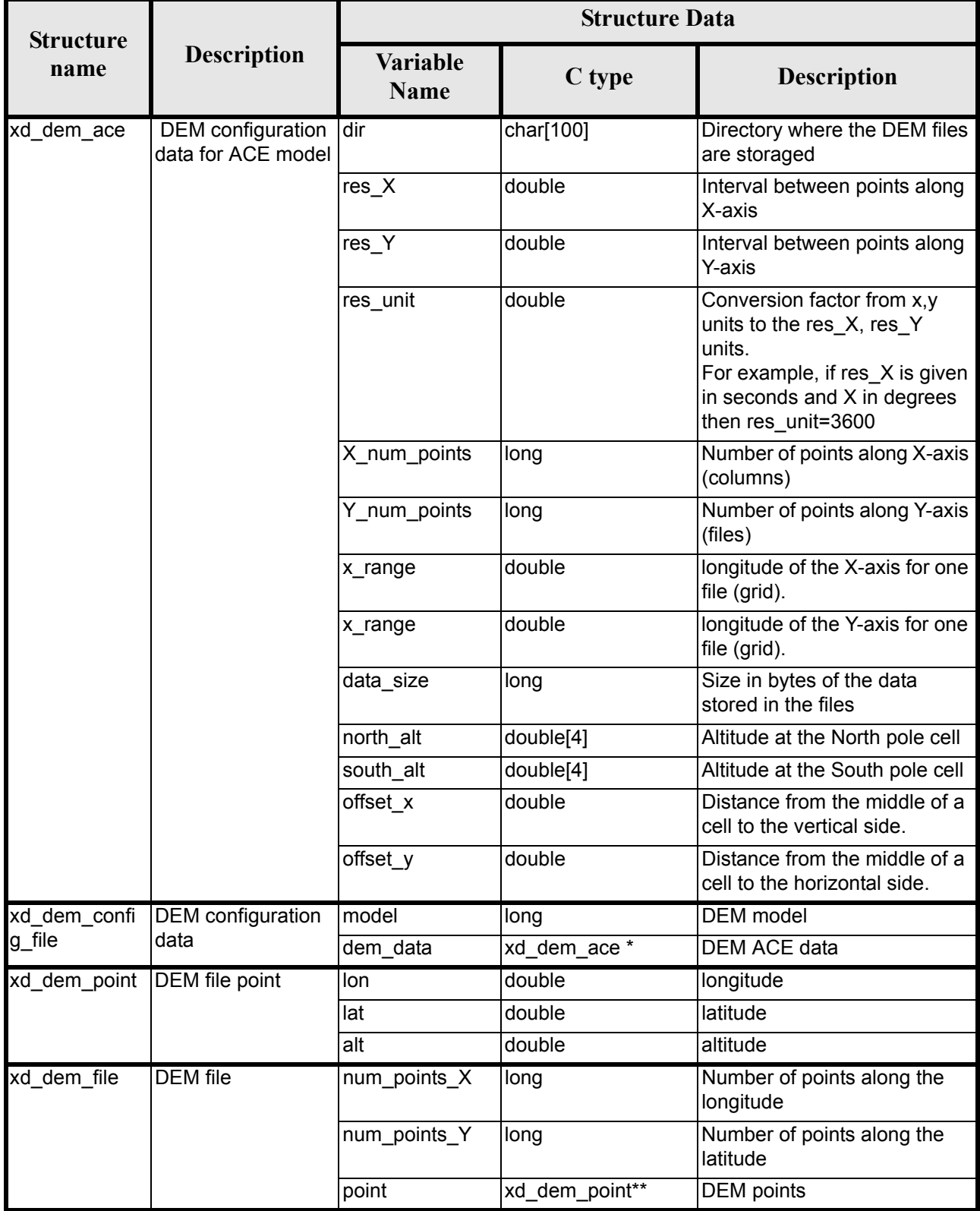

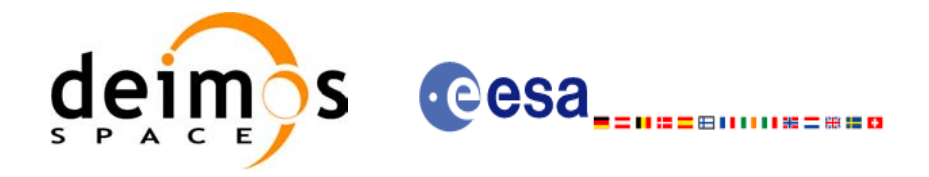

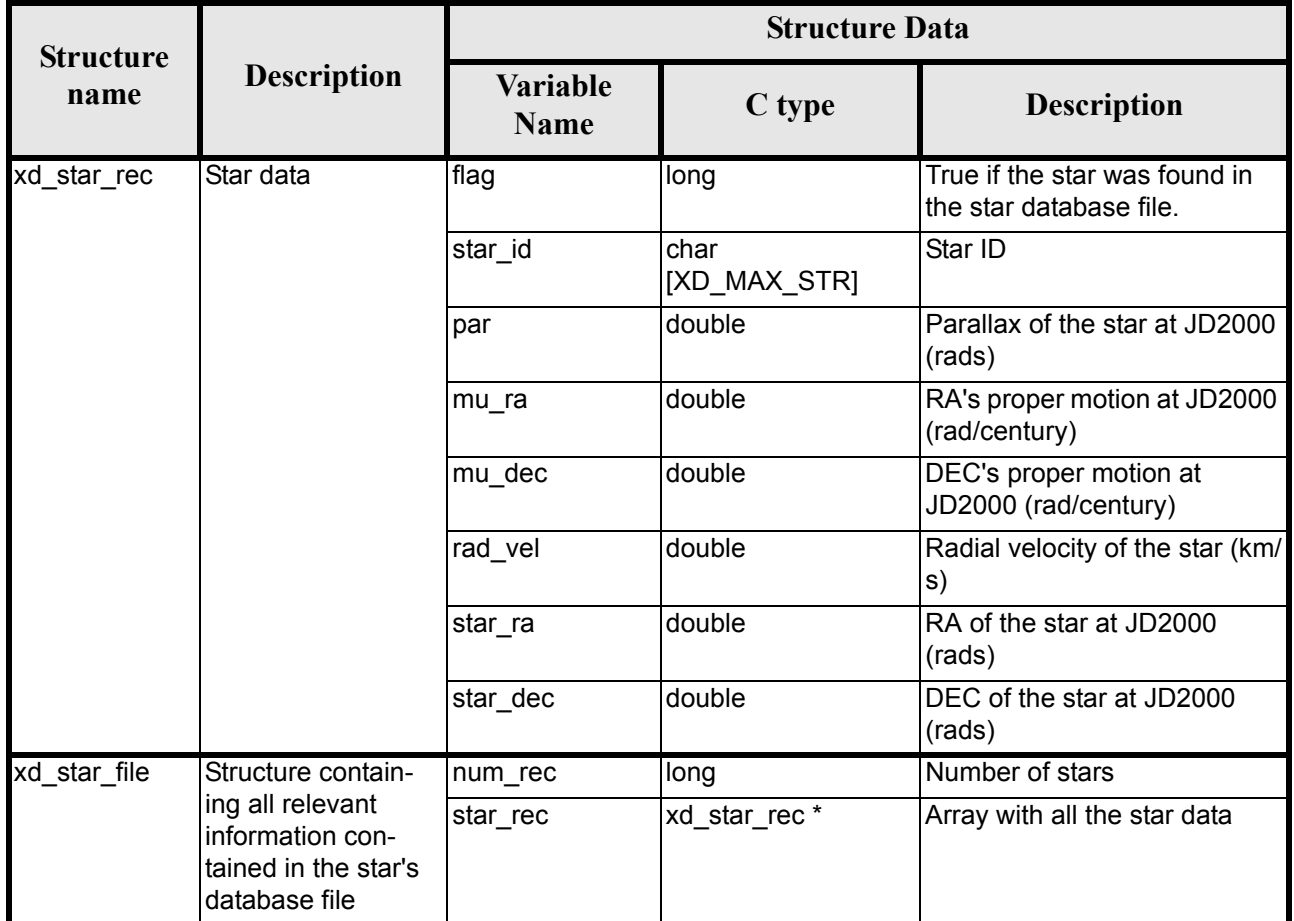

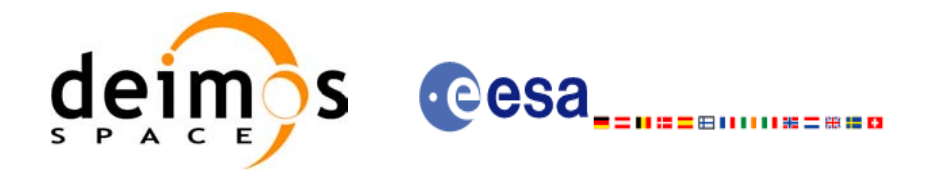

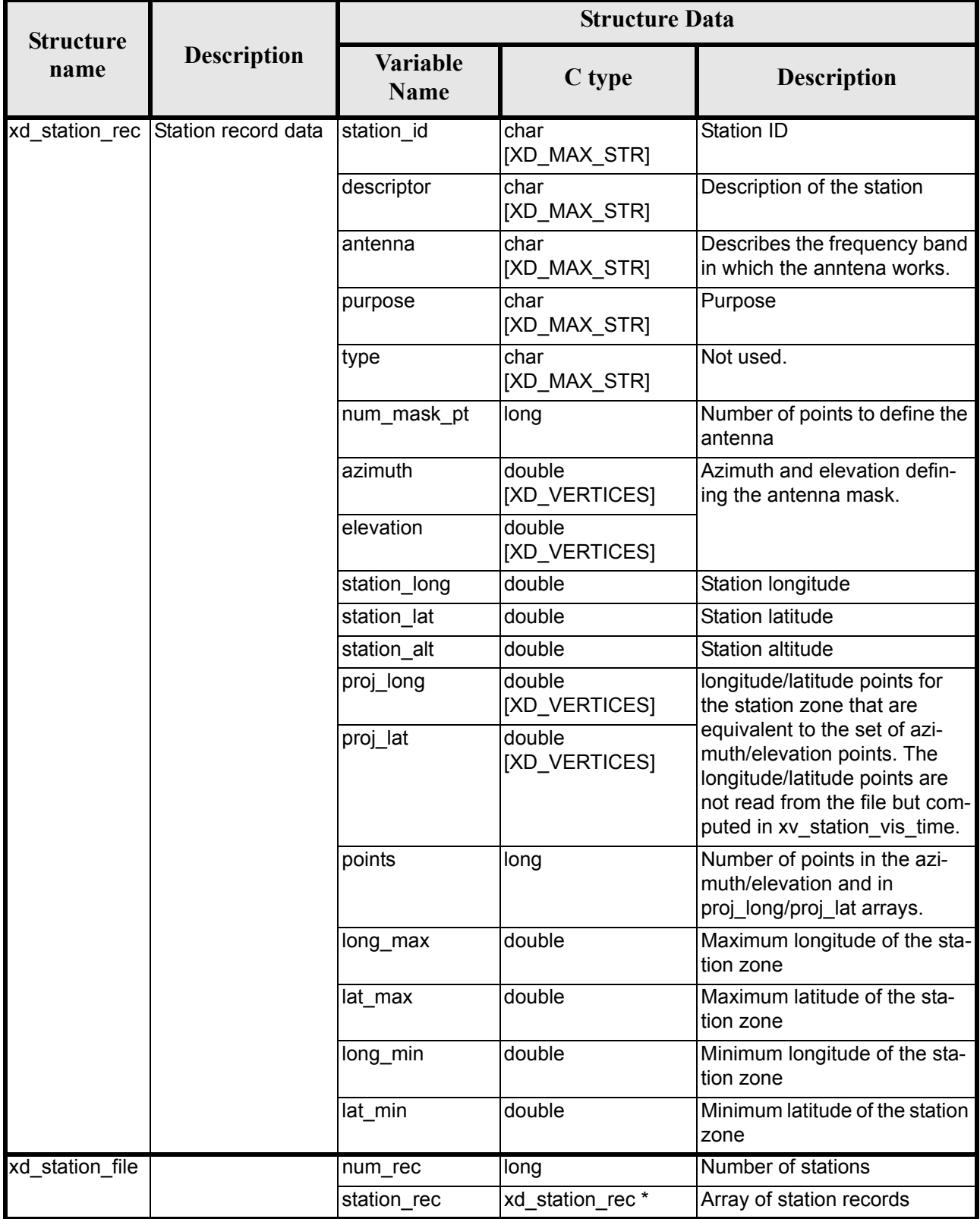

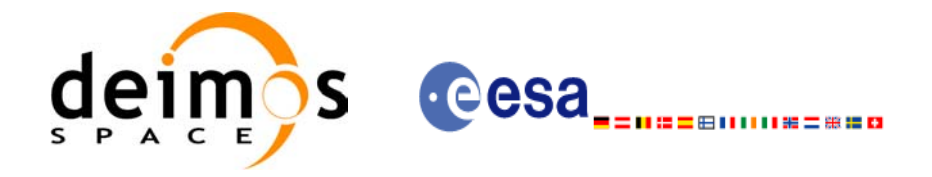

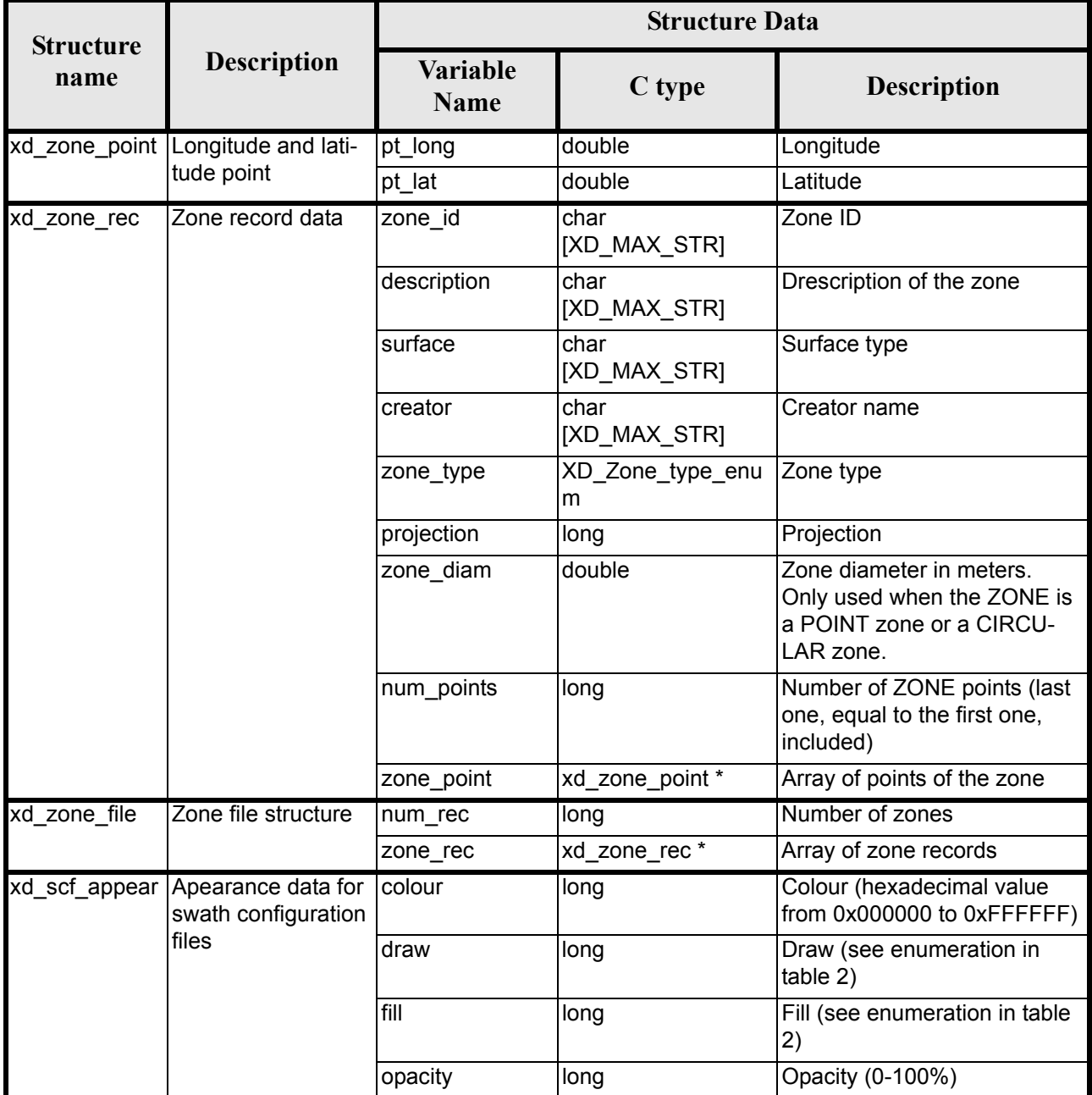

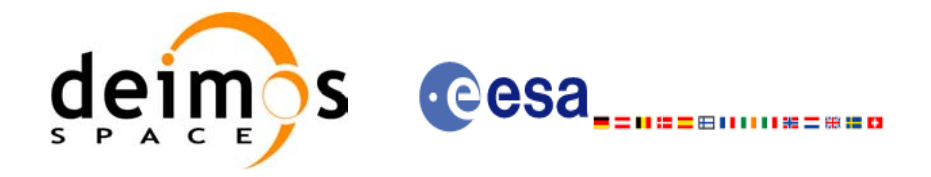

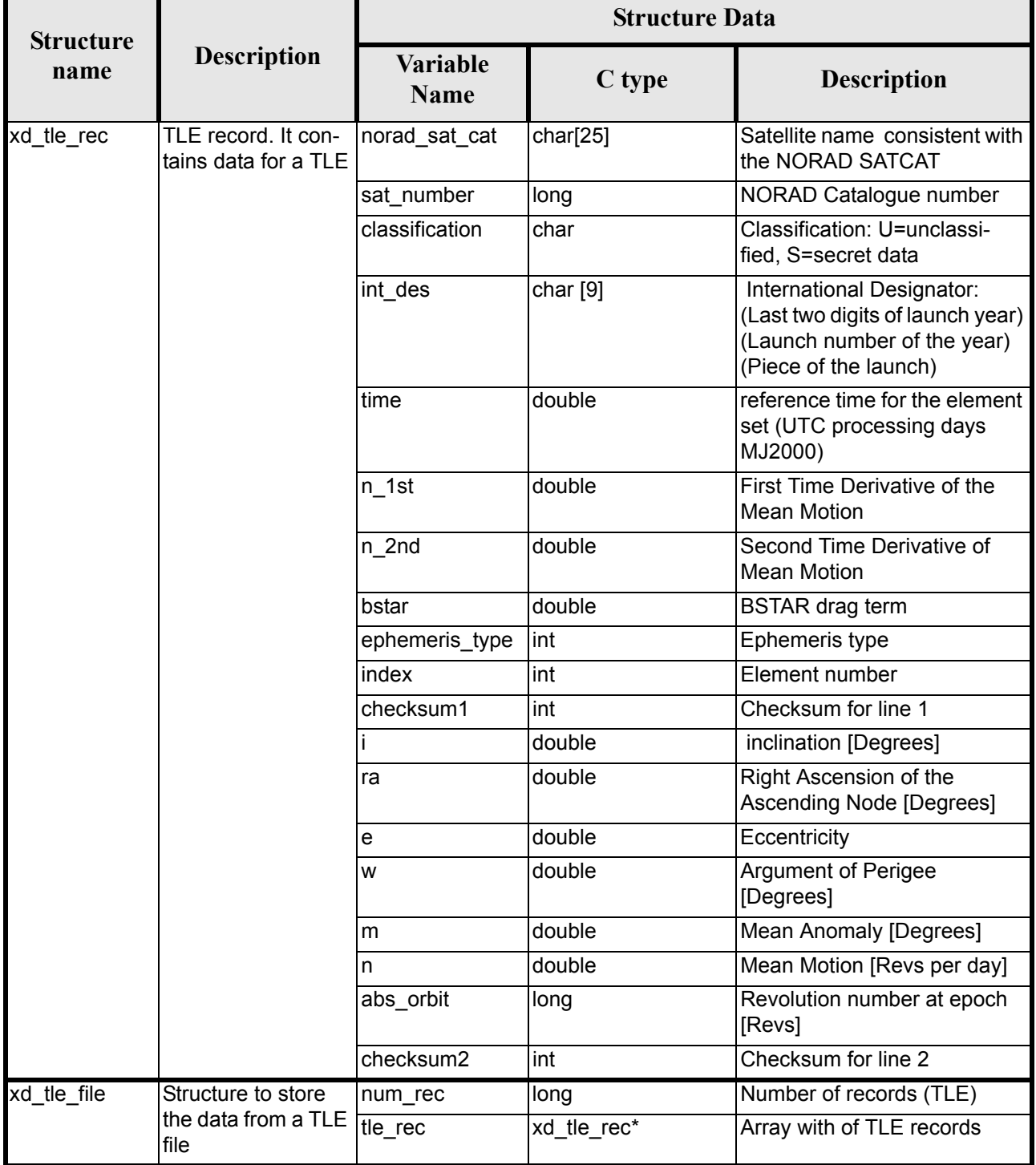

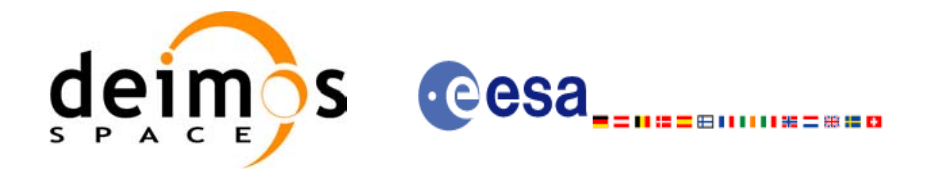

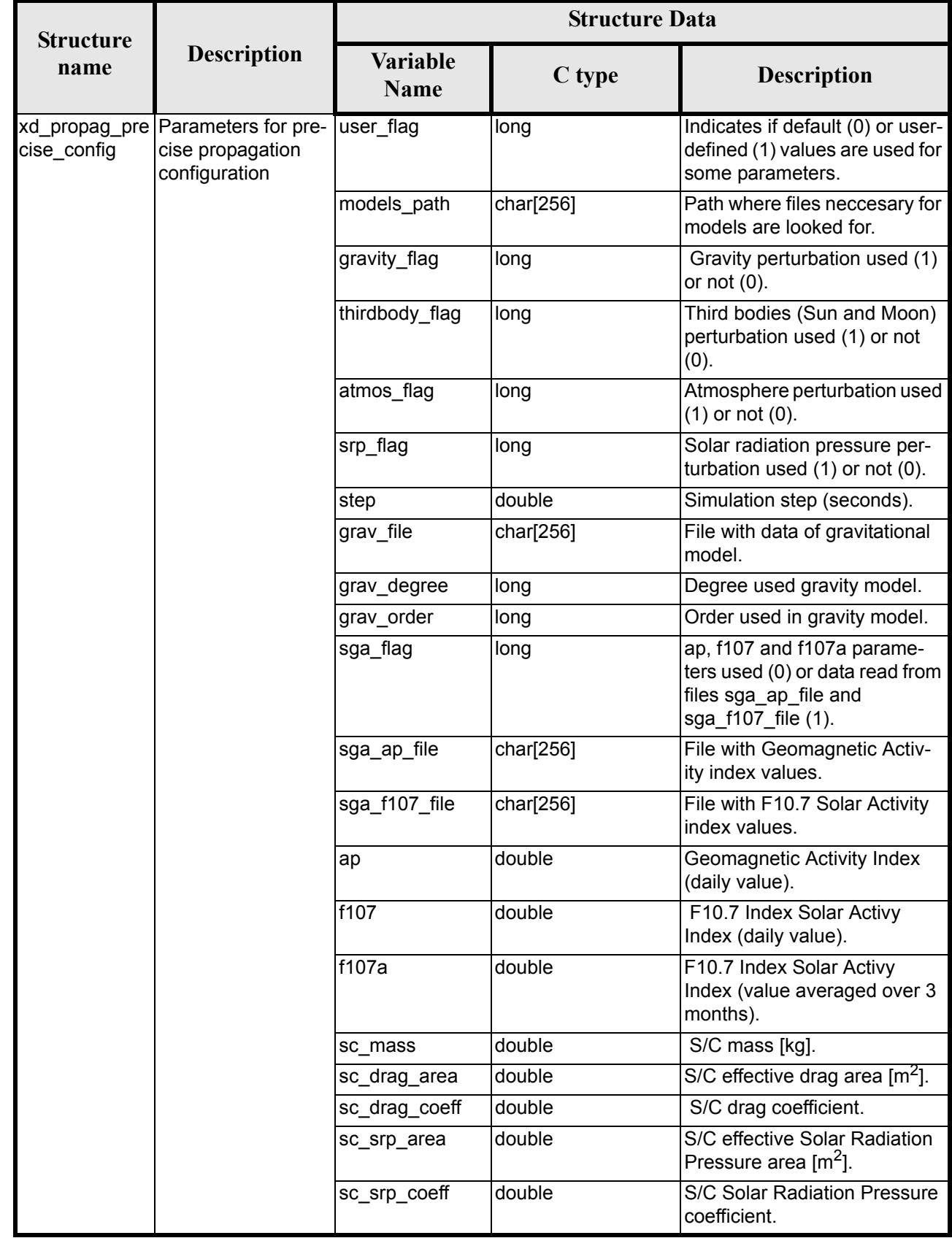

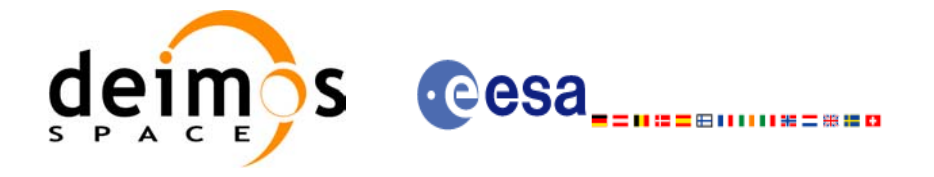

# **7 CFI FUNCTIONS DESCRIPTION**

The following sections describe each CFI function.

The calling interfaces are described for C.

Input and output parameters of each CFI function are described in tables, where C programming language syntax is used to specify:

- Parameter types (e.g. long, double)
- Array sizes of N elements (e.g. param[N])
- Array element M (e.g. [M])

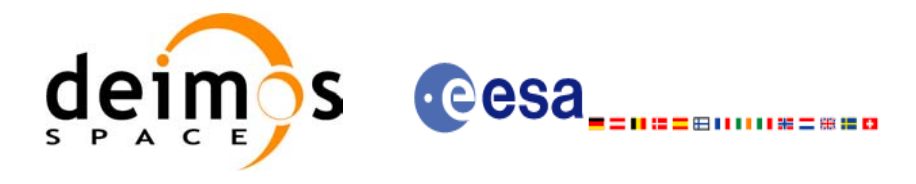

# **7.1 xd\_read\_fhr**

## *7.1.1 Overview*

The **xd\_read\_fhr** CFI function reads the fixed header for Earth Explorer XML files.

# *7.1.2 Calling interface*

The calling interface of the **xd** read fhr CFI function is the following (input parameters are <u>underlined</u>):

```
#include <explorer data handling.h>
{
      char *file name;
      xd_fhr fhr;
      long ierr[XD_NUM_ERR_READ_FHR];
      status = xd read fhr(file name, &fhr, ierr);
}
```
#### *7.1.3 Input parameters*

The **xd** read fhr CFI function has the following input parameters:

#### *Table 4: Input parameters of xd\_read\_fhr function*

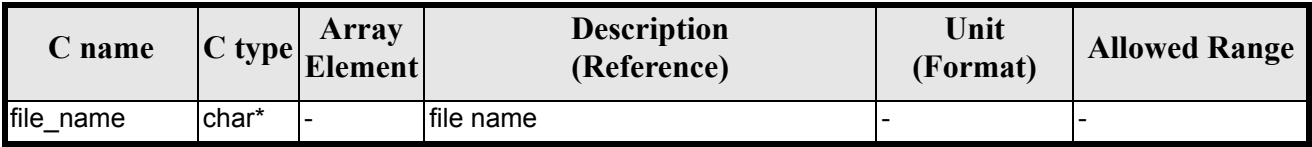

## *7.1.4 Output parameters*

The output parameters of the **xd\_read\_orbit\_file** CFI function are:

#### *Table 5: Output parameters of xd\_read\_fhr function*

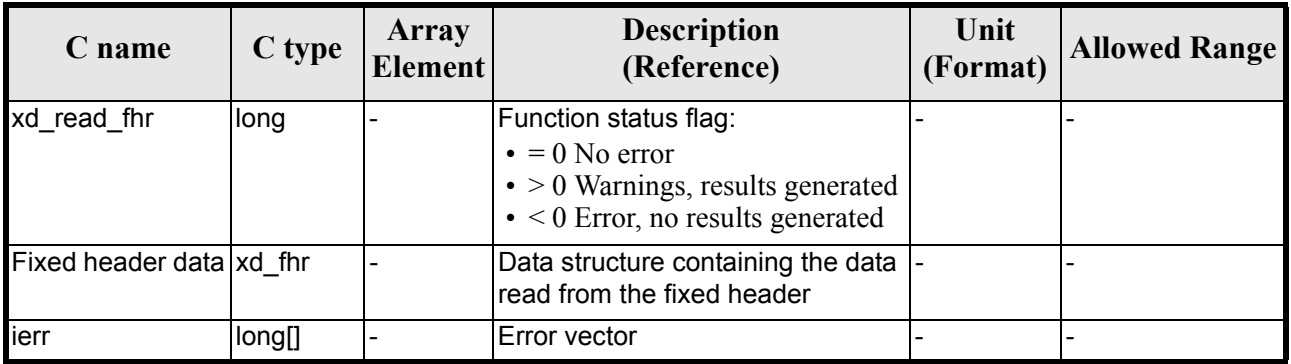

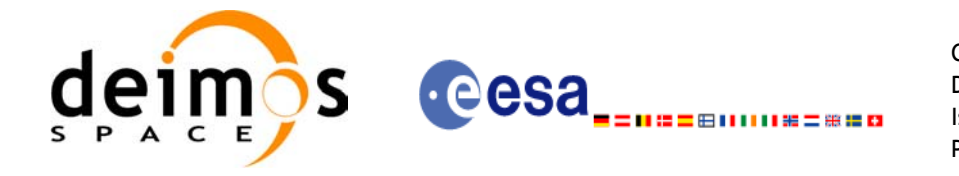

### *7.1.5 Warnings and errors*

Next table lists the possible error messages that can be returned by the **xd\_read\_fhr** CFI function after translating the returned error vector into the equivalent list of error messages by calling the function of the EXPLORER\_DATA\_HANDLING software library **xd\_get\_msg** (see [\[GEN\\_SUM\]](#page-20-0)).

This table also indicates the type of message returned, i.e. either a warning (WARN) or an error (ERR), the cause of such a message and the impact on the performed calculation.

The table is completed by the error code and value. These error codes can be obtained translating the error vector returned by the **xd** read fhr function by calling the function of the EXPLORER\_DATA\_HANDLING software library **xd\_get\_code** (see [\[GEN\\_SUM\]\)](#page-20-0)

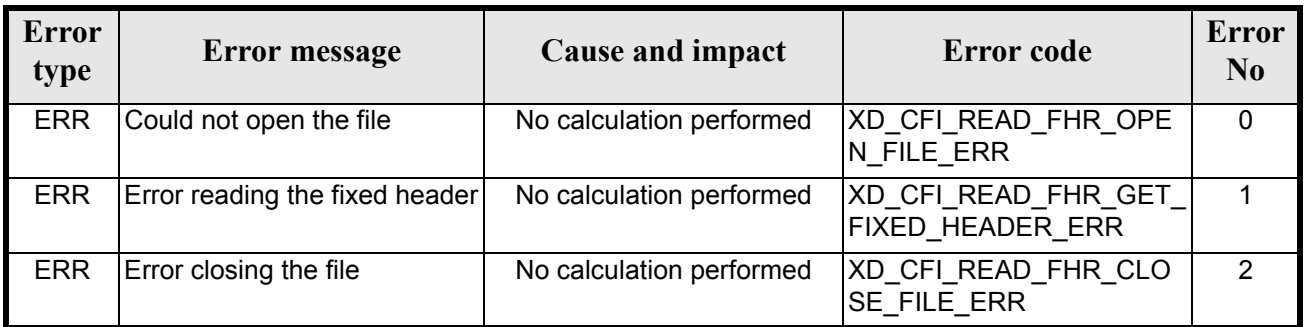

#### *Table 6: Error messages of xd\_read\_fhr function*

### *7.1.6 Runtime performances*

The following runtime performances have been measured.

#### *Table 7: Runtime performances of xd\_read\_fhr function*

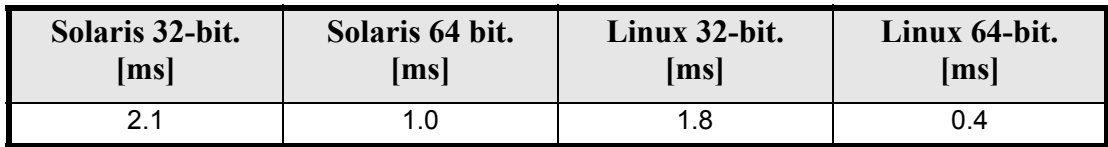

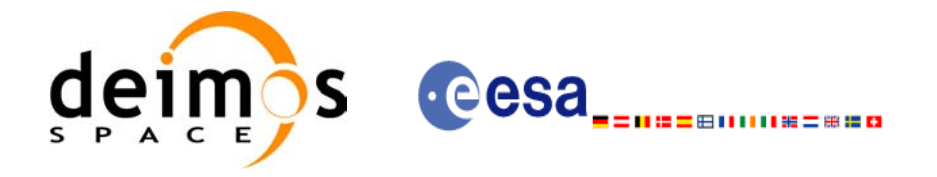

# **7.2 xd\_read\_bulletin**

## *7.2.1 Overview*

The **xd\_read\_bulletin** CFI function reads IERS bulletin files and returns the time correlation data.

## *7.2.2 Calling interface*

The calling interface of the **xd** read bulletin CFI function is the following (input parameters are <u>under-</u> lined):

```
#include <explorer data handling.h>
{
      char *bulb_file;
      xd_iers_bulletin_b iers_data
      long ierr[XD_NUM_ERR_READ_BULLETIN];
      status = xd read bulletin (bulb file, &iers data, ierr);
}
```
## *7.2.3 Input parameters*

The **xd\_read\_bulletin** CFI function has the following input parameters:

#### *Table 8: Input parameters of xd\_read\_bulletin function*

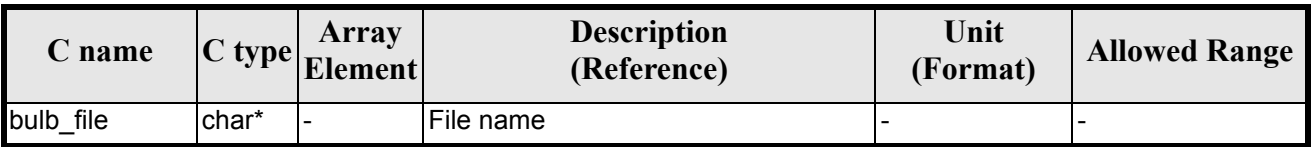

## *7.2.4 Output parameters*

The output parameters of the **xd\_read\_bulletin** CFI function are:

*Table 9: Output parameters of xd\_read\_bulletin function*

| C name           | C type | Array<br><b>Element</b> | <b>Description</b><br>(Reference)                                                                                                    | Unit<br>(Format) | <b>Allowed Range</b> |
|------------------|--------|-------------------------|----------------------------------------------------------------------------------------------------|------------------|----------------------|
| xd_read_bulletin | long   |                         | Function status flag:  -<br>$\bullet = 0$ No error<br>$\cdot$ > 0 Warnings,<br>results generated<br>$\bullet$ < 0 Error, no<br>results generated |                  |                      |

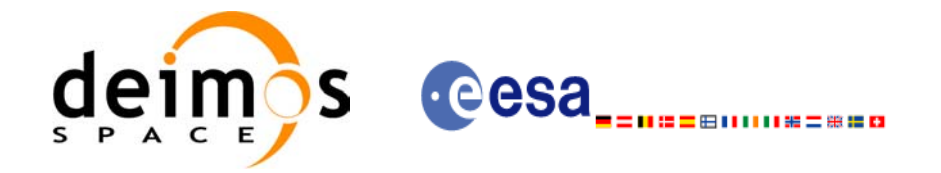

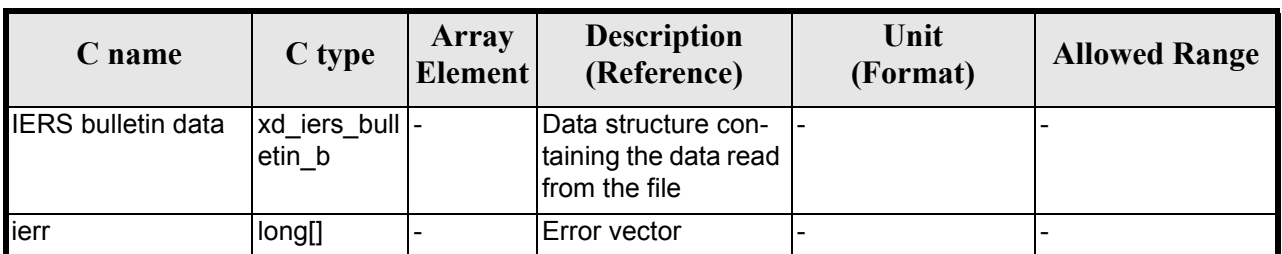

#### *Table 9: Output parameters of xd\_read\_bulletin function*

# *7.2.5 Warnings and errors*

Next table lists the possible error messages that can be returned by the **xd\_read\_bulletin** CFI function after translating the returned error vector into the equivalent list of error messages by calling the function of the EXPLORER\_DATA\_HANDLING software library **xd\_get\_msg** (see [\[GEN\\_SUM\]](#page-20-0)).

This table also indicates the type of message returned, i.e. either a warning (WARN) or an error (ERR), the cause of such a message and the impact on the performed calculation.

The table is completed by the error code and value. These error codes can be obtained translating the error vector returned by the **xd\_read\_bulletin** function by calling the function of the EXPLORER\_DATA\_HANDLING software library **xd\_get\_code** (see [\[GEN\\_SUM\]\)](#page-20-0)

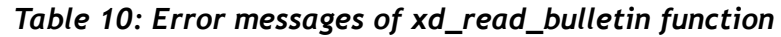

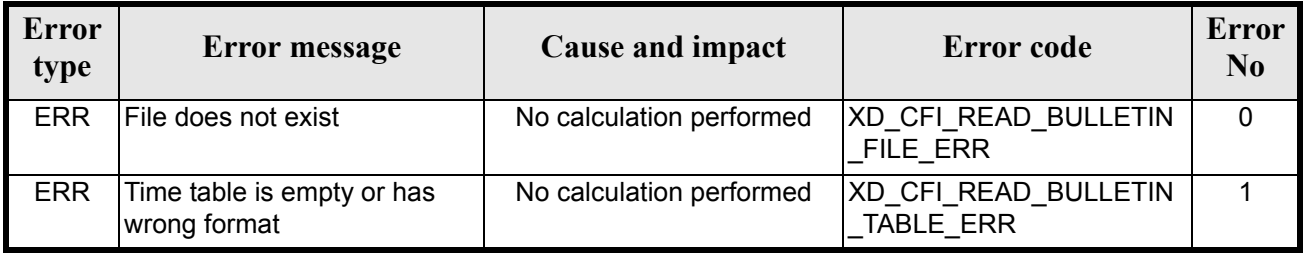

## *7.2.6 Runtime performances*

The following runtime performances have been measured.

#### *Table 11: Runtime performances of xd\_read\_bulletin function*

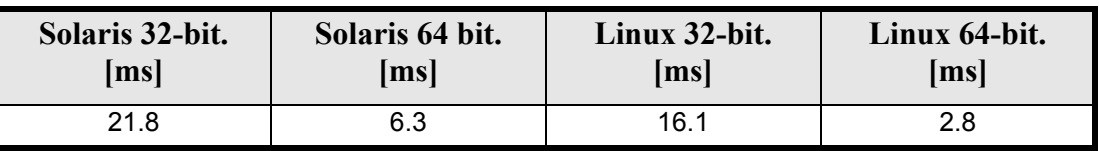

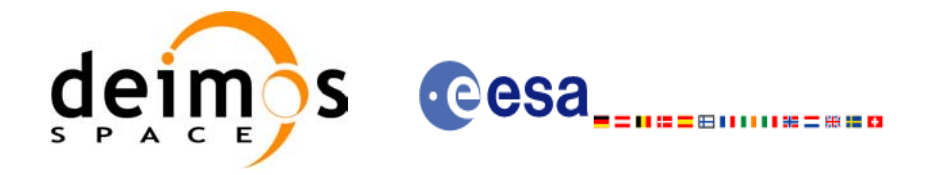

# **7.3 xd\_read\_orbit\_file**

## *7.3.1 Overview*

The **xd** read orbit file CFI function reads orbit files for Earth Explorer Missions. The files have to be written  $\overline{in}$  XML and consits on a list of state vectors of the satellite along the orbit.

This function can also be used for reading the list of state vectors within Orbit Event files.

# *7.3.2 Calling interface*

The calling interface of the **xd** read orbit file CFI function is the following (input parameters are underlined):

```
#include <explorer data handling.h>
{
      char *file name;
      long read fro flag, time orbit flag, time ref, reading osv flag;
      double start range, stop range;
      xd_orbit_file orbit_data
      long ierr[XD_NUM_ERR_READ_ORBIT_FILE];
      status = xd read orbit file (file name, &read fro flag,
                                    &time_orbit_flag, &time_ref,
                                    &start range, &stop range,
                                     &reading_osv_flag,
                                     &orbit_data, ierr);
```
}

## *7.3.3 Input parameters*

The **xd** read orbit file CFI function has the following input parameters:

| C name        |       | <b>Array</b><br>$ C $ type $ E$ Element | <b>Description</b><br>(Reference)                                                                                              | Unit<br>(Format) | <b>Allowed Range</b>                                                              |
|---------------|-------|-----------------------------------------|----------------------------------------------------------------------------------------------------|------------------|-----------------------------------------------------------------------------------|
| file name     | char* |                                         | Orbit file name                                                                                                    |                  |                                                                                   |
| read fro flag | long* |                                         | flag to indicate if the input file is:<br>• a predicted orbit file<br>• a restituted orbit file or a DORIS<br>Preliminary file |                  | • XD TRUE for<br>$ROF$ and<br><b>DORIS</b> files<br>• XD FALSE for<br>$POF$ files |

*Table 12: Input parameters of xd\_read\_orbit\_file function*

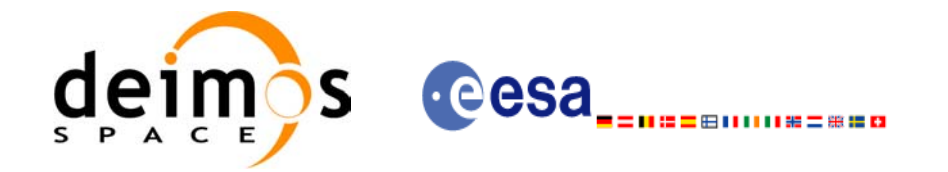

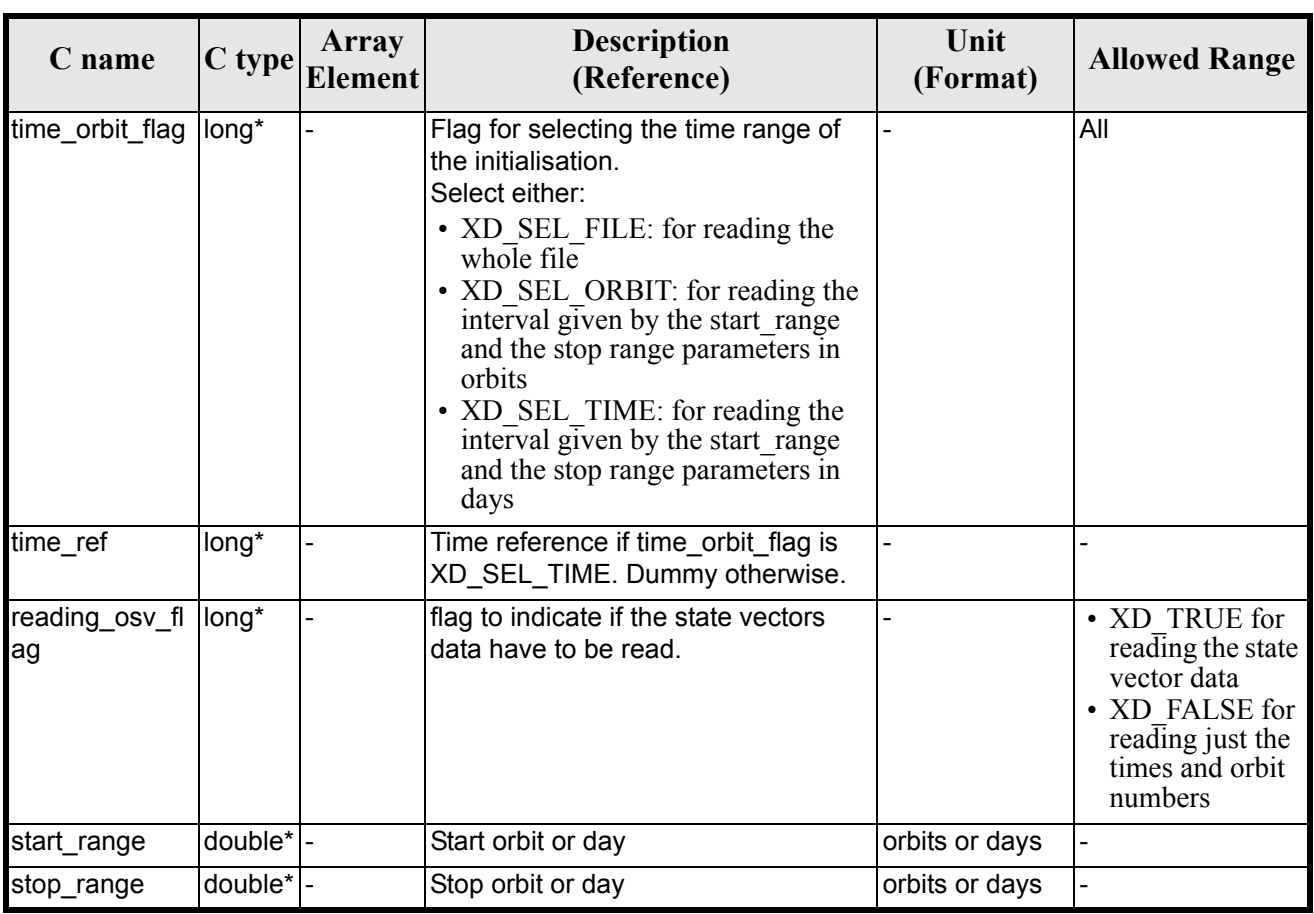

#### *Table 12: Input parameters of xd\_read\_orbit\_file function*

It is possible to use enumeration values rather than integer values for some of the input arguments:

- Time model ID: time\_model. See [\[GEN\\_SUM\].](#page-20-0)
- Time reference ID: time\_ref. See [\[GEN\\_SUM\].](#page-20-0)
- Time range initialisation flag: time\_orbit\_flag. See current document, [section 6.2.](#page-26-1)

### *7.3.4 Output parameters*

The output parameters of the **xd\_read\_orbit\_file** CFI function are:

| C name             | C type | Array<br><b>Element</b> | <b>Description</b><br>(Reference)                                                                                                    | Unit<br>(Format) | <b>Allowed Range</b> |
|--------------------|--------|-------------------------|----------------------------------------------------------------------------------------------------|------------------|----------------------|
| xd_read_orbit_file | long   |                         | Function status flag:  -<br>$\bullet = 0$ No error<br>$\cdot$ > 0 Warnings,<br>results generated<br>$\bullet$ < 0 Error, no<br>results generated |                  |                      |

*Table 13: Output parameters of xd\_read\_orbit\_file function*

Earth Explorer Mission CFI Software. EXPLORER\_DATA\_HANDLING Software User Manual

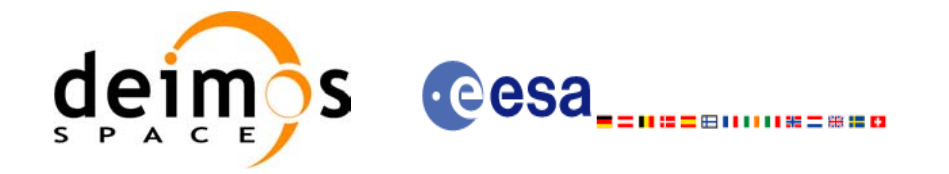

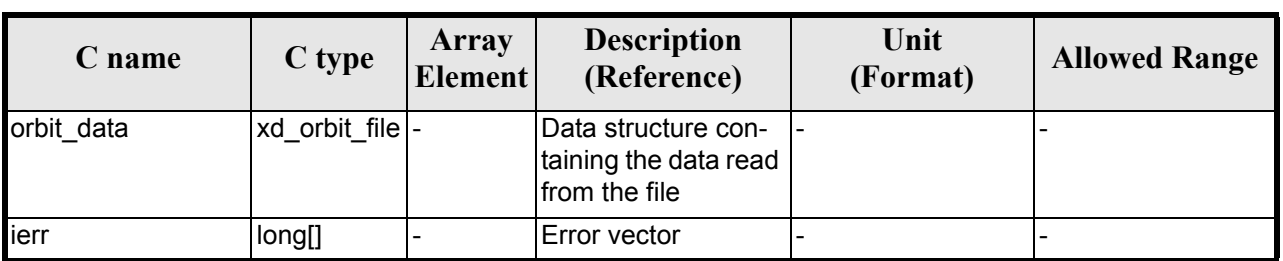

#### *Table 13: Output parameters of xd\_read\_orbit\_file function*

**Memory Management**: The *orbit\_data* structure contains pointers to memory allocated dinamically. In order to avoid memory leaks, the user will have to free that memory when the data structure is not to be used any more. The memory can be freed by calling to the CFI function **xd** free orbit file

### *7.3.5 Warnings and errors*

Next table lists the possible error messages that can be returned by the **xd\_read\_orbit\_file** CFI function after translating the returned error vector into the equivalent list of error messages by calling the function of the EXPLORER\_DATA\_HANDLING software library **xd\_get\_msg** (see [\[GEN\\_SUM\]\)](#page-20-0).

This table also indicates the type of message returned, i.e. either a warning (WARN) or an error (ERR), the cause of such a message and the impact on the performed calculation.

The table is completed by the error code and value. These error codes can be obtained translating the error vector returned by the **xd\_read\_orbit\_file** function by calling the function of the EXPLORER\_DATA\_HANDLING software library **xd\_get\_code** (see [\[GEN\\_SUM\]\)](#page-20-0)

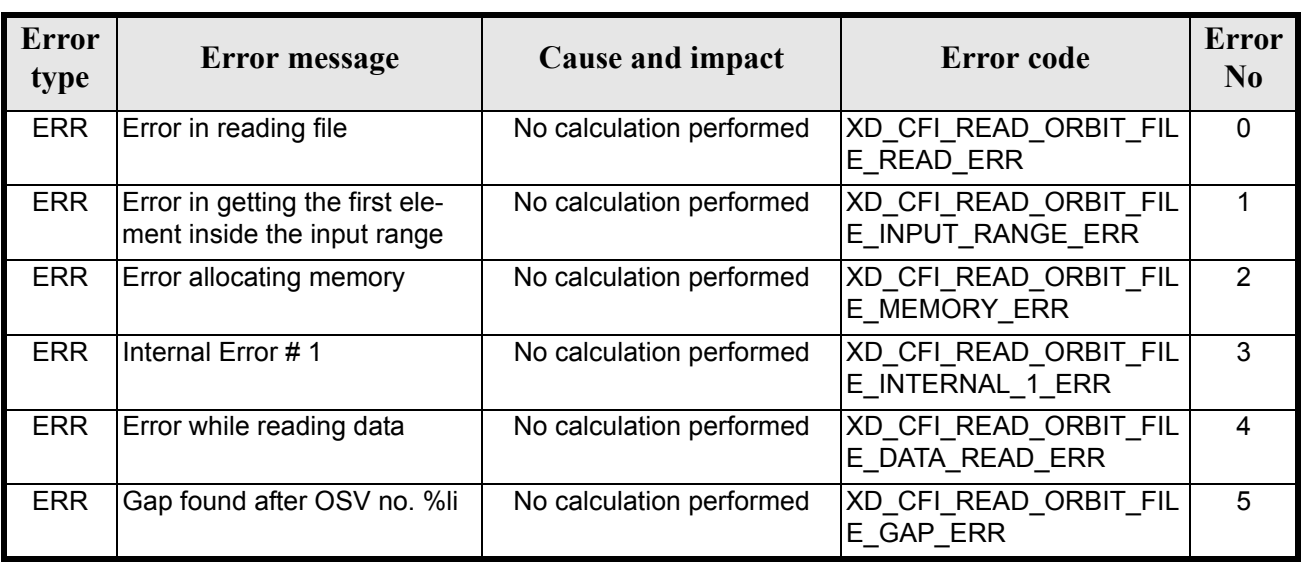

#### *Table 14: Error messages of xd\_read\_orbit\_file function*

## *7.3.6 Runtime performances*

The following runtime performances have been measured.

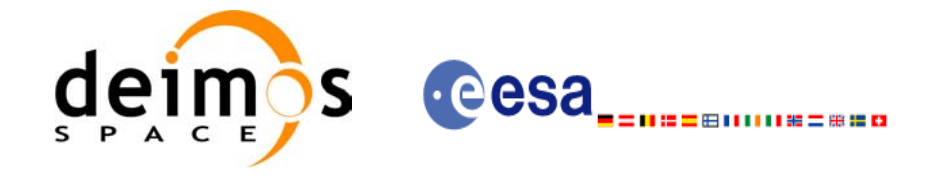

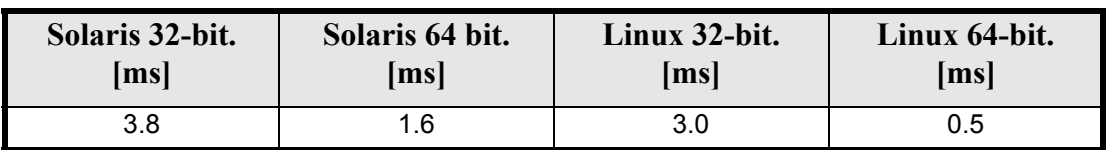

#### *Table 15: Runtime performances of xd\_read\_orbit\_file function*

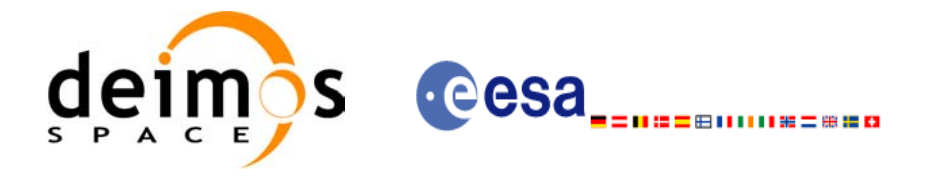

# **7.4 xd\_free\_orbit\_file**

### *7.4.1 Overview*

The **xd free orbit file** CFI function frees the memory allocated during the reading function **xd\_read\_orbit\_file**.

### *7.4.2 Calling interface*

The calling interface of the **xd** free orbit file CFI function is the following (input parameters are <u>under-</u> lined):

```
#include <explorer data handling.h>
{
      xd_orbit_file orbit_data
      xd free orbit file (&orbit data);
}
```
### *7.4.3 Input parameters*

The **xd\_free\_orbit\_file** CFI function has the following input parameters:

#### *Table 16: Input parameters of xd\_free\_orbit\_file function*

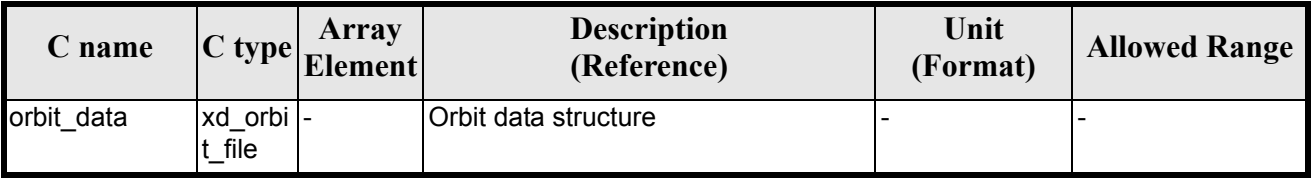

## *7.4.4 Output parameters*

This function does not return any value nor parameters.

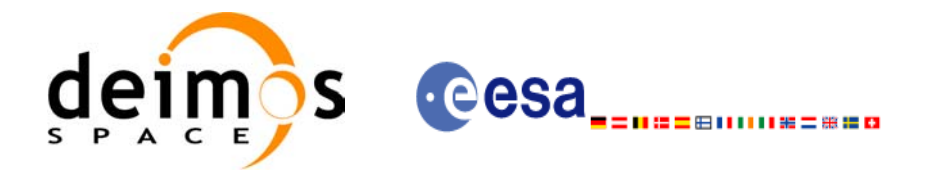

# **7.5 xd\_read\_doris**

### *7.5.1 Overview*

The **xd\_read\_doris** CFI function reads DORIS Navigator files for Cryosat.

## *7.5.2 Calling interface*

The calling interface of the **xd** read doris CFI function is the following (input parameters are <u>underlined</u>):

```
#include <explorer data handling.h>
{
      long status, ;
      char *doris file;
      long time mode, interpol flag;
      double time0, time1;
      xd_doris_file doris_data
      long ierr[XD_NUM_ERR_READ_DORIS];
      status = xd read_doris(doris file, &time mode,
                               \&time\overline{0}, \&time1,
                                &interpol_flag,
                               &doris_data, ierr);
}
```
### *7.5.3 Input parameters*

The **xd** read doris CFI function has the following input parameters:

| C name        | $ C $ type | <b>Array</b><br>Element | <b>Description</b><br>(Reference)                                                                                                    | Unit<br>(Format) | <b>Allowed Range</b>                                      |
|---------------|------------|-------------------------|----------------------------------------------------------------------------------------------------|------------------|-----------------------------------------------------------|
| doris_file    | char*      |                         | DORIS Navigator file name                                                                                                    |                  |                                                           |
| time_mode     | long       |                         | Flag for reading the whole file or<br>just the requested time window                                                                                              |                  | · XD SEL FILE<br><sub>or</sub><br>• XD SEL TIME           |
| time0         | double     |                         | Start time for the requested time<br>window (if XD SEL TIME<br>selected)                                                                                          | days in UTC      |                                                           |
| time1         | double     |                         | Stop time for the requested time<br>window (if XD SEL TIME<br>selected)                                                                                           | days in UTC      |                                                           |
| interpol_flag | long       |                         | Flag to indicate if the read data<br>are used for interpolation pur-<br>poses. In that case 4 extra state<br>vectors are read out of the<br>requested time window |                  | • XD TRUE for<br>interpol data<br>· XD FALSE<br>otherwise |

*Table 17: Input parameters of xd\_read\_doris function*

Earth Explorer Mission CFI Software. EXPLORER\_DATA\_HANDLING Software User Manual

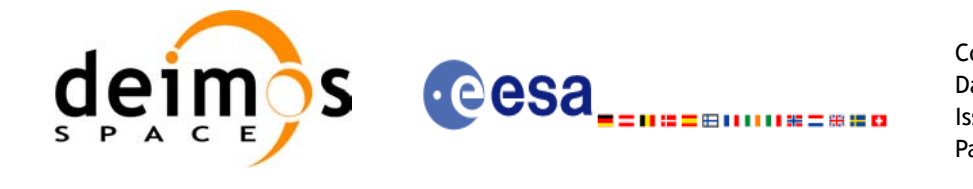

It is possible to use enumeration values rather than integer values for some of the input arguments:

• Time model ID: time\_mode. See [\[GEN\\_SUM\].](#page-20-0)

### *7.5.4 Output parameters*

The output parameters of the **xd\_read\_doris** CFI function are:

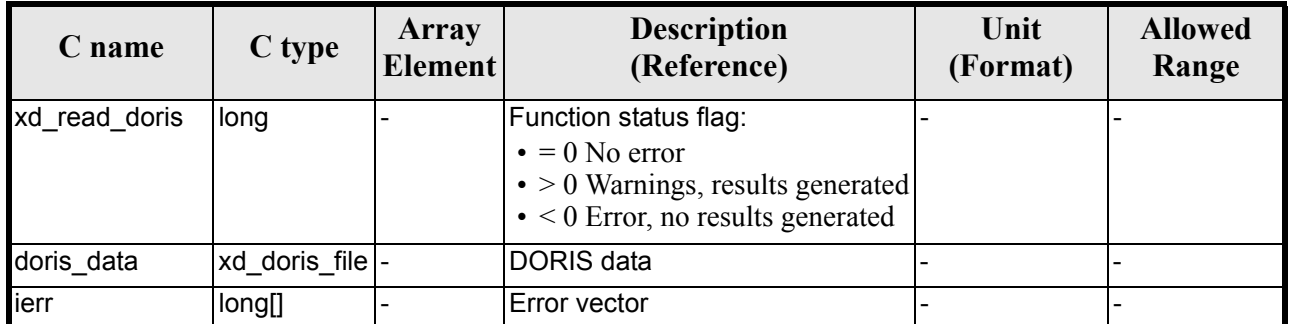

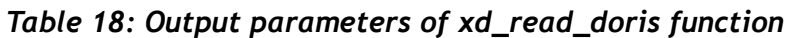

**Memory Management**: The *doris\_data* structure contains pointers to memory allocated dinamically. In order to avoid memory leaks, the user will have to free that memory when the data structure is not to be used any more. The memory can be freed by calling to the CFI function **xd\_free\_doris**.

## *7.5.5 Warnings and errors*

Next table lists the possible error messages that can be returned by the **xd\_read\_doris** CFI function after translating the returned error vector into the equivalent list of error messages by calling the function of the EXPLORER\_DATA\_HANDLING software library **xd\_get\_msg** (see [\[GEN\\_SUM\]](#page-20-0)).

This table also indicates the type of message returned, i.e. either a warning (WARN) or an error (ERR), the cause of such a message and the impact on the performed calculation.

The table is completed by the error code and value. These error codes can be obtained translating the error vector returned by the **xd\_read\_doris** function by calling the function of the vector returned by the **xd\_read\_doris** function by calling the function of the EXPLORER\_DATA\_HANDLING software library **xd\_get\_code** (see [\[GEN\\_SUM\]\)](#page-20-0)

| Error<br>type | <b>Error</b> message                                | <b>Cause and impact</b>  | Error code                                               | <b>Error</b><br>No |
|---------------|-----------------------------------------------------|--------------------------|----------------------------------------------------------|--------------------|
| <b>ERR</b>    | Error in memory assignation                         | No calculation performed | XD CFI_READ_DORIS_ER<br>ROR IN MEMORY ASIG<br><b>ERR</b> |                    |
| <b>ERR</b>    | Wrong input parameter value:<br>\"time mode\"       | No calculation performed | XD CFI READ DORIS W<br><b>RONG TIME MODE ERR</b>         |                    |
| <b>ERR</b>    | Wrong time on input (start<br>time after stop time) | No calculation performed | XD CFI READ DORIS W<br>RONG TIME 1 ERR                   | 2                  |

*Table 19: Error messages of xd\_read\_doris function*

Earth Explorer Mission CFI Software. EXPLORER\_DATA\_HANDLING Software User Manual

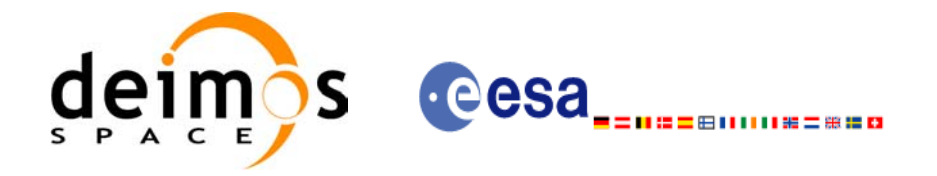

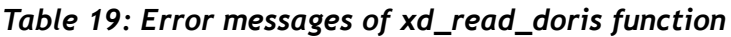

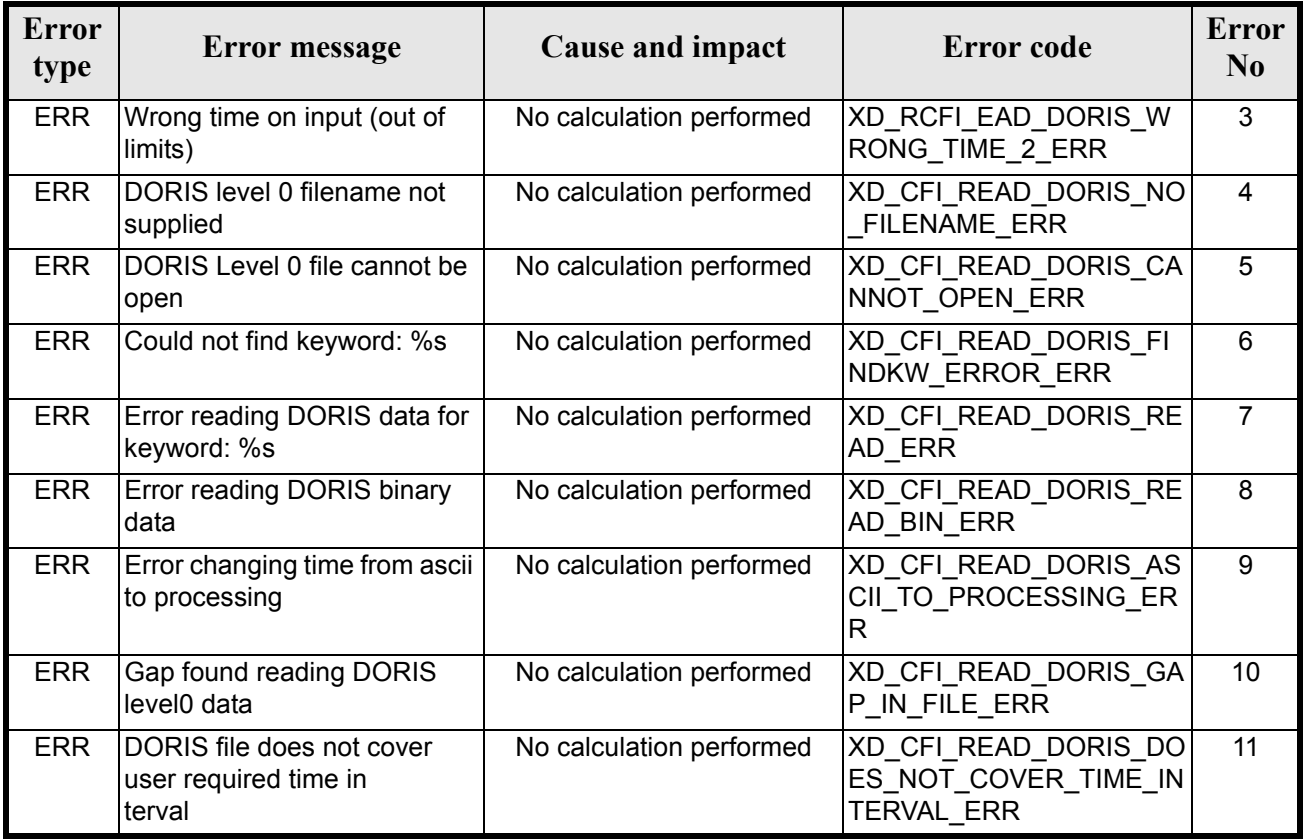

# *7.5.6 Runtime performances*

The following runtime performances have been measured.

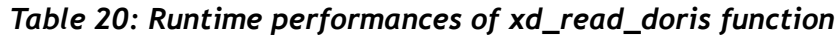

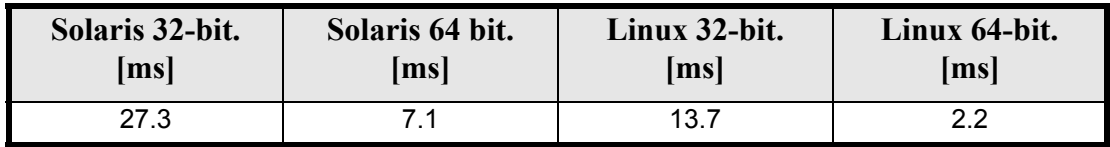

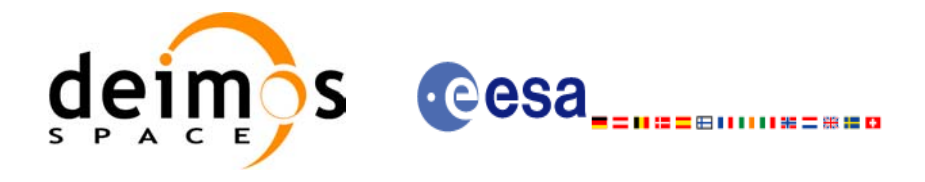

# **7.6 xd\_free\_doris**

### *7.6.1 Overview*

The **xd\_free\_doris** CFI function frees the memory allocated during the reading function **xd\_read\_doris**.

### *7.6.2 Calling interface*

The calling interface of the **xd** free doris CFI function is the following (input parameters are <u>underlined</u>):

```
#include <explorer data handling.h>
{
      xd_doris_file doris_data
      xd free doris (&doris data);
}
```
### *7.6.3 Input parameters*

The **xd\_free\_doris** CFI function has the following input parameters:

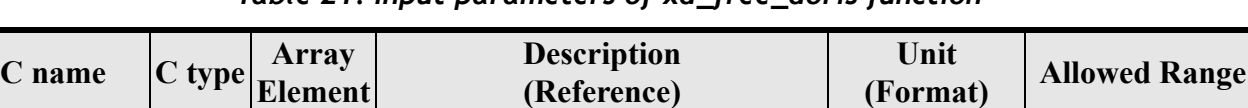

DORIS data structure

#### *Table 21: Input parameters of xd\_free\_doris function*

### *7.6.4 Output parameters*

s\_file

doris\_data xd\_dori

This function does not return any value nor parameters.

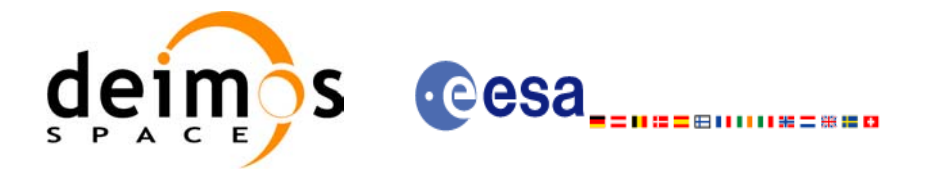

# **7.7 xd\_read\_doris\_header**

### *7.7.1 Overview*

The **xd** read doris header CFI function reads the Main Product Header (MPH) and the Specific Product Header (SPH) from DORIS Navigator files for Cryosat.

# *7.7.2 Calling interface*

The calling interface of the **xd** read doris header CFI function is the following (input parameters are underlined):

```
#include <explorer data handling.h>
{
      long status;
      char *doris file;
      xd doris mph sph doris hdr;
      long ierr[XD_NUM_ERR_READ_DORIS_HEADER];
      status = xd read doris header(doris file, &doris hdr, ierr);
}
```
### *7.7.3 Input parameters*

The **xd** read doris header CFI function has the following input parameters:

| <b>C</b> name |       | Array<br>$ C $ type $ E$ Element | <b>Description</b><br>(Reference) | Unit<br>(Format) | <b>Allowed Range</b> |
|---------------|-------|----------------------------------|-----------------------------------|------------------|----------------------|
| doris file    | char* |                                  | DORIS file name                   |                  |                      |

*Table 22: Input parameters of xd\_read\_doris\_header function*

It is possible to use enumeration values rather than integer values for some of the input arguments:

• Time model ID: time\_mode. See [\[GEN\\_SUM\].](#page-20-0)

## *7.7.4 Output parameters*

The output parameters of the **xd\_read\_doris\_header** CFI function are:

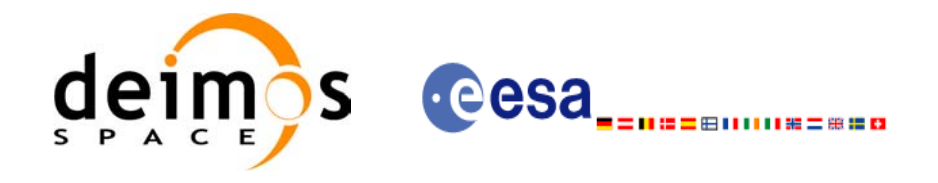

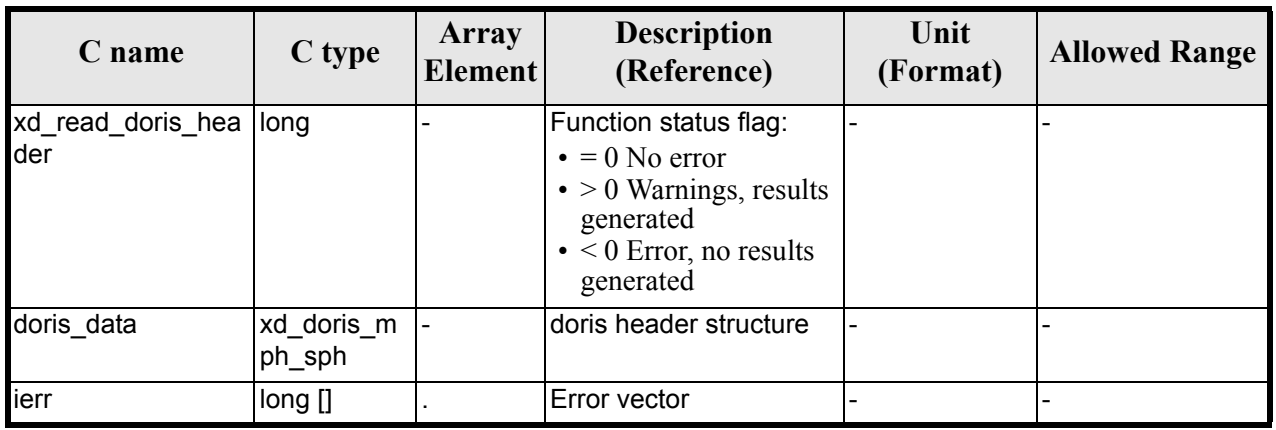

#### *Table 23: Output parameters of xd\_read\_doris\_header function*

## *7.7.5 Warnings and errors*

Next table lists the possible error messages that can be returned by the **xd\_read\_doris\_header** CFI function after translating the returned error vector into the equivalent list of error messages by calling the function of the EXPLORER\_DATA\_HANDLING software library **xd\_get\_msg** (see [\[GEN\\_SUM\]](#page-20-0)).

This table also indicates the type of message returned, i.e. either a warning (WARN) or an error (ERR), the cause of such a message and the impact on the performed calculation.

The table is completed by the error code and value. These error codes can be obtained translating the error vector returned by the **xd\_read\_doris\_header** function by calling the function of the EXPLORER\_DATA\_HANDLING software library **xd\_get\_code** (see [\[GEN\\_SUM\]\)](#page-20-0)

| Error<br>type | <b>Error</b> message                        | Cause and impact         | <b>Error</b> code                                        | <b>Error</b><br>N <sub>0</sub> |
|---------------|---------------------------------------------|--------------------------|----------------------------------------------------------|--------------------------------|
| <b>ERR</b>    | DORIS level 0 filename not<br>supplied      | No calculation performed | XD CFI READ DORIS HE<br>ADER NO FILENAME ER<br>к         | 0                              |
| <b>ERR</b>    | DORIS Level 0 file cannot be<br>open        | No calculation performed | XD CFI READ DORIS HE<br>ADER CANNOT OPEN E<br><b>RR</b>  |                                |
| <b>ERR</b>    | Could not find keyword: %s                  | No calculation performed | XD CFI READ DORIS HE<br>ADER FINDKW ERROR E<br><b>RR</b> | 2                              |
| <b>ERR</b>    | Error reading DORIS data for<br>keyword: %s | No calculation performed | XD CFI READ DORIS HE<br>ADER READ ERR                    | 3                              |

*Table 24: Error messages of xd\_read\_doris function*

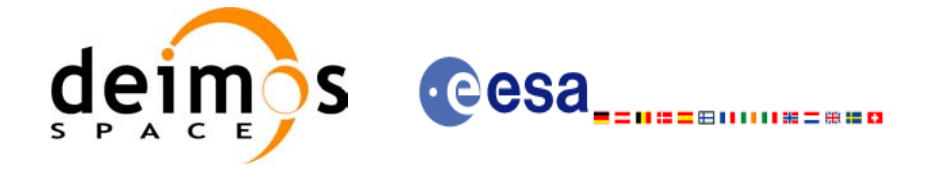

# *7.7.6 Runtime performances*

The following runtime performances have been measured.

#### *Table 25: Runtime performances of xd\_read\_doris\_header function*

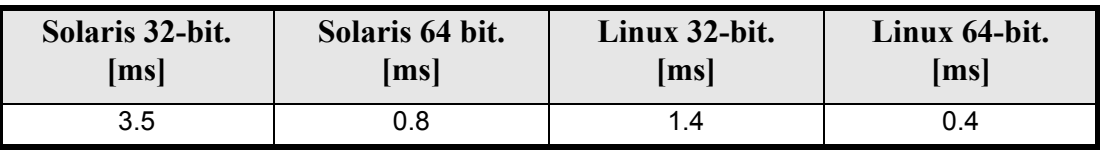

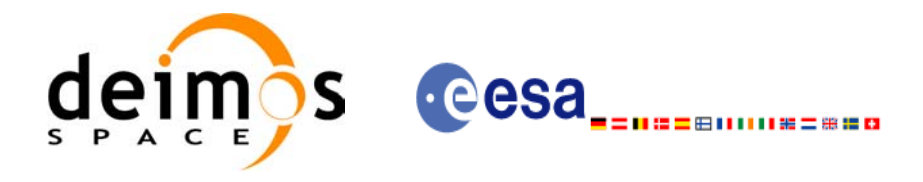

# **7.8 xd\_read\_osf**

# *7.8.1 Overview*

The **xd\_read\_osf** CFI function reads Orbit Scenario files for Earth Explorer Missions. The files have to be written in XML and consits on a list of orbital changes of the satellite along the orbit.

This function can also be used for reading the list of orbital changes within Orbit Event files.

# *7.8.2 Calling interface*

The calling interface of the **xd** read osf CFI function is the following (input parameters are underlined):

```
#include <explorer data handling.h>
{
      long status;
      char *file name;
      xd_osf_file osf_data;
      long ierr[XD_NUM_ERR_READ_OSF];
      status = xd read osf (file name, &osf data, ierr);
}
```
## *7.8.3 Input parameters*

The **xd\_read\_osf** CFI function has the following input parameters:

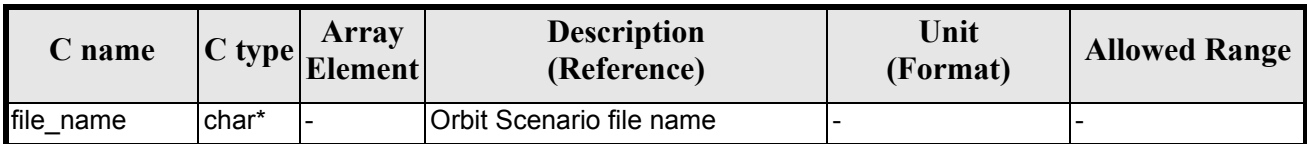

#### *Table 26: Input parameters of xd\_read\_osf function*

### *7.8.4 Output parameters*

The output parameters of the **xd\_read\_osf** CFI function are:

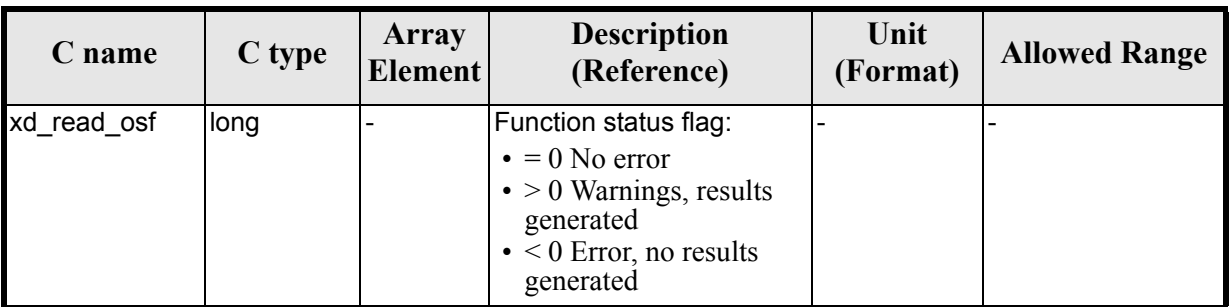

#### *Table 27: Output parameters of xd\_read\_osf function*

Earth Explorer Mission CFI Software. EXPLORER\_DATA\_HANDLING Software User Manual

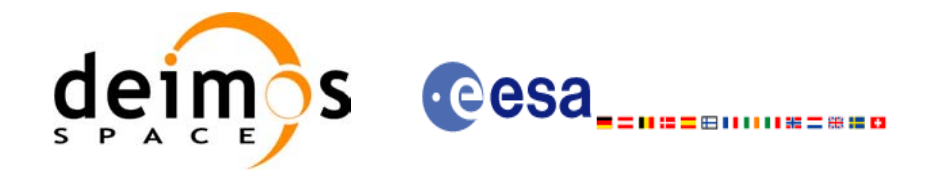

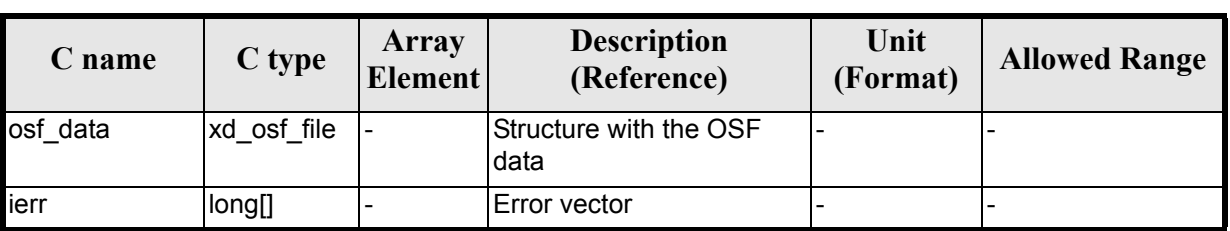

#### *Table 27: Output parameters of xd\_read\_osf function*

**Memory Management**: The *osf\_data* structure contains pointers to memory allocated dinamically. In order to avoid memory leaks, the user will have to free that memory when the data structure is not to be used any more. The memory can be freed by calling to the CFI function **xd** free osf.

### *7.8.5 Warnings and errors*

Next table lists the possible error messages that can be returned by the **xd\_read\_osf** CFI function after translating the returned error vector into the equivalent list of error messages by calling the function of the EXPLORER\_DATA\_HANDLING software library **xd\_get\_msg** (see [\[GEN\\_SUM\]](#page-20-0)).

This table also indicates the type of message returned, i.e. either a warning (WARN) or an error (ERR), the cause of such a message and the impact on the performed calculation.

The table is completed by the error code and value. These error codes can be obtained translating the error vector returned by the **xd\_read\_osf** function by calling the function of the EXPLORER\_DATA\_HANDLING software library **xd\_get\_code** (see [\[GEN\\_SUM\]\)](#page-20-0)

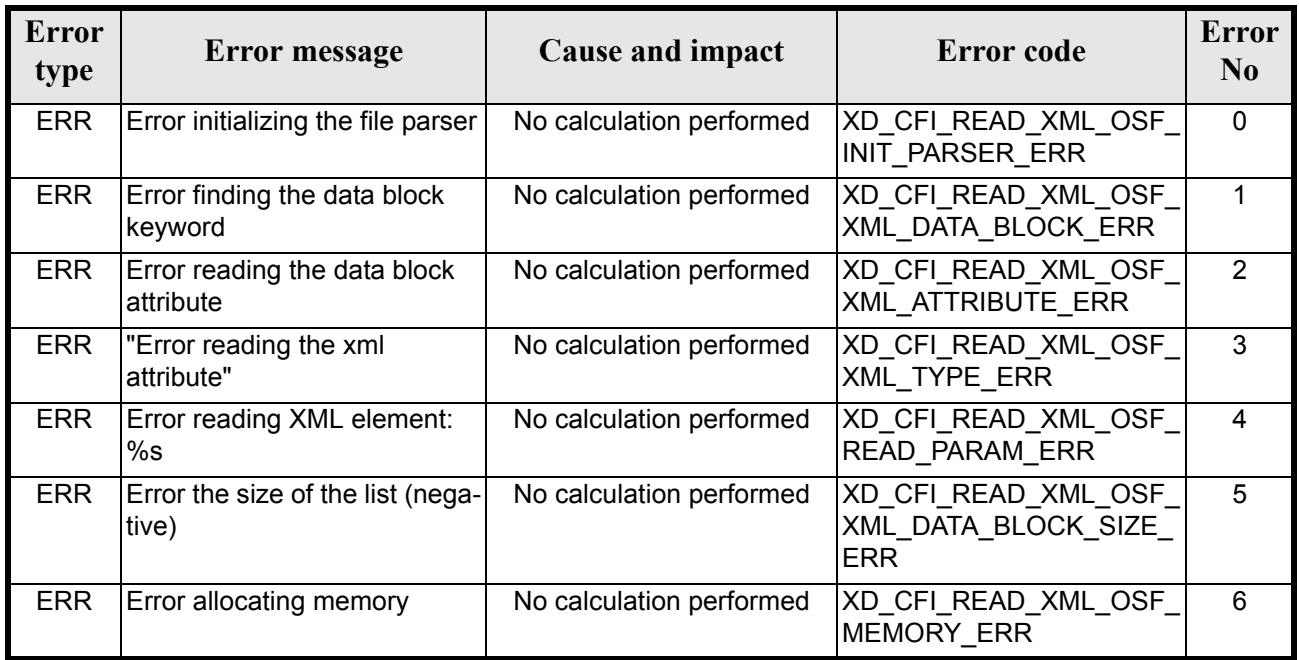

#### *Table 28: Error messages of xd\_read\_osf function*

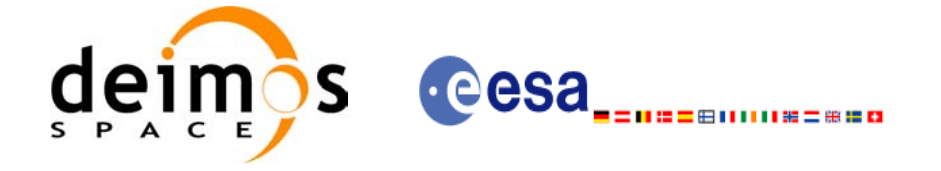

# *7.8.6 Runtime performances*

The following runtime performances have been measured.

#### *Table 29: Runtime performances of xd\_read\_osf function*

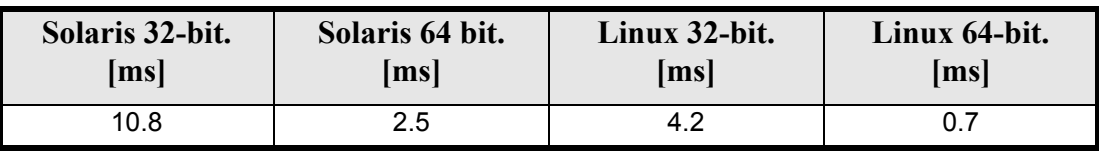

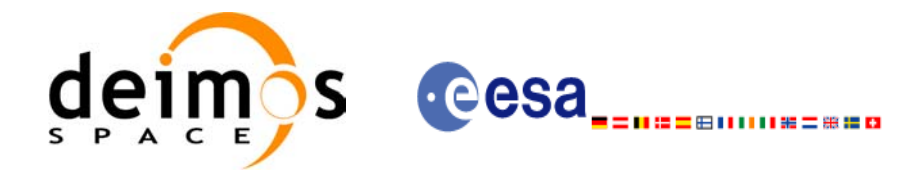

# **7.9 xd\_free\_osf**

### *7.9.1 Overview*

The **xd\_free\_osf** CFI function frees the memory allocated during the reading function **xd\_read\_osf**.

### *7.9.2 Calling interface*

The calling interface of the **xd** free osf CFI function is the following (input parameters are <u>underlined</u>):

```
#include <explorer data handling.h>
{
      xd_osf_file osf_data
      xd free osf (&osf data);
}
```
#### *7.9.3 Input parameters*

The **xd\_free\_osf** CFI function has the following input parameters:

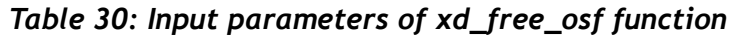

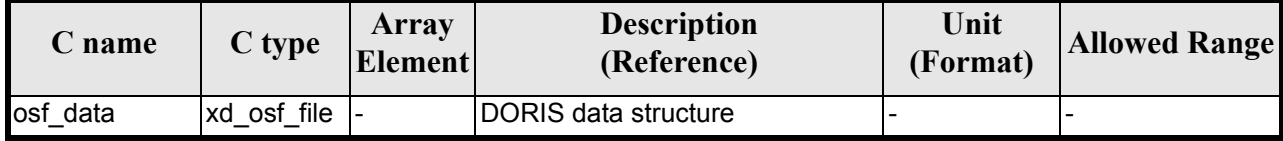

### *7.9.4 Output parameters*

This function does not return any value nor parameters.

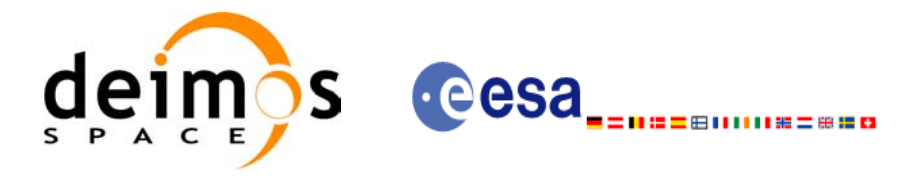

# **7.10 xd\_read\_sdf**

### *7.10.1 Overview*

The **xd\_read\_sdf** CFI function reads Swath Definition files for Earth Explorer Missions. For compatibility, it is possible to read files with old format.

## *7.10.2 Calling interface*

The calling interface of the **xd** read sdf CFI function is the following (input parameters are <u>underlined</u>):

```
#include <explorer data handling.h>
{
      long status;
      xd_sdf_file sdf_data;
      char *file name;
      long ierr[XD_NUM_ERR_READ_SDF];
      status = xd read sdf (file name, &sdf data, ierr);
}
```
### *7.10.3 Input parameters*

The **xd** read sdf CFI function has the following input parameters:

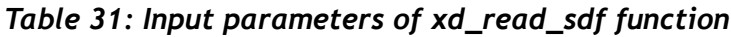

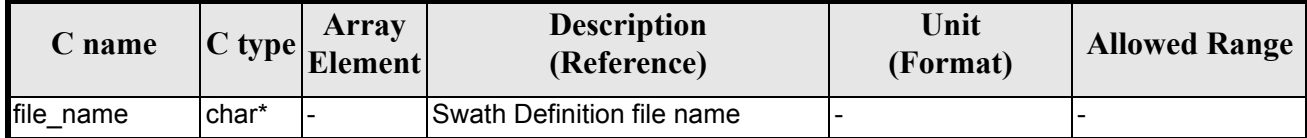

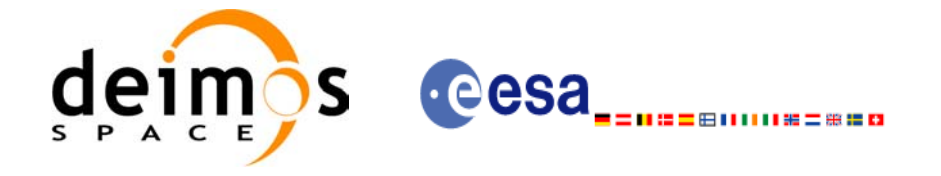

### *7.10.4 Output parameters*

The output parameters of the **xd\_read\_sdf** CFI function are:

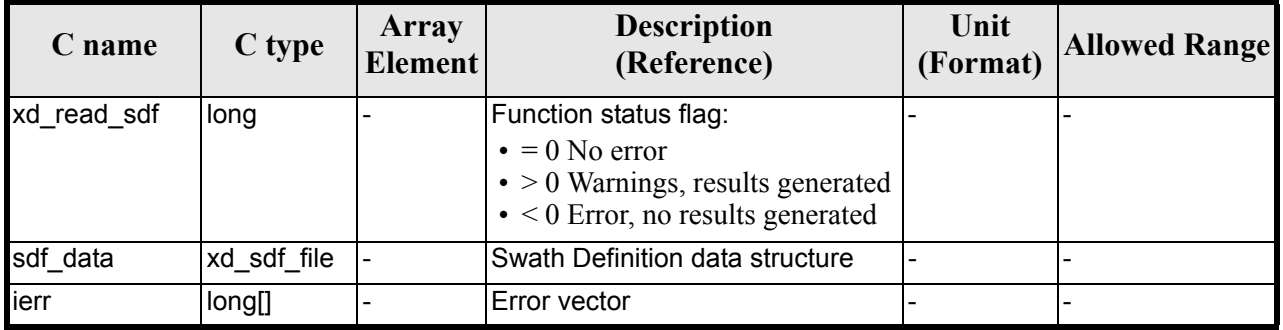

#### *Table 32: Output parameters of xd\_read\_sdf function*

**Memory Management**: The *sdf\_data* structure contains pointers to memory allocated dinamically. In order to avoid memory leaks, the user will have to free that memory when the data structure is not to be used any more. The memory can be freed by calling to the CFI function **xd\_free\_sdf**.

#### *7.10.5 Warnings and errors*

Next table lists the possible error messages that can be returned by the **xd\_read\_sdf** CFI function after translating the returned error vector into the equivalent list of error messages by calling the function of the EXPLORER\_DATA\_HANDLING software library **xd\_get\_msg** (see [\[GEN\\_SUM\]](#page-20-0)).

This table also indicates the type of message returned, i.e. either a warning (WARN) or an error (ERR), the cause of such a message and the impact on the performed calculation.

The table is completed by the error code and value. These error codes can be obtained translating the error vector returned by the **xd\_read\_sdf** function by calling the function of the EXPLORER\_DATA\_HANDLING software library **xd\_get\_code** (see [\[GEN\\_SUM\]\)](#page-20-0)

| <b>Error</b><br>type | Error message                          | Cause and impact         | Error code                             | <b>Error</b><br>No |
|----------------------|----------------------------------------|--------------------------|----------------------------------------|--------------------|
| <b>ERR</b>           | Error opening Swath Definition<br>file | No calculation performed | XD CFI READ SDF OPE<br>N FILE ERR      | 0                  |
| <b>ERR</b>           | Error allocating memory                | No calculation performed | XD CFI READ SDF MEM<br>ORY ERR         | 1                  |
| <b>ERR</b>           | Error reading swath record %d          | No calculation performed | XD CFI READ SDF REC<br><b>READ ERR</b> | 2                  |
| <b>ERR</b>           | Could not get file version             | No calculation performed | XD CFI READ SDF VER<br><b>SION ERR</b> | 3                  |

*Table 33: Error messages of xd\_read\_sdf function*

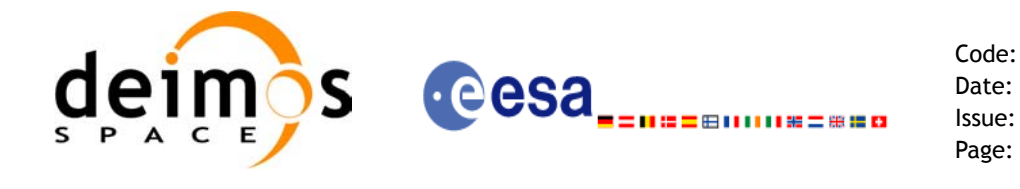

# *7.10.6 Runtime performances*

The following runtime performances have been measured.

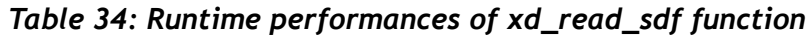

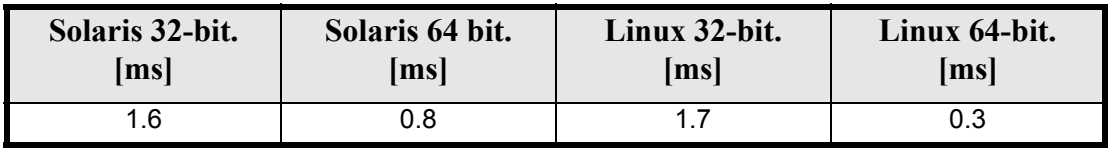

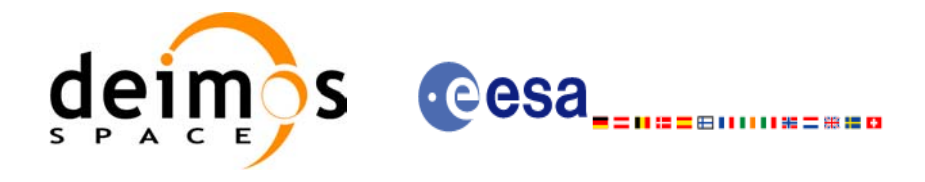

# **7.11 xd\_free\_sdf**

### *7.11.1 Overview*

The **xd\_free\_sdf** CFI function frees the memory allocated during the reading function **xd\_read\_sdf**.

### *7.11.2 Calling interface*

The calling interface of the **xd** free sdf CFI function is the following (input parameters are <u>underlined</u>):

```
#include <explorer data handling.h>
{
      xd_sdf_file sdf_data
      xd free sdf (&sdf_data);
}
```
#### *7.11.3 Input parameters*

The **xd\_free\_sdf** CFI function has the following input parameters:

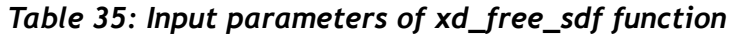

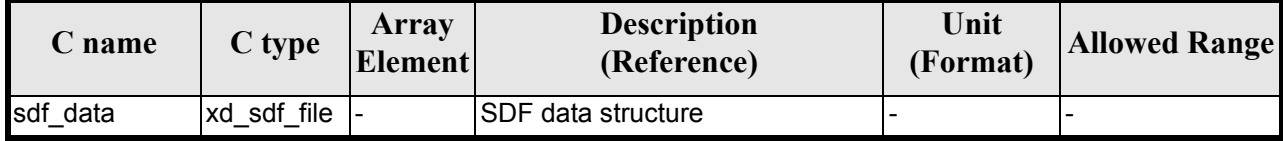

### *7.11.4 Output parameters*

This function does not return any value nor parameters.
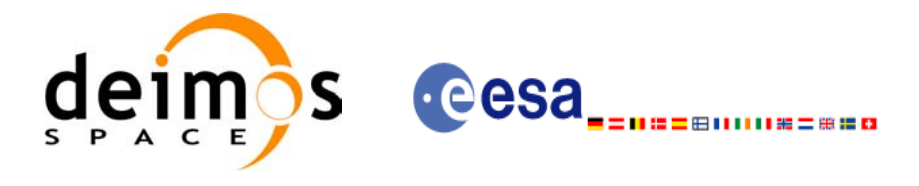

# **7.12 xd\_read\_stf**

## *7.12.1 Overview*

The **xd\_read\_stf** CFI function reads Swath Template Files for Earth Explorer Missions. For compatibility, it is possible to read files with old format.

# *7.12.2 Calling interface*

The calling interface of the **xd** read stf CFI function is the following (input parameters are <u>underlined</u>):

```
#include <explorer data handling.h>
{
      long status;
      char *file name;
      xd stf file stf data;
      long ierr[XD_NUM_ERR_READ_STF];
      status = xd read stf (file name, &stf data, ierr);
}
```
### *7.12.3 Input parameters*

The **xd** read stf CFI function has the following input parameters:

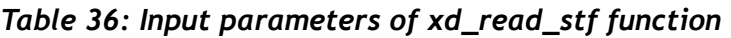

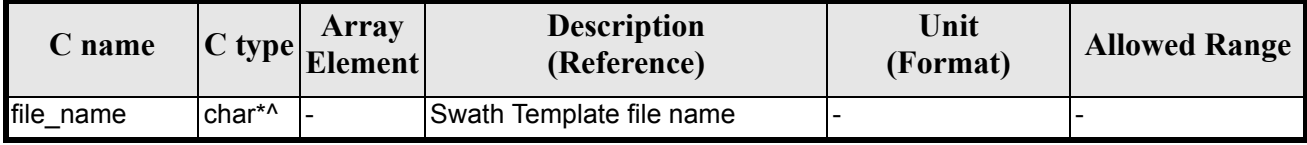

# *7.12.4 Output parameters*

The output parameters of the **xd\_read\_stf** CFI function are:

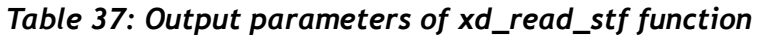

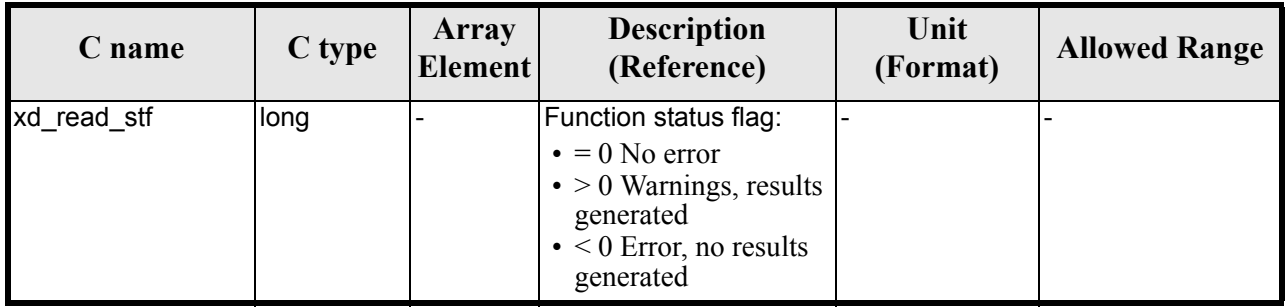

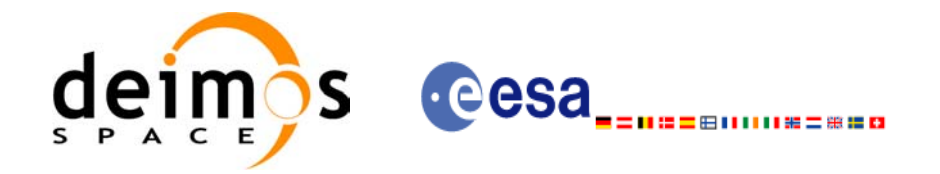

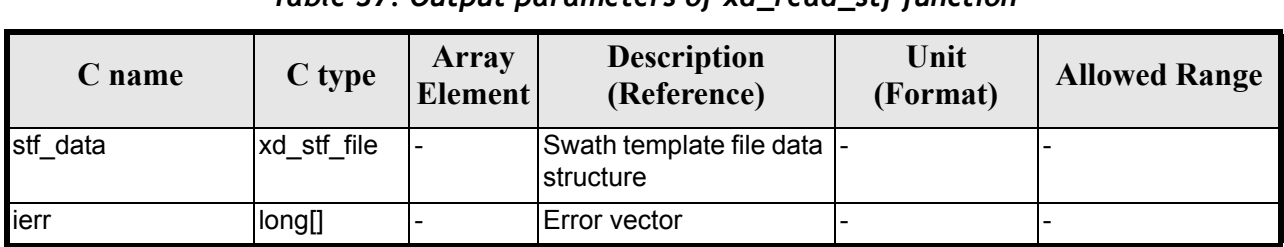

#### *Table 37: Output parameters of xd\_read\_stf function*

**Memory Management**: The *stf\_data* structure contains pointers to memory allocated dinamically. In order to avoid memory leaks, the user will have to free that memory when the data structure is not to be used any more. The memory can be freed by calling to the CFI function **xd** free stf.

## *7.12.5 Warnings and errors*

Next table lists the possible error messages that can be returned by the **xd\_read\_stf** CFI function after translating the returned error vector into the equivalent list of error messages by calling the function of the EXPLORER\_DATA\_HANDLING software library **xd\_get\_msg** (see [\[GEN\\_SUM\]](#page-20-0)).

This table also indicates the type of message returned, i.e. either a warning (WARN) or an error (ERR), the cause of such a message and the impact on the performed calculation.

The table is completed by the error code and value. These error codes can be obtained translating the error vector returned by the **xd\_read\_stf** function by calling the function of the EXPLORER\_DATA\_HANDLING software library **xd\_get\_code** (see [\[GEN\\_SUM\]\)](#page-20-0)

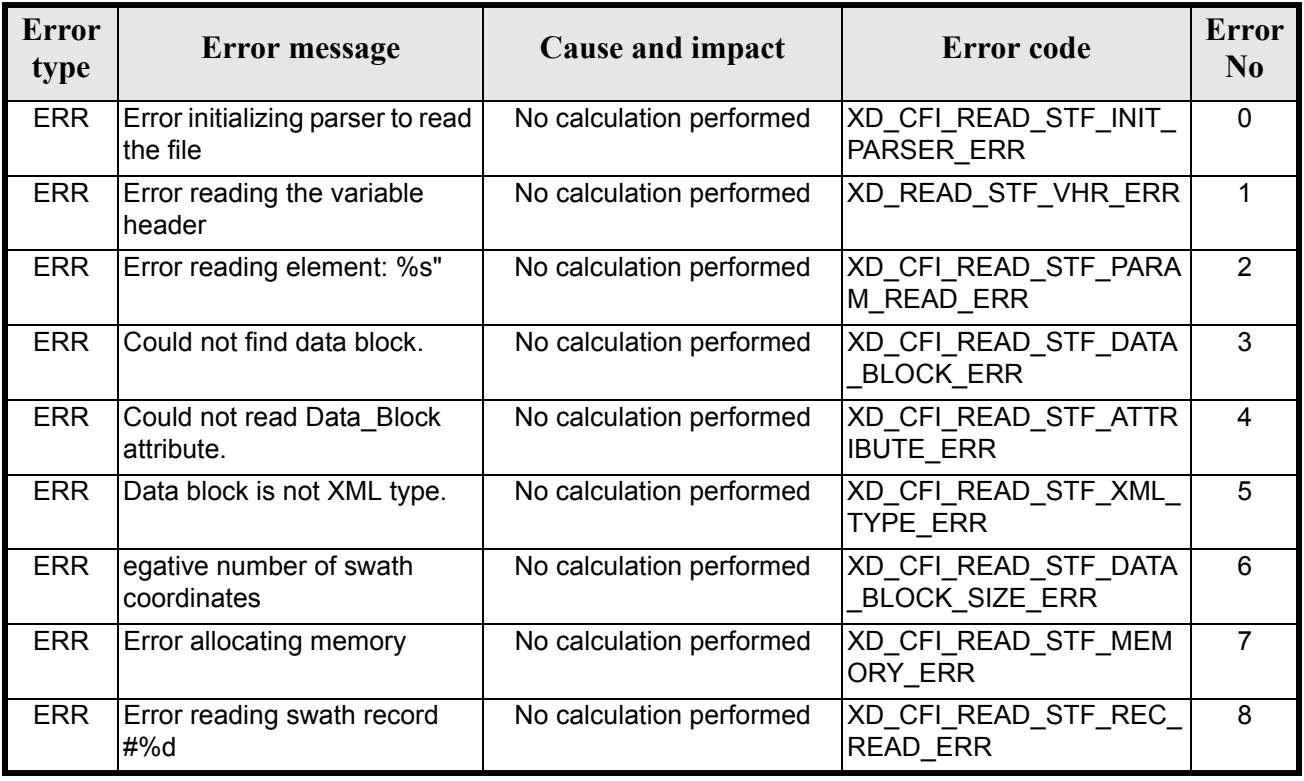

#### *Table 38: Error messages of xd\_read\_stf function*

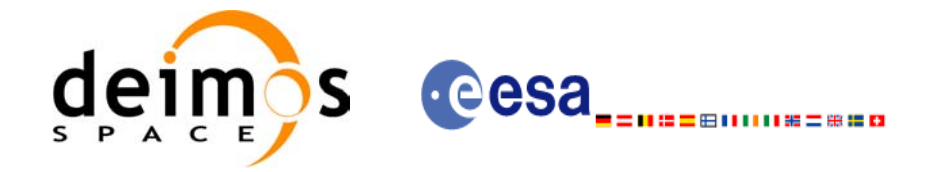

#### *Table 38: Error messages of xd\_read\_stf function*

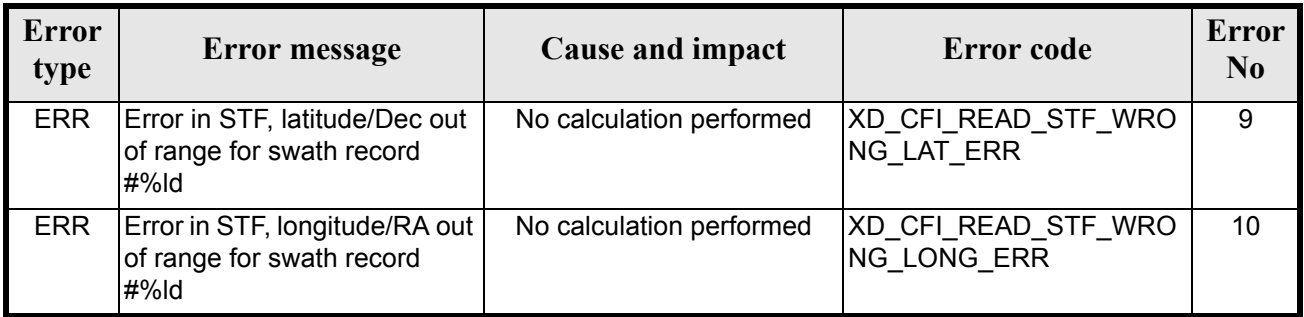

# *7.12.6 Runtime performances*

The following runtime performances have been measured.

# *Table 39: Runtime performances of xd\_read\_stf function*

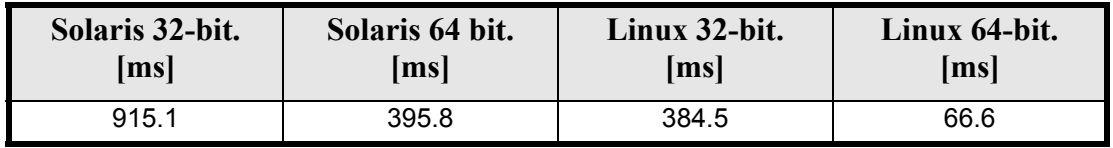

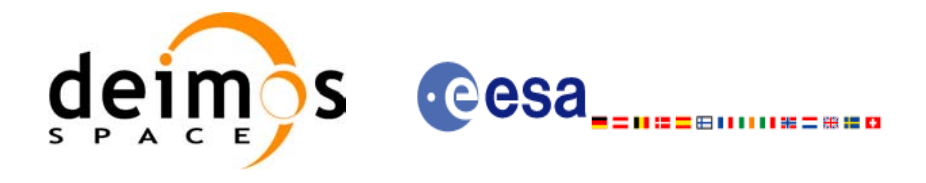

# **7.13 xd\_free\_stf**

## *7.13.1 Overview*

The **xd\_free\_stf** CFI function frees the memory allocated during the reading function **xd\_read\_stf**.

## *7.13.2 Calling interface*

The calling interface of the **xd** free stf CFI function is the following (input parameters are <u>underlined</u>):

```
#include <explorer data handling.h>
{
      xd_stf_file stf_data
      xd free stf (&stf data);
}
```
#### *7.13.3 Input parameters*

The **xd\_free\_stf** CFI function has the following input parameters:

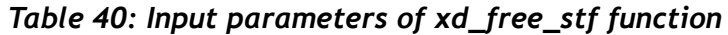

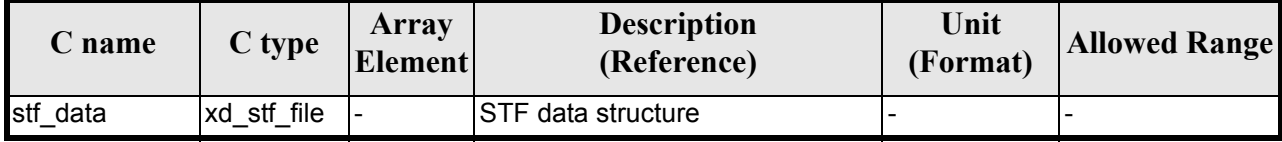

### *7.13.4 Output parameters*

This function does not return any value nor parameters.

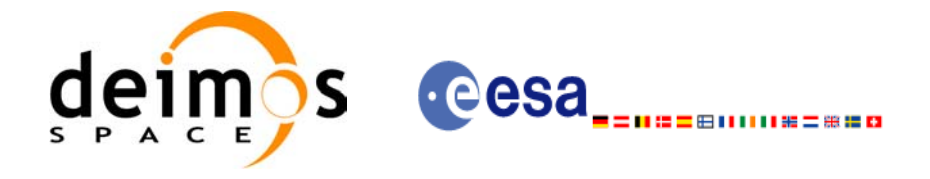

# **7.14 xd\_read\_stf\_vhr**

### *7.14.1 Overview*

The **xd\_read\_stf\_vhr** CFI function reads the varible header in Swath Template File for Earth Explorer Missions.

## *7.14.2 Calling interface*

The calling interface of the **xd** read stf vhr CFI function is the following (input parameters are <u>under-</u> lined):

```
#include <explorer data handling.h>
{
      long status;
      char *file name;
      xd stf vhr vhr data;
      long ierr[XD_NUM_ERR_READ_STF_VHR];
      status = xd read stf vhr (file name, &vhr data, ierr);
}
```
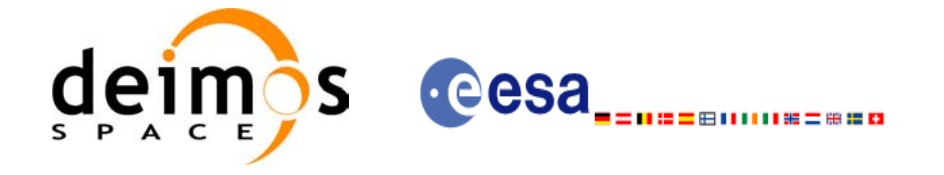

## *7.14.3 Input parameters*

The **xd** read stf vhr CFI function has the following input parameters:

#### *Table 41: Input parameters of xd\_read\_stf\_vhr function*

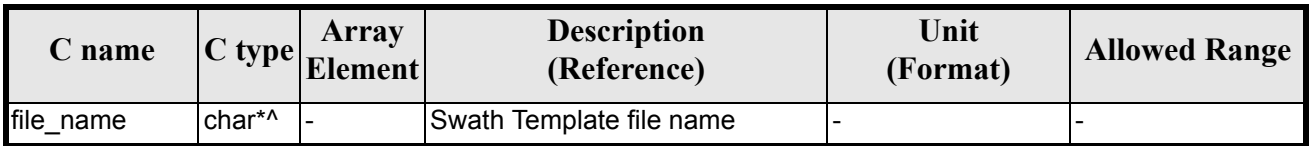

### *7.14.4 Output parameters*

The output parameters of the **xd\_read\_stf\_vhr** CFI function are:

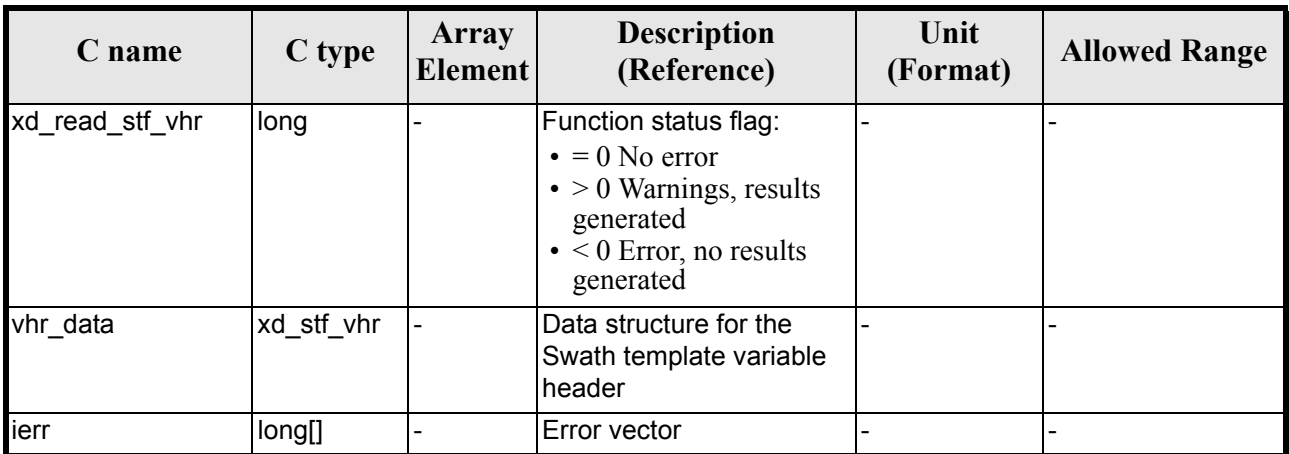

#### *Table 42: Output parameters of xd\_read\_stf\_vhr function*

**Memory Management**: The *vhr\_data* structure contains pointers to memory allocated dinamically. In order to avoid memory leaks, the user will have to free that memory when the data structure is not to be used any more. The memory can be freed by calling to the CFI function **xd\_free\_stf\_vhr**.

# *7.14.5 Warnings and errors*

Next table lists the possible error messages that can be returned by the **xd\_read\_stf\_vhr** CFI function after translating the returned error vector into the equivalent list of error messages by calling the function of the EXPLORER\_DATA\_HANDLING software library **xd\_get\_msg** (see [\[GEN\\_SUM\]](#page-20-0)).

This table also indicates the type of message returned, i.e. either a warning (WARN) or an error (ERR), the cause of such a message and the impact on the performed calculation.

The table is completed by the error code and value. These error codes can be obtained translating the error vector returned by the **xd read stf vhr** function by calling the function of the EXPLORER\_DATA\_HANDLING software library **xd\_get\_code** (see [\[GEN\\_SUM\]\)](#page-20-0)

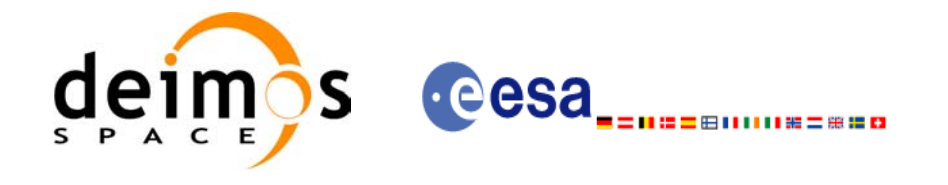

#### *Table 43: Error messages of xd\_read\_stf\_vhr function*

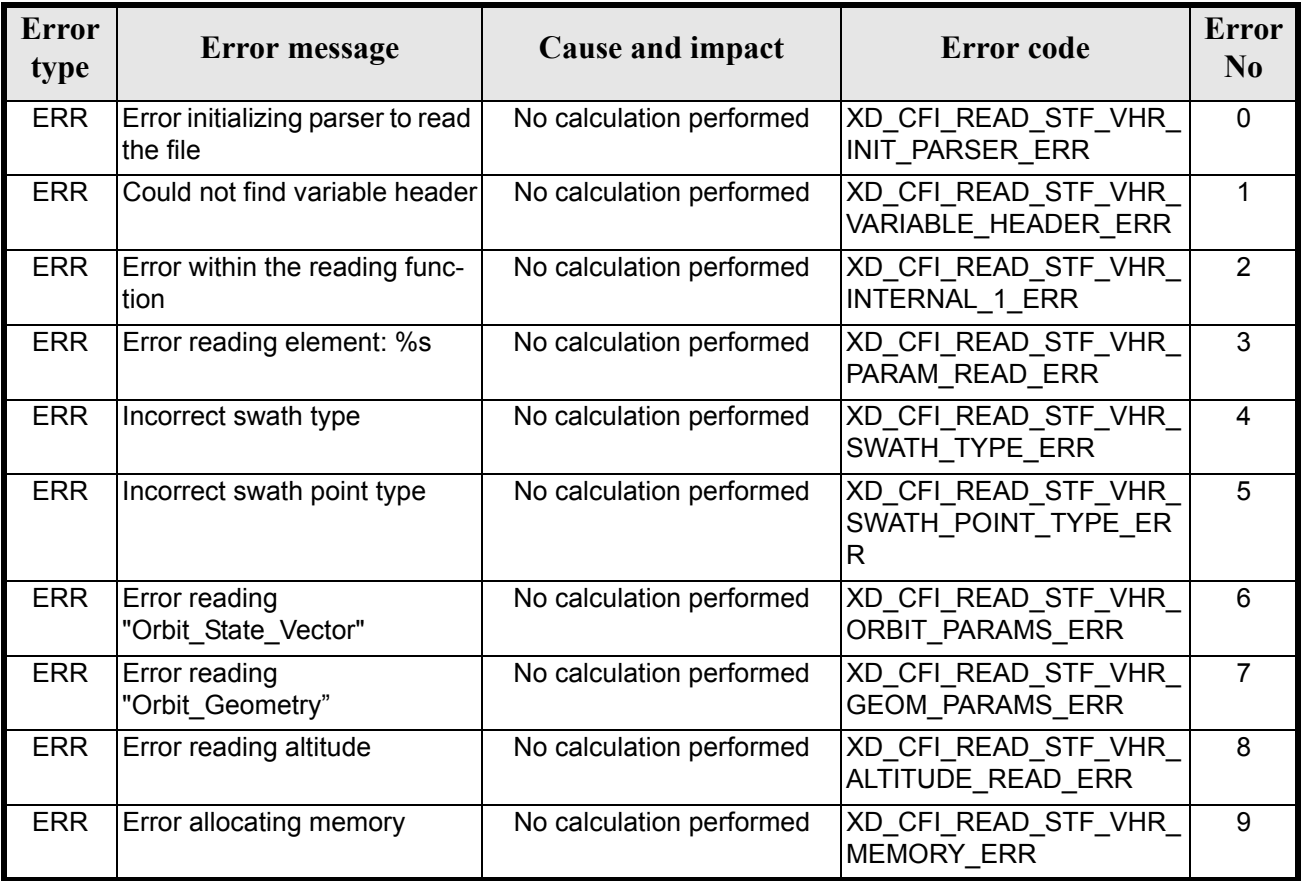

# *7.14.6 Runtime performances*

The following runtime performances have been measured.

#### *Table 44: Runtime performances of xd\_read\_stf\_vhr function*

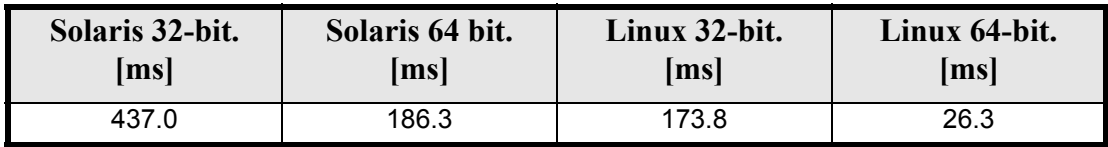

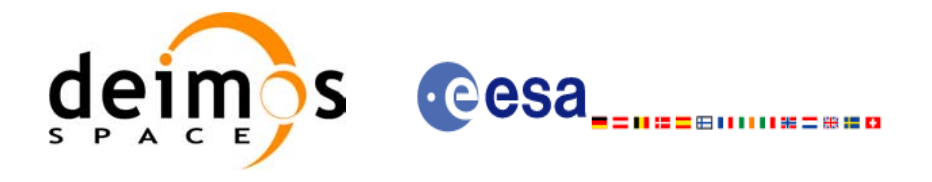

# **7.15 xd\_free\_stf\_vhr**

#### *7.15.1 Overview*

The **xd\_free\_stf\_vhr** CFI function frees the memory allocated during the reading function **xd\_read\_stf\_vhr**.

### *7.15.2 Calling interface*

The calling interface of the **xd** free stf vhr CFI function is the following (input parameters are <u>under-</u> lined):

```
#include <explorer data handling.h>
{
      xd stf vhr stf vhr;
      xd free stf vhr (&stf vhr);
}
```
### *7.15.3 Input parameters*

The **xd\_free\_stf\_vhr** CFI function has the following input parameters:

*Table 45: Input parameters of xd\_free\_stf\_vhr function*

| <b>C</b> name | C type     | Array<br>Element | <b>Description</b><br>(Reference)       | Unit<br>(Format) | <b>Allowed Range</b> |
|---------------|------------|------------------|-----------------------------------------|------------------|----------------------|
| stf vhr       | xd stf vhr |                  | STF variable header data struc-<br>ture |                  |                      |

# *7.15.4 Output parameters*

This function does not return any value nor parameters.

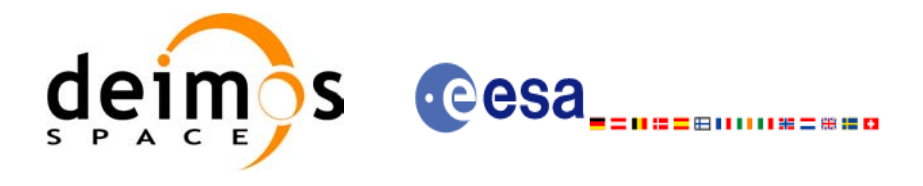

# **7.16 xd\_read\_att**

## *7.16.1 Overview*

The xd\_read\_att CFI function reads attitude generic files. This files have to be written in XML and consits on a list of attitude angles or quaternions.

# *7.16.2 Calling interface*

The calling interface of the **xd** read att CFI function is the following (input parameters are <u>underlined</u>):

```
#include <explorer data handling.h>
{
      long status;
      xd att file att data;
      char *file name;
      long ierr[XD_NUM_ERR_READ_ATT];
      status = xd read att (file name, att data, ierr);
}
```
### *7.16.3 Input parameters*

The **xd\_read\_att** CFI function has the following input parameters:

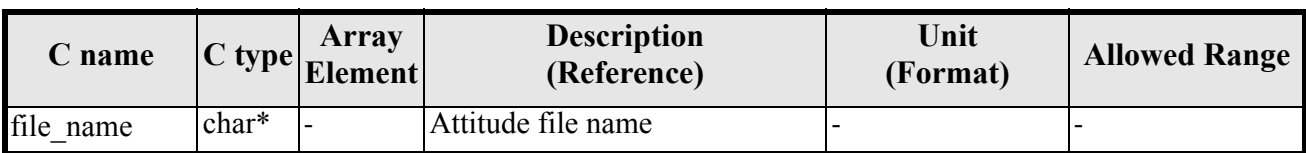

#### *Table 46: Input parameters of xd\_read\_att function*

### *7.16.4 Output parameters*

The output parameters of the **xd\_read\_** CFI function are:

| C name      | C type | Array<br><b>Element</b> | <b>Description</b><br>(Reference)                                                                                                    | Unit<br>(Format) | <b>Allowed Range</b> |
|-------------|--------|-------------------------|----------------------------------------------------------------------------------------------------|------------------|----------------------|
| xd read att | long   |                         | Function status flag:<br>$\bullet = 0$ No error<br>$\bullet$ > 0 Warnings, results<br>generated<br>$\bullet$ < 0 Error, no results<br>generated |                  |                      |

*Table 47: Output parameters of xd\_read\_att function*

Earth Explorer Mission CFI Software. EXPLORER\_DATA\_HANDLING Software User Manual

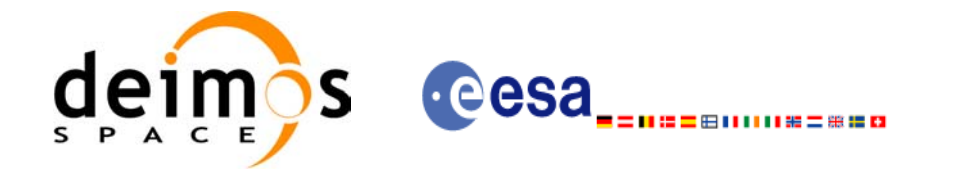

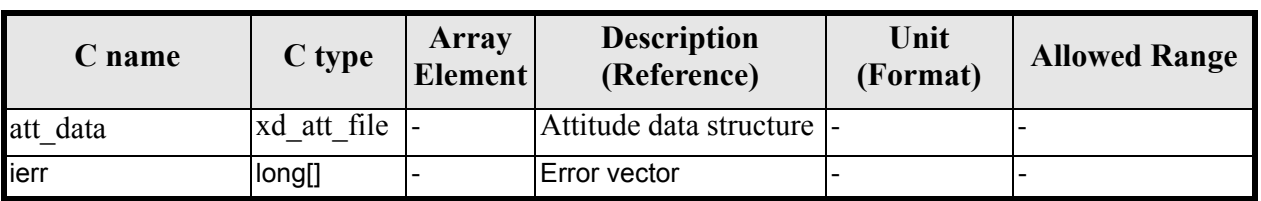

#### *Table 47: Output parameters of xd\_read\_att function*

**Memory Management**: The *att* data structure contains pointers to memory allocated dinamically. In order to avoid memory leaks, the user will have to free that memory when the data structure is not to be used any more. The memory can be freed by calling to the CFI function **xd\_free\_att**.

## *7.16.5 Warnings and errors*

Next table lists the possible error messages that can be returned by the **xd\_read\_att** CFI function after translating the returned error vector into the equivalent list of error messages by calling the function of the EXPLORER\_DATA\_HANDLING software library **xd\_get\_msg** (see [\[GEN\\_SUM\]](#page-20-0)).

This table also indicates the type of message returned, i.e. either a warning (WARN) or an error (ERR), the cause of such a message and the impact on the performed calculation.

The table is completed by the error code and value. These error codes can be obtained translating the error vector returned by the **xd\_read\_att** function by calling the function of the EXPLORER\_DATA\_HANDLING software library **xd\_get\_code** (see [\[GEN\\_SUM\]\)](#page-20-0)

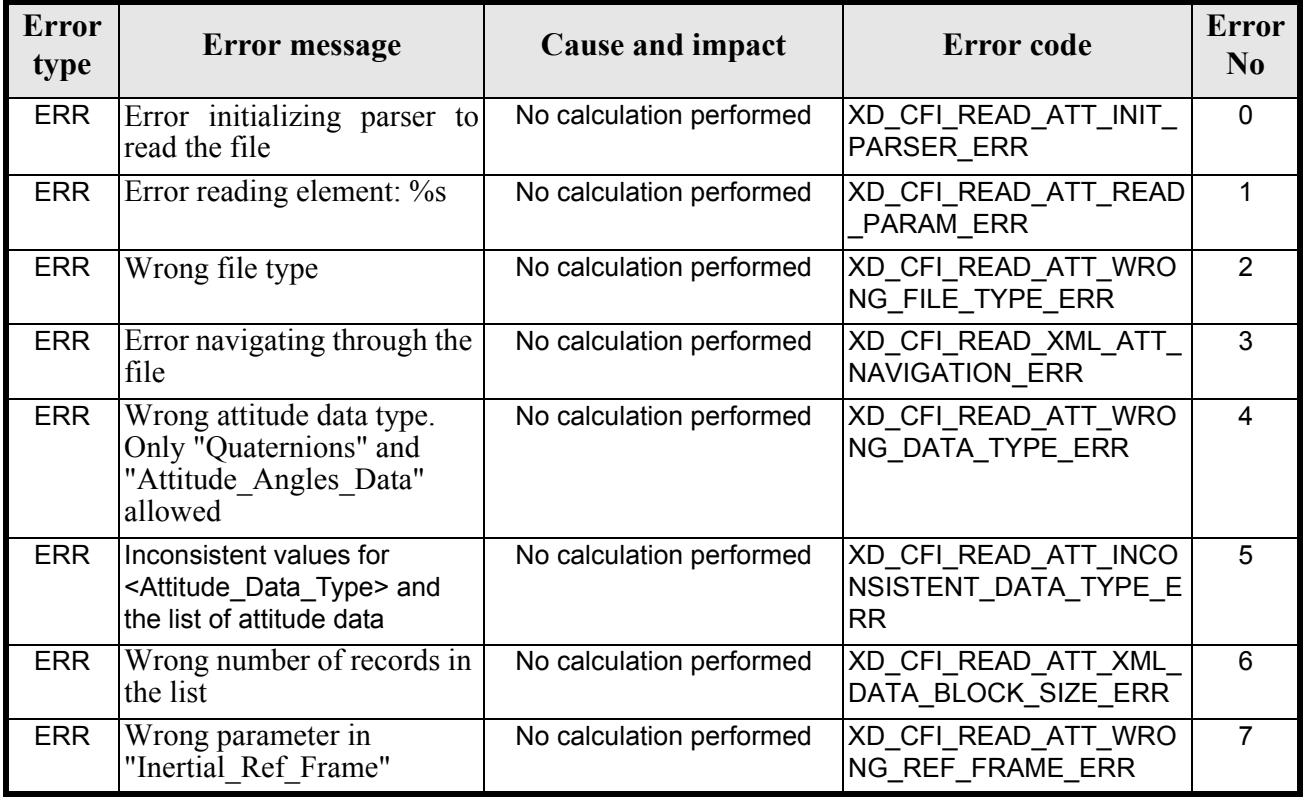

#### *Table 48: Error messages of xd\_read\_att function*

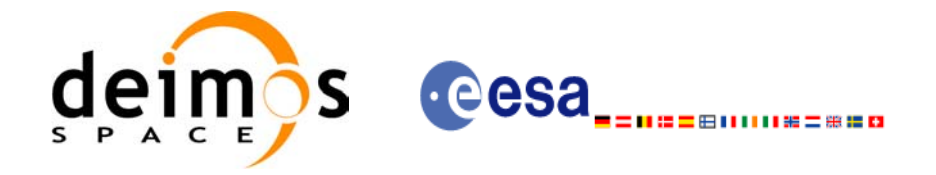

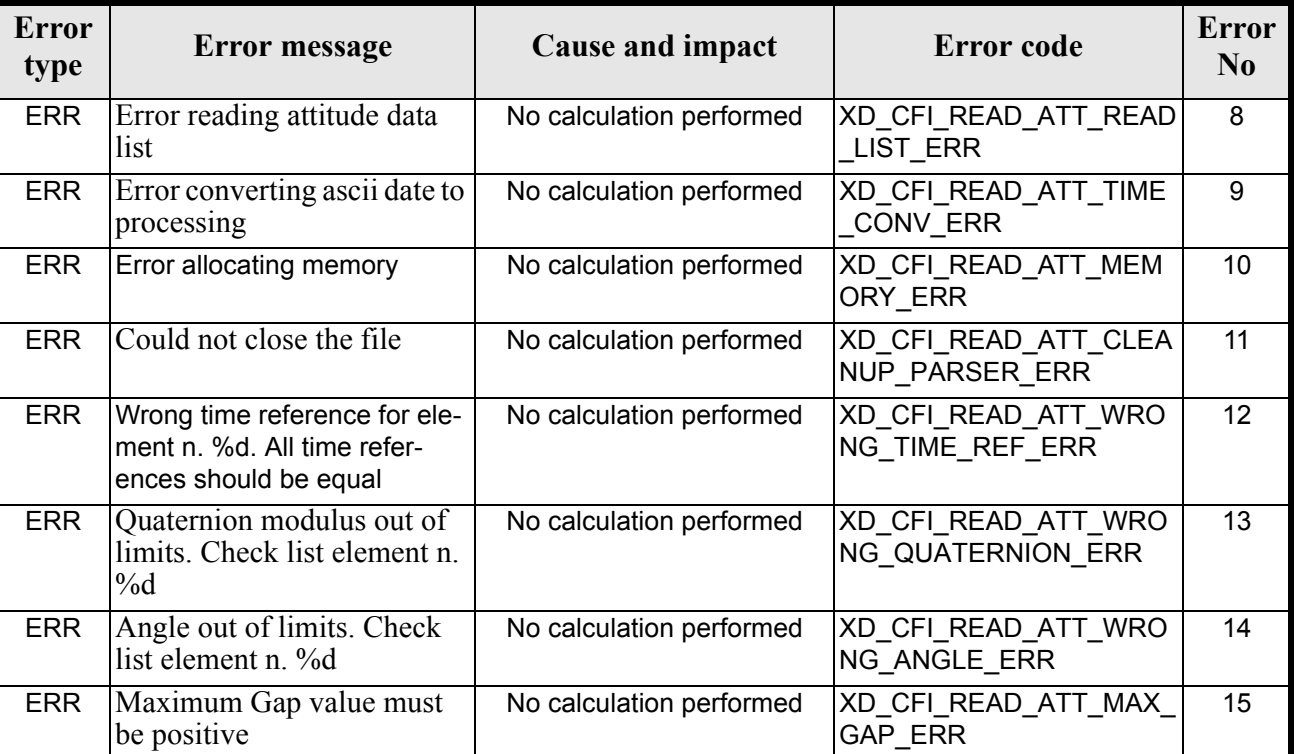

#### *Table 48: Error messages of xd\_read\_att function*

# *7.16.6 Runtime performances*

The following runtime performances have been measured.

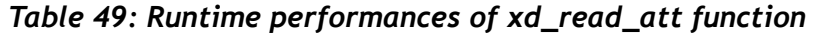

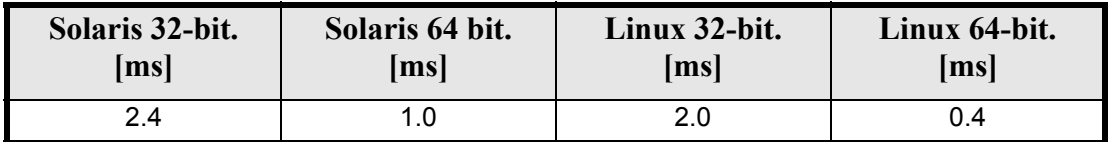

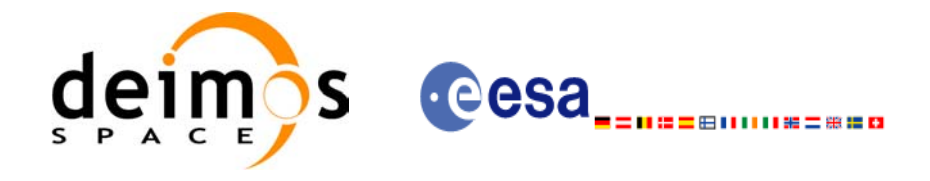

# **7.17 xd\_free\_att**

# *7.17.1 Overview*

The **xd\_free\_att** CFI function frees the memory allocated during the reading function **xd\_read\_att**.

# *7.17.2 Calling interface*

The calling interface of the **xd** free att CFI function is the following (input parameters are <u>underlined</u>):

```
#include <explorer data handling.h>
{
      xd att file att data;
      xd free att (&att data);
}
```
### *7.17.3 Input parameters*

The **xd\_free\_att** CFI function has the following input parameters:

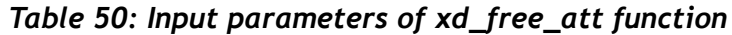

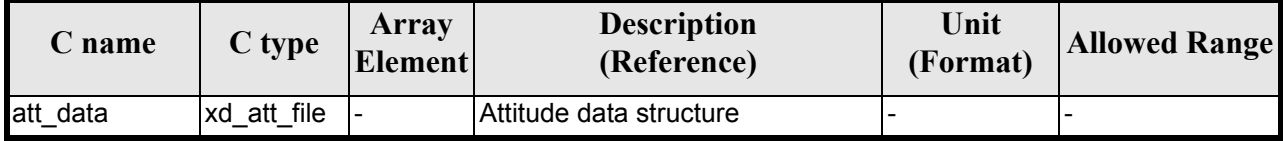

### *7.17.4 Output parameters*

This function does not return any value nor parameters.

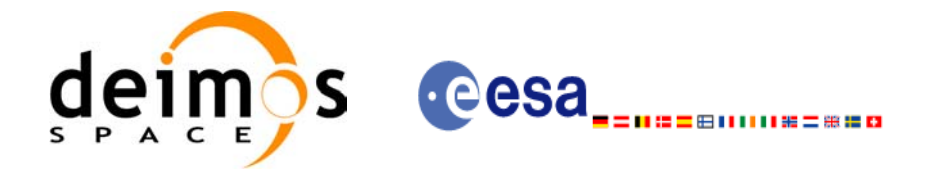

# **7.18 xd\_read\_star\_tracker**

## *7.18.1 Overview*

The **xd\_read\_star\_tracker** CFI function reads a list of star tracker files for Cryosat.

# *7.18.2 Calling interface*

The calling interface of the **xd** read star tracker CFI function is the following (input parameters are <u>un-</u> derlined):

```
#include <explorer data handling.h>
{
       long status;
       long n files, time init mode;
      char **file list;
      double time0, time1;
      xd tracker limits str limit;
      xd star tracker file str data;
       long ierr[XD_NUM_ERR_READ_STAR_TRACKER];
       status = xd read star tracker (&n files, file list,
                                          &time_init_mode, &time0, &time1,<br>&str_limit,
                                         &str_limit,<br>&str_data,_ierr);
}
```
### *7.18.3 Input parameters*

The **xd\_read\_star\_tracker** CFI function has the following input parameters:

| C name              | $ C $ type | Array<br><b>Element</b> | <b>Description</b><br>(Reference)                                    | Unit<br>(Format) | <b>Allowed Range</b>                 |
|---------------------|------------|-------------------------|----------------------------------------------------------------------|------------------|--------------------------------------|
| n files             | long       |                         | Number of input files                                                |                  | $\geq 0$                             |
| file_list           | char**     |                         | List of star tracker files                                           |                  |                                      |
| time_init_mode long |            |                         | Flag for reading the whole file or<br>just the requested time window |                  | • XD SEL FILE<br>or<br>· XD SEL TIME |
| time0               | double     |                         | Start time for the requested time<br>window                          |                  | days (TAI)                           |
| time1               | double     |                         | Stop time for the requested time<br>window                           |                  | days (TAI)                           |

*Table 51: Input parameters of xd\_read\_star\_tracker function*

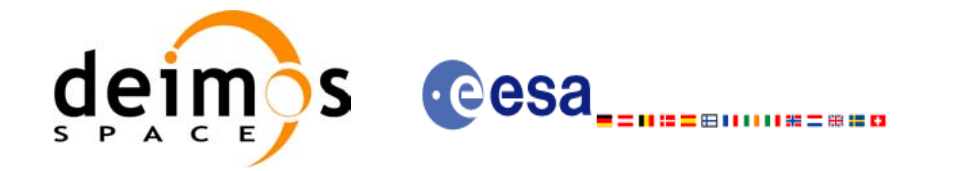

#### *Table 51: Input parameters of xd\_read\_star\_tracker function*

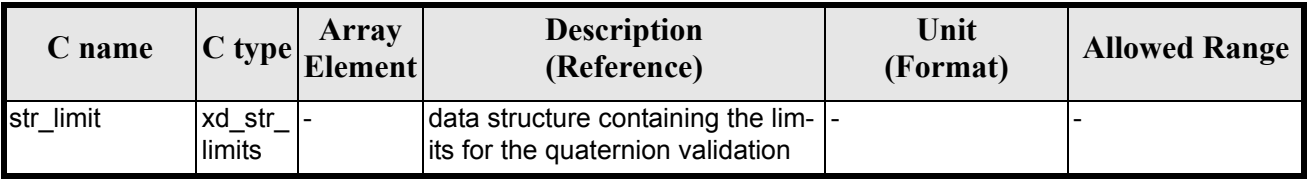

It is possible to use enumeration values rather than integer values for some of the input arguments:

• Time range initialisation flag: time init mode. See current document, [section 6.2.](#page-26-0)

#### *7.18.4 Output parameters*

The output parameters of the **xd\_read\_star\_tracker** CFI function are:

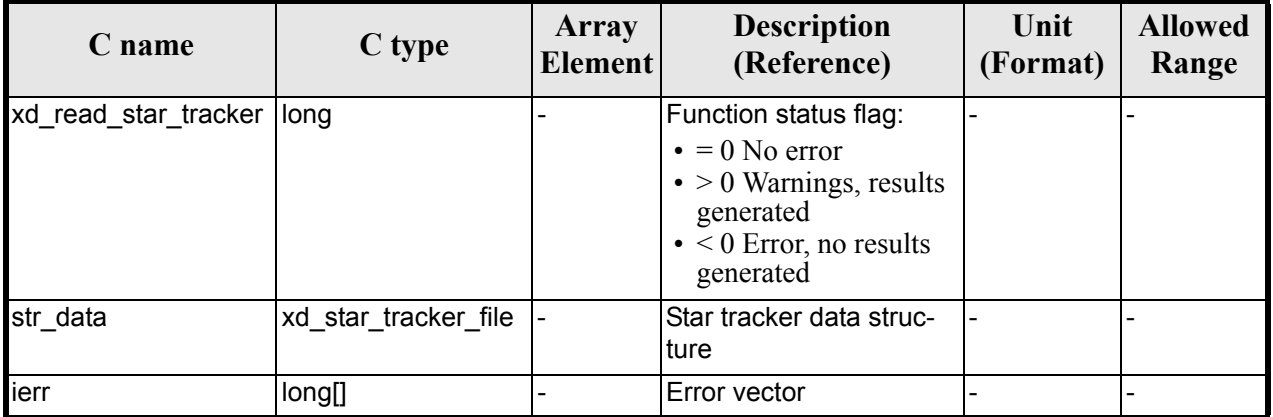

#### *Table 52: Output parameters of xd\_read\_star\_tracker function*

**Memory Management**: The *str\_data* structure contains pointers to memory allocated dinamically. In order to avoid memory leaks, the user will have to free that memory when the data structure is not to be used any more. The memory can be freed by calling to the CFI function **xd** free star tracker.

### *7.18.5 Warnings and errors*

Next table lists the possible error messages that can be returned by the **xd\_read\_star\_tracker** CFI function after translating the returned error vector into the equivalent list of error messages by calling the function of the EXPLORER\_DATA\_HANDLING software library **xd\_get\_msg** (see [\[GEN\\_SUM\]\)](#page-20-0).

This table also indicates the type of message returned, i.e. either a warning (WARN) or an error (ERR), the cause of such a message and the impact on the performed calculation.

The table is completed by the error code and value. These error codes can be obtained translating the error vector returned by the **xd\_read\_star\_tracker** function by calling the function of the EXPLORER\_DATA\_HANDLING software library **xd\_get\_code** (see [\[GEN\\_SUM\]\)](#page-20-0)

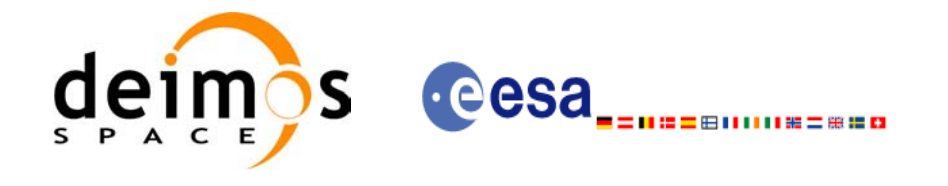

#### *Table 53: Error messages of xd\_read\_star\_tracker function*

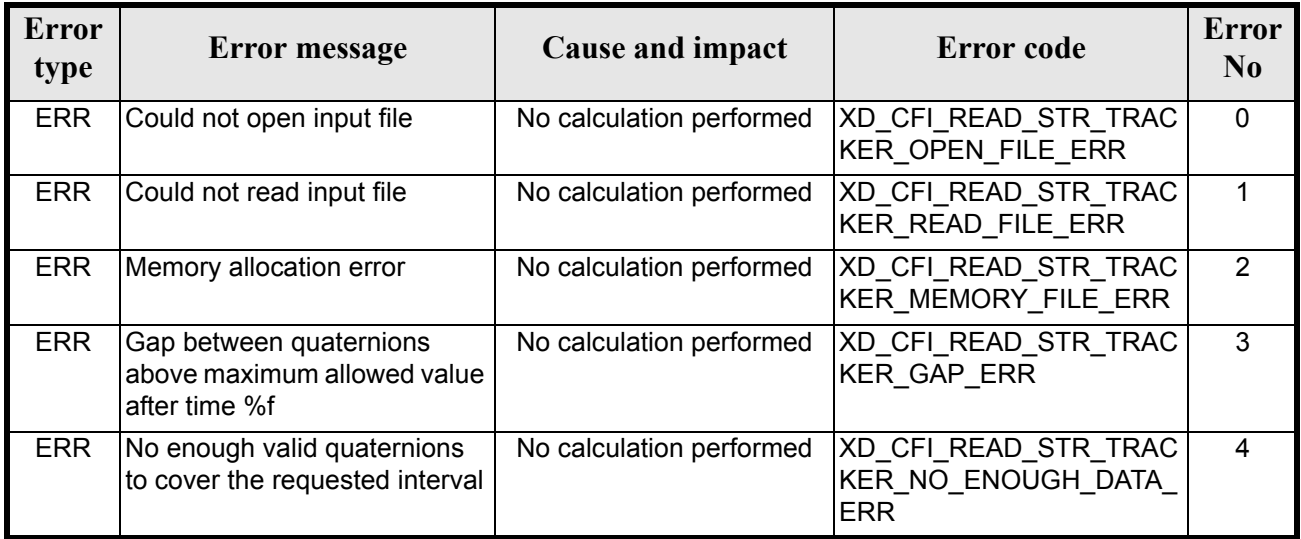

# *7.18.6 Runtime performances*

The following runtime performances have been measured.

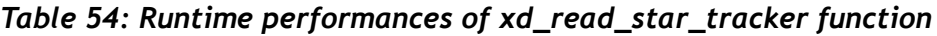

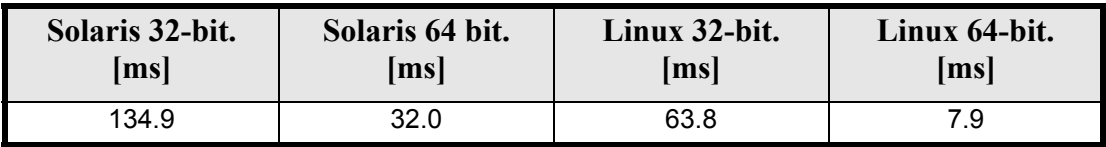

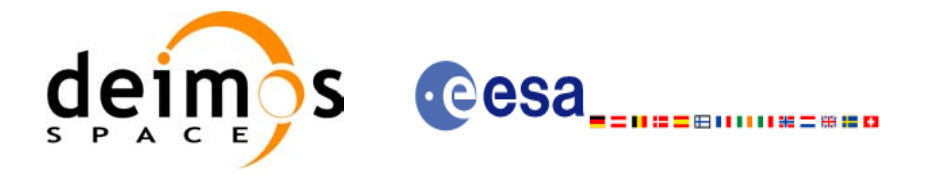

# **7.19 xd\_free\_star\_tracker**

#### *7.19.1 Overview*

The **xd free\_star\_tracker** CFI function frees the memory allocated during the reading function **xd\_read\_star\_tracker**.

### *7.19.2 Calling interface*

The calling interface of the **xd\_free\_star\_tracker** CFI function is the following (input parameters are underlined):

```
#include <explorer data handling.h>
{
      xd star tracker file str data;
      xd free star tracker (&str_data);
}
```
#### *7.19.3 Input parameters*

The **xd** free star tracker CFI function has the following input parameters:

*Table 55: Input parameters of xd\_free\_star\_tracker function*

| $\mathbb C$ name | C type                  | Array<br><b>Element</b> | <b>Description</b><br>(Reference) | Unit<br>(Format) | <b>Allowed Range</b> |
|------------------|-------------------------|-------------------------|-----------------------------------|------------------|----------------------|
| str data         | xd star tracker file  - |                         | Star tracker data structure       |                  |                      |

### *7.19.4 Output parameters*

This function does not return any value nor parameters.

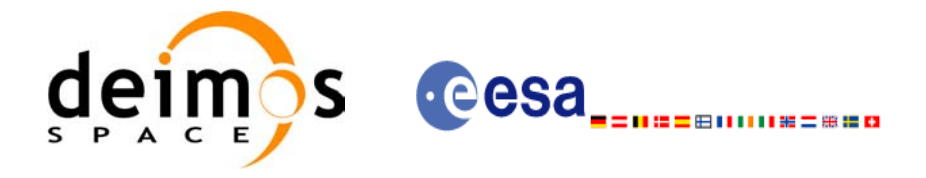

# **7.20 xd\_read\_star\_tracker\_conf\_file**

### *7.20.1 Overview*

The **xd\_read\_star\_tracker\_conf\_file** CFI function reads an star tracker configuration file for Cryosat. The files have to be written in XML.

# *7.20.2 Calling interface*

The calling interface of the **xd** read star tracker conf file CFI function is the following (input parameters are underlined):

```
#include <explorer data handling.h>
{
      long status, star tracker id;
      char *file name;
      xd tracker conf file conf data;
      long ierr[XD_NUM_ERR_READ_STAR_TRACKER_CONF_FILE];
      status = xd read star tracker conf file (file name,
                                               &star_tracker_id,
                                               &conf_data, ierr);
```
}

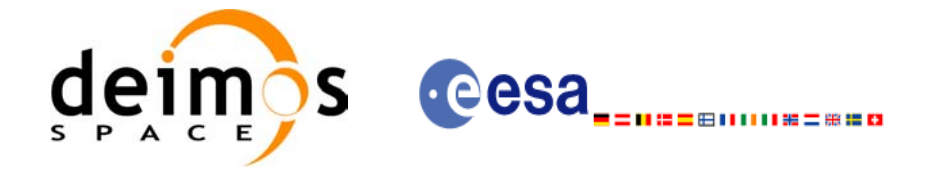

## *7.20.3 Input parameters*

The **xd\_read\_star\_tracker\_conf\_file** CFI function has the following input parameters:

#### *Table 56: Input parameters of xd\_read\_star\_tracker\_conf\_file function*

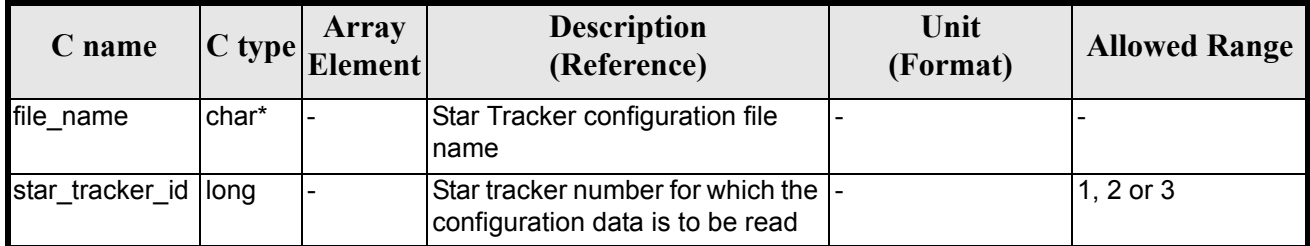

### *7.20.4 Output parameters*

The output parameters of the **xd** read star tracker conf file CFI function are:

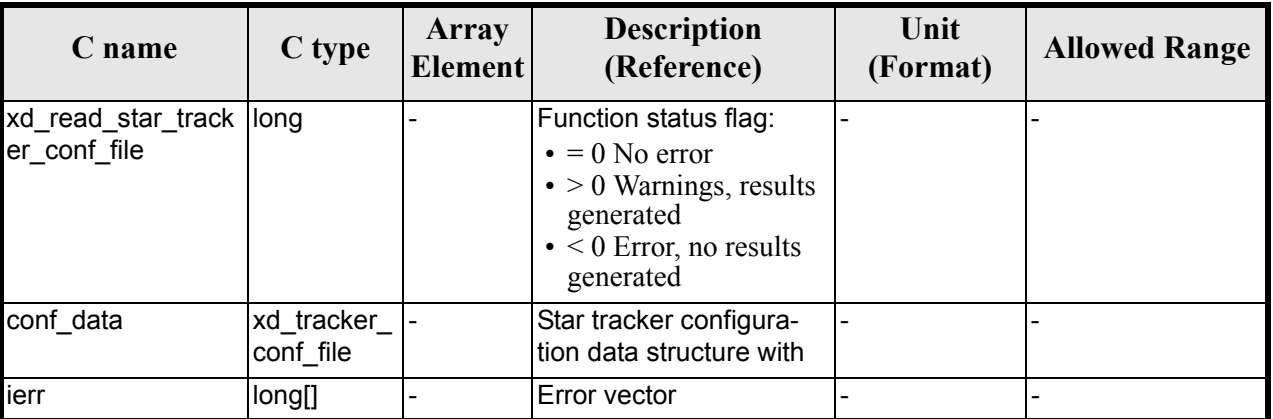

*Table 57: Output parameters of xd\_read\_star\_tracker\_conf\_file function*

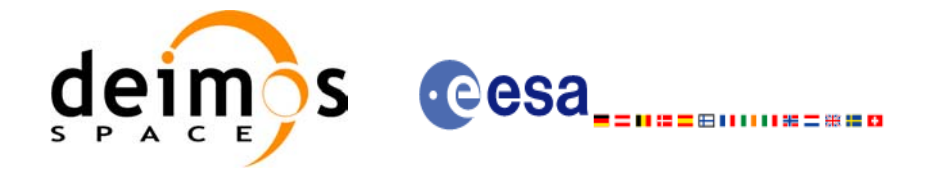

## *7.20.5 Warnings and errors*

Next table lists the possible error messages that can be returned by the **xd\_read\_star\_tracker\_conf\_file** CFI function after translating the returned error vector into the equivalent list of error messages by calling the function of the EXPLORER\_DATA\_HANDLING software library **xd\_get\_msg** (see [\[GEN\\_SUM\]\)](#page-20-0).

This table also indicates the type of message returned, i.e. either a warning (WARN) or an error (ERR), the cause of such a message and the impact on the performed calculation.

The table is completed by the error code and value. These error codes can be obtained translating the error vector returned by the **xd\_read\_star\_tracker\_conf\_file** function by calling the function of the EXPLORER\_DATA\_HANDLING software library **xd** get\_code (see [\[GEN\\_SUM\]\)](#page-20-0)

*Table 58: Error messages of xd\_read\_star\_tracker\_conf\_file function*

| Error<br>type | <b>Error message</b> | <b>Cause and impact</b>  | Error code                                       | Error<br>No |
|---------------|----------------------|--------------------------|--------------------------------------------------|-------------|
| <b>ERR</b>    | Wrong input file     | No calculation performed | <b>XD CFI READ STR CON</b><br>FILE READ FILE ERR |             |

## *7.20.6 Runtime performances*

The following runtime performances have been measured.

#### *Table 59: Runtime performances of xd\_read\_star\_tracker\_conf\_file function*

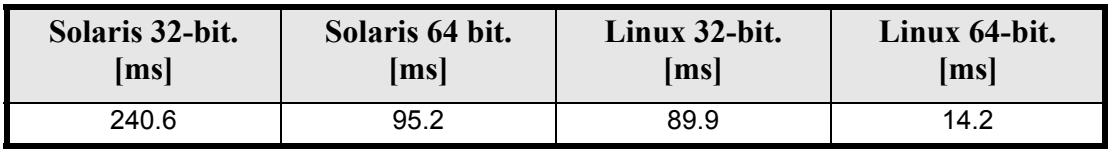

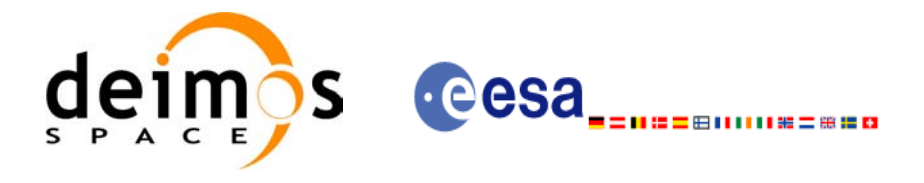

# **7.21 xd\_read\_dem**

## *7.21.1 Overview*

The **xd** read dem CFI function reads a DEM file providing the table with the altitudes for each point of the grid of the DEM file.

# *7.21.2 Calling interface*

The calling interface of the **xd** read dem CFI function is the following (input parameters are <u>underlined</u>):

```
#include <explorer data handling.h>
{
      long status;
      char *dem_name;
      xd dem config file dem conf data;
      xd dem file dem data;
      long ierr[XD_NUM_ERR_READ_DEM];
      status = xd read dem (dem name, &dem conf_data,
                               \overline{\text{6dem data}}, ierr);
}
```
### *7.21.3 Input parameters*

The **xd** read dem CFI function has the following input parameters:

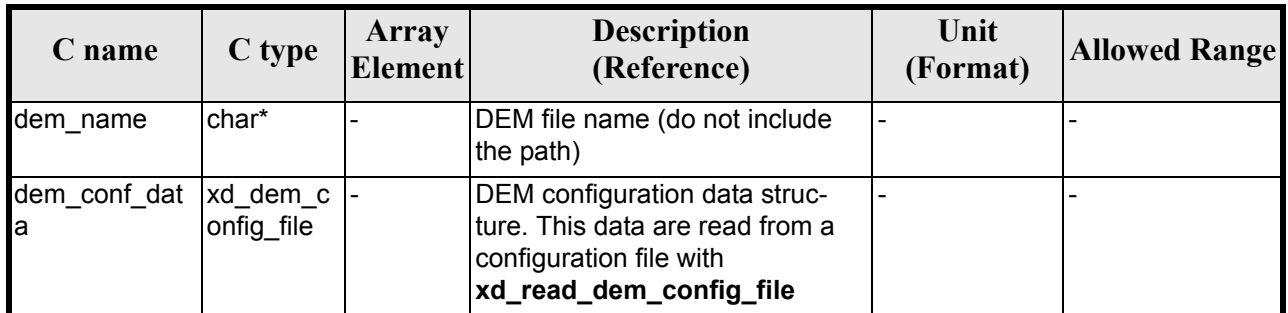

#### *Table 60: Input parameters of xd\_read\_dem function*

It is possible to use enumeration values rather than integer values for some of the input arguments:

- Time model ID: time\_model. See [\[GEN\\_SUM\].](#page-20-0)
- Time reference ID: time\_ref. See [\[GEN\\_SUM\].](#page-20-0)
- Time range initialisation flag: time init mode. See current document, [section 6.2.](#page-26-0)

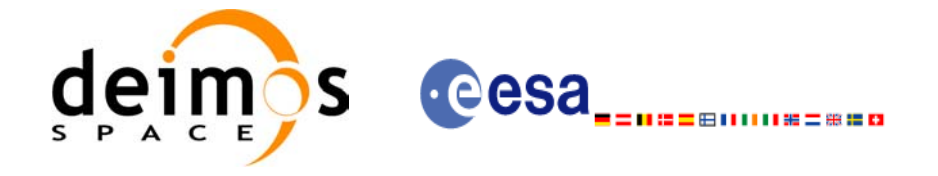

## *7.21.4 Output parameters*

The output parameters of the **xd\_read\_dem** CFI function are:

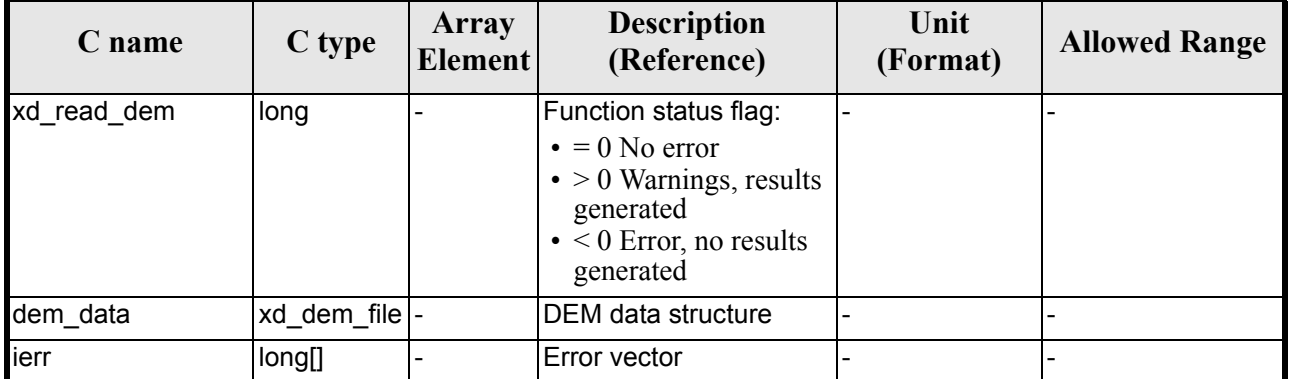

#### *Table 61: Output parameters of xd\_read\_dem function*

**Memory Management**: The *dem\_data* structure contains pointers to memory allocated dinamically. In order to avoid memory leaks, the user will have to free that memory when the data structure is not to be used any more. The memory can be freed by calling to the CFI function **xd\_free\_dem**.

## *7.21.5 Warnings and errors*

Next table lists the possible error messages that can be returned by the **xd\_read\_dem** CFI function after translating the returned error vector into the equivalent list of error messages by calling the function of the EXPLORER\_DATA\_HANDLING software library **xd\_get\_msg** (see [\[GEN\\_SUM\]](#page-20-0)).

This table also indicates the type of message returned, i.e. either a warning (WARN) or an error (ERR), the cause of such a message and the impact on the performed calculation.

The table is completed by the error code and value. These error codes can be obtained translating the error vector returned by the **xd read dem** function by calling the function of the EXPLORER\_DATA\_HANDLING software library **xd\_get\_code** (see [\[GEN\\_SUM\]\)](#page-20-0)

| Error<br>type | Error message                               | Cause and impact         | Error code                               | <b>Error</b><br>$\bf No$ |
|---------------|---------------------------------------------|--------------------------|------------------------------------------|--------------------------|
| <b>ERR</b>    | Memory allocation error                     | No calculation performed | XD CFI READ DEM MEM<br>ORY ERR           | $\Omega$                 |
| <b>ERR</b>    | Incorrect input DEM configu-<br>ration file | No calculation performed | XD CFI READ DEM NO<br>CONFIG FILE ERR    |                          |
| <b>ERR</b>    | Wrong input file name                       | No calculation performed | XD CFI READ DEM WRO<br>NG FILENAME ERR   | 2                        |
| <b>ERR</b>    | Could not open the DEM file                 | No calculation performed | XD CFI READ DEM OPE<br>N FILE ERR        | 3                        |
| <b>ERR</b>    | Could not read the DEM file                 | No calculation performed | XD CFI READ DEM REA<br><b>D FILE ERR</b> | 5                        |

*Table 62: Error messages of xd\_read\_dem function*

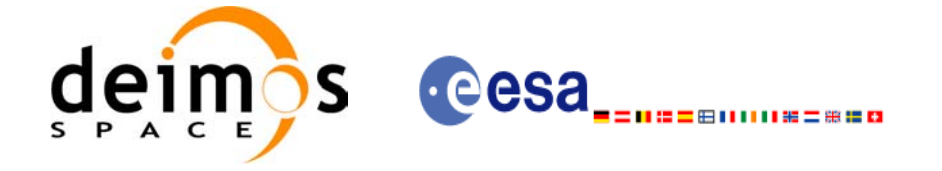

# *7.21.6 Runtime performances*

The following runtime performances have been measured.

#### *Table 63: Runtime performances of xd\_read\_dem function*

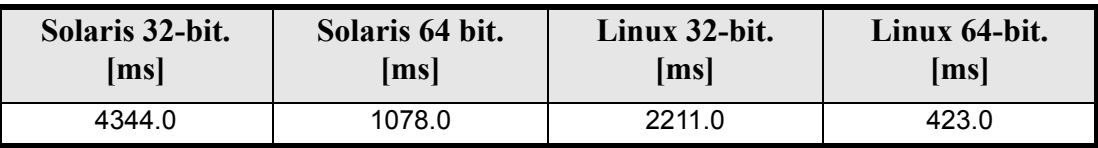

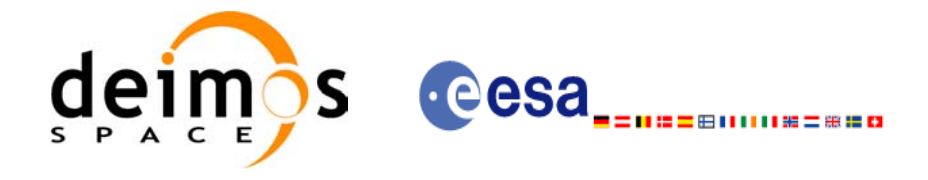

# **7.22 xd\_free\_dem**

# *7.22.1 Overview*

The **xd\_free\_dem** CFI function frees the memory allocated in the reading function **xd\_read\_dem**.

# *7.22.2 Calling interface*

The calling interface of the **xd** free dem CFI function is the following (input parameters are <u>underlined</u>):

```
#include <explorer data handling.h>
{
      xd dem file dem data;
      xd free dem (&dem data);
}
```
### *7.22.3 Input parameters*

The **xd\_free\_dem** CFI function has the following input parameters:

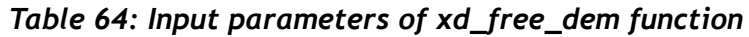

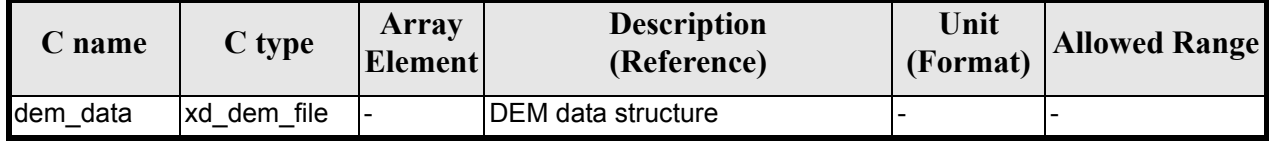

# *7.22.4 Output parameters*

This function does not return any value nor parameters.

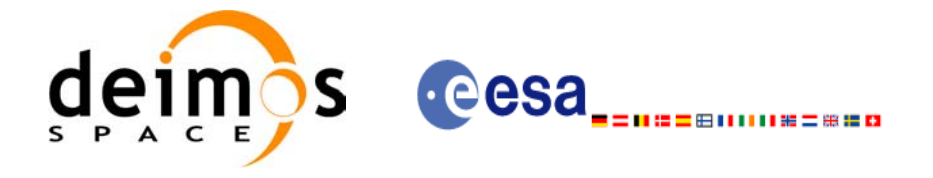

# **7.23 xd\_read\_dem\_config\_file**

## *7.23.1 Overview*

The **xd\_read\_dem\_config\_file** CFI function reads for Earth Explorer Missions.

# *7.23.2 Calling interface*

The calling interface of the **xd** read dem config file CFI function is the following (input parameters are underlined):

```
#include <explorer data handling.h>
{
       long status;
       char *file name;
      xd dem config file dem config data;
       long ierr[XD_NUM_ERR_READ_DEM_CONFIG];
       status = xd read dem config file (file name,
                                               \overline{\text{sdem} \text{ config}} data,
                                              ierr);
```
}

### *7.23.3 Input parameters*

The **xd** read dem config file CFI function has the following input parameters:

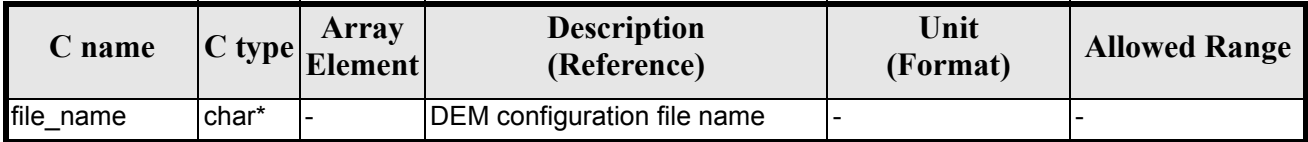

#### *Table 65: Input parameters of xd\_read\_dem\_config\_file function*

#### *7.23.4 Output parameters*

The output parameters of the **xd\_read\_dem\_config\_file** CFI function are:

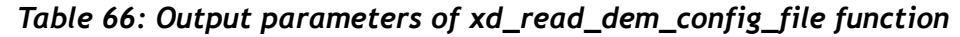

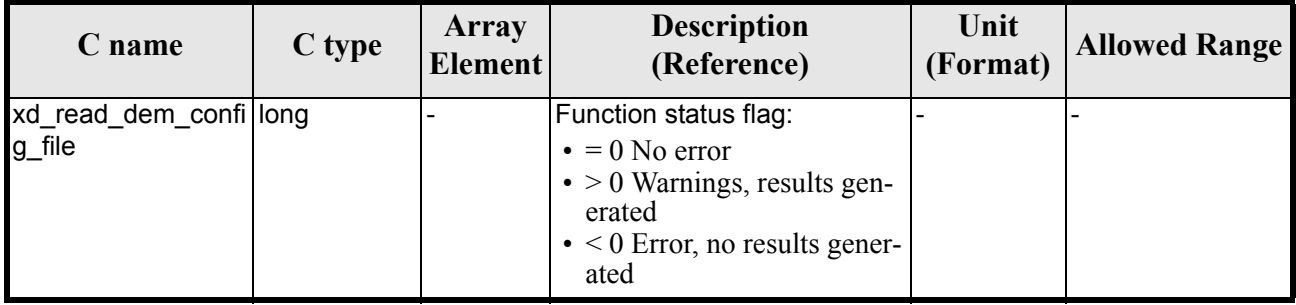

Earth Explorer Mission CFI Software. EXPLORER\_DATA\_HANDLING Software User Manual

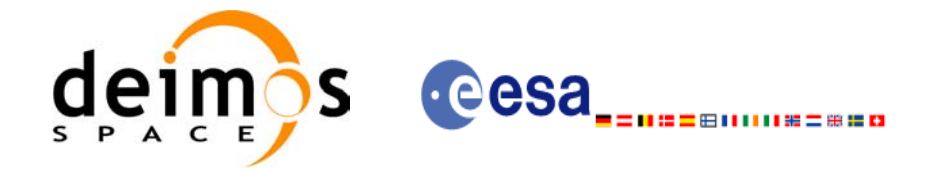

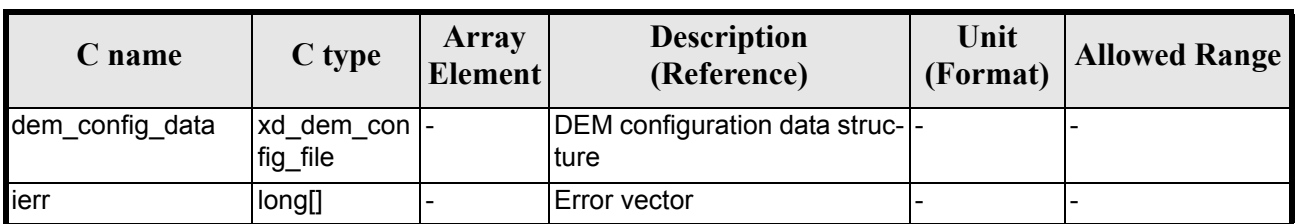

#### *Table 66: Output parameters of xd\_read\_dem\_config\_file function*

## *7.23.5 Warnings and errors*

Next table lists the possible error messages that can be returned by the **xd\_read\_dem\_config\_file** CFI function after translating the returned error vector into the equivalent list of error messages by calling the function of the EXPLORER\_DATA\_HANDLING software library **xd\_get\_msg** (see [\[GEN\\_SUM\]\)](#page-20-0).

This table also indicates the type of message returned, i.e. either a warning (WARN) or an error (ERR), the cause of such a message and the impact on the performed calculation.

The table is completed by the error code and value. These error codes can be obtained translating the error vector returned by the **xd read dem config file** function by calling the function of the EXPLORER\_DATA\_HANDLING software library **xd\_get\_code** (see [\[GEN\\_SUM\]\)](#page-20-0)

| <b>Error</b><br>type | Error message                              | Cause and impact         | Error code                                               | <b>Error</b><br>N <sub>0</sub> |
|----------------------|--------------------------------------------|--------------------------|----------------------------------------------------------|--------------------------------|
| <b>ERR</b>           | Could not open the configura-<br>tion file | No calculation performed | XD CFI READ DEM CON<br>FIG FILE OPEN ERR                 | $\Omega$                       |
| <b>ERR</b>           | Could not read the configura-<br>tion file | No calculation performed | XD CFI READ DEM CON<br>FIG FILE READ ERR                 | 1                              |
| <b>ERR</b>           | Could not open the model tag               | No calculation performed | XD CFI READ DEM CON<br>FIG FILE READ MODEL<br><b>ERR</b> | $\overline{2}$                 |
| <b>ERR</b>           | Memory allocation error                    | No calculation performed | XD CFI_READ_DEM_CON<br>FIG FILE MEMORY ERR               | 3                              |
| <b>ERR</b>           | Could not open a ACE file                  | No calculation performed | XD CFI_READ_DEM_CON<br>FIG FILE OPEN DEM FIL<br>E ERR    | 4                              |
| <b>ERR</b>           | Could not read a ACE file                  | No calculation performed | XD CFI READ DEM CON<br>FIG FILE READ DEM FIL<br>E ERR    | 5                              |

*Table 67: Error messages of xd\_read\_dem\_config\_file function*

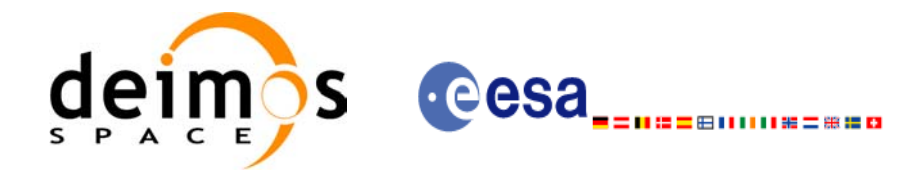

# **7.24 xd\_read\_zone**

## *7.24.1 Overview*

The **xd\_read\_zone** CFI function reads a specific zone from a zone database file for Earth Explorer Missions.

## *7.24.2 Calling interface*

The calling interface of the **xd** read zone CFI function is the following (input parameters are <u>underlined</u>):

```
#include <explorer data handling.h>
{
      long status;
      char *zone_id;
      char *file name;
      xd zone rec zone rec;
      long ierr[XD_NUM_ERR_READ_ZONE];
      status = xd read zone (file name, &zone id, &zone rec, ierr);
}
```
### *7.24.3 Input parameters*

The **xd** read zone CFI function has the following input parameters:

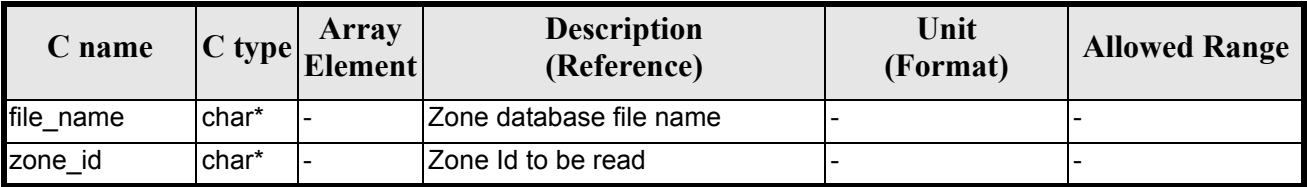

#### *Table 68: Input parameters of xd\_read\_zone function*

# *7.24.4 Output parameters*

The output parameters of the **xd\_read\_zone** CFI function are:

*Table 69: Output parameters of xd\_read\_zone function*

| C name       | C type | Array<br><b>Element</b> | <b>Description</b><br>(Reference)                                                                                                    | Unit<br>(Format) | <b>Allowed Range</b> |
|--------------|--------|-------------------------|----------------------------------------------------------------------------------------------------|------------------|----------------------|
| xd read zone | long   |                         | Function status flag:<br>$\bullet = 0$ No error<br>$\bullet$ > 0 Warnings, results<br>generated<br>$\bullet$ < 0 Error, no results<br>generated |                  |                      |

Earth Explorer Mission CFI Software. EXPLORER\_DATA\_HANDLING Software User Manual

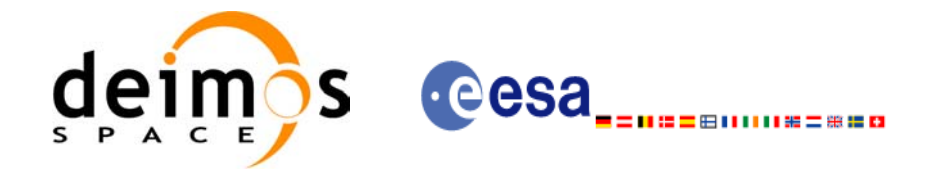

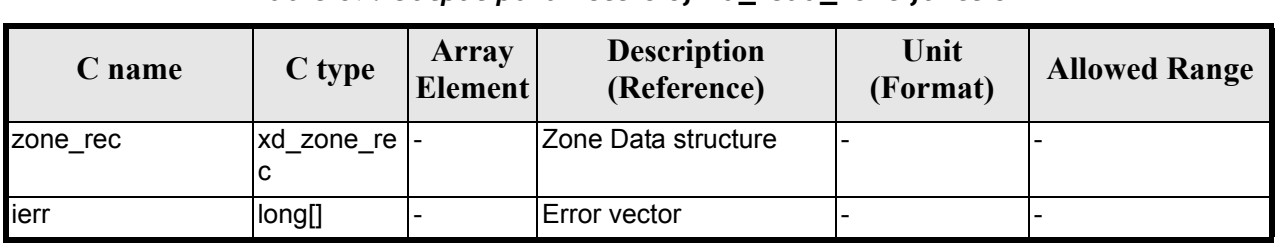

#### *Table 69: Output parameters of xd\_read\_zone function*

Memory Management: The *zone\_rec* structure contains pointers to memory allocated dinamically. In order to avoid memory leaks, the user will have to free that memory when the data structure is not to be used any more. The memory can be freed by calling to the CFI function **xd\_free\_zone**.

## *7.24.5 Warnings and errors*

Next table lists the possible error messages that can be returned by the **xd\_read\_zone** CFI function after translating the returned error vector into the equivalent list of error messages by calling the function of the EXPLORER\_DATA\_HANDLING software library **xd\_get\_msg** (see [\[GEN\\_SUM\]](#page-20-0)).

This table also indicates the type of message returned, i.e. either a warning (WARN) or an error (ERR), the cause of such a message and the impact on the performed calculation.

The table is completed by the error code and value. These error codes can be obtained translating the error vector returned by the **xd\_read\_zone** function by calling the function of the EXPLORER\_DATA\_HANDLING software library **xd\_get\_code** (see [\[GEN\\_SUM\]\)](#page-20-0)

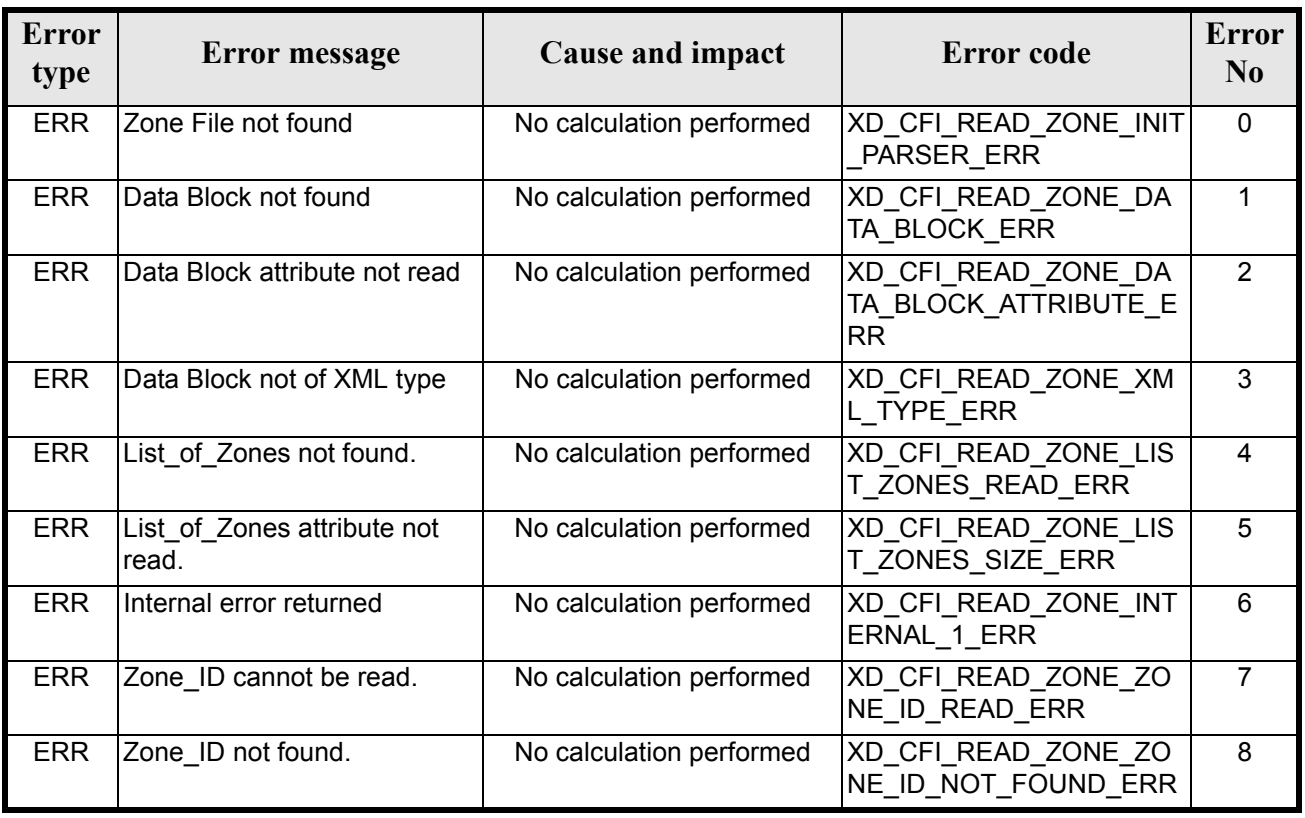

#### *Table 70: Error messages of xd\_read\_zone function*

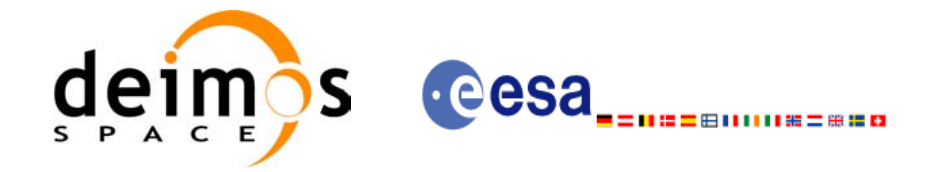

#### *Table 70: Error messages of xd\_read\_zone function*

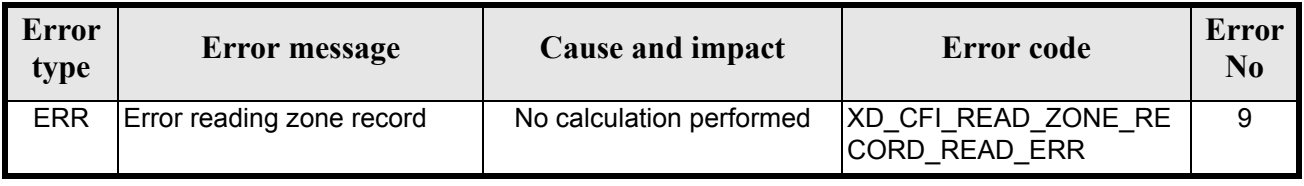

# *7.24.6 Runtime performances*

The following runtime performances have been measured.

#### *Table 71: Runtime performances of xd\_read\_zone function*

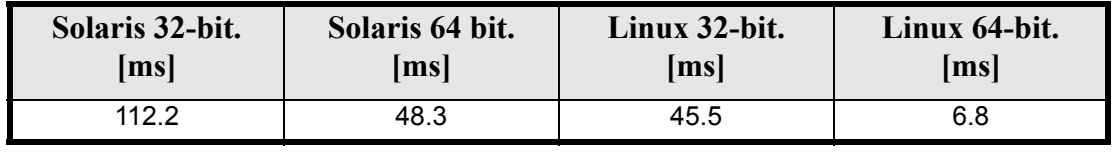

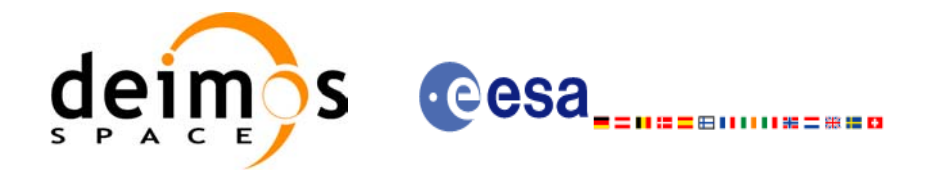

# **7.25 xd\_free\_zone**

## *7.25.1 Overview*

The **xd\_free\_zone** CFI function frees the memory allocated during the reading function **xd\_read\_zone**.

## *7.25.2 Calling interface*

The calling interface of the **xd** free zone CFI function is the following (input parameters are <u>underlined</u>):

```
#include <explorer data handling.h>
{
      xd zone rec zone data;
      xd free zone (&zone data);
}
```
#### *7.25.3 Input parameters*

The **xd\_free\_zone** CFI function has the following input parameters:

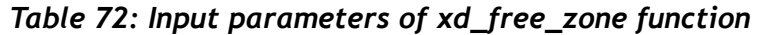

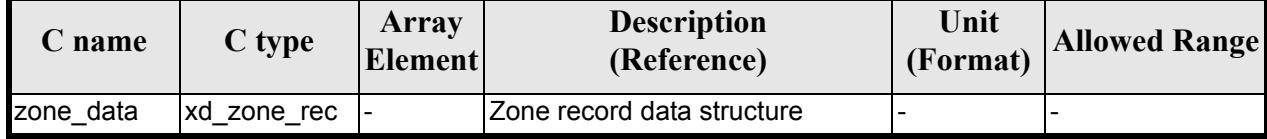

### *7.25.4 Output parameters*

This function does not return any value nor parameters.

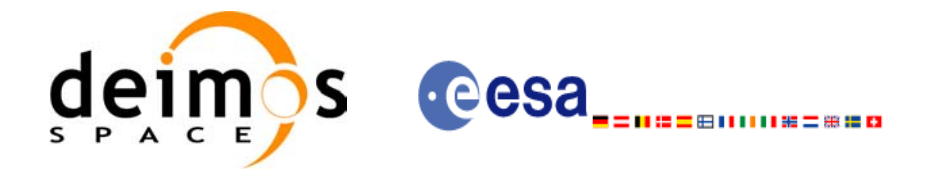

# **7.26 xd\_read\_zone\_file**

# *7.26.1 Overview*

The **xd\_read\_zone\_file** CFI function reads a zone database file for Earth Explorer Missions.

# *7.26.2 Calling interface*

The calling interface of the **xd** read zone file CFI function is the following (input parameters are <u>under-</u> lined):

```
#include <explorer data handling.h>
{
      long status;
      char *file name;
      xd zone file zone data;
      long ierr[XD_NUM_ERR_READ_ZONE_FILE];
      status = xd read zone file (file name, &zone data, ierr);
}
```
#### *7.26.3 Input parameters*

The **xd\_read\_zone\_file** CFI function has the following input parameters:

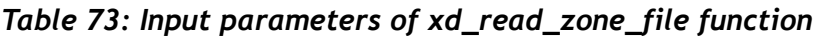

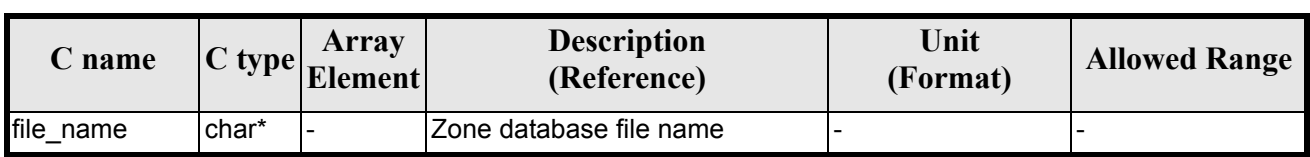

# *7.26.4 Output parameters*

The output parameters of the **xd\_read\_zone\_file** CFI function are:

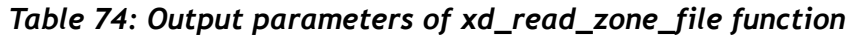

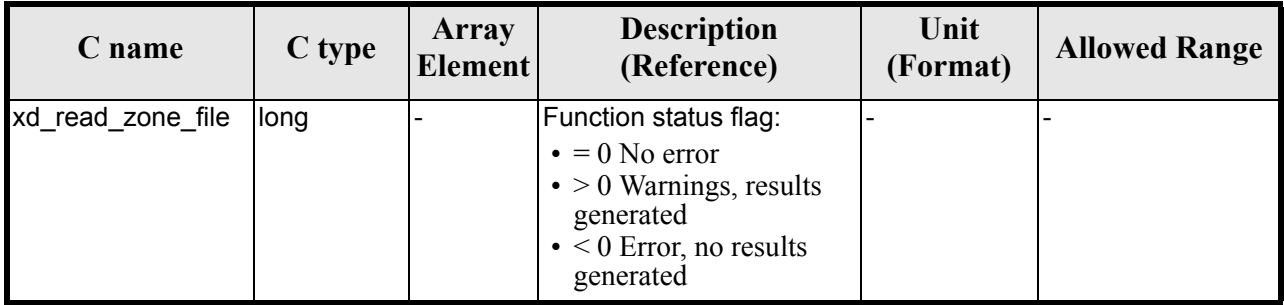

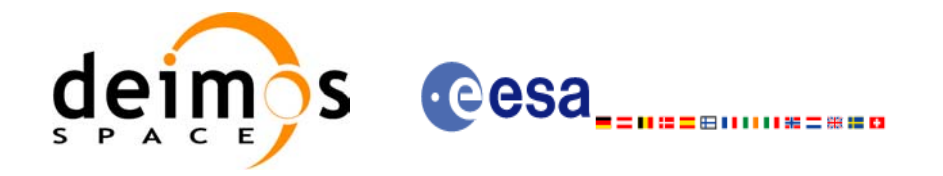

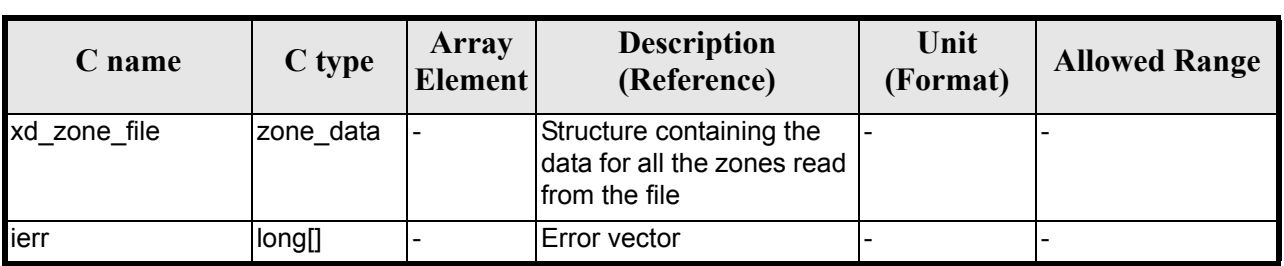

#### *Table 74: Output parameters of xd\_read\_zone\_file function*

Memory Management: The *zone* data structure contains pointers to memory allocated dinamically. In order to avoid memory leaks, the user will have to free that memory when the data structure is not to be used any more. The memory can be freed by calling to the CFI function **xd\_free\_zone\_file**.

#### *7.26.5 Warnings and errors*

Next table lists the possible error messages that can be returned by the **xd\_read\_zone\_file** CFI function after translating the returned error vector into the equivalent list of error messages by calling the function of the EXPLORER\_DATA\_HANDLING software library **xd\_get\_msg** (see [\[GEN\\_SUM\]\)](#page-20-0).

This table also indicates the type of message returned, i.e. either a warning (WARN) or an error (ERR), the cause of such a message and the impact on the performed calculation.

The table is completed by the error code and value. These error codes can be obtained translating the error vector returned by the **xd\_read\_zone\_file** function by calling the function of the EXPLORER\_DATA\_HANDLING software library **xd\_get\_code** (see [\[GEN\\_SUM\]\)](#page-20-0)

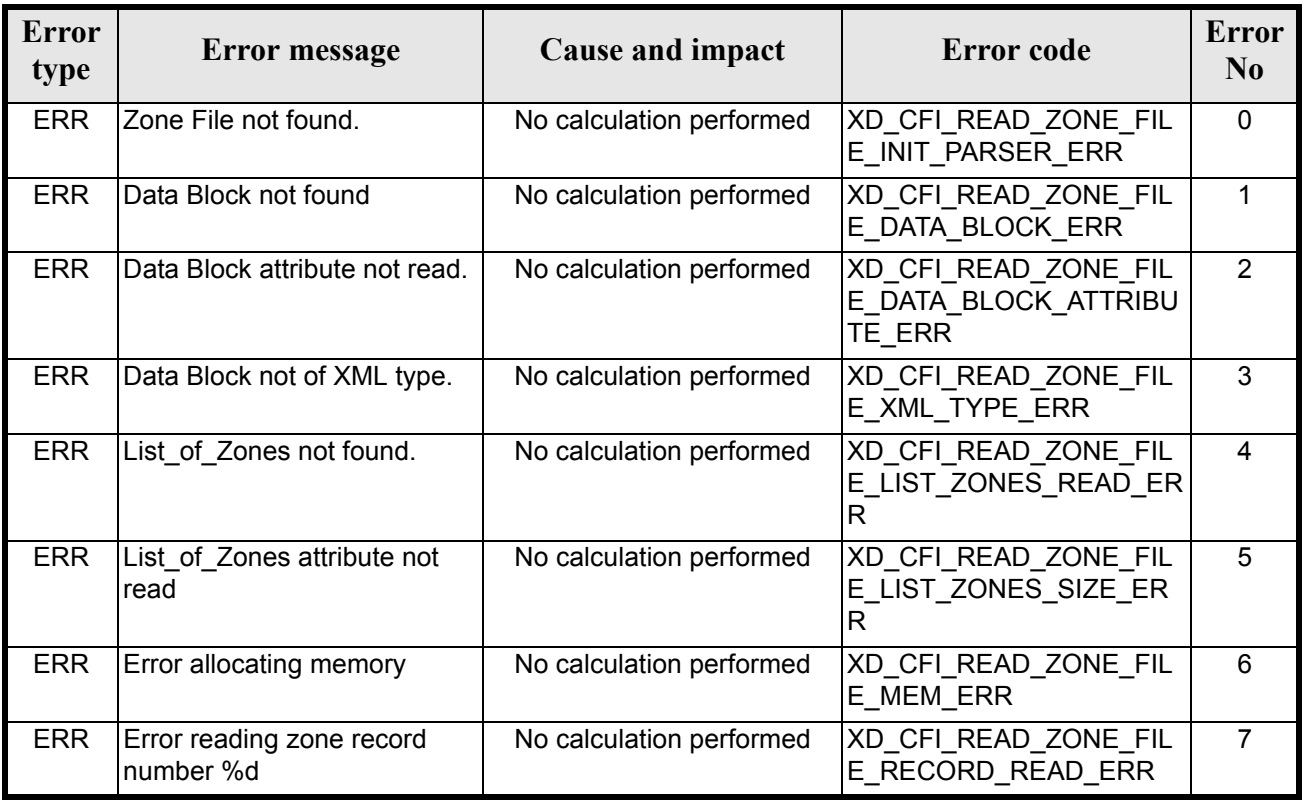

#### *Table 75: Error messages of xd\_read\_zone\_file function*

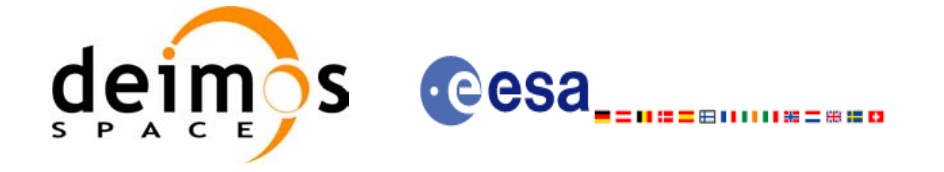

# *7.26.6 Runtime performances*

The following runtime performances have been measured.

#### *Table 76: Runtime performances of xd\_read\_zone\_file function*

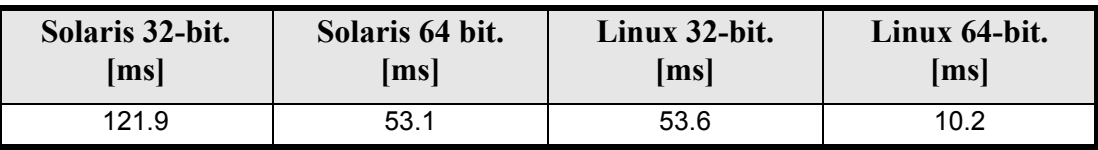

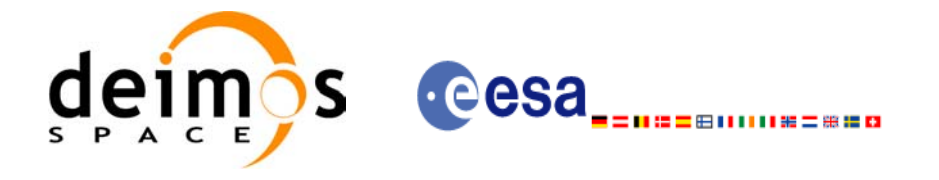

# **7.27 xd\_free\_zone\_file**

### *7.27.1 Overview*

The **xd free zone file** CFI function frees the memory allocated during the reading function **xd\_read\_zone\_file**.

### *7.27.2 Calling interface*

The calling interface of the **xd** free zone file CFI function is the following (input parameters are <u>under-</u> lined):

```
#include <explorer data handling.h>
{
      xd zone file zone data;
      xd free zone file (&zone data);
}
```
## *7.27.3 Input parameters*

The **xd** free zone file CFI function has the following input parameters:

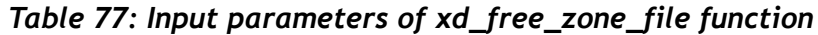

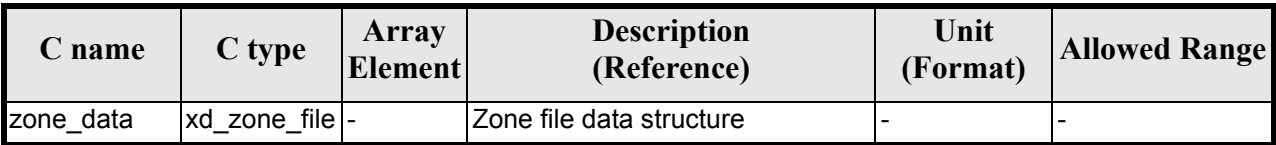

# *7.27.4 Output parameters*

This function does not return any value nor parameters.

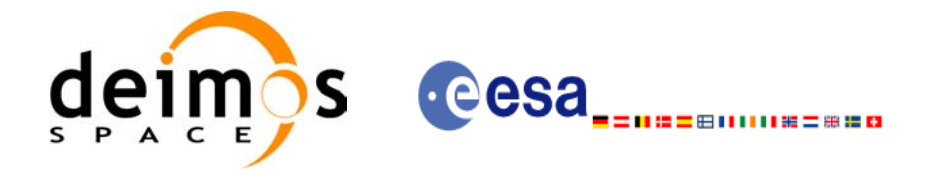

# **7.28 xd\_read\_zone\_id**

## *7.28.1 Overview*

The **xd\_read\_zone\_id** CFI function reads the list of zone names (Id) in a zone database file for Earth Explorer Missions.

## *7.28.2 Calling interface*

The calling interface of the **xd** read zone id CFI function is the following (input parameters are <u>under-</u> lined):

```
#include <explorer data handling.h>
{
      long status, num zones;
      char *file name;
      char **zone_ids
      long ierr[XD_NUM_ERR_READ_ZONE_ID];
      status = xd read zone id (file name,
                                 &num_zones, &zoned_ids, 
                                 ierr);
```
}

### *7.28.3 Input parameters*

The **xd\_read\_zone\_id** CFI function has the following input parameters:

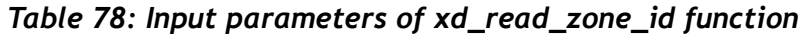

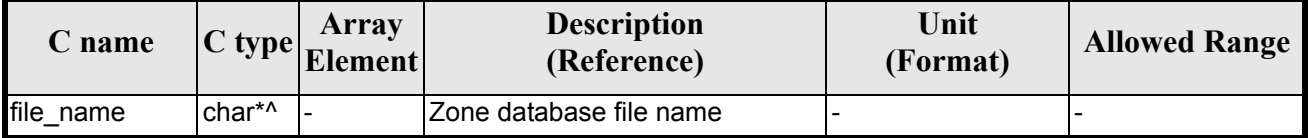

### *7.28.4 Output parameters*

The output parameters of the **xd\_read\_zone\_id** CFI function are:

*Table 79: Output parameters of xd\_read\_zone\_id function*

| C name          | C type | Array<br><b>Element</b> | <b>Description</b><br>(Reference)                                                                                                    | Unit<br>(Format) | <b>Allowed Range</b> |
|-----------------|--------|-------------------------|----------------------------------------------------------------------------------------------------|------------------|----------------------|
| xd_read_zone_id | long   |                         | Function status flag:<br>$\bullet = 0$ No error<br>$\bullet$ > 0 Warnings, results<br>generated<br>$\bullet$ < 0 Error, no results<br>generated |                  |                      |

Earth Explorer Mission CFI Software. EXPLORER\_DATA\_HANDLING Software User Manual

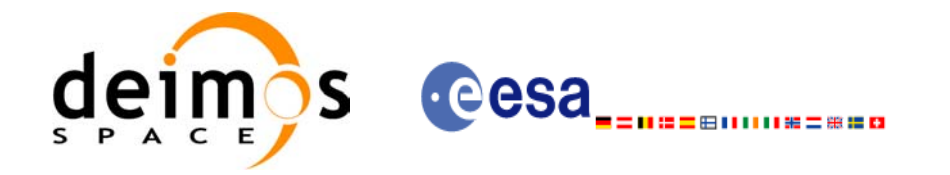

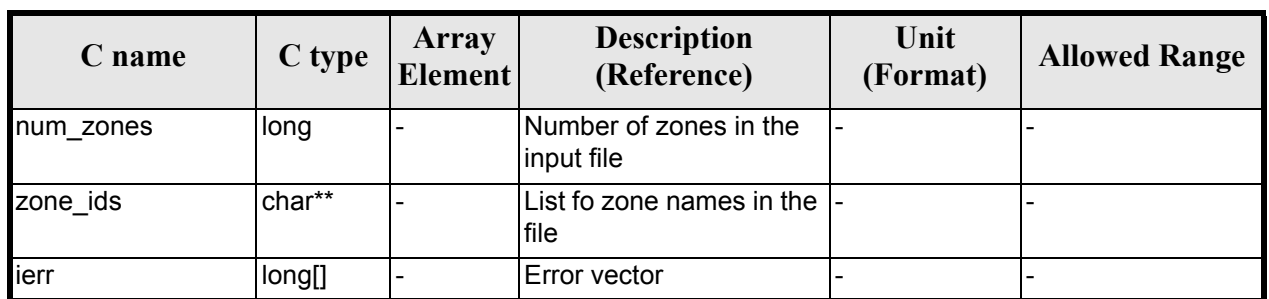

#### *Table 79: Output parameters of xd\_read\_zone\_id function*

Memory Management: The *zone\_ids* is a double pointer to memory allocated dinamically. In order to avoid memory leaks, the user will have to free that memory when the data is not to be used any more. The memory can be freed by calling to the CFI function **xd\_free\_zone\_id**.

## *7.28.5 Warnings and errors*

Next table lists the possible error messages that can be returned by the **xd\_read\_zone\_id** CFI function after translating the returned error vector into the equivalent list of error messages by calling the function of the EXPLORER\_DATA\_HANDLING software library **xd\_get\_msg** (see [\[GEN\\_SUM\]](#page-20-0)).

This table also indicates the type of message returned, i.e. either a warning (WARN) or an error (ERR), the cause of such a message and the impact on the performed calculation.

The table is completed by the error code and value. These error codes can be obtained translating the error vector returned by the **xd read zone id** function by calling the function of the EXPLORER\_DATA\_HANDLING software library **xd\_get\_code** (see [\[GEN\\_SUM\]\)](#page-20-0)

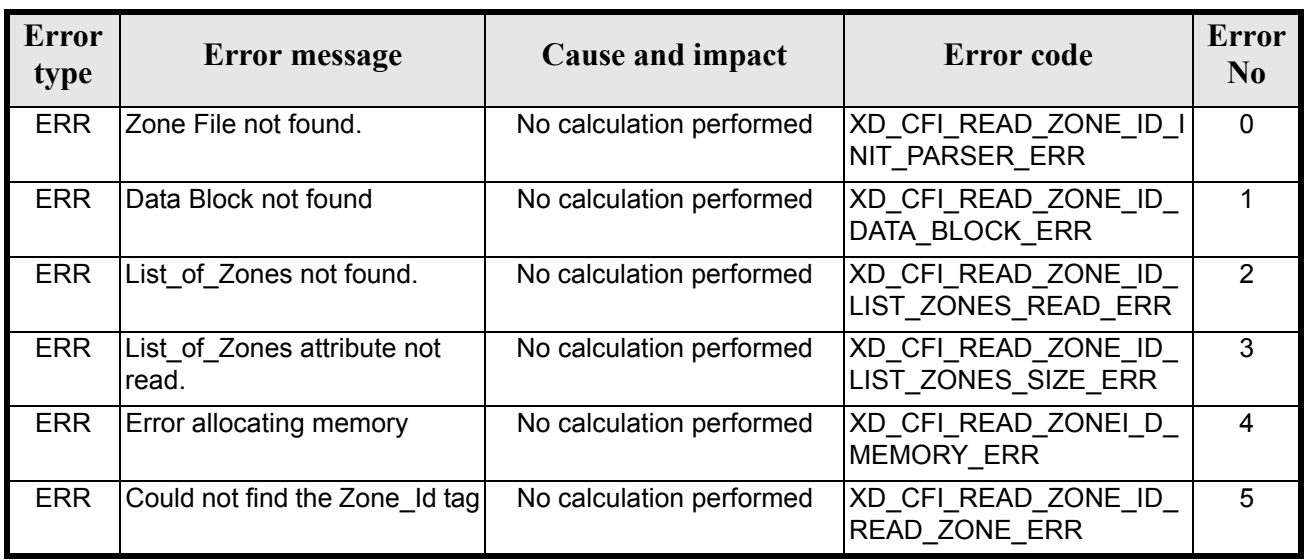

#### *Table 80: Error messages of xd\_read\_zone\_id function*

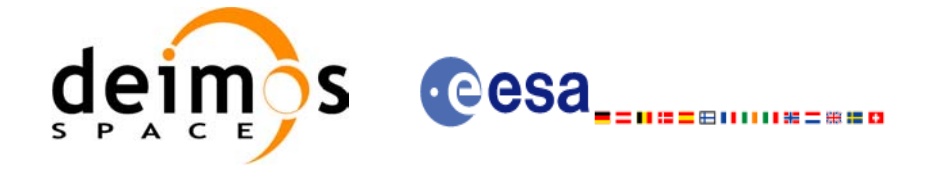

# *7.28.6 Runtime performances*

The following runtime performances have been measured.

#### *Table 81: Runtime performances of xd\_read\_zone\_id function*

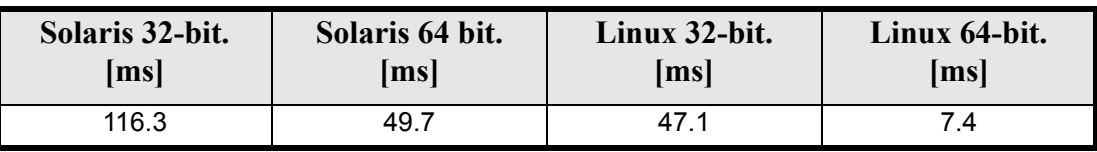
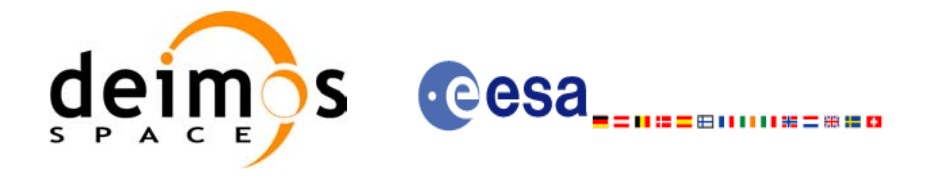

## **7.29 xd\_free\_zone\_id**

#### *7.29.1 Overview*

The **xd free zone id** CFI function frees the memory allocated during the reading function **xd\_read\_zone\_id**.

#### *7.29.2 Calling interface*

The calling interface of the **xd** free zone id CFI function is the following (input parameters are <u>under-</u> lined):

```
#include <explorer data handling.h>
{
      char** zone_ids;
      xd free zone id (&zone ids);
}
```
#### *7.29.3 Input parameters*

The **xd** free zone id CFI function has the following input parameters:

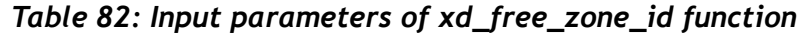

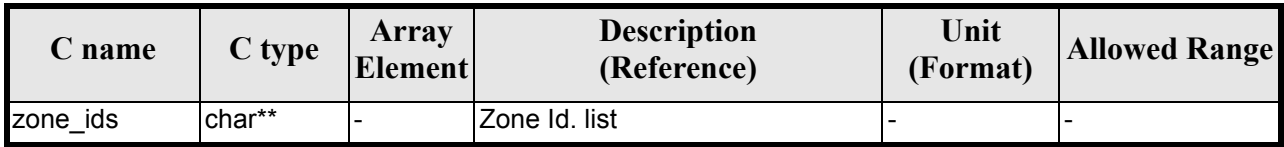

### *7.29.4 Output parameters*

This function does not return any value nor parameters.

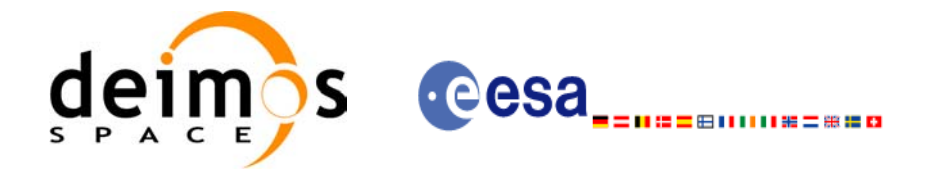

# **7.30 xd\_read\_station**

### *7.30.1 Overview*

The **xd\_read\_station** CFI function reads the data of a station from a station database file.

### *7.30.2 Calling interface*

The calling interface of the **xd\_read\_station** CFI function is the following (input parameters are underlined):

```
#include <explorer data handling.h>
{
      long status;
      char *file name, station id;
      xd station rec station rec;
      long ierr[XD_NUM_ERR_READ_STATION];
      status = xd read station (file_name, station id,
                                 &station rec, ierr);
}
```
#### *7.30.3 Input parameters*

The **xd\_read\_station** CFI function has the following input parameters:

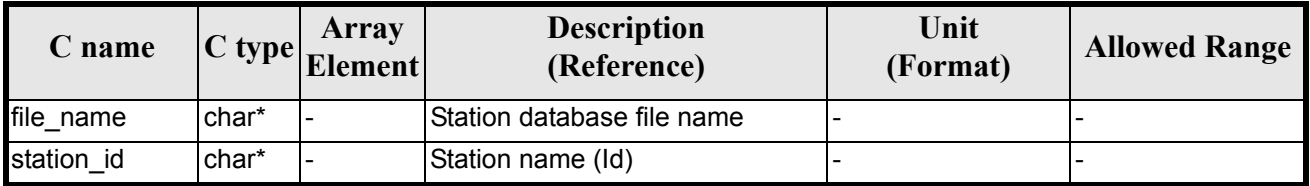

#### *Table 83: Input parameters of xd\_read\_station function*

#### *7.30.4 Output parameters*

The output parameters of the **xd\_read\_station** CFI function are:

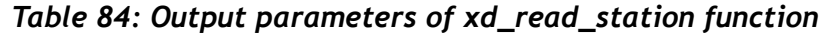

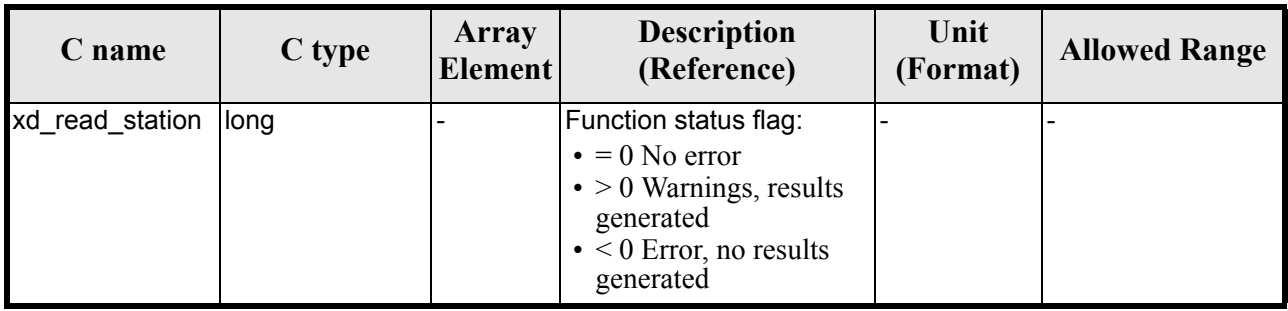

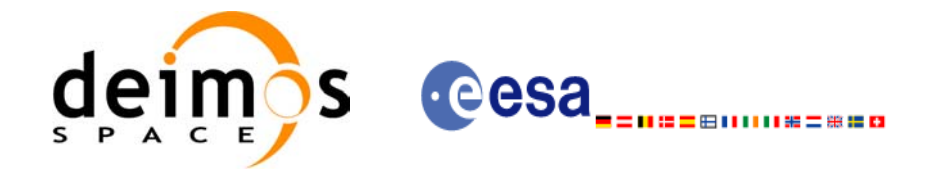

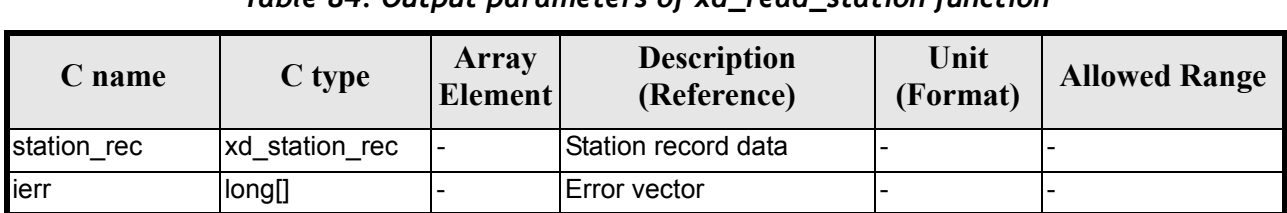

#### *Table 84: Output parameters of xd\_read\_station function*

### *7.30.5 Warnings and errors*

Next table lists the possible error messages that can be returned by the **xd\_read\_station** CFI function after translating the returned error vector into the equivalent list of error messages by calling the function of the EXPLORER\_DATA\_HANDLING software library **xd\_get\_msg** (see [\[GEN\\_SUM\]](#page-20-0)).

This table also indicates the type of message returned, i.e. either a warning (WARN) or an error (ERR), the cause of such a message and the impact on the performed calculation.

The table is completed by the error code and value. These error codes can be obtained translating the error vector returned by the **xd read station** function by calling the function of the by the **xd read station** function by calling the function of the EXPLORER\_DATA\_HANDLING software library **xd\_get\_code** (see [\[GEN\\_SUM\]\)](#page-20-0)

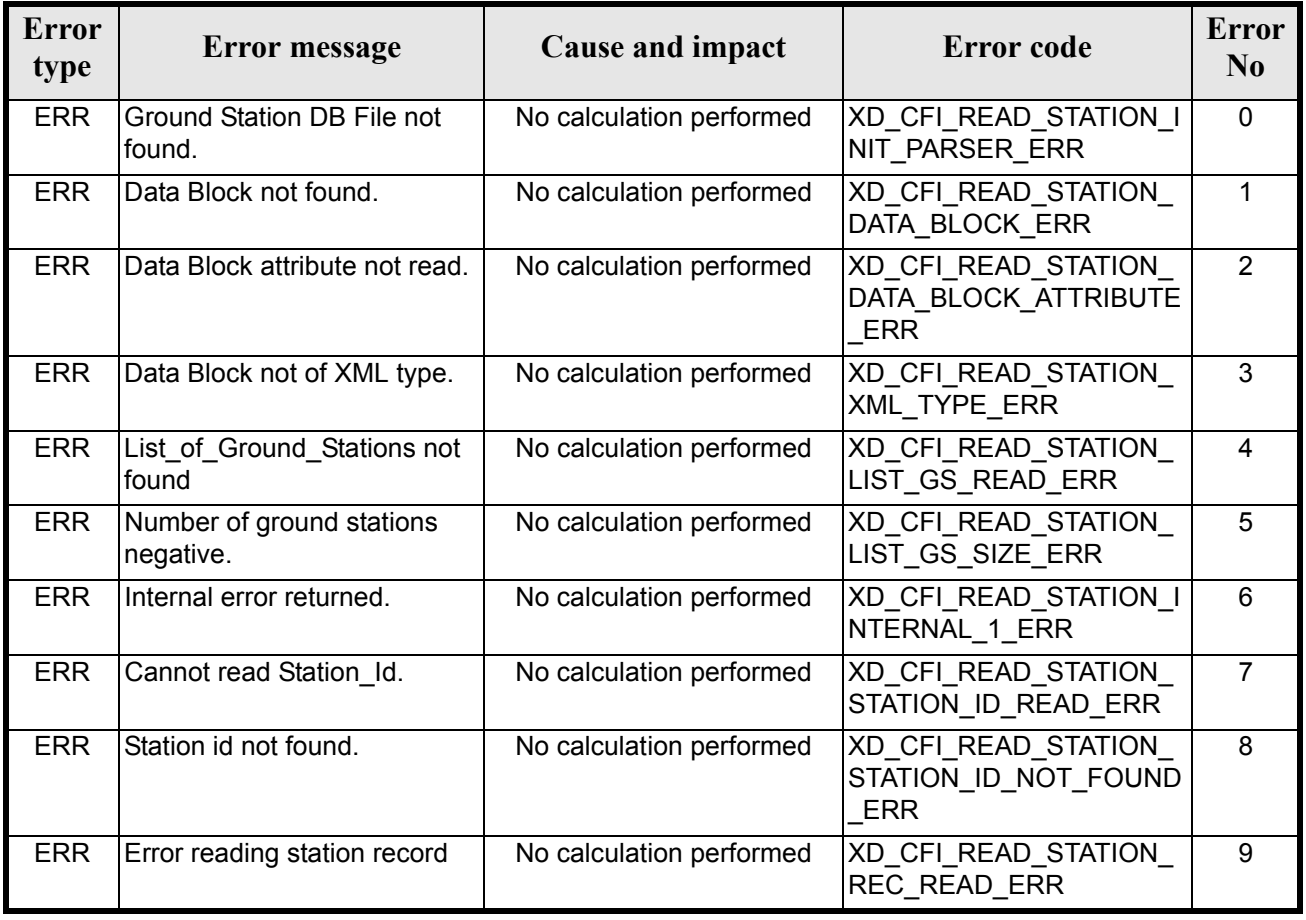

#### *Table 85: Error messages of xd\_read\_station function*

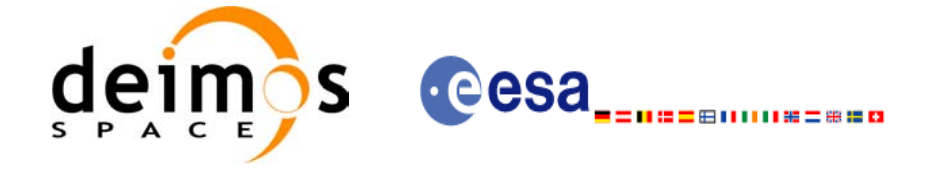

### *7.30.6 Runtime performances*

The following runtime performances have been measured.

#### *Table 86: Runtime performances of xd\_read\_station function*

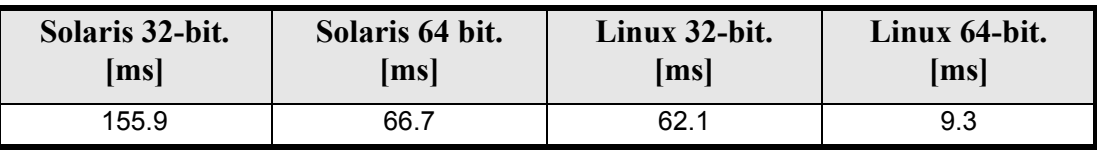

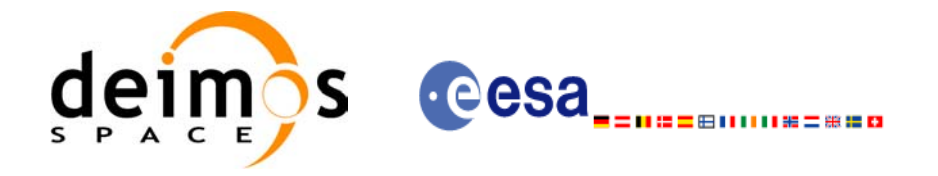

# **7.31 xd\_read\_station\_file**

#### *7.31.1 Overview*

The **xd\_read\_station\_file** CFI function reads a whole station file for Earth Explorer Missions.

### *7.31.2 Calling interface*

The calling interface of the **xd** read station file CFI function is the following (input parameters are underlined):

```
#include <explorer data handling.h>
{
       long status;
      char *file name;
      xd station file station data;
       long ierr[XD_NUM_ERR_READ_];
       status = xd read station file (file name,
                                         \overline{\text{station}} data, ierr);
}
```
#### *7.31.3 Input parameters*

The **xd** read station file CFI function has the following input parameters:

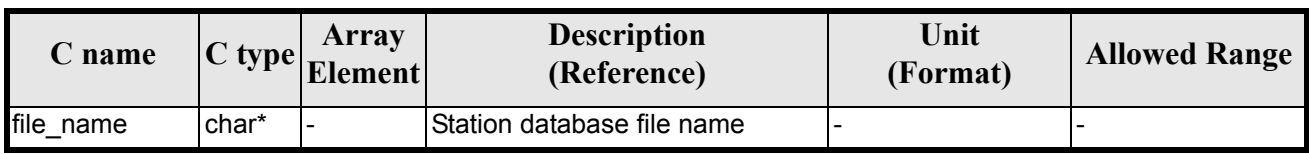

#### *Table 87: Input parameters of xd\_read\_station\_file function*

#### *7.31.4 Output parameters*

The output parameters of the **xd\_read\_station\_file** CFI function are:

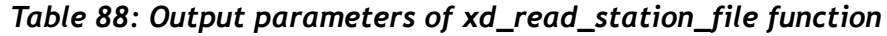

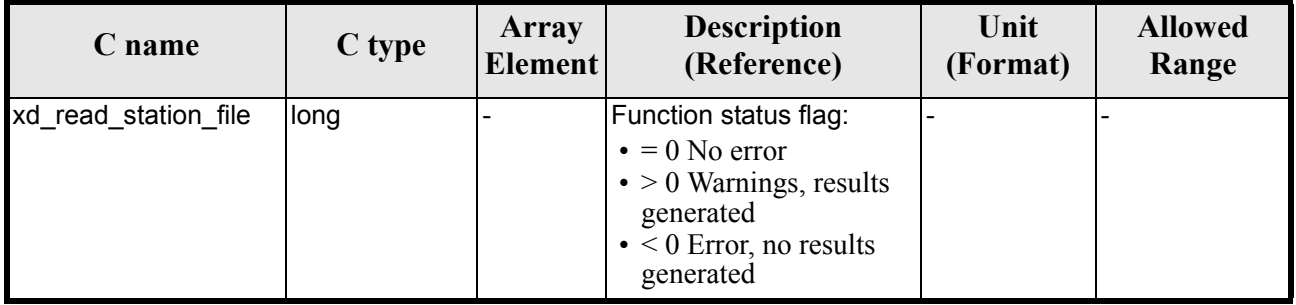

Earth Explorer Mission CFI Software. EXPLORER\_DATA\_HANDLING Software User Manual

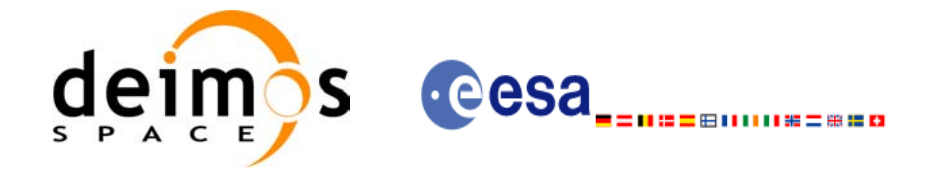

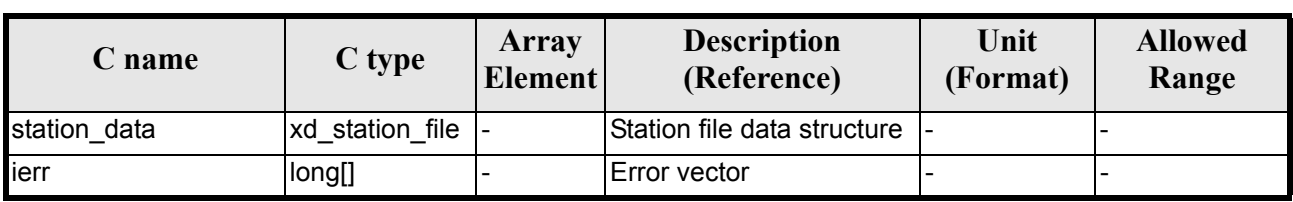

*Table 88: Output parameters of xd\_read\_station\_file function*

Memory Management: The *station\_data* structure contains pointers to memory allocated dinamically. In order to avoid memory leaks, the user will have to free that memory when the data structure is not to be used any more. The memory can be freed by calling to the CFI function **xd\_free\_station\_file**.

#### *7.31.5 Warnings and errors*

Next table lists the possible error messages that can be returned by the **xd\_read\_station\_file** CFI function after translating the returned error vector into the equivalent list of error messages by calling the function of the EXPLORER\_DATA\_HANDLING software library **xd\_get\_msg** (see [\[GEN\\_SUM\]\)](#page-20-0).

This table also indicates the type of message returned, i.e. either a warning (WARN) or an error (ERR), the cause of such a message and the impact on the performed calculation.

The table is completed by the error code and value. These error codes can be obtained translating the error vector returned by the **xd read station file** function by calling the function of the EXPLORER\_DATA<sup> $\hat{H}$ </sup>HANDLING software library **xd\_get\_code** (see [\[GEN\\_SUM\]\)](#page-20-0)

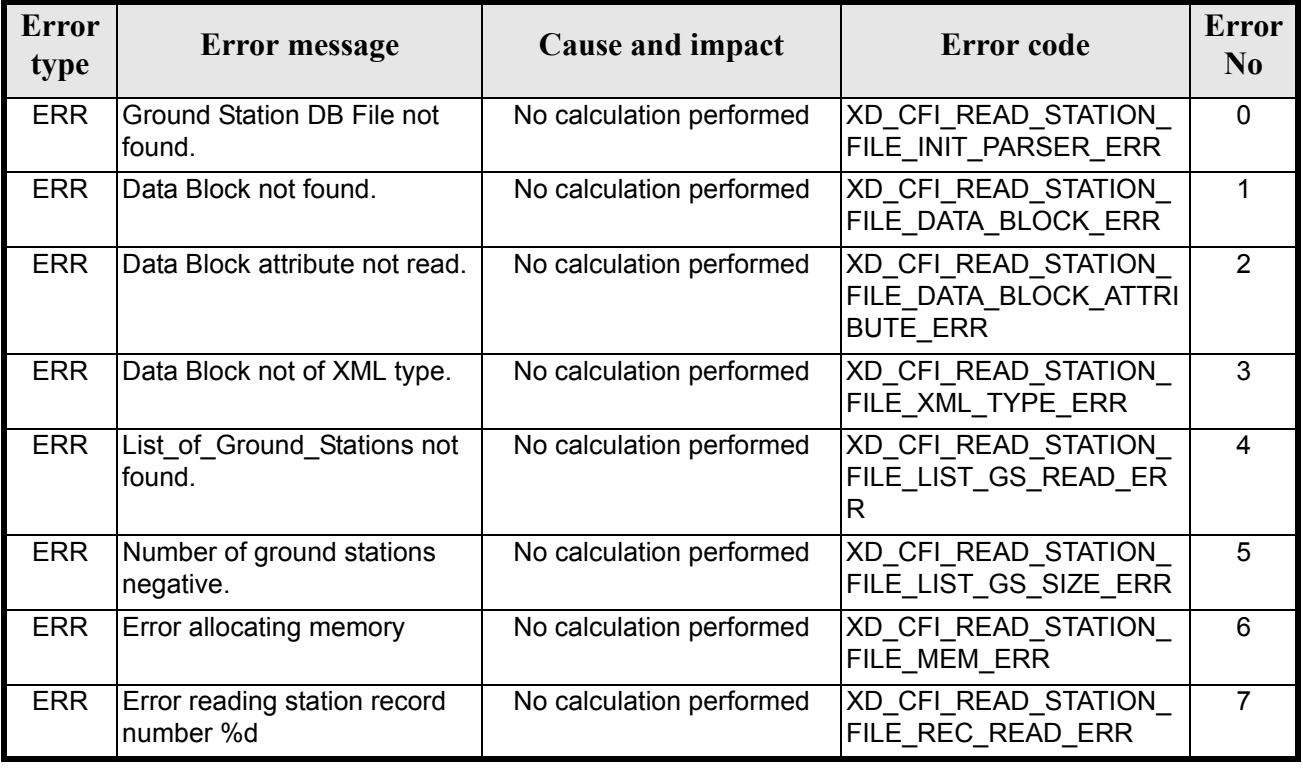

#### *Table 89: Error messages of xd\_read\_station\_file function*

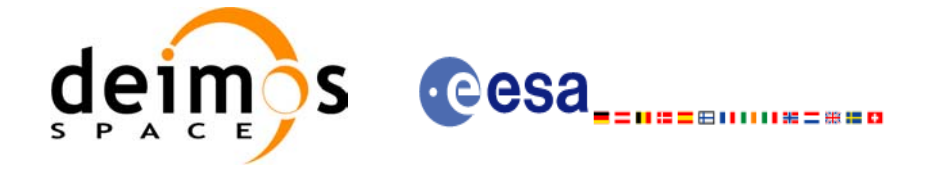

### *7.31.6 Runtime performances*

The following runtime performances have been measured.

#### *Table 90: Runtime performances of xd\_read\_station\_file function*

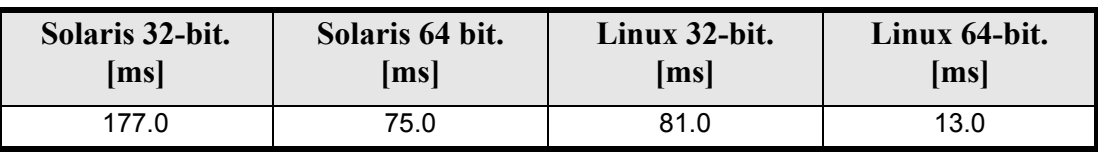

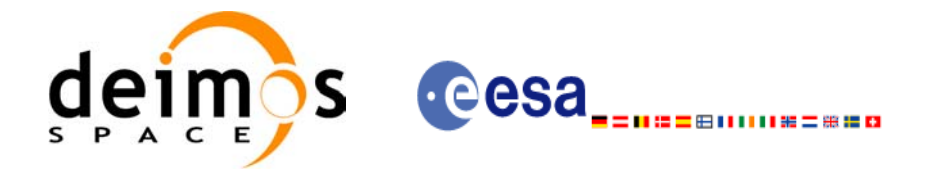

# **7.32 xd\_free\_station\_file**

#### *7.32.1 Overview*

The **xd free station file** CFI function frees the memory allocated during the reading function **xd\_read\_station\_file**.

#### *7.32.2 Calling interface*

The calling interface of the **xd\_free\_station\_file** CFI function is the following (input parameters are underlined):

```
#include <explorer data handling.h>
{
      xd station file station data;
      xd free station file (&station data);
}
```
#### *7.32.3 Input parameters*

The **xd** free station file CFI function has the following input parameters:

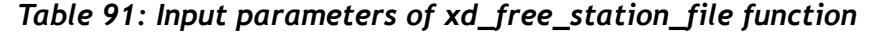

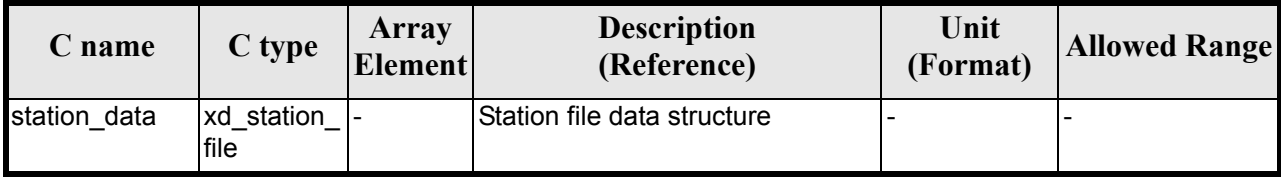

#### *7.32.4 Output parameters*

This function does not return any value nor parameters.

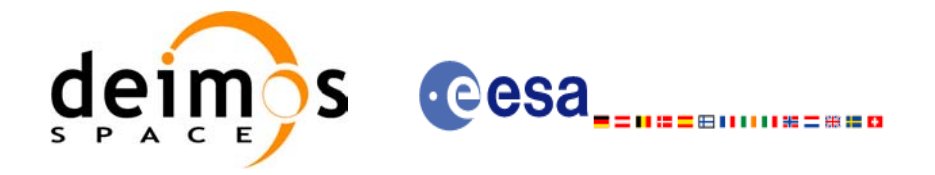

# **7.33 xd\_read\_station\_id**

### *7.33.1 Overview*

The **xd\_read\_station\_id** CFI function reads the list of station names (Id) contained in a station datbase file.

### *7.33.2 Calling interface*

The calling interface of the **xd** read station id CFI function is the following (input parameters are <u>under-</u> lined):

```
#include <explorer data handling.h>
{
      long status, num stations;
      char *file name;
      char **station_list;
      long ierr[XD_NUM_ERR_READ_STATION_ID];
      status = xd read station id (file name, &num stations,
                                    &station_list, ierr);
}
```
#### *7.33.3 Input parameters*

The **xd** read station id CFI function has the following input parameters:

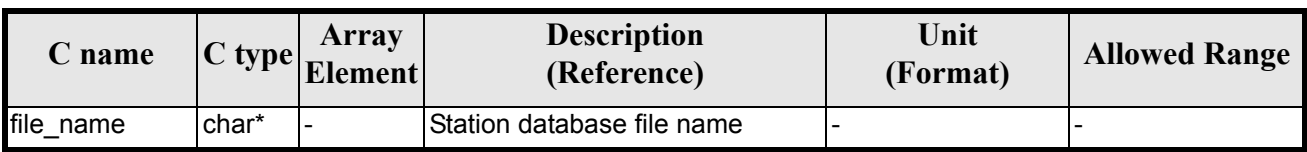

#### *Table 92: Input parameters of xd\_read\_station\_id function*

#### *7.33.4 Output parameters*

The output parameters of the **xd\_read\_station\_id** CFI function are:

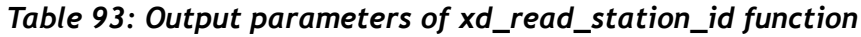

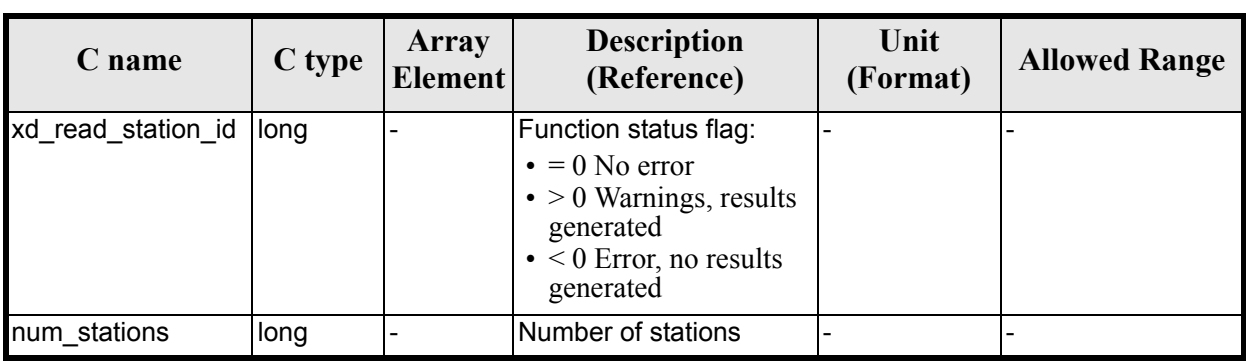

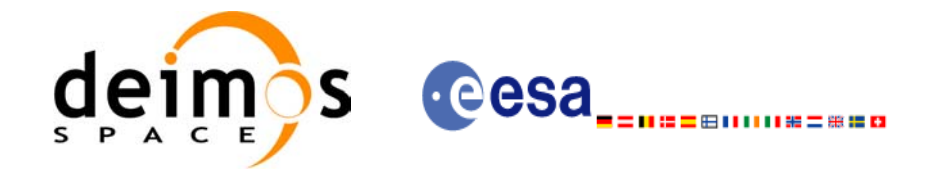

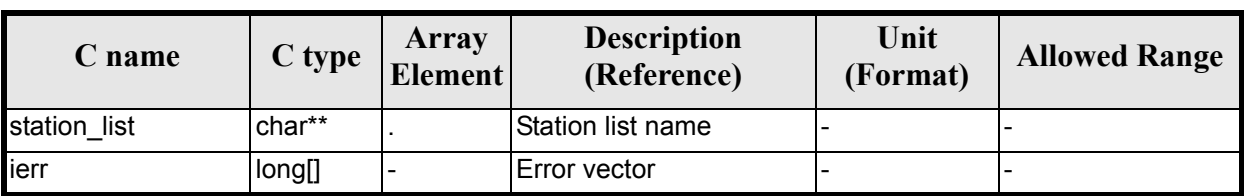

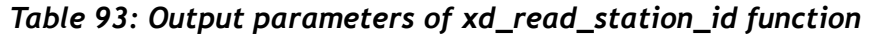

Memory Management: The *station\_list* is a double pointer to memory allocated dinamically. In order to avoid memory leaks, the user will have to free that memory when the data is not to be used any more. The memory can be freed by calling to the CFI function **xd** free station id.

#### *7.33.5 Warnings and errors*

Next table lists the possible error messages that can be returned by the **xd\_read\_station\_id** CFI function after translating the returned error vector into the equivalent list of error messages by calling the function of the EXPLORER\_DATA\_HANDLING software library **xd\_get\_msg** (see [\[GEN\\_SUM\]\)](#page-20-0).

This table also indicates the type of message returned, i.e. either a warning (WARN) or an error (ERR), the cause of such a message and the impact on the performed calculation.

The table is completed by the error code and value. These error codes can be obtained translating the error vector returned by the **xd read station id** function by calling the function of the EXPLORER\_DATA\_HANDLING software library **xd\_get\_code** (see [\[GEN\\_SUM\]\)](#page-20-0)

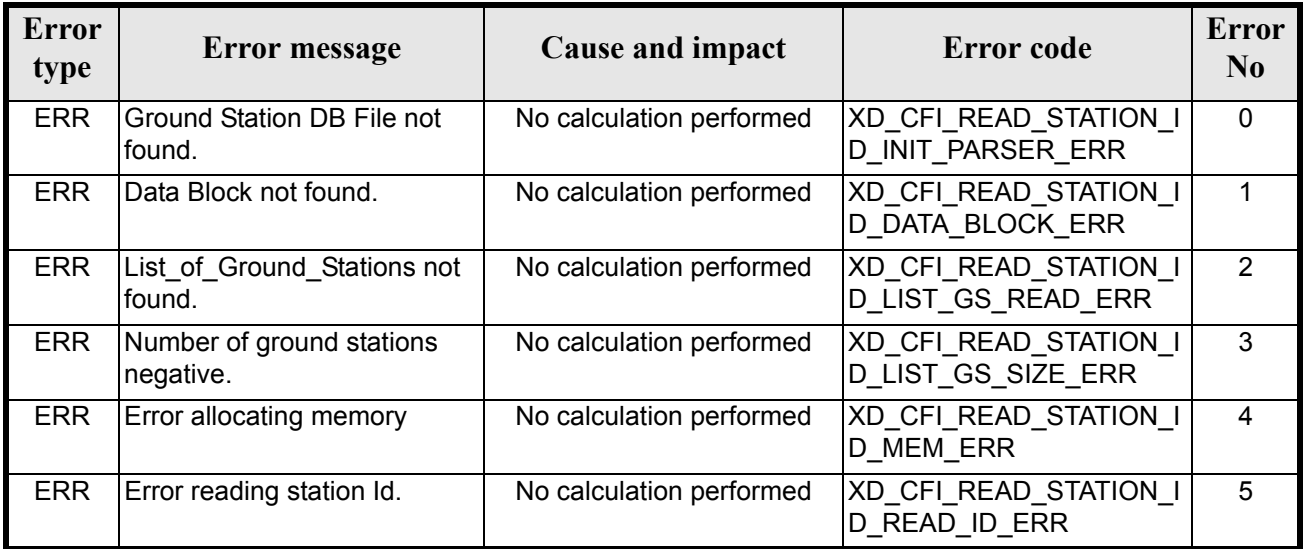

#### *Table 94: Error messages of xd\_read\_station\_id function*

### *7.33.6 Runtime performances*

The following runtime performances have been measured.

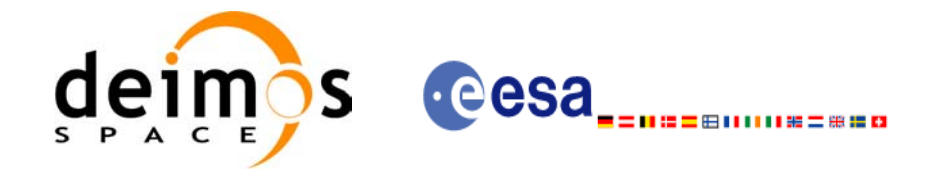

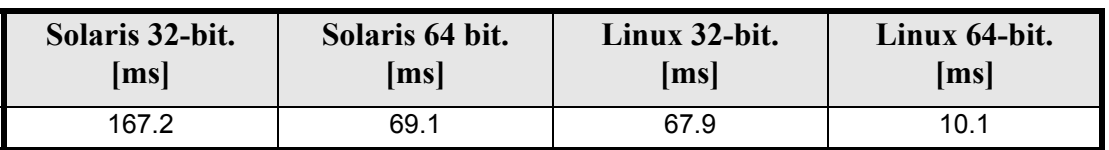

#### *Table 95: Runtime performances of xd\_read\_station\_id function*

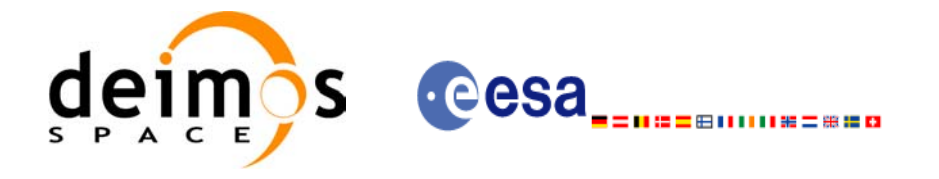

# **7.34 xd\_free\_station\_id**

#### *7.34.1 Overview*

The **xd free station id** CFI function frees the memory allocated during the reading function **xd\_read\_station\_id**.

#### *7.34.2 Calling interface*

The calling interface of the **xd** free station id CFI function is the following (input parameters are <u>under-</u> lined):

```
#include <explorer data handling.h>
{
      char ** station ids;
      xd free station id (&station ids);
}
```
#### *7.34.3 Input parameters*

The **xd\_free\_station\_id** CFI function has the following input parameters:

*Table 96: Input parameters of xd\_free\_station\_id function*

| C name      | C type  | Array<br><b>Element</b> | <b>Description</b><br>(Reference) | Unit<br>(Format) | <b>Allowed Range</b> |
|-------------|---------|-------------------------|-----------------------------------|------------------|----------------------|
| station ids | char ** |                         | Station Id list                   |                  |                      |

#### *7.34.4 Output parameters*

This function does not return any value nor parameters.

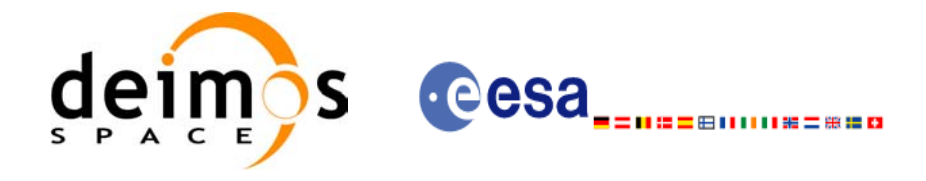

# **7.35 xd\_read\_star**

#### *7.35.1 Overview*

The **xd\_read\_star** CFI function reads the data for a star from a star database file.

### *7.35.2 Calling interface*

The calling interface of the **xd** read star CFI function is the following (input parameters are <u>underlined</u>):

```
#include <explorer data handling.h>
{
      long status;
      char *file name, star id;
      xd star rec star data;
      long ierr[XD_NUM_ERR_READ_STAR];
      status = xd read star (file name, star id, &star data, ierr);
}
```
### *7.35.3 Input parameters*

The **xd\_read\_star** CFI function has the following input parameters:

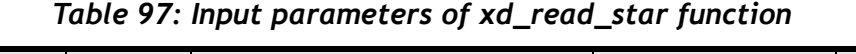

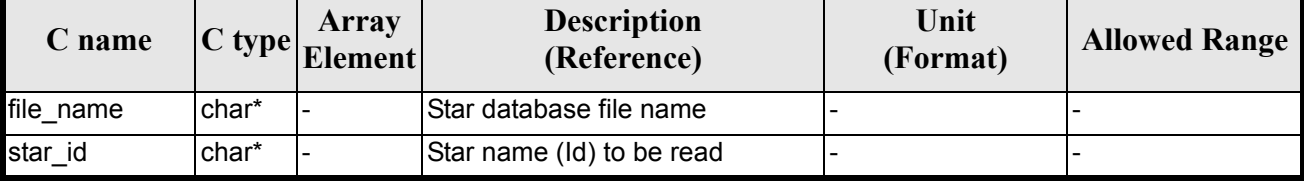

#### *7.35.4 Output parameters*

The output parameters of the **xd\_read\_star** CFI function are:

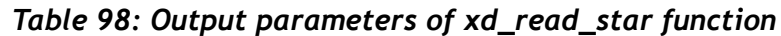

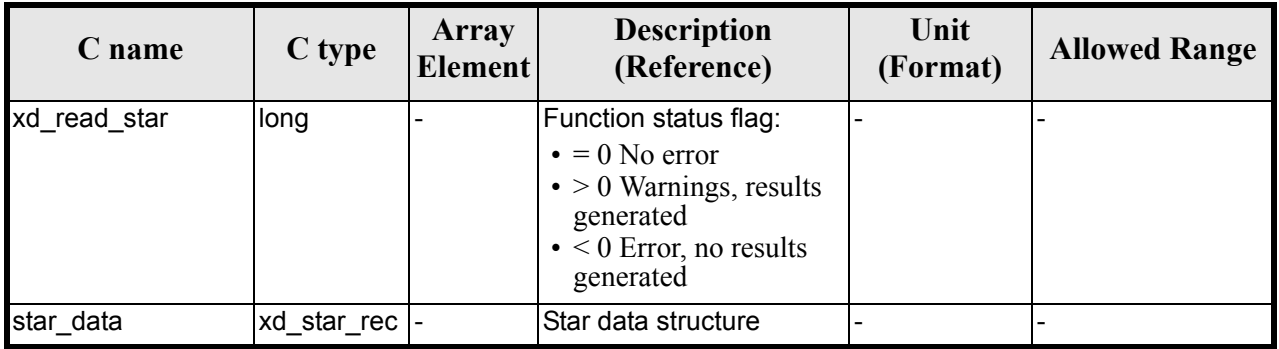

Earth Explorer Mission CFI Software. EXPLORER\_DATA\_HANDLING Software User Manual

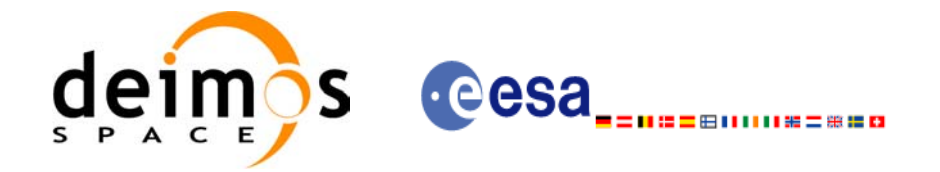

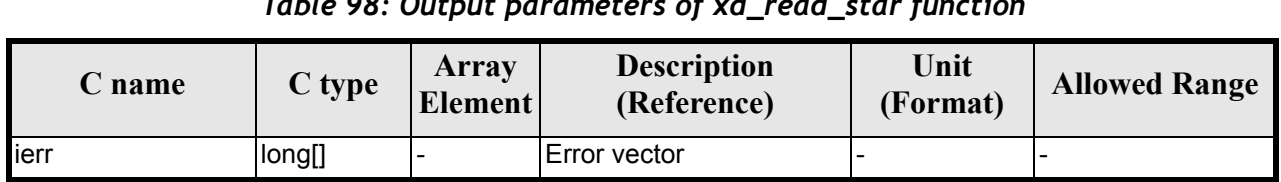

#### *Table 98: Output parameters of xd\_read\_star function*

### *7.35.5 Warnings and errors*

Next table lists the possible error messages that can be returned by the **xd\_read\_star** CFI function after translating the returned error vector into the equivalent list of error messages by calling the function of the EXPLORER\_DATA\_HANDLING software library **xd\_get\_msg** (see [\[GEN\\_SUM\]](#page-20-0)).

This table also indicates the type of message returned, i.e. either a warning (WARN) or an error (ERR), the cause of such a message and the impact on the performed calculation.

The table is completed by the error code and value. These error codes can be obtained translating the error vector returned by the **xd\_read\_star** function by calling the function of the EXPLORER\_DATA\_HANDLING software library **xd\_get\_code** (see [\[GEN\\_SUM\]\)](#page-20-0)

#### *Table 99: Error messages of xd\_read\_star function*

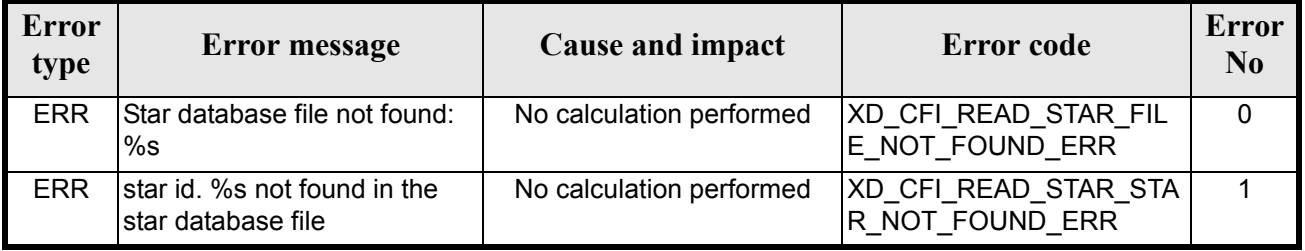

#### *7.35.6 Runtime performances*

The following runtime performances have been measured.

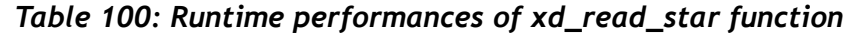

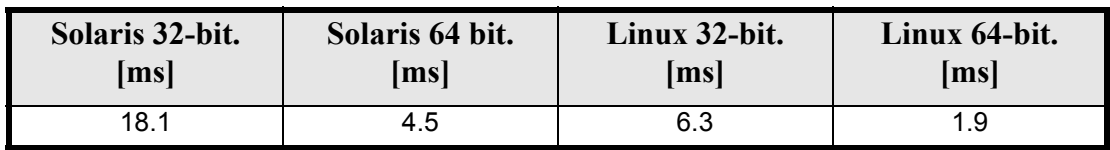

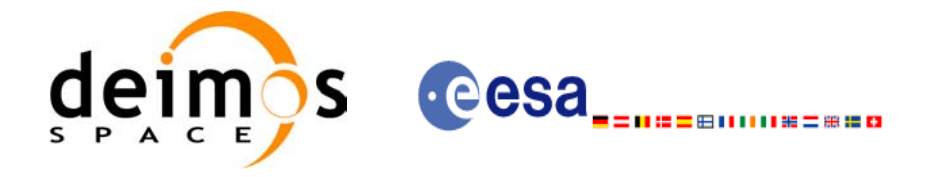

# **7.36 xd\_read\_star\_file**

### *7.36.1 Overview*

The **xd\_read\_star\_file** CFI function reads a star database file for Earth Explorer Missions.

### *7.36.2 Calling interface*

The calling interface of the **xd** read star file CFI function is the following (input parameters are <u>under-</u> lined):

```
#include <explorer data handling.h>
{
      long status;
      char *file name;
      xd star file star data;
      long ierr[XD_NUM_ERR_READ_STAR_FILE];
      status = xd read star file (file name, &star data, ierr);
}
```
#### *7.36.3 Input parameters*

The **xd** read star file CFI function has the following input parameters:

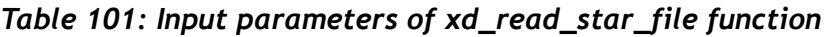

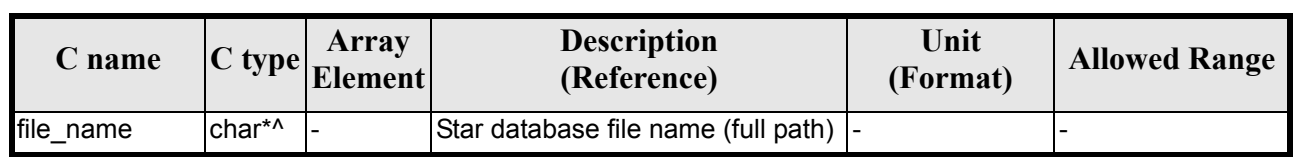

### *7.36.4 Output parameters*

The output parameters of the **xd\_read\_star\_file** CFI function are:

*Table 102: Output parameters of xd\_read\_star\_file function*

| C name            | C type       | <b>Array</b><br><b>Element</b> | <b>Description</b><br>(Reference)                                                                                                    | Unit<br>(Format) | <b>Allowed Range</b> |
|-------------------|--------------|--------------------------------|----------------------------------------------------------------------------------------------------|------------------|----------------------|
| xd_read_star_file | long         |                                | Function status flag:<br>$\bullet = 0$ No error<br>$\bullet$ > 0 Warnings,<br>results generated<br>$\bullet$ < 0 Error, no<br>results generated |                  |                      |
| star data         | xd_star_file |                                | Star file structure                                                                                                    |                  |                      |

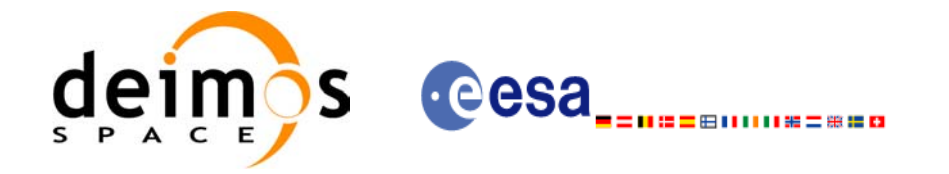

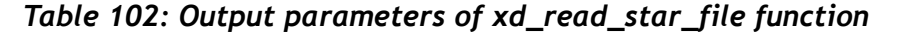

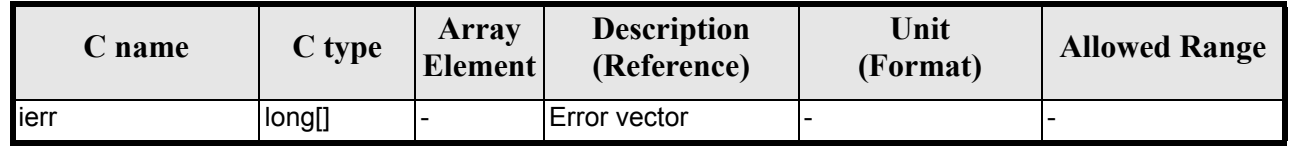

Memory Management: The *star\_data* structure contains pointers to memory allocated dinamically. In order to avoid memory leaks, the user will have to free that memory when the data structure is not to be used any more. The memory can be freed by calling to the CFI function **xd** free star file.

#### *7.36.5 Warnings and errors*

Next table lists the possible error messages that can be returned by the **xd\_read\_star\_file** CFI function after translating the returned error vector into the equivalent list of error messages by calling the function of the EXPLORER\_DATA\_HANDLING software library **xd\_get\_msg** (see [\[GEN\\_SUM\]](#page-20-0)).

This table also indicates the type of message returned, i.e. either a warning (WARN) or an error (ERR), the cause of such a message and the impact on the performed calculation.

The table is completed by the error code and value. These error codes can be obtained translating the error vector returned by the **xd read star file** function by calling the function of the EXPLORER\_DATA\_HANDLING software library **xd\_get\_code** (see [\[GEN\\_SUM\]\)](#page-20-0)

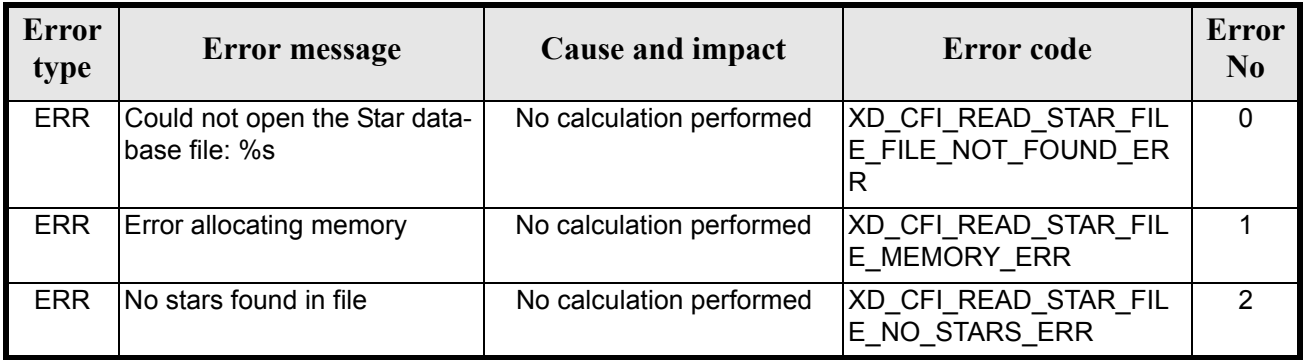

#### *Table 103: Error messages of xd\_read\_star\_file function*

#### *7.36.6 Runtime performances*

The following runtime performances have been measured.

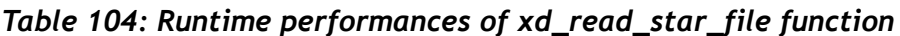

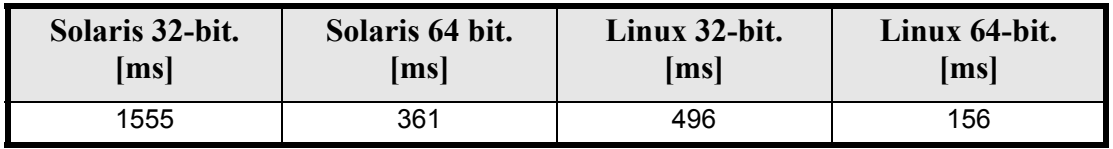

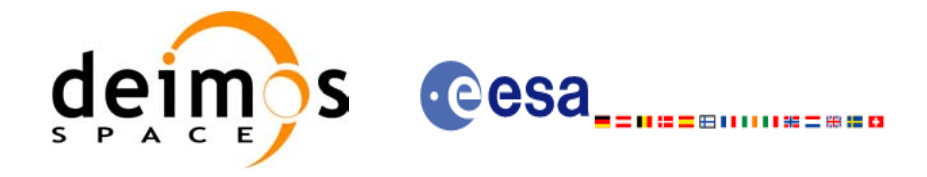

# **7.37 xd\_read\_star\_id**

### *7.37.1 Overview*

The **xd\_read\_star\_id** CFI function reads the list of star names from star database files.

### *7.37.2 Calling interface*

The calling interface of the **xd** read star id CFI function is the following (input parameters are <u>under-</u> lined):

```
#include <explorer data handling.h>
{
       long status;
       char *file name;
       char **star list;
       long num stars;
       long ierr[XD_NUM_ERR_READ_STAR_ID];
       status = xd_read_star_id (file_name, &num_stars,
                                    \overline{\text{star}} list, ierr);
}
```
#### *7.37.3 Input parameters*

The **xd** read star id CFI function has the following input parameters:

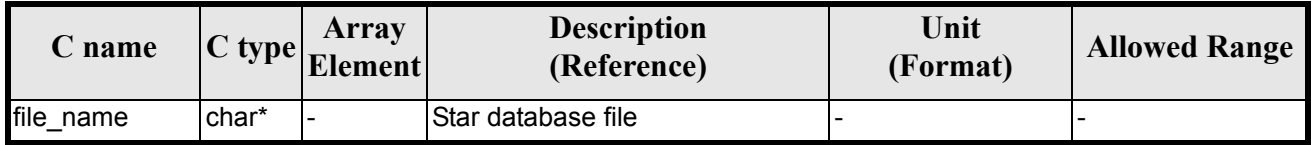

#### *Table 105: Input parameters of xd\_read\_star\_id function*

#### *7.37.4 Output parameters*

The output parameters of the **xd\_read\_star\_id** CFI function are:

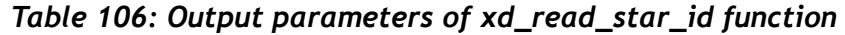

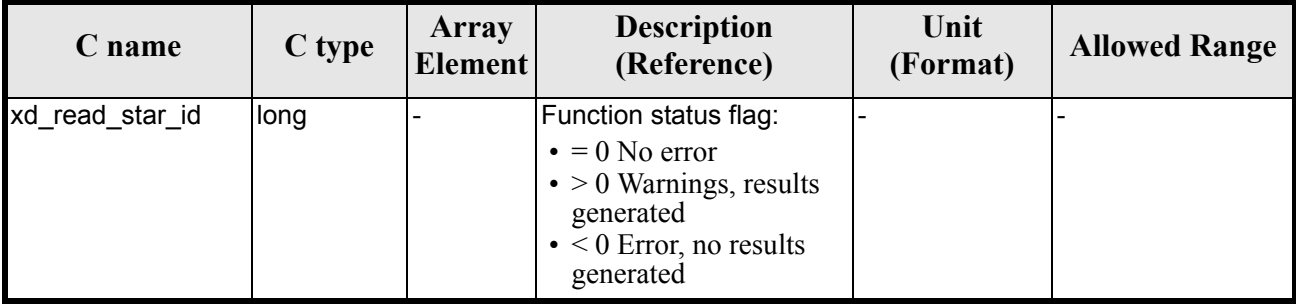

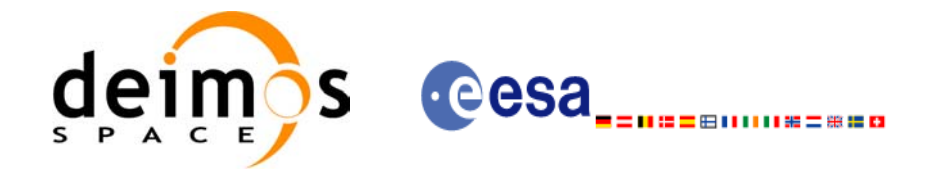

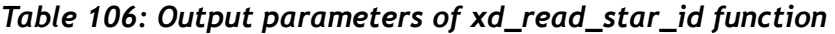

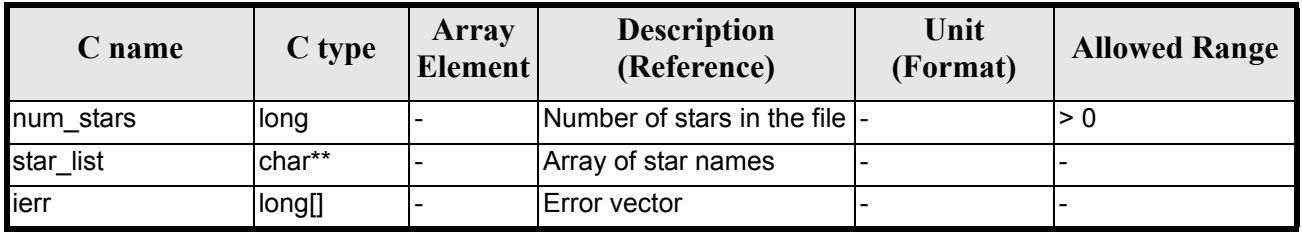

Memory Management: The *star-list* is a double pointer to memory allocated dinamically. In order to avoid memory leaks, the user will have to free that memory when the data is not to be used any more. The memory can be freed by calling to the CFI function **xd\_free\_star**\_**id**.

#### *7.37.5 Warnings and errors*

Next table lists the possible error messages that can be returned by the **xd\_read\_star\_id** CFI function after translating the returned error vector into the equivalent list of error messages by calling the function of the EXPLORER\_DATA\_HANDLING software library **xd\_get\_msg** (see [\[GEN\\_SUM\]](#page-20-0)).

This table also indicates the type of message returned, i.e. either a warning (WARN) or an error (ERR), the cause of such a message and the impact on the performed calculation.

The table is completed by the error code and value. These error codes can be obtained translating the error vector returned by the **xd read star id** function by calling the function of the EXPLORER\_DATA\_HANDLING software library **xd\_get\_code** (see [\[GEN\\_SUM\]\)](#page-20-0)

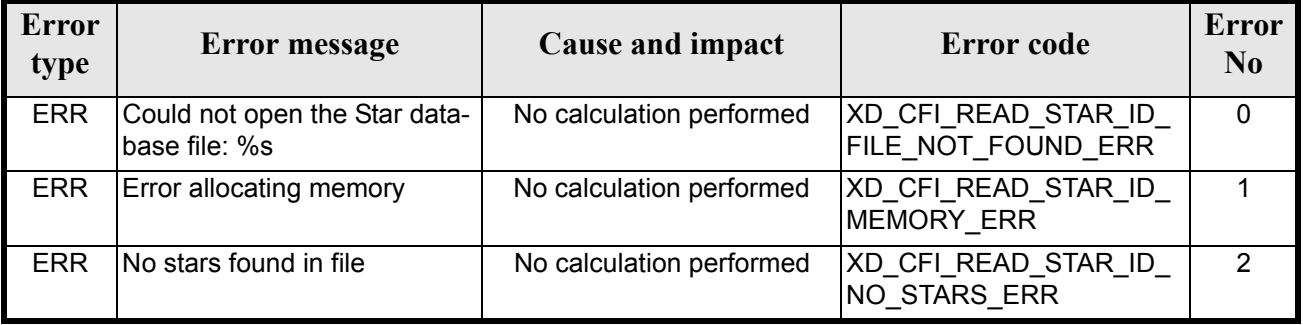

#### *Table 107: Error messages of xd\_read\_star\_id function*

#### *7.37.6 Runtime performances*

The following runtime performances have been measured.

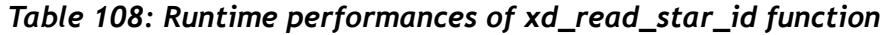

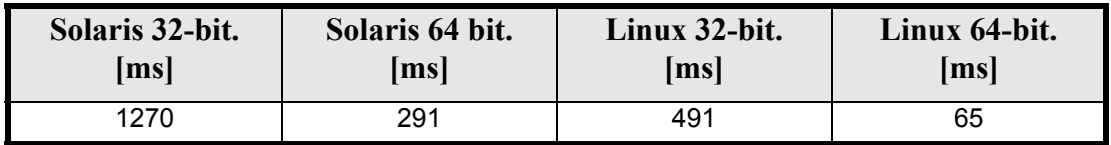

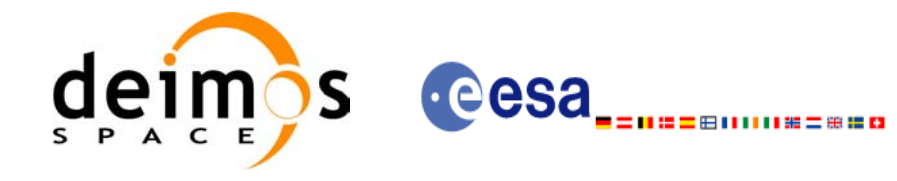

Code: EE-MA-DMS-GS-0007 Date: 19/01/09 Issue: 4.0 Page: 127

# **7.38 xd\_read\_tle**

#### *7.38.1 Overview*

The **xd\_read\_tle** CFI function read a TLE file.

#### *7.38.2 Calling interface*

The calling interface of the **xd\_read\_tle** CFI function is the following (input parameters are <u>underlined</u>):

```
#include <explorer data handling.h>
{
      long status;
      char *file name, satellite;
      xd tle file tle data;
      long ierr[XD_NUM_ERR_READ_TLE];
      status = xd_read_tle(file_name, satellite, &tle_data, ierr);
}
```
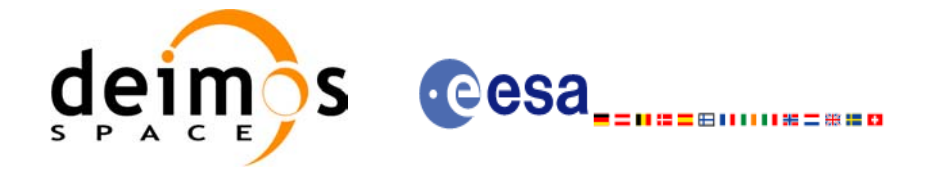

#### *7.38.3 Input parameters*

The **xd** read the CFI function has the following input parameters:

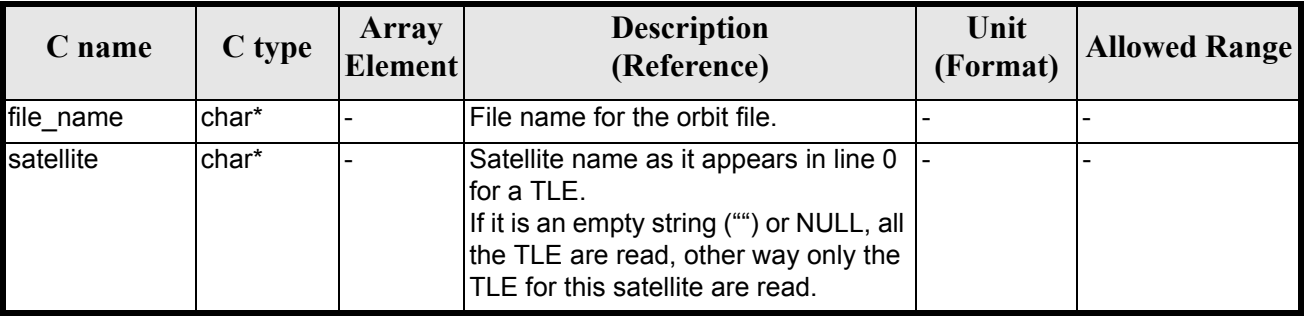

#### *Table 109: Input parameters of xd\_read\_tle function*

#### *7.38.4 Output parameters*

The output parameters of the **xd\_read\_tle** CFI function are:

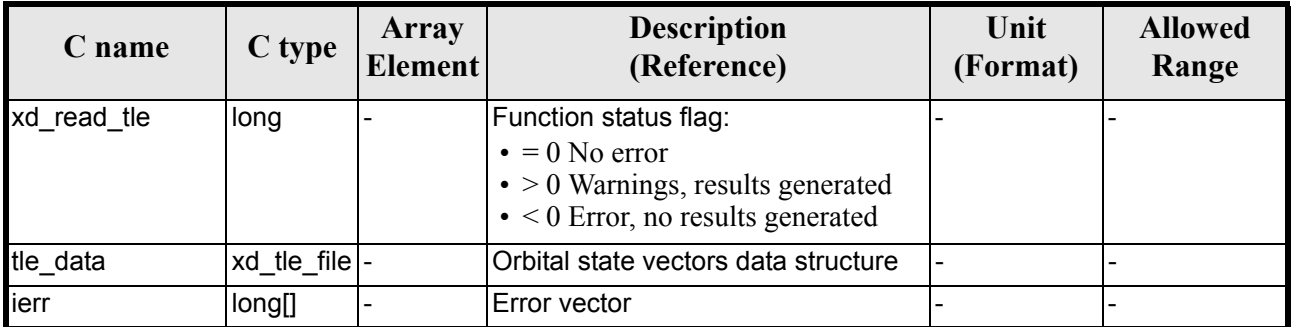

#### *Table 110: Output parameters of xd\_read\_tle function*

Memory Management: The *tle\_data* is a pointer to memory allocated dinamically. In order to avoid memory leaks, the user will have to free that memory when the data is not to be used any more. The memory can be freed by calling to the CFI function **xd\_free\_tle**.

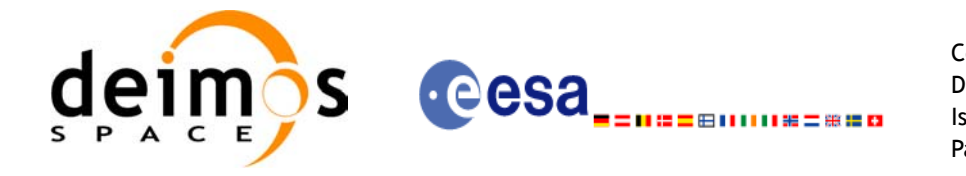

#### *7.38.5 Warnings and errors*

Next table lists the possible error messages that can be returned by the **xd\_read\_tle** CFI function after translating the returned error vector into the equivalent list of error messages by calling the function of the EXPLORER\_DATA\_HANDLING software library **xd\_get\_msg** (see [\[GEN\\_SUM\]](#page-20-0)).

This table also indicates the type of message returned, i.e. either a warning (WARN) or an error (ERR), the cause of such a message and the impact on the performed calculation.

The table is completed by the error code and value. These error codes can be obtained translating the error vector returned by the **xd** read the function by calling the function of the vector returned by the **xd** read the function by calling the function of the EXPLORER\_DATA\_HANDLING software library **xd\_get\_code** (see [\[GEN\\_SUM\]\)](#page-20-0)

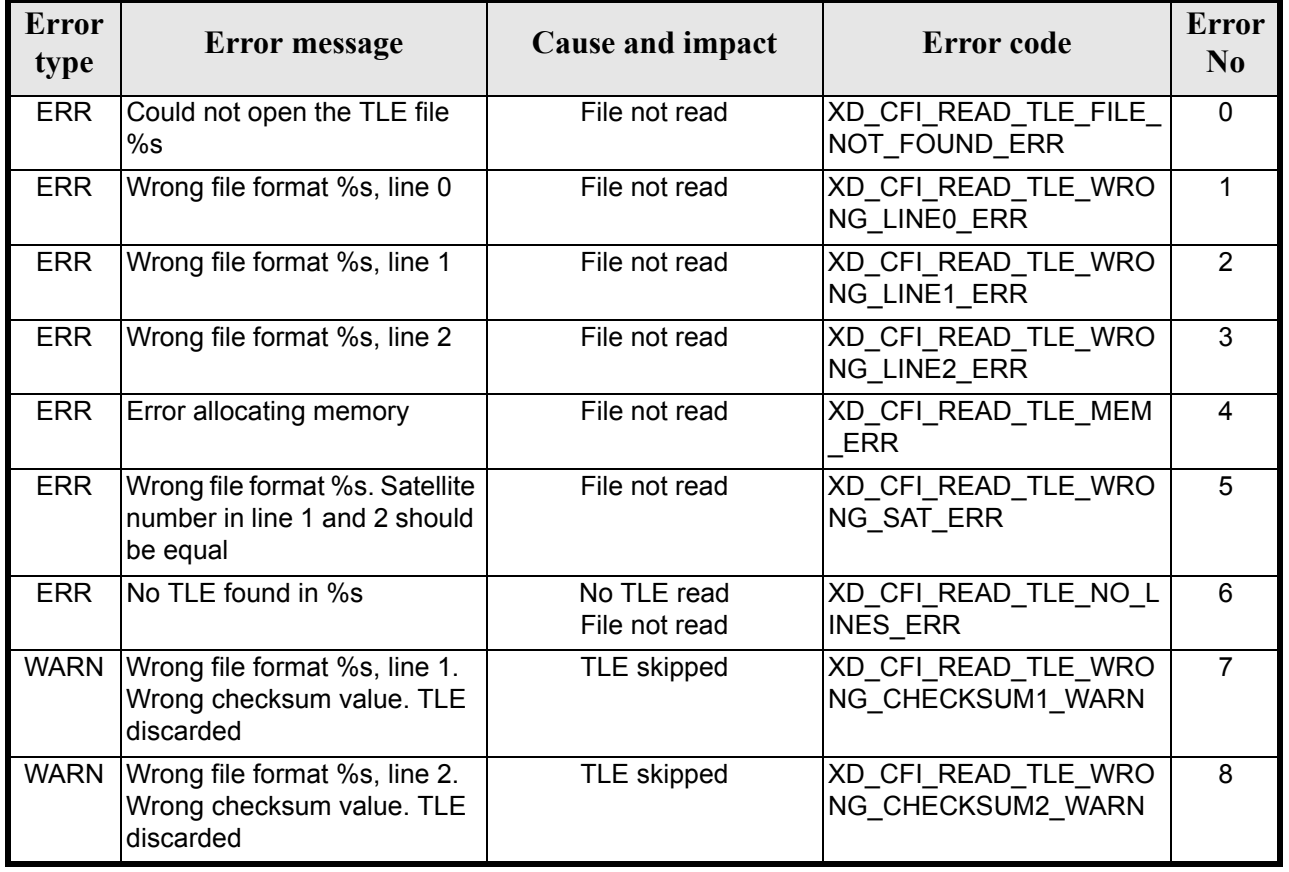

#### *Table 111: Error messages of xd\_read\_tle function*

### *7.38.6 Runtime performances*

The following runtime performances have been measured. *Table 112: Runtime performances of xd\_read\_tle function*

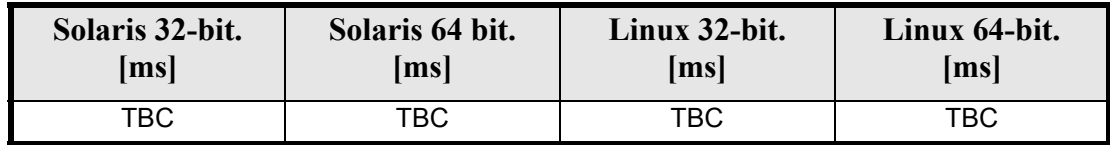

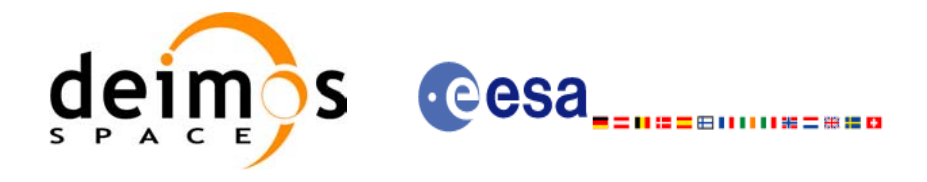

# **7.39 xd\_free\_tle**

### *7.39.1 Overview*

The **xd\_free\_tle** CFI function frees the memory allocated during the reading function **xd\_read\_tle**.

### *7.39.2 Calling interface*

The calling interface of the **xd** free the CFI function is the following (input parameters are <u>underlined</u>):

```
#include <explorer data handling.h>
{
      xd tle file tle data;
      xd free tle (&tle data);
}
```
#### *7.39.3 Input parameters*

The **xd\_free\_tle** CFI function has the following input parameters:

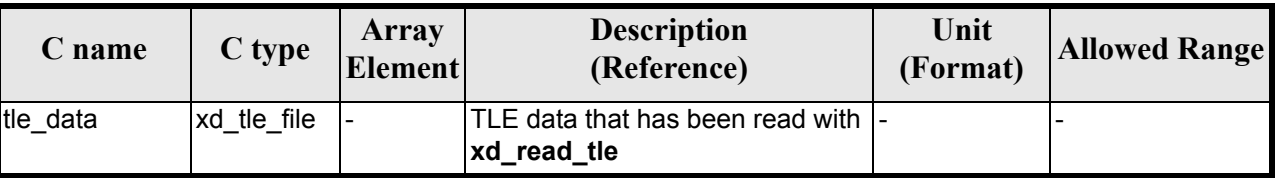

#### *Table 113: Input parameters of xd\_free\_tle function*

#### *7.39.4 Output parameters*

This function does not return any value nor parameters.

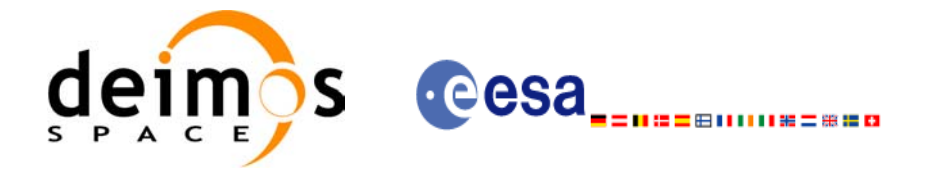

# **7.40 xd\_read\_precise\_propag\_file**

### *7.40.1 Overview*

The **xd\_read\_precise\_propag\_file** CFI function read a configuration file for precise propagation.

### *7.40.2 Calling interface*

The calling interface of the **xd** read precise propag file CFI function is the following (input parameters are underlined):

```
#include <explorer data handling.h>
{
      long status;
      char *file name;
      xd propag precise config precise conf;
      long ierr[XD_NUM_ERR_READ_PRECISE_PROPAG];
      status = xd read precise propag file(file name,
                                         &precise_conf, ierr);
}
```
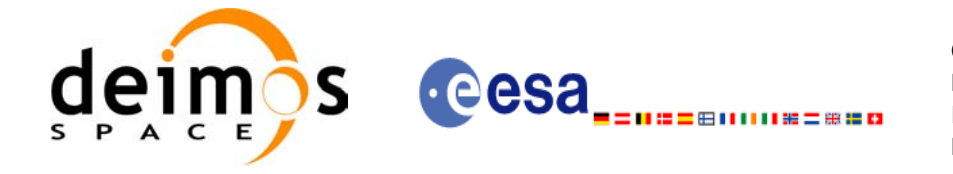

#### *7.40.3 Input parameters*

The **xd\_read\_precise\_propag** CFI function has the following input parameters:

#### *Table 114: Input parameters of xd\_read\_precise\_propag function*

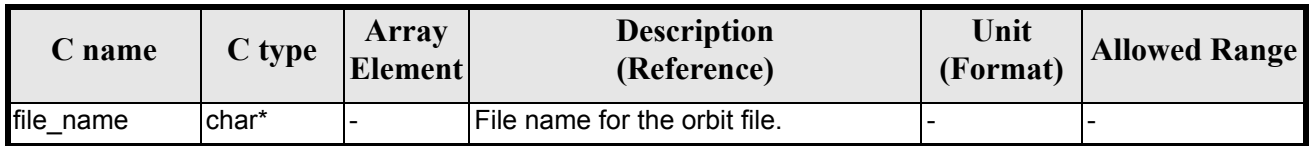

#### *7.40.4 Output parameters*

The output parameters of the **xd\_read\_precise\_propag** CFI function are:

#### *Table 115: Output parameters of xd\_read\_precise\_propag function*

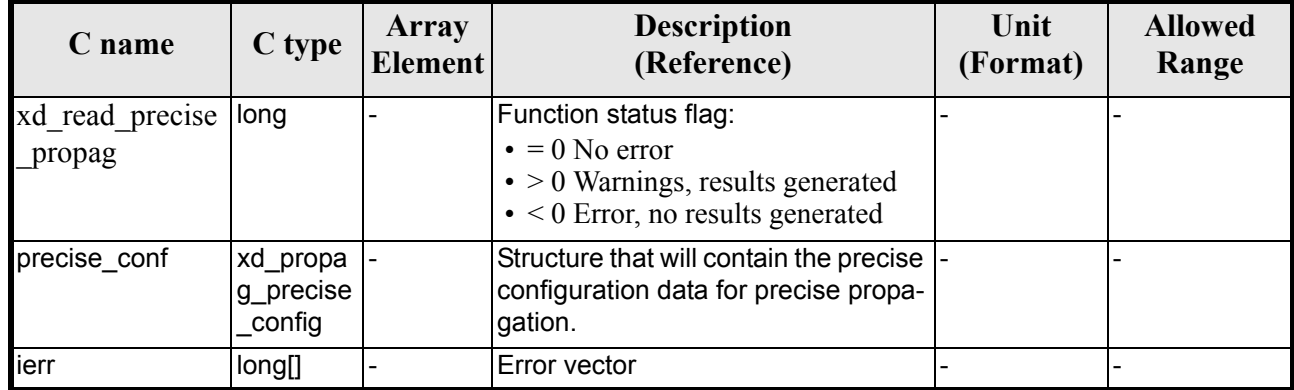

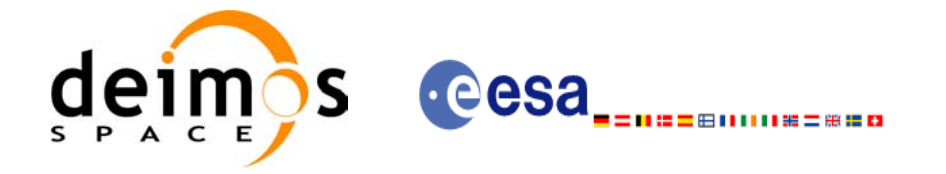

### *7.40.5 Warnings and errors*

Next table lists the possible error messages that can be returned by the **xd\_read\_precise\_propag** CFI function after translating the returned error vector into the equivalent list of error messages by calling the function of the EXPLORER\_DATA\_HANDLING software library **xd\_get\_msg** (see [\[GEN\\_SUM\]](#page-20-0)).

This table also indicates the type of message returned, i.e. either a warning (WARN) or an error (ERR), the cause of such a message and the impact on the performed calculation.

The table is completed by the error code and value. These error codes can be obtained translating the error vector returned by the **xd\_read\_precise\_propag** function by calling the function of the EXPLORER\_DATA\_HANDLING software library **xd\_get\_code** (see [\[GEN\\_SUM\]\)](#page-20-0)

#### **Error**  Error **Exercise Extendies** Error message **Cause and impact Extendies Extending Extending Cause and impact Extending Cause and impact Extending Cause and impact Extending Cause and impact Extending Cause and impac No** ERR Could not open file File not read XD CFI\_READ\_PRECISE PROPAG\_INIT\_PARSER\_E RR  $\overline{0}$ ERR Could not read parameter %s File not read XD\_CFI\_READ\_PRECISE PROPAG\_READ\_PARAM\_ ERR 1  $ERR$  | Flag nor correct. Its value must be 0 or 1 File not read | XD\_CFI\_READ\_PRECISE PROPAG\_WRONG\_FLAG ERR 2 ERR Could not close the file File not read XD\_CFI\_READ\_PRECISE PROPAG\_CLEANUP\_PAR SER\_ERR 3 ERR Could not write the fixed header File not read | XD\_CFI\_WRITE\_PRECISE PROPAG\_WRITE\_FHR\_E RR 4 WARN Cannot write schema in the file XD\_CFI\_WRITE\_PRECISE PROPAG\_SET\_SCHEMA WARN 5

#### *Table 116: Error messages of xd\_read\_precise\_propag function*

### *7.40.6 Runtime performances*

The following runtime performances have been measured. *Table 117: Runtime performances of xd\_read\_precise\_propag function*

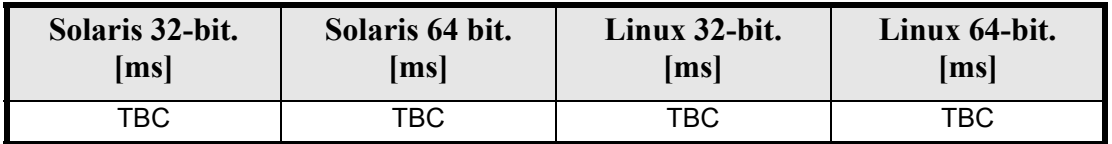

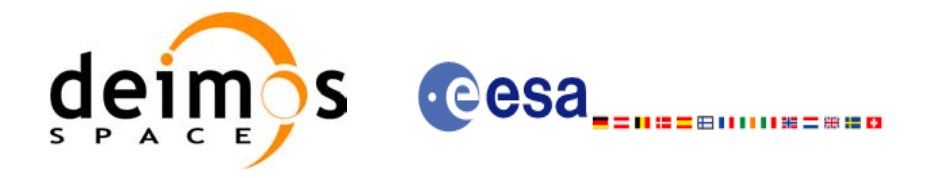

# **7.41 xd\_write\_orbit\_file**

#### *7.41.1 Overview*

The **xd** write orbit file CFI function writes an orbit file in XML format using the data structure provided by the user. The orbit file can be either:

- A Predicted orbit file
- A Restituted orbit file
- A DORIS Predicted file

### *7.41.2 Calling interface*

The calling interface of the **xd** write orbit file CFI function is the following (input parameters are <u>under-</u> lined):

```
#include <explorer data handling.h>
{
      long status;
      char *file name;
      xd_fhr fhr;
      xd orbit file *osv data;
      long ierr[XD_NUM_ERR_WRITE_ORBIT_FILE];
      status = xd write orbit file(file name, &fhr, &osv data, ierr);
}
```
#### *7.41.3 Input parameters*

The **xd** write orbit file CFI function has the following input parameters:

| C name        | C type   | Array<br>Element | <b>Description</b><br>(Reference)                                                                                                    | Unit<br>(Format) | <b>Allowed Range</b> |
|---------------|----------|------------------|----------------------------------------------------------------------------------------------------|------------------|----------------------|
| file_name     | char*    |                  | File name for the orbit file.<br>If empty string (i.e, ""), then the<br>file is written with the name in the<br>fixed header structure (fhr) |                  |                      |
| fhr           | xd fhr   |                  | Fixed header structure                                                                                                    |                  |                      |
| xd orbit file | osv data |                  | Orbital state vectors data struc-<br>ture                                                                                                    |                  |                      |

*Table 118: Input parameters of xd\_write\_orbit\_file function*

#### *7.41.4 Output parameters*

The output parameters of the **xd\_write\_orbit\_file** CFI function are:

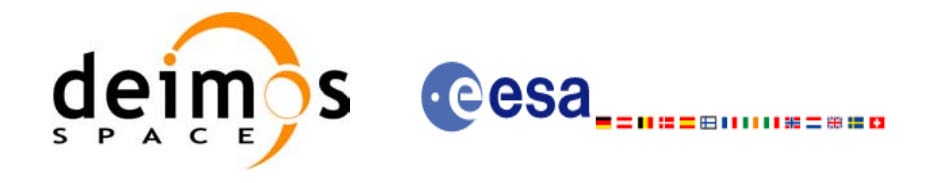

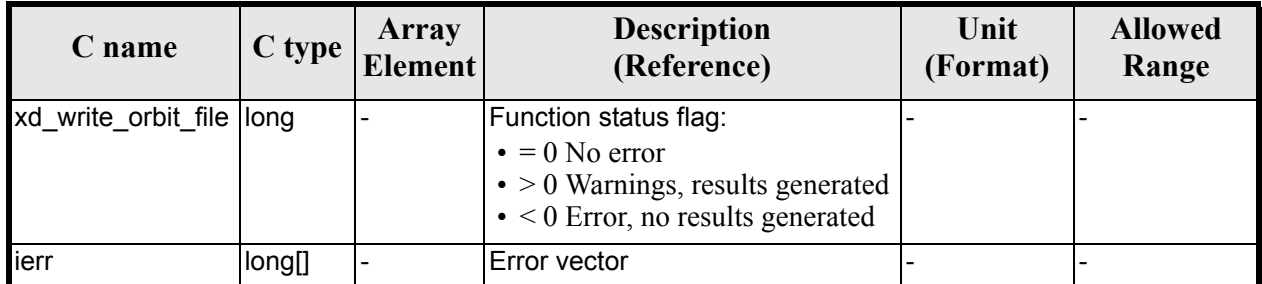

#### *Table 119: Output parameters of xd\_write\_orbit\_file function*

### *7.41.5 Warnings and errors*

Next table lists the possible error messages that can be returned by the **xd\_write\_orbit\_file** CFI function after translating the returned error vector into the equivalent list of error messages by calling the function of the EXPLORER\_DATA\_HANDLING software library **xd\_get\_msg** (see [\[GEN\\_SUM\]\)](#page-20-0).

This table also indicates the type of message returned, i.e. either a warning (WARN) or an error (ERR), the cause of such a message and the impact on the performed calculation.

The table is completed by the error code and value. These error codes can be obtained translating the error vector returned by the **xd\_write\_orbit\_file** function by calling the function of the EXPLORER\_DATA\_HANDLING software library **xd\_get\_code** (see [\[GEN\\_SUM\]\)](#page-20-0)

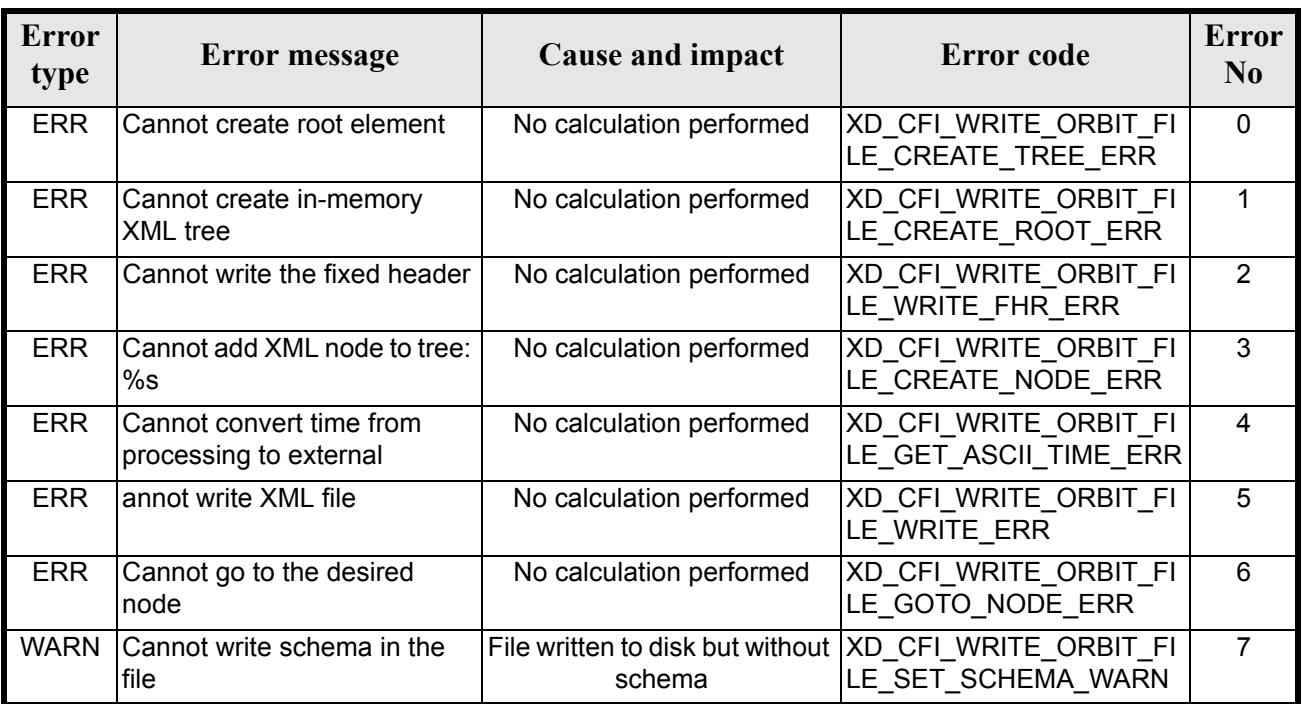

#### *Table 120: Error messages of xd\_write\_orbit\_file function*

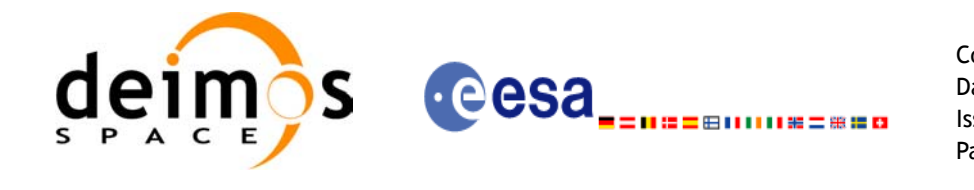

## *7.41.6 Runtime performances*

The following runtime performances have been measured.

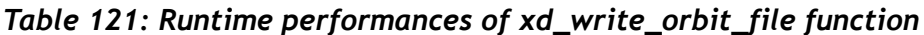

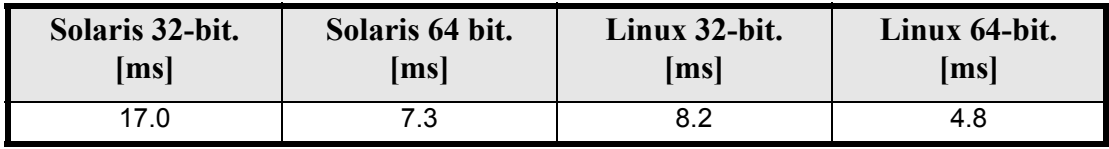

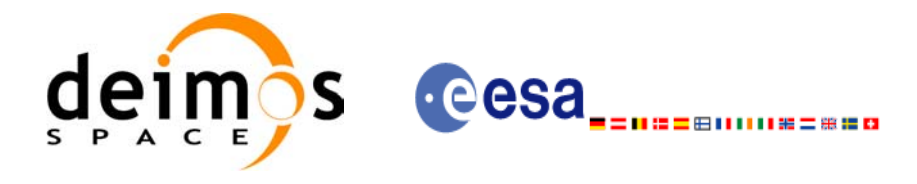

# **7.42 xd\_write\_osf**

### *7.42.1 Overview*

The **xd\_write\_osf** CFI function writes an Orbit Scenario file in XML format using the data provided by the user.

### *7.42.2 Calling interface*

The calling interface of the **xd** write osf CFI function is the following (input parameters are <u>underlined</u>):

```
#include <explorer data handling.h>
{
      long status;
      char *file name;
      xd_fhr fhr;
      xd osf file osf data;
      long ierr[XD_NUM_ERR_WRITE_OSF];
      status = xd write osf (file name, &fhr, &osf data, ierr);
}
```
#### *7.42.3 Input parameters*

The **xd** write osf CFI function has the following input parameters:

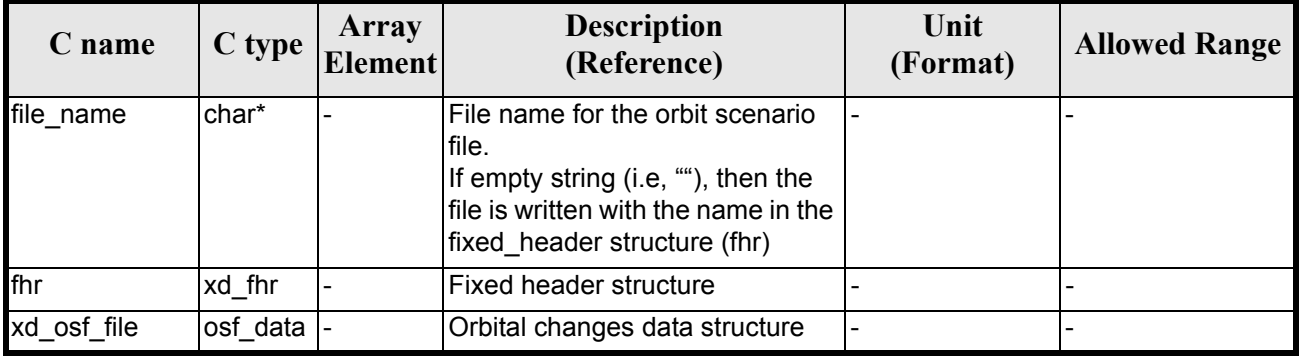

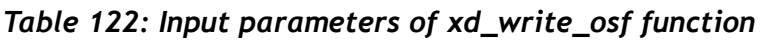

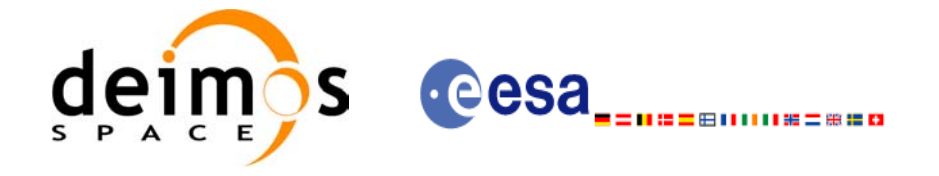

### *7.42.4 Output parameters*

The output parameters of the **xd\_write\_osf** CFI function are:

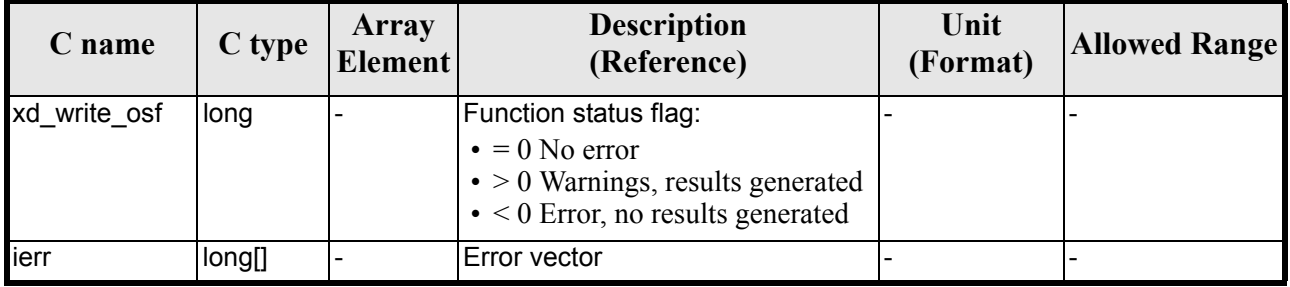

#### *Table 123: Output parameters of xd\_write\_osf function*

#### *7.42.5 Warnings and errors*

Next table lists the possible error messages that can be returned by the **xd\_write\_osf** CFI function after translating the returned error vector into the equivalent list of error messages by calling the function of the EXPLORER\_DATA\_HANDLING software library **xd\_get\_msg** (see [\[GEN\\_SUM\]](#page-20-0)).

This table also indicates the type of message returned, i.e. either a warning (WARN) or an error (ERR), the cause of such a message and the impact on the performed calculation.

The table is completed by the error code and value. These error codes can be obtained translating the error vector returned by the **xd** write osf function by calling the function of the EXPLORER\_DATA\_HANDLING software library **xd\_get\_code** (see [\[GEN\\_SUM\]\)](#page-20-0)

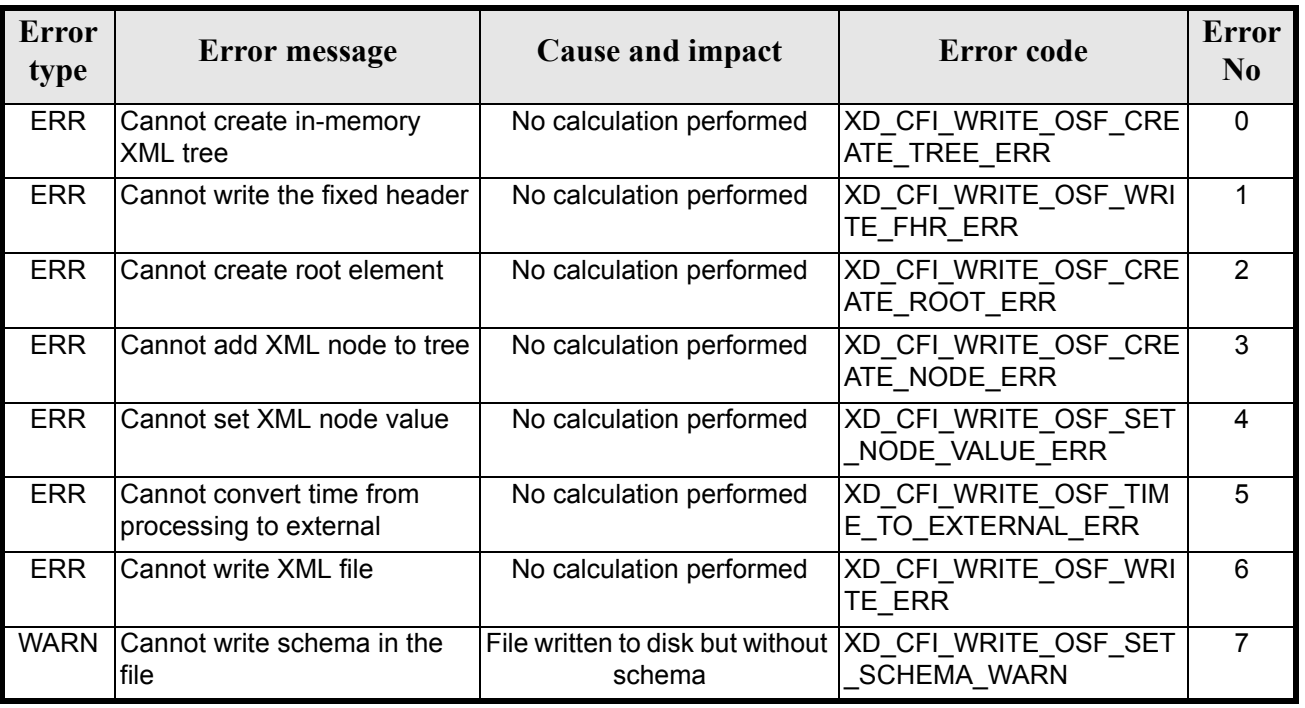

#### *Table 124: Error messages of xd\_write\_osf function*

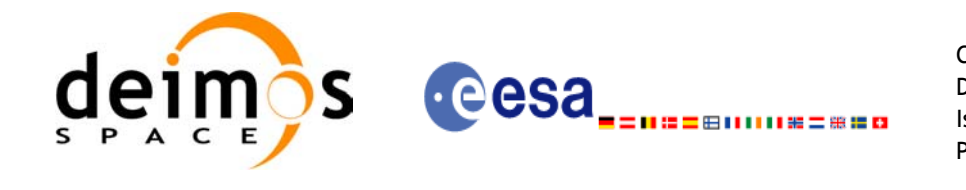

## *7.42.6 Runtime performances*

The following runtime performances have been measured.

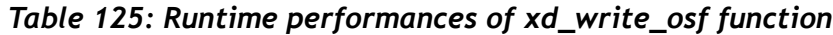

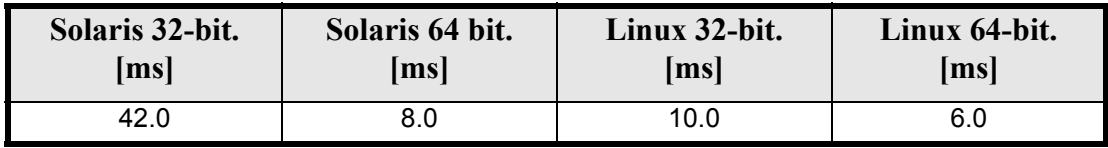

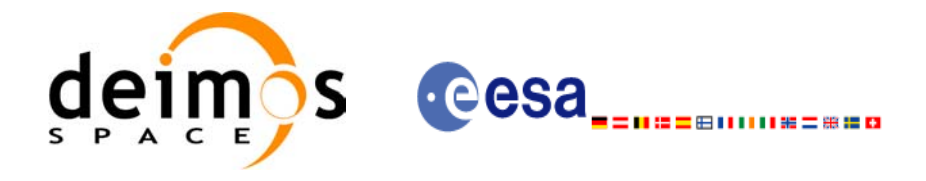

# **7.43 xd\_write\_doris**

### *7.43.1 Overview*

The **xd\_write\_doris** CFI function writes a DORIS NAVIGATOR Product file for CRYOSAT, using the data provided  $\overline{b}$  the user.

### *7.43.2 Calling interface*

The calling interface of the **xd** write doris CFI function is the following (input parameters are <u>under-</u> lined):

```
#include <explorer data handling.h>
{
      long status;
      char *file name;
      xd doris mph sph fhr;
      xd doris file doris data;
      long ierr[XD_NUM_ERR_WRITE_DORIS];
      status = xd write doris (file name, &fhr, &doris data, ierr);
}
```
#### *7.43.3 Input parameters*

The **xd\_write\_doris** CFI function has the following input parameters:

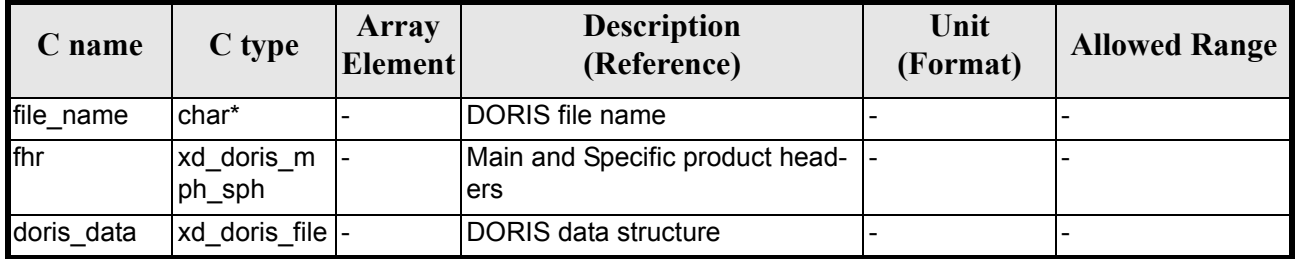

#### *Table 126: Input parameters of xd\_write\_doris function*

#### *7.43.4 Output parameters*

The output parameters of the **xd\_write\_doris** CFI function are:

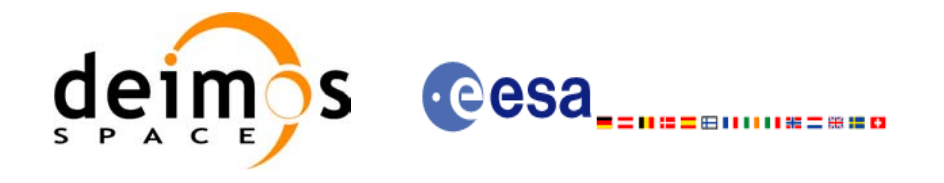

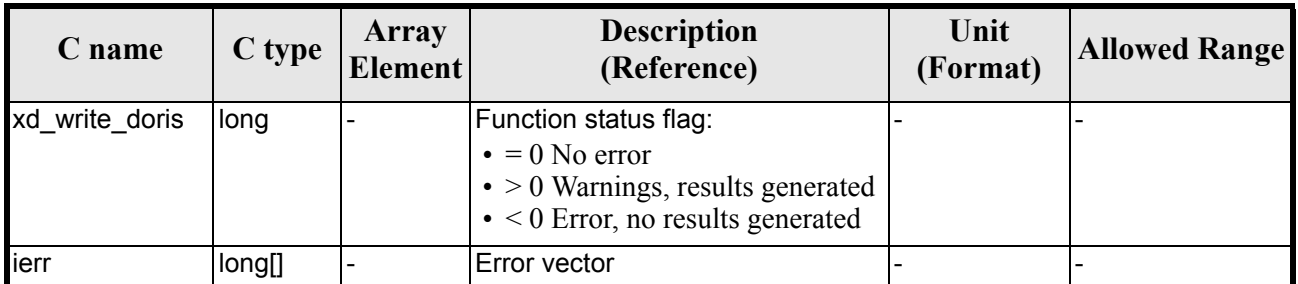

#### *Table 127: Output parameters of xd\_write\_doris function*

### *7.43.5 Warnings and errors*

Next table lists the possible error messages that can be returned by the **xd\_write\_doris** CFI function after translating the returned error vector into the equivalent list of error messages by calling the function of the EXPLORER\_DATA\_HANDLING software library **xd\_get\_msg** (see [\[GEN\\_SUM\]](#page-20-0)).

This table also indicates the type of message returned, i.e. either a warning (WARN) or an error (ERR), the cause of such a message and the impact on the performed calculation.

The table is completed by the error code and value. These error codes can be obtained translating the error vector returned by the **xd\_write\_doris** function by calling the function of the EXPLORER\_DATA\_HANDLING software library **xd\_get\_code** (see [\[GEN\\_SUM\]\)](#page-20-0)

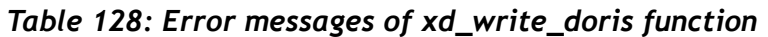

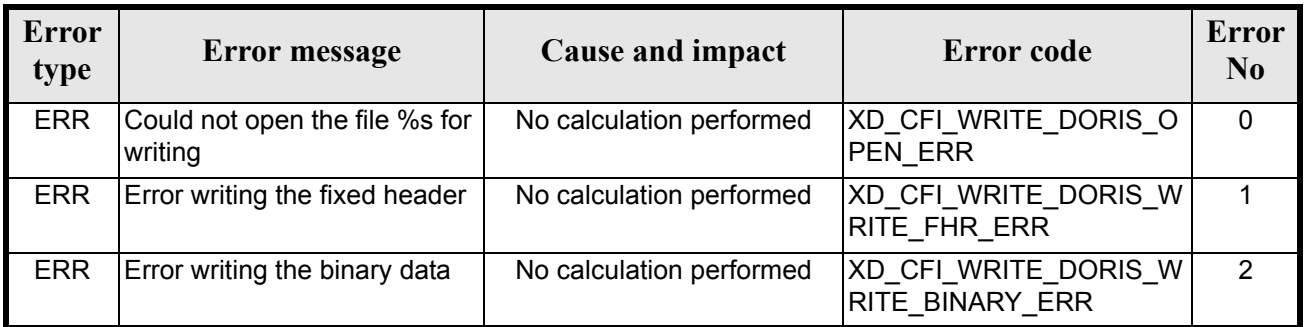

#### *7.43.6 Runtime performances*

The following runtime performances have been measured.

#### *Table 129: Runtime performances of xd\_write\_doris function*

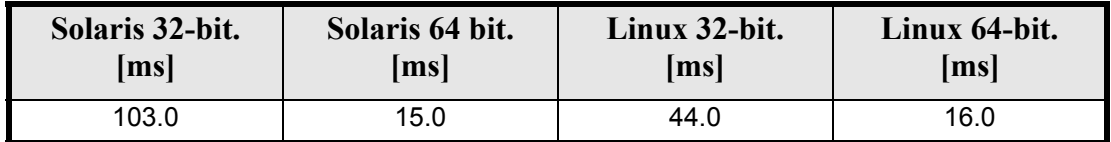

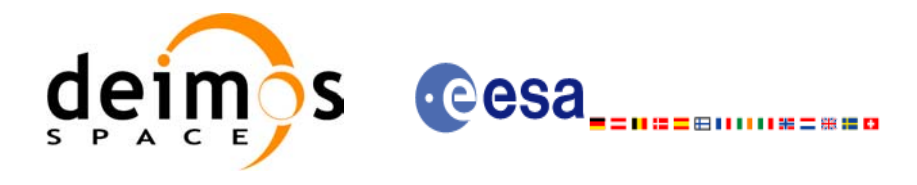

# **7.44 xd\_write\_stf**

### *7.44.1 Overview*

The **xd\_write\_stf** CFI function writes a swath template file XML format using the data provided by the user.

#### *7.44.2 Calling interface*

The calling interface of the **xd** write stf CFI function is the following (input parameters are <u>underlined</u>):

```
#include <explorer data handling.h>
{
      long status;
      char *file name;
      xd_fhr fhr;
      xd stf file stf data;
      long ierr[XD_NUM_ERR_WRITE_STF];
      status = xd write stf (file name, &fhr, &stf data, ierr);
}
```
#### *7.44.3 Input parameters*

The **xd** write stf CFI function has the following input parameters:

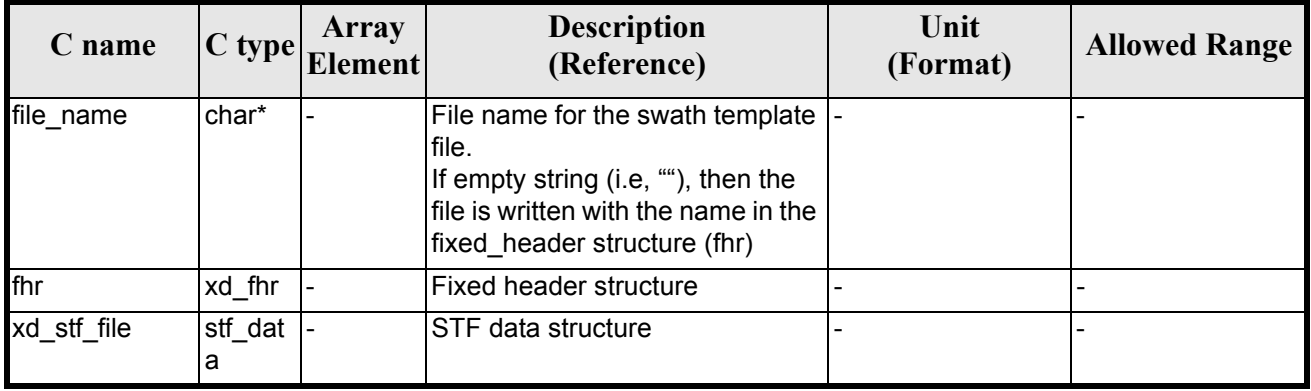

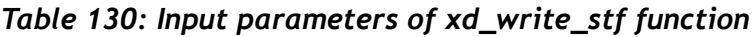

### *7.44.4 Output parameters*

The output parameters of the **xd\_write\_stf** CFI function are:

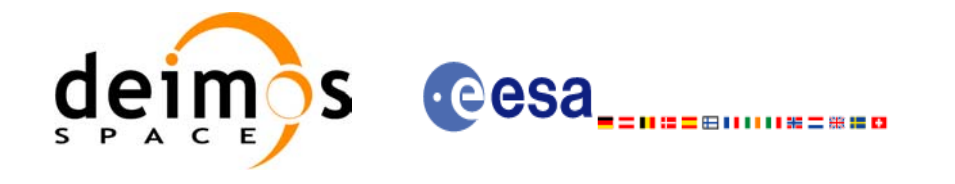

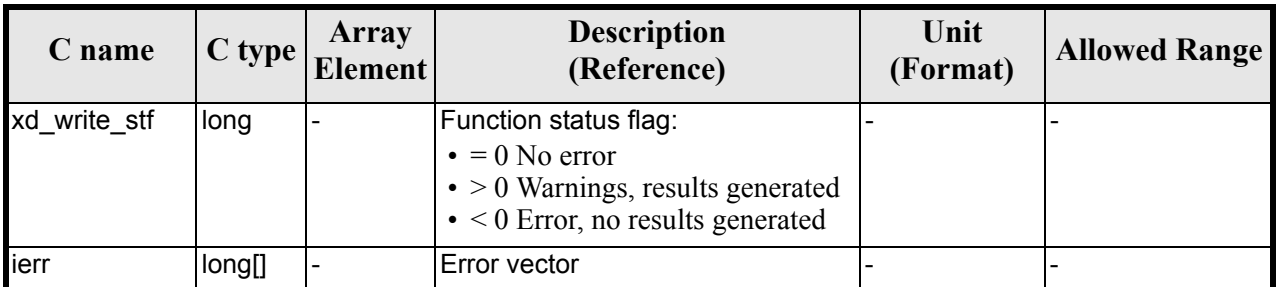

#### *Table 131: Output parameters of xd\_write\_stf function*

### *7.44.5 Warnings and errors*

Next table lists the possible error messages that can be returned by the **xd\_write\_stf** CFI function after translating the returned error vector into the equivalent list of error messages by calling the function of the EXPLORER\_DATA\_HANDLING software library **xd\_get\_msg** (see [\[GEN\\_SUM\]](#page-20-0)).

This table also indicates the type of message returned, i.e. either a warning (WARN) or an error (ERR), the cause of such a message and the impact on the performed calculation.

The table is completed by the error code and value. These error codes can be obtained translating the error vector returned by the **xd\_write\_stf** function by calling the function of the EXPLORER\_DATA\_HANDLING software library **xd\_get\_code** (see [\[GEN\\_SUM\]\)](#page-20-0)

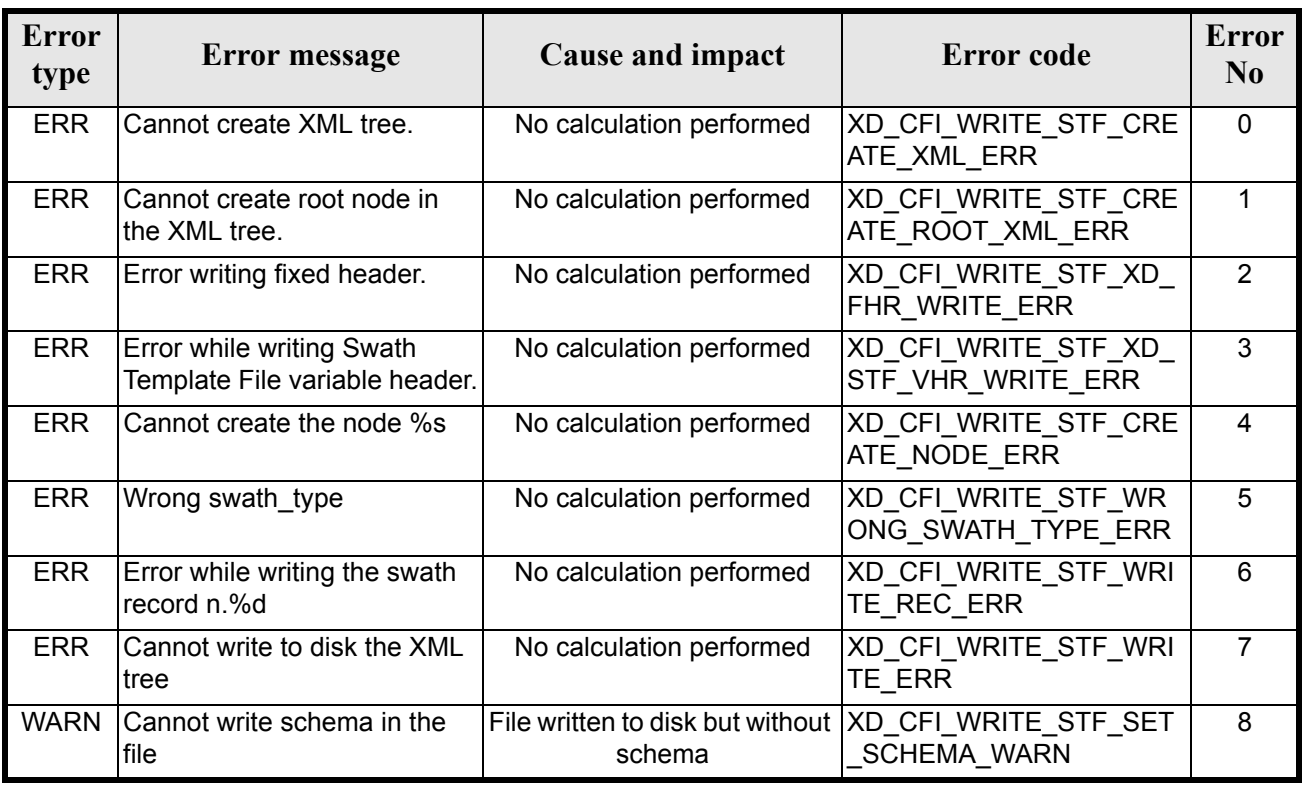

#### *Table 132: Error messages of xd\_write\_stf function*

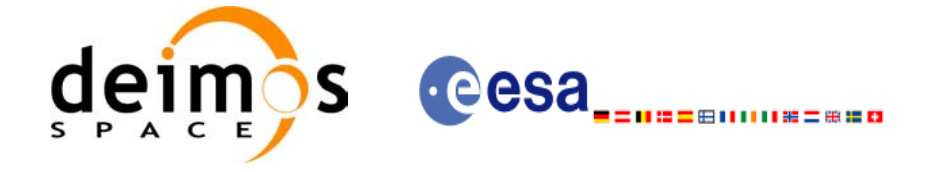

### *7.44.6 Runtime performances*

The following runtime performances have been measured.

#### *Table 133: Runtime performances of xd\_write\_stf function*

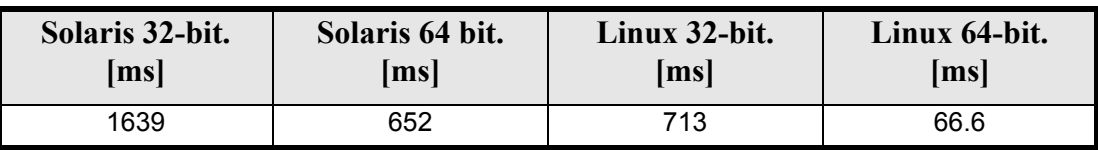
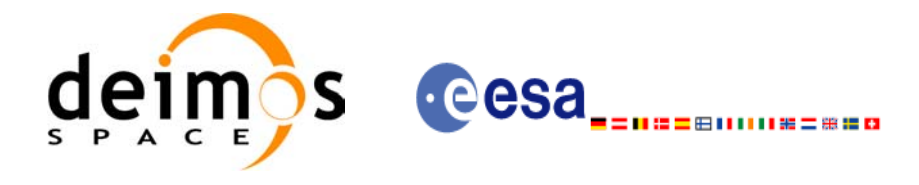

# **7.45 xd\_write\_att**

## *7.45.1 Overview*

The **xd\_write\_att** CFI function writes an attitude generic file in XML format using the data provided by the user.

## *7.45.2 Calling interface*

The calling interface of the **xd** write att CFI function is the following (input parameters are <u>underlined</u>):

```
#include <explorer data handling.h>
{
      long status;
      char *file name;
      xd_fhr fhr;
      xd att file att data;
      long ierr[XD_NUM_ERR_WRITE_ATT];
      status = xd write att (file name, &fhr, &att data, ierr);
}
```
## *7.45.3 Input parameters*

The **xd** write att CFI function has the following input parameters:

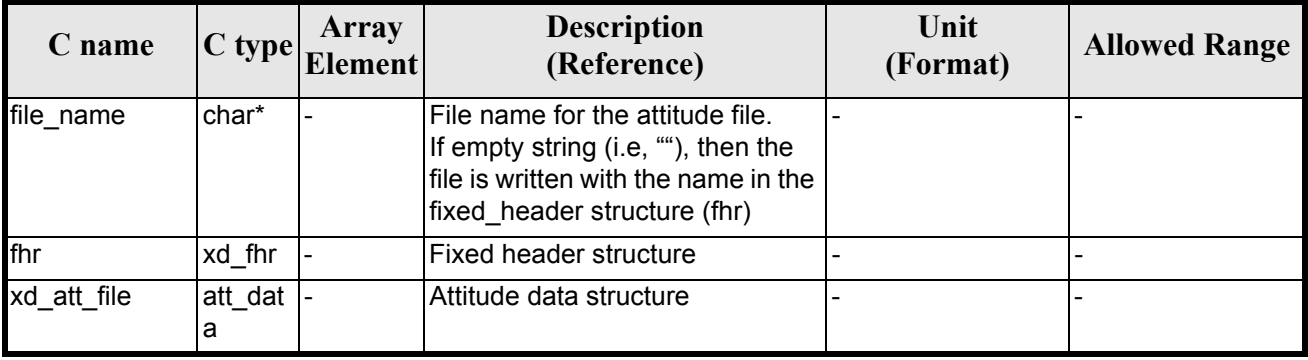

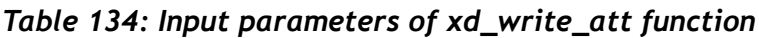

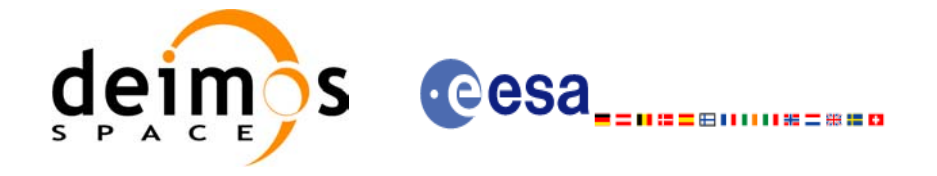

## *7.45.4 Output parameters*

The output parameters of the **xd\_write\_att** CFI function are:

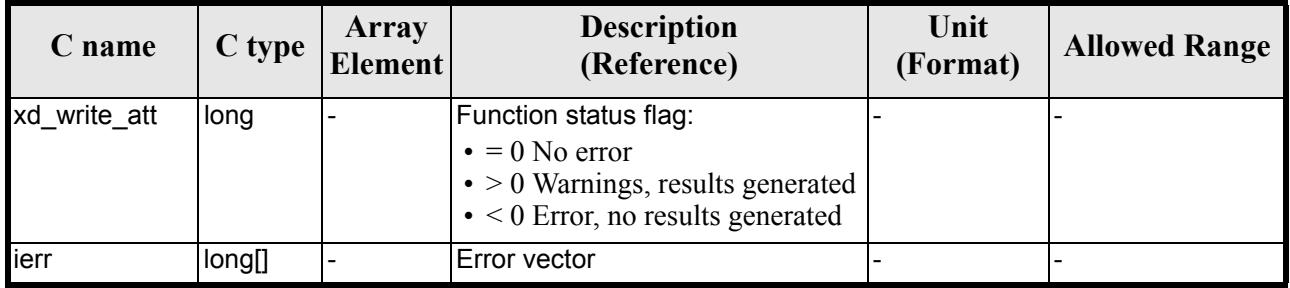

### *Table 135: Output parameters of xd\_write\_att function*

## *7.45.5 Warnings and errors*

Next table lists the possible error messages that can be returned by the **xd\_write\_att** CFI function after translating the returned error vector into the equivalent list of error messages by calling the function of the EXPLORER\_DATA\_HANDLING software library **xd\_get\_msg** (see [\[GEN\\_SUM\]](#page-20-0)).

This table also indicates the type of message returned, i.e. either a warning (WARN) or an error (ERR), the cause of such a message and the impact on the performed calculation.

The table is completed by the error code and value. These error codes can be obtained translating the error vector returned by the **xd\_write\_att** function by calling the function of the EXPLORER\_DATA\_HANDLING software library **xd\_get\_code** (see [\[GEN\\_SUM\]\)](#page-20-0)

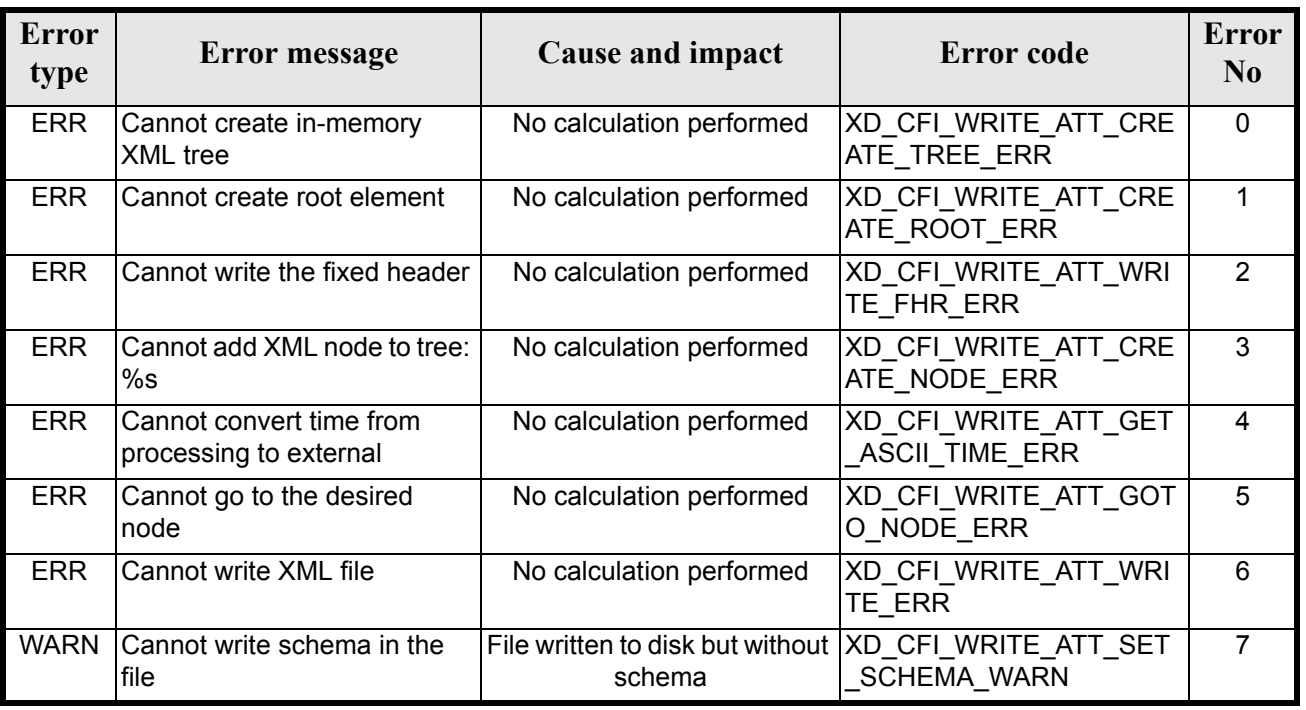

### *Table 136: Error messages of xd\_write\_att function*

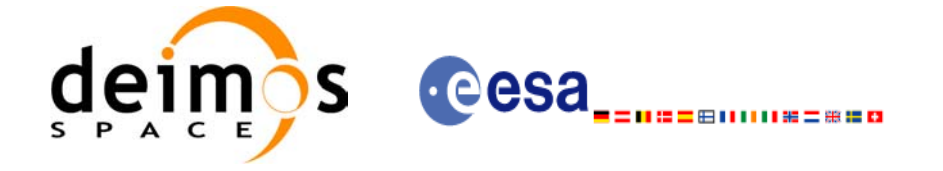

# *7.45.6 Runtime performances*

The following runtime performances have been measured.

### *Table 137: Runtime performances of xd\_write\_att function*

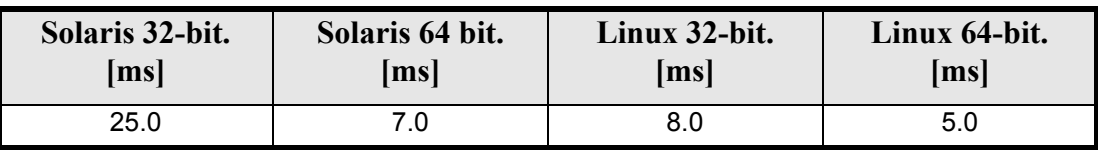

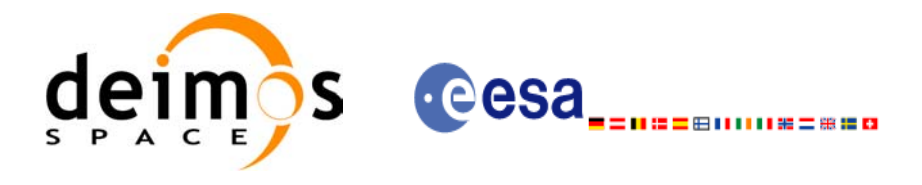

# **7.46 xd\_write\_tle**

# *7.46.1 Overview*

The **xd\_write\_tle** CFI function writes a TLE file. The data to be written are in the input structure except for the checksum, that it is computed for every line.

# *7.46.2 Calling interface*

The calling interface of the **xd** write the CFI function is the following (input parameters are <u>underlined</u>):

```
#include <explorer data handling.h>
{
      long status;
      char *file name;
      xd tle file tle data;
      long ierr[XD_NUM_ERR_WRITE_TLE]
      status = xd write tle (file name, &tle data, ierr);
}
```
### *7.46.3 Input parameters*

The **xd\_write\_tle** CFI function has the following input parameters:

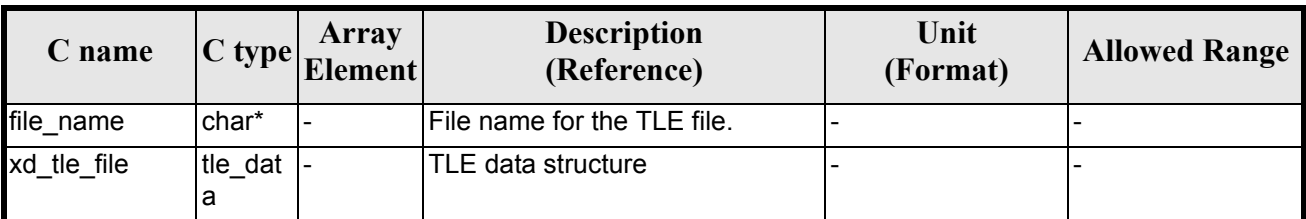

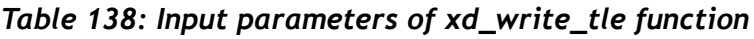

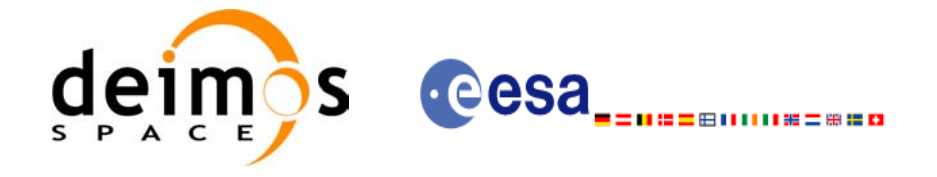

# *7.46.4 Output parameters*

The output parameters of the **xd\_write\_tle** CFI function are:

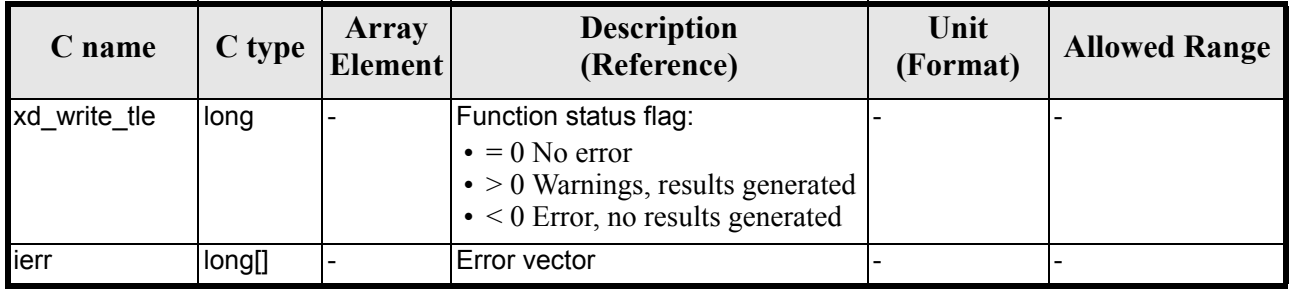

### *Table 139: Output parameters of xd\_write\_tle function*

## *7.46.5 Warnings and errors*

Next table lists the possible error messages that can be returned by the **xd\_write\_tle** CFI function after translating the returned error vector into the equivalent list of error messages by calling the function of the EXPLORER\_DATA\_HANDLING software library **xd\_get\_msg** (see [\[GEN\\_SUM\]](#page-20-0)).

This table also indicates the type of message returned, i.e. either a warning (WARN) or an error (ERR), the cause of such a message and the impact on the performed calculation.

The table is completed by the error code and value. These error codes can be obtained translating the error vector returned by the **xd** write the function by calling the function of the EXPLORER\_DATA\_HANDLING software library **xd\_get\_code** (see [\[GEN\\_SUM\]\)](#page-20-0)

### *Table 140: Error messages of xd\_write\_tle function*

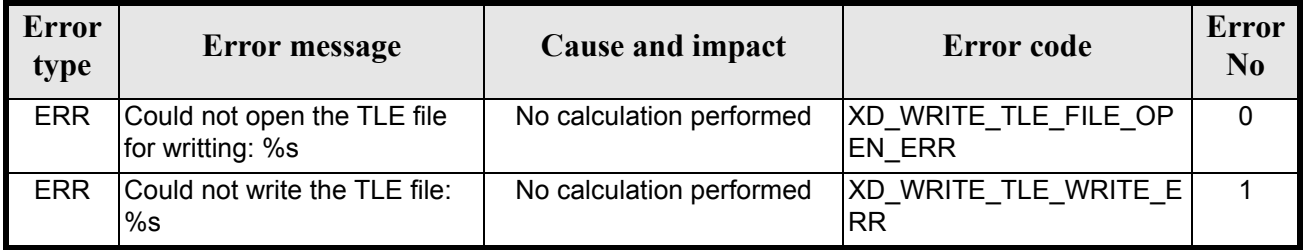

## *7.46.6 Runtime performances*

The following runtime performances have been measured.

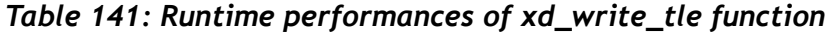

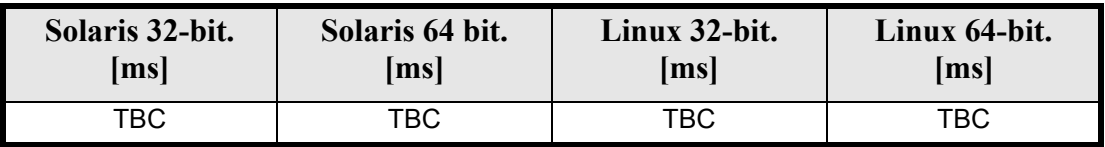

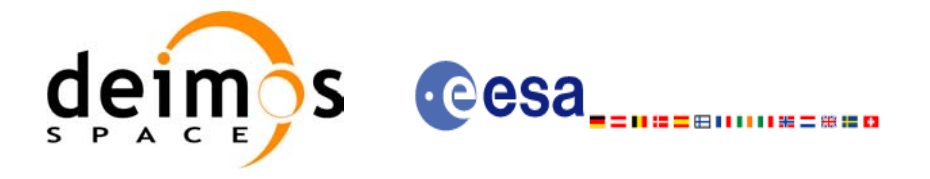

# **7.47 xd\_xml\_validate**

# *7.47.1 Overview*

The **xd\_xml\_validate** CFI function validates an XML file using its XML schema and checks the XML schema versioning.

# *7.47.2 Calling interface*

The calling interface of the CFI function is the following (input parameters are underlined):

```
#include <explorer data handling.h>
{
      long status, valid status;
      char *filename, *schema, *logfile;
      long mode;
      long ierr[XD_NUM_ERR_XML_VALIDATE];
      status = xd xml validate (filename, &mode, schema, logfile,
                                 &valid_status, ierr);
}
```
# *7.47.3 Input parameters*

The **xd\_xml\_validate** CFI function has the following input parameters:

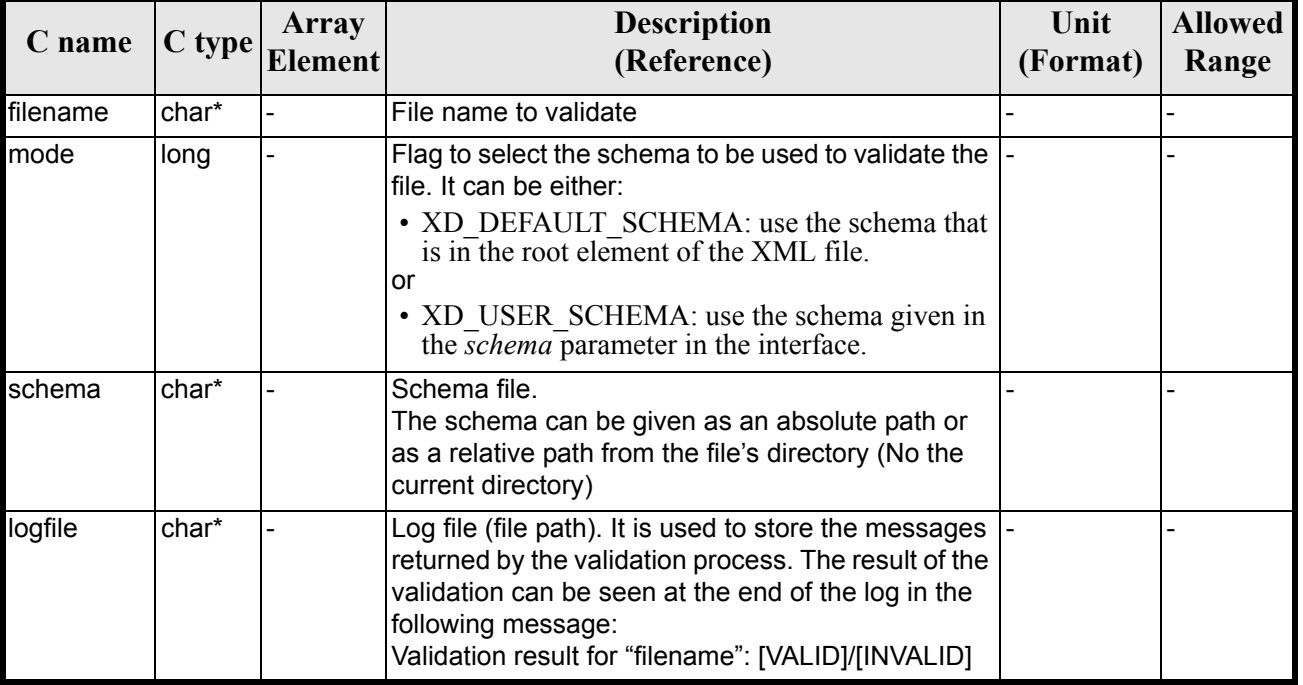

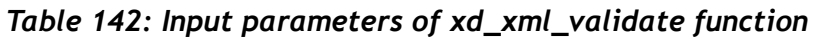

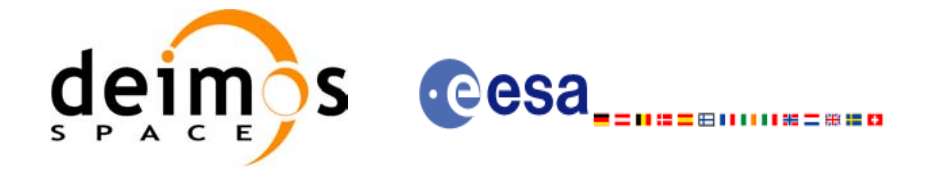

# *7.47.4 Output parameters*

The output parameters of the **xd\_xml\_validate** CFI function are:

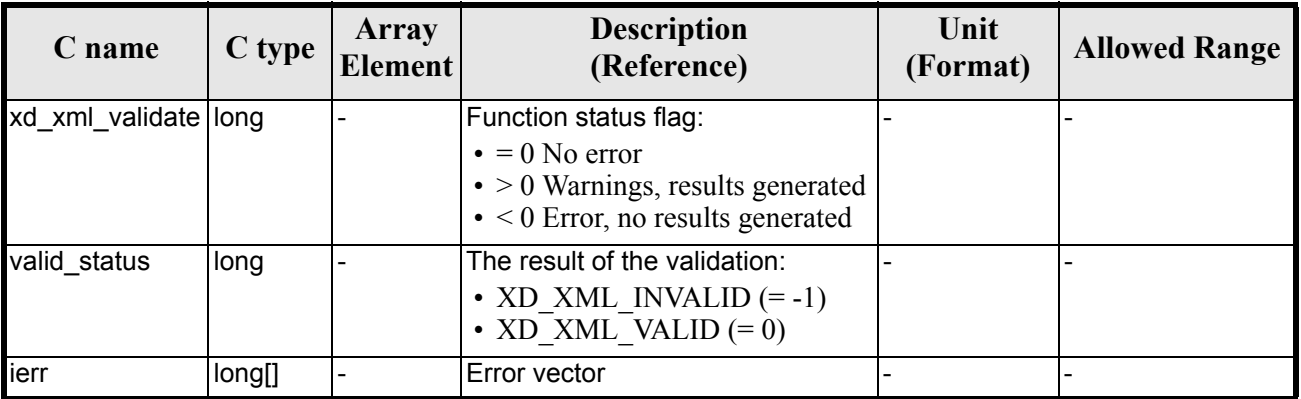

### *Table 143: Output parameters of xd\_xml\_validate function*

# *7.47.5 Warnings and errors*

Next table lists the possible error messages that can be returned by the **xd\_xml\_validate** CFI function after translating the returned error vector into the equivalent list of error messages by calling the function of the EXPLORER\_DATA\_HANDLING software library **xd\_get\_msg** (see [\[GEN\\_SUM\]](#page-20-0)).

This table also indicates the type of message returned, i.e. either a warning (WARN) or an error (ERR), the cause of such a message and the impact on the performed calculation.

The table is completed by the error code and value. These error codes can be obtained translating the error vector returned by the **xd\_xml\_validate** function by calling the function of the EXPLORER\_DATA\_HANDLING software library **xd\_get\_code** (see [\[GEN\\_SUM\]\)](#page-20-0)

| <b>Error</b><br>type | <b>Error</b> message                                                             | Cause and impact                                                                                             | <b>Error</b> code                              | <b>Error</b><br>N <sub>0</sub> |
|----------------------|----------------------------------------------------------------------------------|----------------------------------------------------------------------------------------------------|------------------------------------------------|--------------------------------|
| <b>ERR</b>           | Could not set schema within<br>the XML file Severe errors in<br>the file format. | The file is not well formed<br>and cannot be opened<br>because of severe errors.<br>No calculation performed | XD CFI XML VALIDATE S<br>ET SCHEMA ERR         | $\Omega$                       |
| <b>ERR</b>           | Could not open file: %s.<br>Severe errors in the file format                     | The file is not well formed<br>and cannot be opened<br>because of severe errors.<br>No calculation performed | XD CFI XML VALIDATE I<br><b>NIT PARSER ERR</b> |                                |
| <b>ERR</b>           | Memory allocation error                                                          | No calculation performed                                                                                     | XD CFI XML VALIDATE<br><b>MEMORY ERR</b>       | 2                              |
| <b>ERR</b>           | No schema provided                                                               | No calculation performed                                                                                     | XD CFI XML VALIDATE<br><b>NO SCHEMA ERR</b>    | 3                              |
| <b>ERR</b>           | Wrong input mode                                                                 | No calculation performed                                                                                     | XD CFI XML VALIDATE<br><b>WRONG MODE ERR</b>   | 4                              |

*Table 144: Error messages of xd\_xml\_validate function*

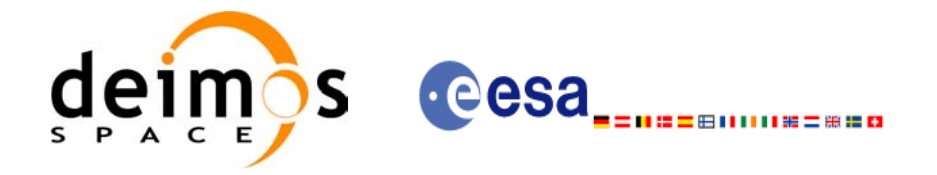

### *Table 144: Error messages of xd\_xml\_validate function*

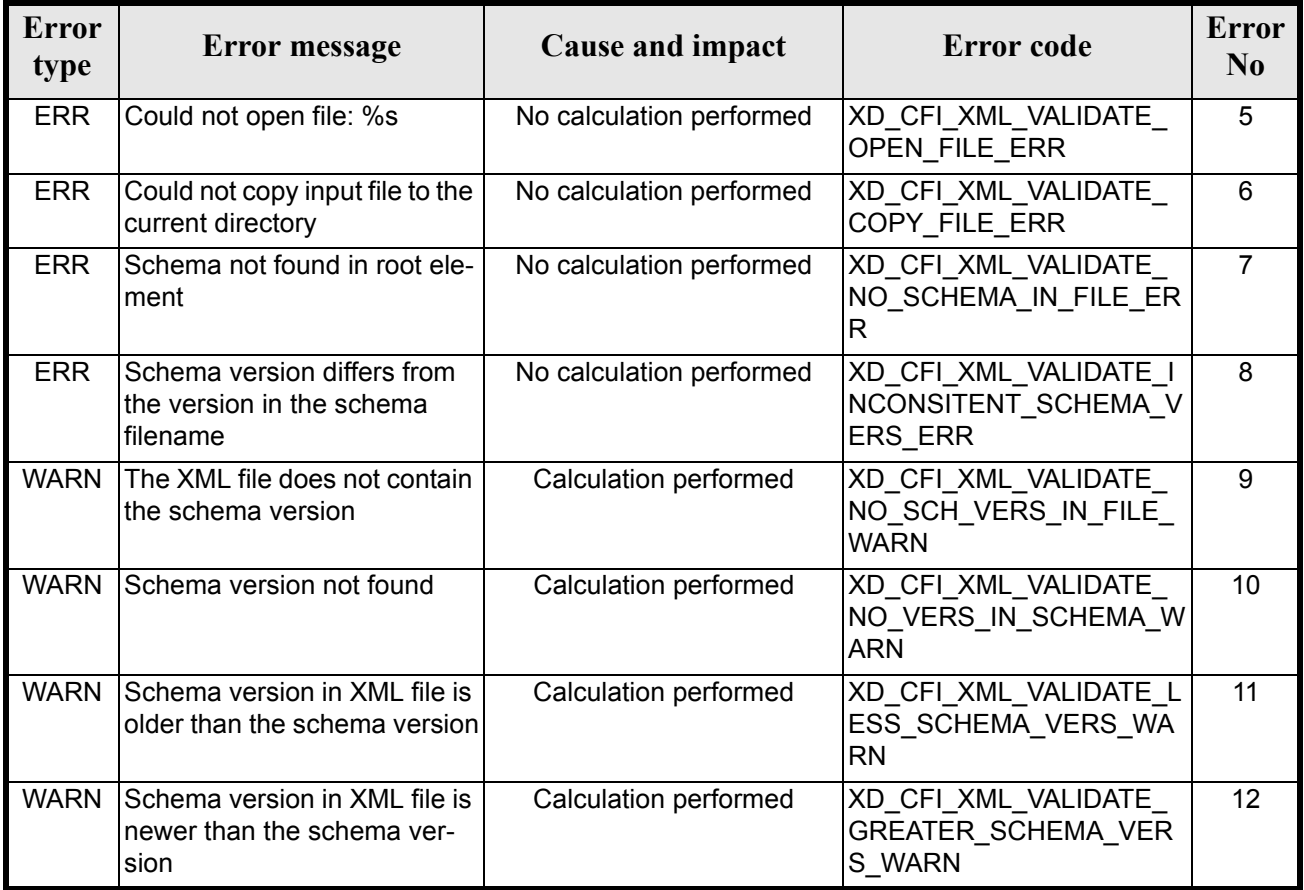

# *7.47.6 Runtime performances*

The following runtime performances have been measured.

### *Table 145: Runtime performances of xd\_xml\_validate function*

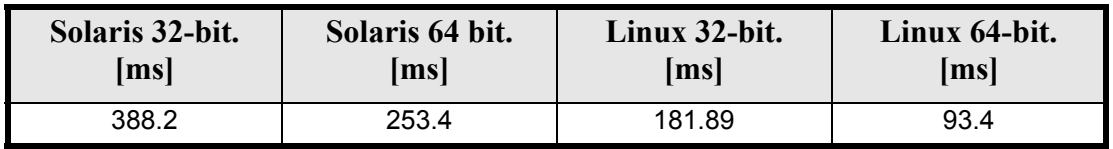

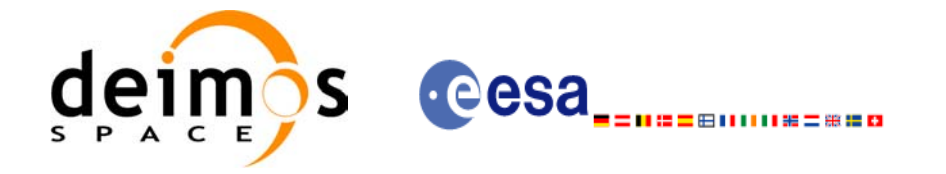

# *7.47.7 Executable program*

An XML file can also be validated using the executable program **xml\_validate.** It can be called from a Unix shell as:

xml\_validate -file filename

 [**-sch** schema\_filename] [**-log** log\_filename] [ **-help** ] [ **-v** ] [ **-show** ]

Note that:

- Order of parameters does not matter.
- Bracketed parameters are not mandatory.
- [ -v ] option for Verbose mode (default is Silent).
- [ -show ] displays the inputs of the function and the results.
- The filename is validated using the schema filename if it is provided. If not, the default schema is used (the one in the root element of the file).
- The validation log is stored in the log filename. By default the standard output is used.

Example:

xml\_validate **-file** ../../data/CRYOSAT\_XML\_OSF

**-sch** ../../../../schemas/public/CS\_OPER\_MPL\_ORBSCT\_01.00.XSD

**-log** log\_file\_exe **-show**

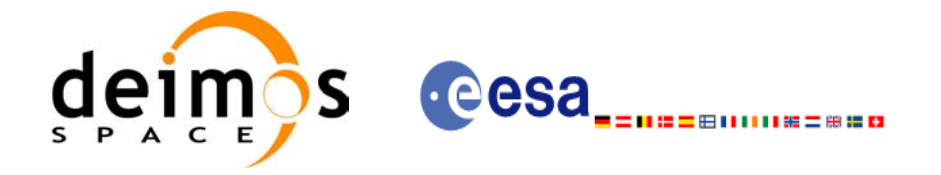

# **8 FILES FORMAT SPECIFICATION**

This section presents the formats for all the files used by the Earth Explorer CFI software.

The files used by the CFI can be:

- External: Files generated and/or used for the CFI software and other external facilities.
- Internal: Files used only in the CFI for configuration purposes.

All internal files are written in ASCII, with XML syntax. Following the usual format for the Earth Explorer Files, the file contains both:

- A header: It is divided in a fixed header and optionally a variable header. The format for the fixed header is common to all Earth Explorer Files and can be seen in [\[EE\\_FMT\].](#page-20-1)
- A data block containing the input/output data of the functions.

The general structrure for a file will be:

```
\langle?xml version = "1.0" encoding = "UTF-8"?>
<Earth_Explorer_File>
  <Earth_Explorer_Header>
      <Fixed_Header>
      ...
      </Fixed_Header>
      <Variable_Header>
      ...
      </Variable_Header>
   </Earth_Explorer_Header>
   <Data_Block type="xml">
   ...
   </Data_Block type>
</Earth_Explorer_File>
```
# **8.1 Fixed Header**

## *8.1.1 Format*

The Fixed Header is an XML structure. Many of its fields are redundant with the File Name elements, but are present in more readable form in the Fixed Header, whereas in File Name they are more compact for obvious reasons. Its format is described in the followig tables:

| Tag name                | type   | <b>Attribute</b> | <b>C</b> Format | <b>Description</b>                                                                                                    |
|-------------------------|--------|------------------|-----------------|----------------------------------------------------------------------------------------------------|
| File Name               | string |                  | %s              | It is a repetition of the Logical File Name, i.e.<br>the File Names excluding the extension.<br>This allows this field to be independent from<br>the storage in 1 complete file or 2 separate<br>files for Header and Data Block |
| <b>File Description</b> | string |                  | %s              | A 1-line description of the File Type.<br>Each Mission shall define the list of official<br>file descriptions (per File Type).                                                                                                   |

**Table 146: Fixed Header Structure**

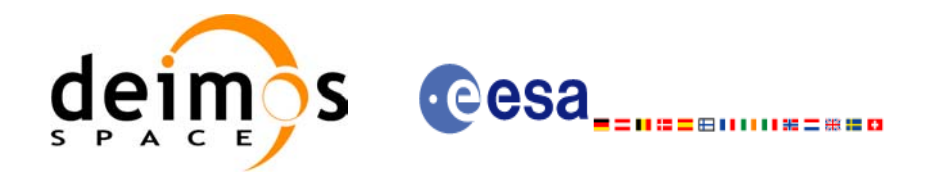

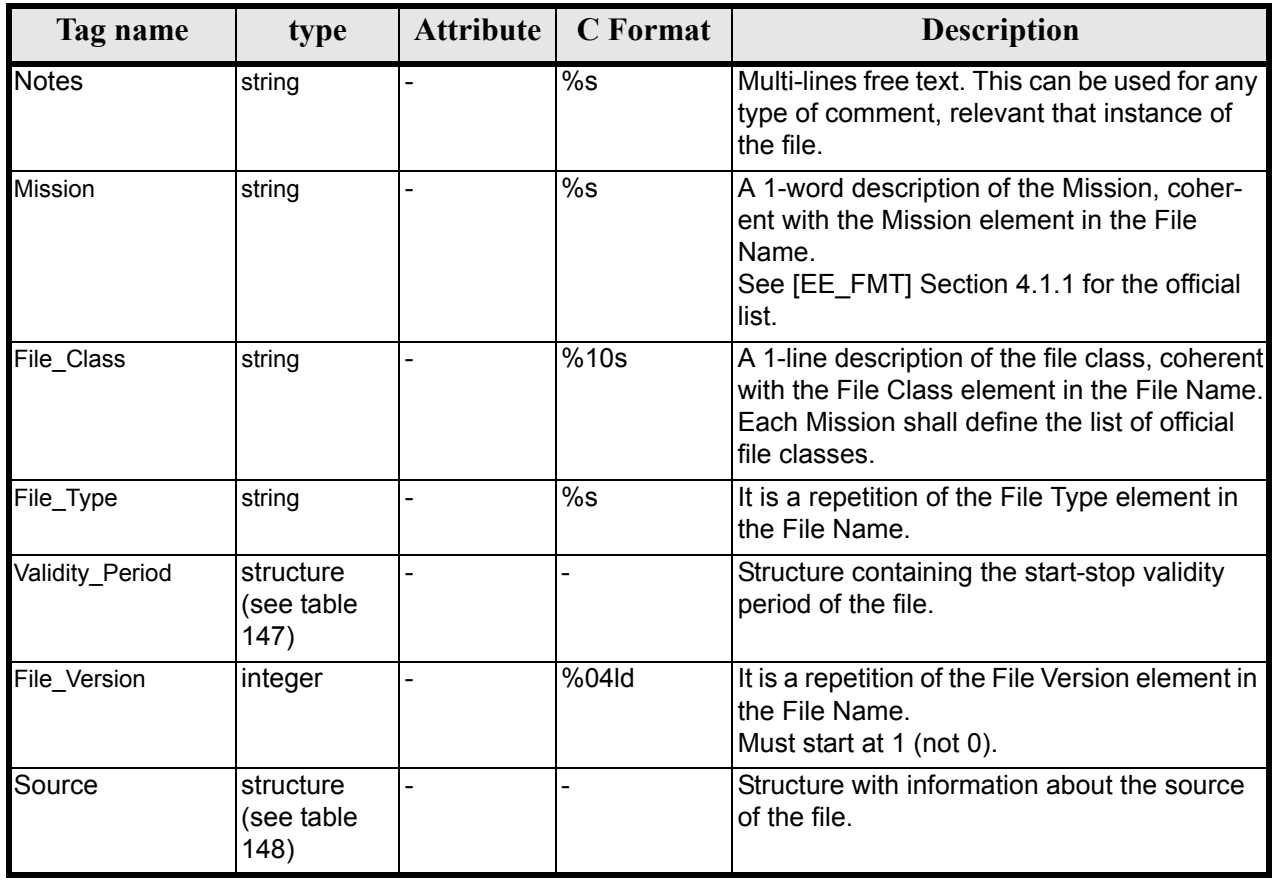

### **Table 146: Fixed Header Structure**

### **Table 147: Fixed Header. Validity Period**

<span id="page-154-0"></span>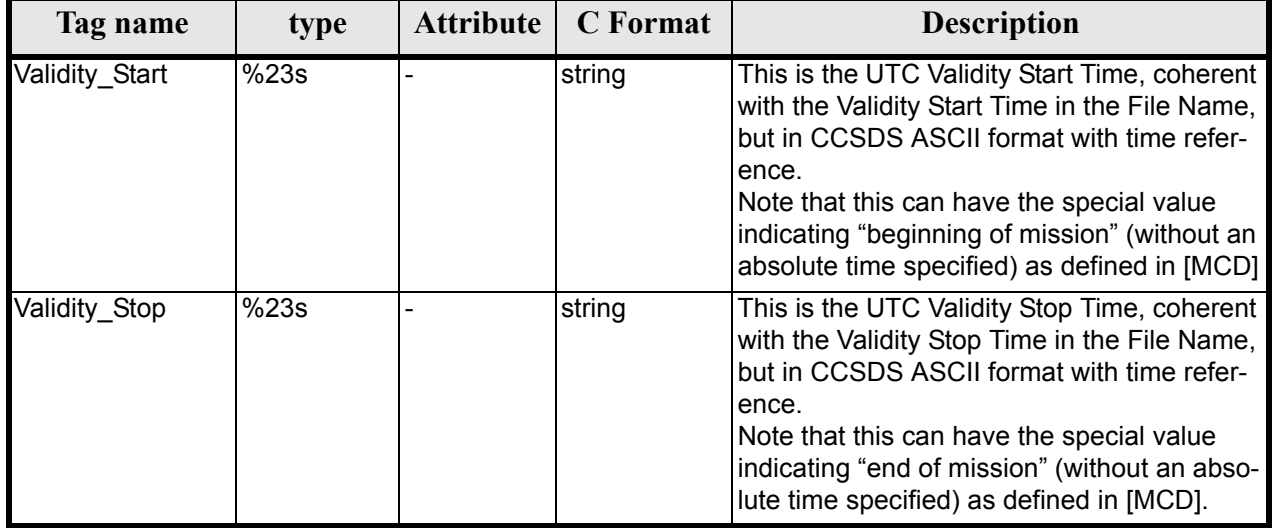

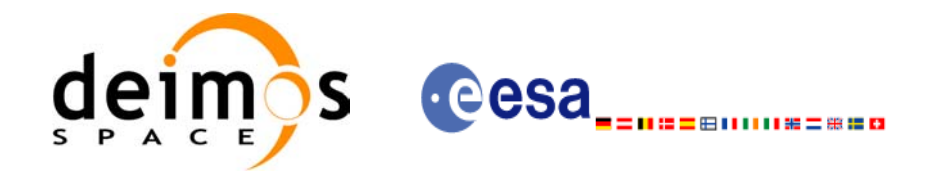

#### **Table 148: Fixed Header. Source**

<span id="page-155-0"></span>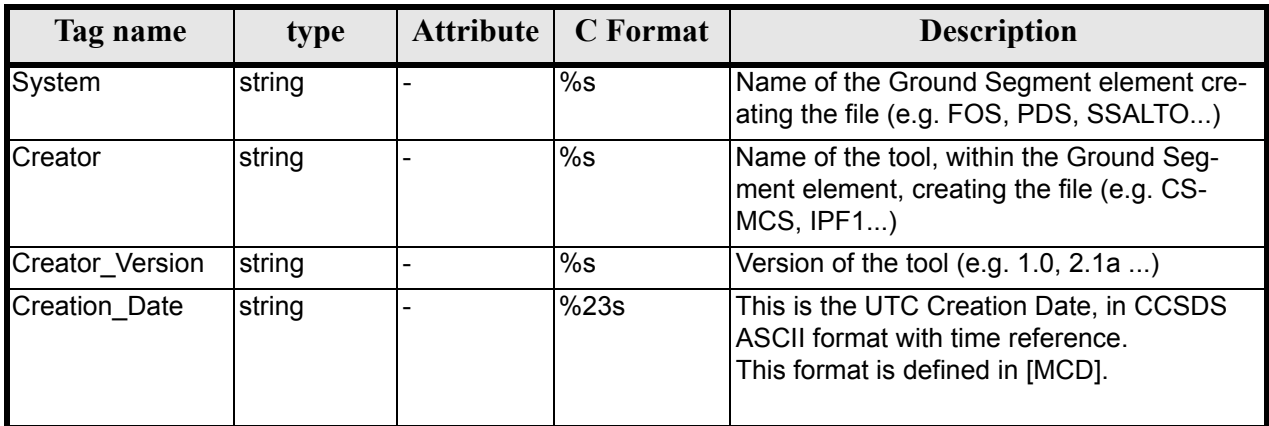

## *8.1.2 Example*

```
<Fixed_Header>
        <File_Name>logical file name</File_Name>
        <File_Description>1-line file description</File_Description>
        <Notes>
             free text, free format
              several lines if needed
        </Notes>
        <Mission>mission name</Mission> (e.g. Cryosat)
        <File_Class>1-line file class description</File_Class>
        <File_Type>TTTTTTTTTT</File_Type>
        <Validity_Period>
              <Validity_Start>UTC=yyyy-mm-ddThh:mm:ss</Validity_Start>
              <Validity_Stop>UTC=yyyy-mm-ddThh:mm:ss</Validity_Stop>
        </Validity_Period>
        <File_Version>vvvv</File_Version>
        <Source>
              <System>name of system creating the file</System>
              <Creator>name of tool creating the file</Creator>
              <Creator_Version>version of tool</Creator_Version>
              <Creation_Date>UTC=yyyy-mm-ddThh:mm:ss</Creation_Date>
        </Source>
</Fixed_Header>
```
# <span id="page-155-1"></span>**8.2 Predicted Orbit files**

### *8.2.1 Format*

1. Fixed Header: For the fixed header format, refer to [\[EE\\_FMT\]](#page-20-1) section 7.1

2. Variable Header: It contains the information for of the reference frame of the state vectors in the file. The format is in [table 149](#page-156-0).

3. Data Block: It consists in a set of structures described in the tables below:

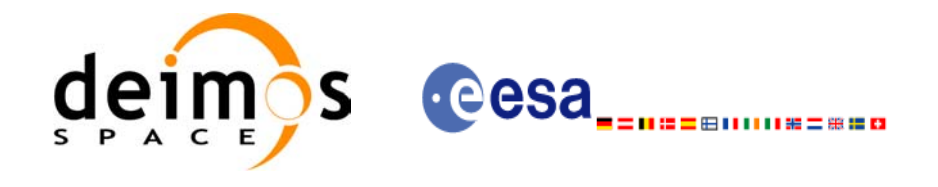

### **Table 149: Predicted Orbit File. Variable\_Header**

<span id="page-156-0"></span>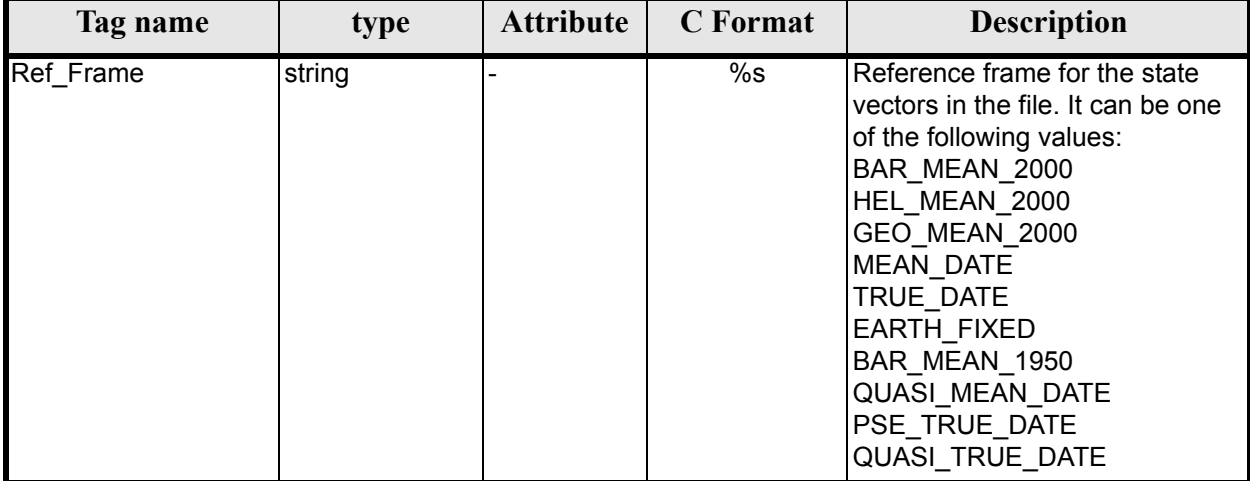

### **Table 150: Predicted Orbit File. Data\_Block**

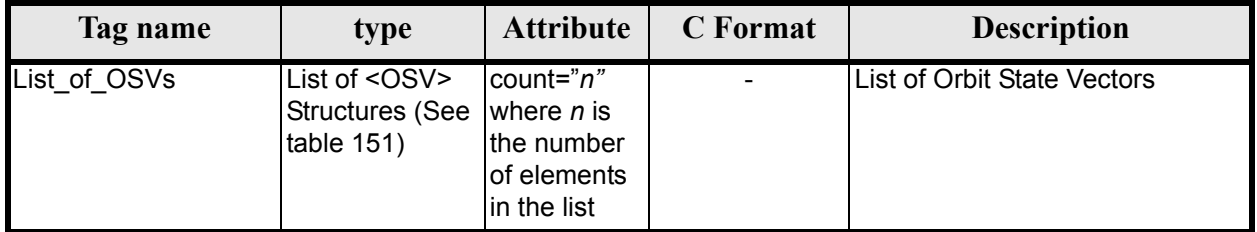

### **Table 151: Precicted Orbit File. OSV**

<span id="page-156-1"></span>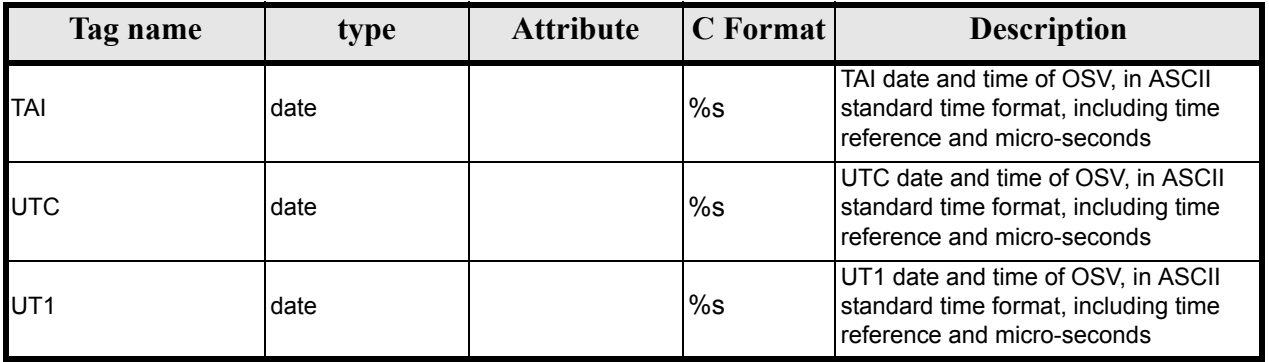

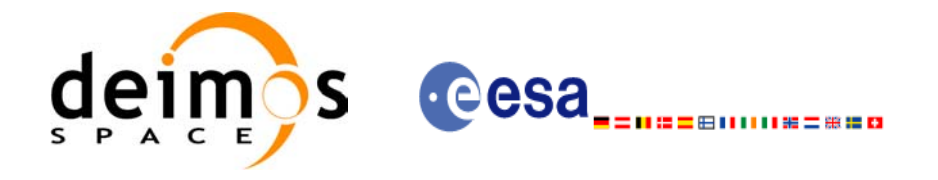

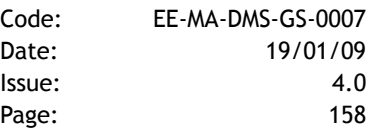

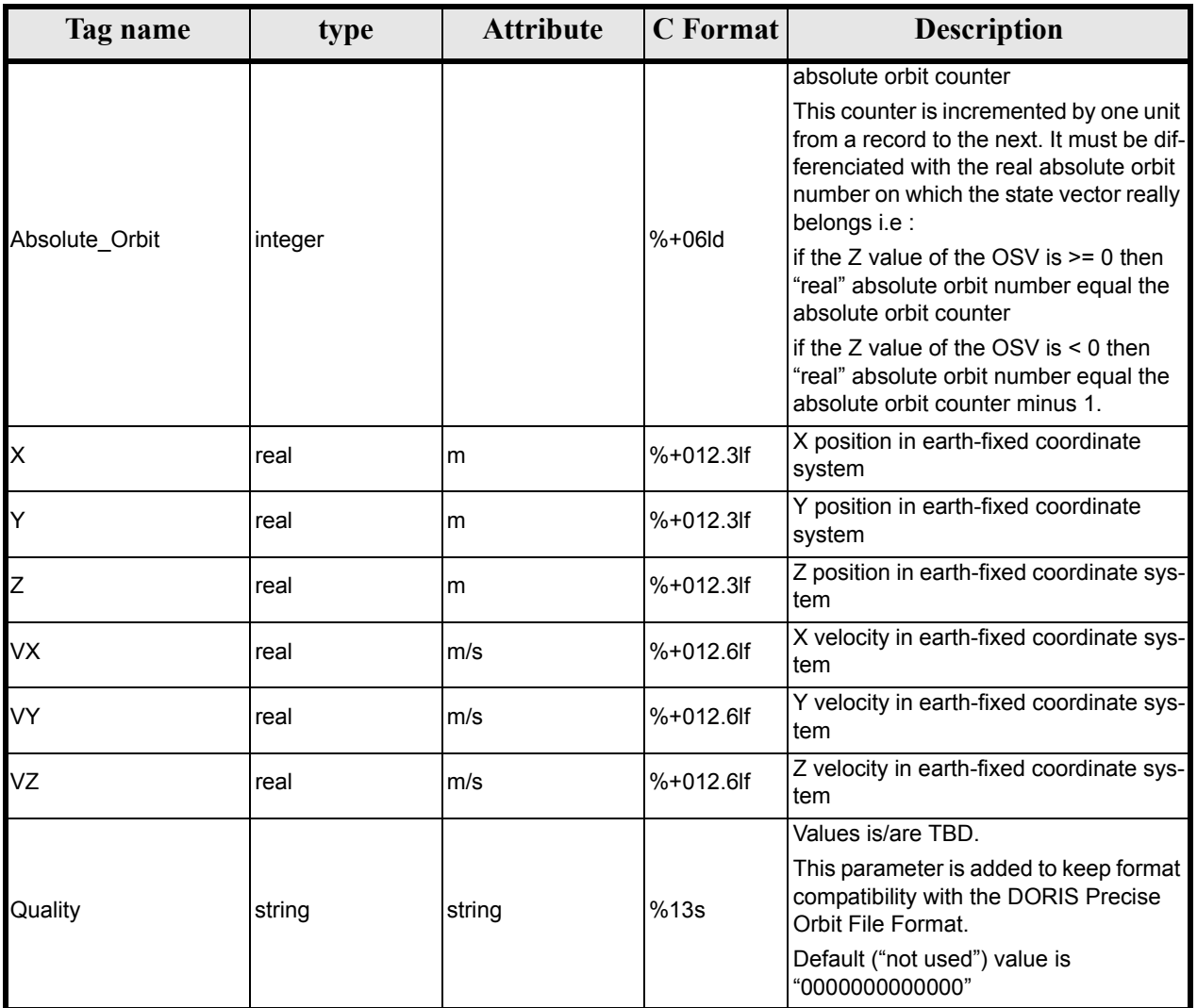

### **Table 151: Precicted Orbit File. OSV**

# *8.2.2 Example*

 $\blacksquare$ 

```
<?xml version ="1.0"?>
<Earth_Explorer_File 
xmlns:xsi="http://www.w3.org/2001/XMLSchema-instance"
 xsi:schemaLocation="http://eop-cfi.esa.int/CFI http://eop-cfi.esa.int/CFI/EE_CFI_SCHEMAS/
 EO_OPER_MPL_ORBPRE_0102.XSD" 
xmlns="http://eop-cfi.esa.int/CFI" 
schemaVersion="1.2">
        <Earth_Explorer_Header>
             <Fixed_Header>
              <File Name>CS_OPER_MPL_ORBPRE_20020315T205400_20020321T205500_0002</File_Name>
              <File_Description>FOS Predicted Orbit File</File_Description>
              <Notes></Notes>
              <Mission>CryoSat</Mission>
              <File_Class>Routine Operations</File_Class>
              <File_Type>MPL_ORBPRE</File_Type>
              <Validity_Period>
                   <Validity_Start>UTC=2002-03-15T20:54:44</Validity_Start>
```
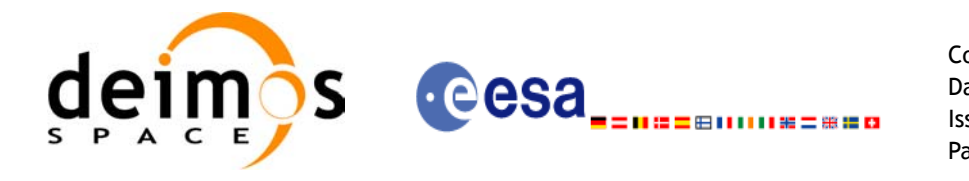

Code: EE-MA-DMS-GS-0007 Date: 19/01/09 Issue: 4.0 Page: 159

```
<Validity_Stop>UTC=2002-03-21T20:54:44</Validity_Stop>
              </Validity_Period>
              <File_Version>0001</File_Version>
              <Source>
                    <System>FOS</System>
                    <Creator>name of tool creating the file</Creator>
                    <Creator_Version>1.0</Creator_Version>
                    <Creation_Date>UTC=2002-03-14T14:00:00</Creation_Date>
              </Source>
              </Fixed_Header>
              <Variable_Header>
                    <Ref_Frame>EARTH_FIXED</Ref_Frame>
              </Variable_Header>
        </Earth_Explorer_Header>
        <Data_Block type="xml">
              <List_of_OSVs count="n">
                    <OSV>
                          <TAI>TAI=2002-03-15T20:54:44.069916</TAI>
                          <UTC>UTC=2002-03-15T20:54:04.069916</UTC>
                          <UT1>UT1=2002-03-15T20:54:04.049916</UT1>
                          <Absolute_Orbit>+00212</Absolute_Orbit>
                          <X unit="m">+6874869.308</X>
                          <Y unit="m">+2033241.443</Y>
                          <Z unit="m">-0000995.334</Z>
                          <VX unit="m/s">+0453.224305</VX>
                          <VY unit="m/s">-1567.965124</VY>
                          <VZ unit="m/s">+7374.880929</VZ>
                          <Quality>0000000000000</Quality>
                    \langle/\sim< 0SV><TAI>TAI=2002-03-15T22:35:24.246686</TAI>
                          <UTC>UTC=2002-03-15T22:34:44.246686</UTC>
                          <UT1>UT1=2002-03-15T22:34:44.046686</UT1>
                          <Absolute_Orbit>+00213</Absolute_Orbit>
                          <X unit="m">+7086938.577</X>
                          <Y unit="m">-1083333.239</Y>
                          <Z unit="m">-0001004.069</Z>
                          <VX unit="m/s">-0256.608063</VX>
                          <VY unit="m/s">-1611.943172</VY>
                          <VZ unit="m/s">+7374.846086</VZ>
                          <Quality>0000000000000</Quality>
                    \langle/OSV\rangle...
              </List_of_OSVs>
        </Data_Block>
</Earth_Explorer_File>
```
# **8.3 Restituted Orbit files**

Format is equal to the Predicted Orbit File, see [section 8.2](#page-155-1).

# **8.4 Doris Preliminary/Precise files**

Format is equal to the Predicted Orbit File, see [section 8.2](#page-155-1).

# **8.5 Orbit Scenario files**

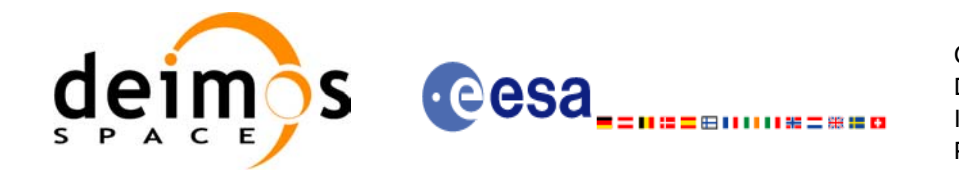

## *8.5.1 Format*

- 1. Fixed Header: For the fixed header format, refer to [\[EE\\_FMT\]](#page-20-1) section 7.1
- 2. Variable Header: Empty
- 3. Data Block: It consists in a set of structures described in the tables below:

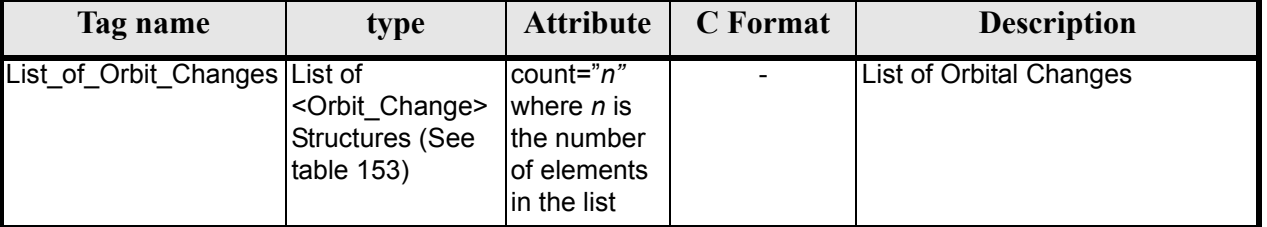

### **Table 152: Orbit Scenario File. Data\_Block**

### **Table 153: Orbit Scenario File. Orbit\_Change**

<span id="page-159-0"></span>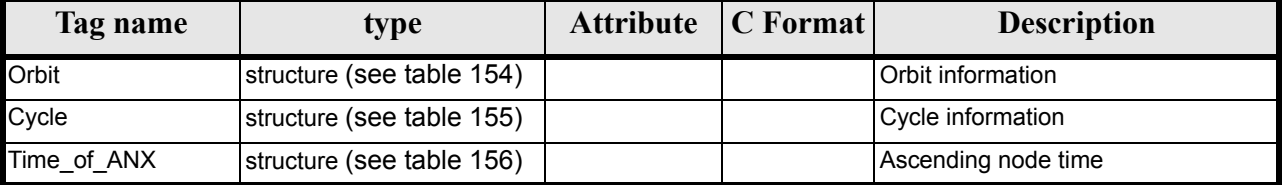

### **Table 154: Orbit Scenario File. Orbit**

<span id="page-159-1"></span>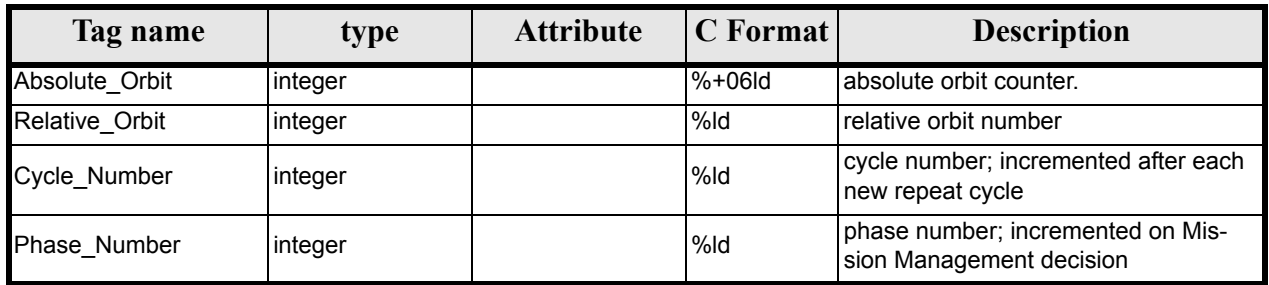

### **Table 155: Orbit Scenario File. Cycle**

<span id="page-159-2"></span>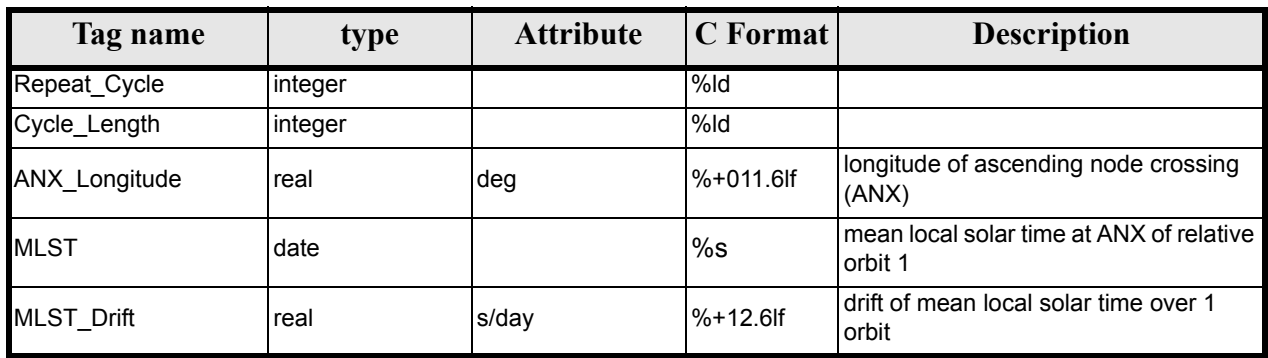

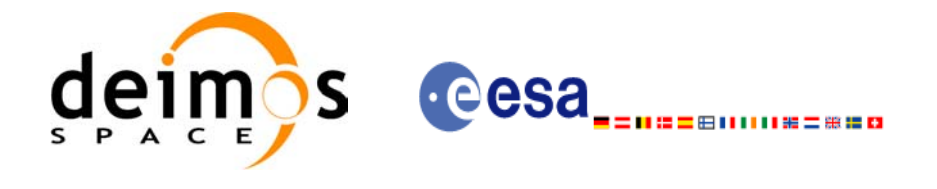

#### **Table 156: Orbit Scenario File. Time\_of\_ANX**

<span id="page-160-0"></span>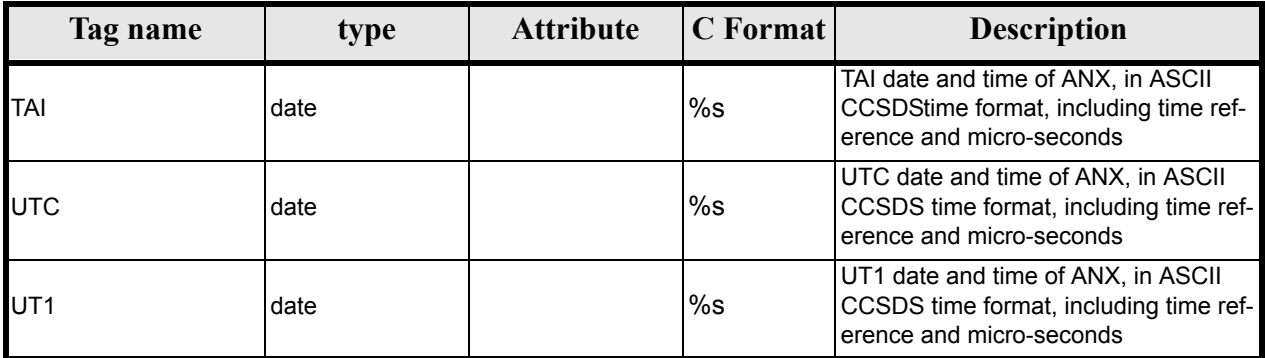

## *8.5.2 Example*

```
<?xml version ="1.0"?>
<Earth_Explorer_File 
xmlns:xsi="http://www.w3.org/2001/XMLSchema-instance"
xsi:schemaLocation="http://eop-cfi.esa.int/CFI http://eop-cfi.esa.int/CFI/EE_CFI_SCHEMAS/
EO_OPER_MPL_ORBSCT_0101.XSD"
xmlns="http://eop-cfi.esa.int/CFI" 
schemaVersion="1.1">
        <Earth_Explorer_Header>
              -<br><Fixed Header>
              \leFile_Name>CS_OPER_MPL_ORBSCT_20020312T140002_9999999999999999990001</File_Name>
              <File_Description>Orbit Scenario File</File_Description>
              <Notes></Notes>
              <Mission>CryoSat</Mission>
              <File_Class>Routine Operations</File_Class>
              <File_Type>MPL_ORBSCT</File_Type>
              <Validity_Period>
                    <Validity_Start>UTC=2002-03-12T14:00:02</Validity_Start>
                    <Validity_Stop>UTC=9999-99-99T99:99:99</Validity_Stop>
              </Validity_Period>
              <File_Version>0001</File_Version>
              <Source>
                    <System>RPF</System>
                    <Creator>name of tool creating the file</Creator>
                    <Creator_Version>1.0</Creator_Version>
                    <Creation_Date>UTC=2002-03-10T14:00:00</Creation_Date>
              </Source>
              </Fixed_Header>
              <Variable_Header>
              </Variable_Header>
        </Earth_Explorer_Header>
        <Data_Block type="xml">
              -<br><List of Orbit Changes count="2">
                    -<br><Orbit Change>
                         <Orbit>
                               <Absolute_Orbit>+00001</Absolute_Orbit>
                               <Relative_Orbit>1</Relative_Orbit>
                               <Cycle_Number>1</Cycle_Number>
                               <Phase_Number>1</Phase_Number>
                         </Orbit>
                          <Cycle>
                               <Repeat_Cycle unit="day">369</Repeat_Cycle>
```
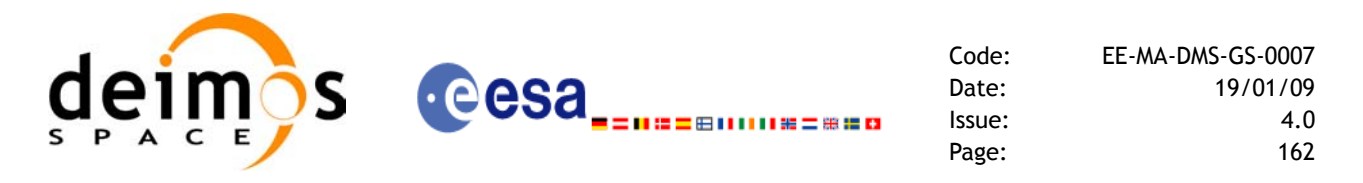

```
<Cycle_Length unit="orbit">5344</Cycle_Length>
                               <ANX_Longitude unit="deg">+023.600000</ANX_Longitude>
                               <MLST>22:17:19.999999</MLST>
                               <MLST_Drift unit="s/day">+9.000000</MLST_Drift>
                         </Cycle>
                         <Time_of_ANX>
                               <TAI>TAI=2001-03-12T14:00:34.999999</TAI>
                               <UTC>UTC=2001-03-12T14:00:02.999999</UTC>
                               <UT1>UT1=2001-03-12T14:00:02.777777</UT1>
                         </Time_of_ANX>
                    </Orbit_Change>
                    <Orbit_Change>
                         \langleOrbit>
                               <Absolute_Orbit>+00050</Absolute_Orbit>
                               <Relative_Orbit>1</Relative_Orbit>
                               <Cycle_Number>10</Cycle_Number>
                               <Phase_Number>1</Phase_Number>
                         </Orbit>
                         <Cycle>
                               <Repeat_Cycle unit="day">2</Repeat_Cycle>
                               <Cycle_Length unit="orbit">29</Cycle_Length>
                               <ANX_Longitude unit="deg">+023.600000</ANX_Longitude>
                               <MLST>22:17:19.999999</MLST>
                               <MLST_Drift unit="s/day">+9.000000</MLST_Drift>
                         </Cycle>
                         <Time_of_ANX>
                               <TAI>TAI=2001-04-01T14:00:34.999999</TAI>
                               <UTC>UTC=2001-04-01T14:00:02.999999</UTC>
                               <UT1>UT1=2001-04-01T14:00:02.777777</UT1>
                         </Time_of_ANX>
                   </Orbit_Change>
              </List_of_Orbit_Changes>
        </Data_Block>
</Earth_Explorer_File>
```
# **8.6 Orbit Event files**

### *8.6.1 Format*

1. Fixed Header: For the fixed header format, refer to [\[EE\\_FMT\]](#page-20-1) section 7.1

2. Variable Header: It contains the information for of the reference frame of the state vectors in the file. The format is in [table 149](#page-156-0).

3. Data Block: It consists in a set of structures described in the tables below:

| Tag name                      | type                                                                             | <b>Attribute</b>                                                                     | <b>C</b> Format | <b>Description</b>             |
|-------------------------------|----------------------------------------------------------------------------------|--------------------------------------------------------------------------------------|-----------------|--------------------------------|
| List of Orbit Changes List of | <orbit change=""><br/><b>Structures (See</b><br/>table <math>153</math>)</orbit> | count= $n^{\prime\prime}$<br>where $n$ is the<br>number of ele-<br>ments in the list |                 | <b>List of Orbital Changes</b> |
| List of OSVs                  | List of <osv><br/><b>Structures (See</b><br/>table 151)</osv>                    | count= $n^{\prime\prime}$<br>where $n$ is the<br>number of ele-<br>ments in the list |                 | List of Orbit State Vectors    |

**Table 157: Orbit Scenario File. Data\_Block**

Earth Explorer Mission CFI Software. EXPLORER\_DATA\_HANDLING Software User Manual

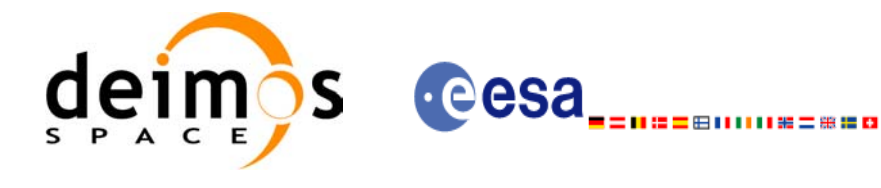

## *8.6.2 Example*

```
<?xml version="1.0"?>
<Earth_Explorer_File
xmlns:xsi="http://www.w3.org/2001/XMLSchema-instance"
xsi:schemaLocation="http://eop-cfi.esa.int/CFI http://eop-cfi.esa.int/CFI/EE_CFI_SCHEMAS/
EO_OPER_MPL_ORBREF_0102.XSD" 
xmlns="http://eop-cfi.esa.int/CFI" 
schemaVersion="1.2">
   <Earth_Explorer_Header>
     <Fixed_Header>
       <File_Name>CS_TEST_MPL_ORBREF_20020303T080916_20020303T094823_0001</File_Name>
       <File_Description>Orbit Event File</File_Description>
       <Notes/>
       <Mission>CryoSat</Mission>
       <File_Class>TEST</File_Class>
       <File_Type>MPL_ORBREF</File_Type>
       <Validity_Period>
         <Validity_Start>UTC=2002-03-03T08:09:16</Validity_Start>
         <Validity_Stop>UTC=2002-03-03T09:48:23</Validity_Stop>
       </Validity_Period>
       <File_Version>0101</File_Version>
       <Source>
         <System>CFI Acceptance</System>
         <Creator>EXPLORER_ORBIT: xo_gen_oef</Creator>
         <Creator_Version>3.5</Creator_Version>
         <Creation_Date>UTC=2006-09-18T13:21:11</Creation_Date>
       </Source>
     </Fixed_Header>
     <Variable_Header>
      <Ref_Frame>EARTH_FIXED</Ref_Frame>
    </Variable_Header>
   </Earth_Explorer_Header>
   <Data_Block type="xml">
       <List_of_Orbit_Changes count="2">
       <Orbit_Change>
         <Orbit>
           <Absolute_Orbit>1</Absolute_Orbit>
           <Relative_Orbit>25</Relative_Orbit>
           <Cycle_Number>1</Cycle_Number>
           <Phase_Number>1</Phase_Number>
         </Orbit>
         <Cycle>
           <Repeat_Cycle unit="day">2</Repeat_Cycle>
           <Cycle_Length unit="orbit">29</Cycle_Length>
           <ANX_Longitude unit="deg">130.000000</ANX_Longitude>
           <MLST>21:00:00.000000</MLST>
           <MLST_Drift unit="s/day">-179.045927</MLST_Drift>
         </Cycle>
         <Time_of_ANX>
           <TAI>TAI=2002-03-01T21:00:52.365827</TAI>
           <UTC>UTC=2002-03-01T21:01:27.365827</UTC>
           <UT1>UT1=2002-03-01T21:01:27.665827</UT1>
         </Time_of_ANX>
```
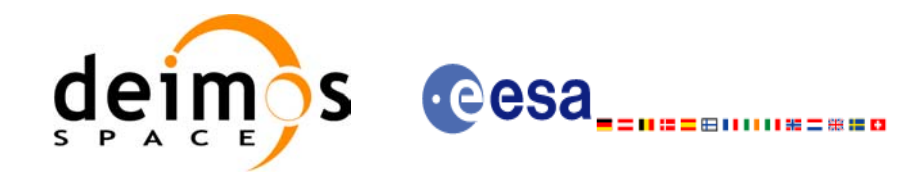

Code: EE-MA-DMS-GS-0007 Date: 19/01/09 Issue: 4.0 Page: 164

```
 </Orbit_Change>
       <Orbit_Change>
         <Orbit>
           <Absolute_Orbit>30</Absolute_Orbit>
           <Relative_Orbit>1864</Relative_Orbit>
           <Cycle_Number>2</Cycle_Number>
           <Phase_Number>1</Phase_Number>
         </Orbit>
         <Cycle>
           <Repeat_Cycle unit="day">369</Repeat_Cycle>
           <Cycle_Length unit="orbit">5344</Cycle_Length>
           <ANX_Longitude unit="deg">129.998600</ANX_Longitude>
           <MLST>20:54:02.999999</MLST>
           <MLST_Drift unit="s/day">-179.208551</MLST_Drift>
         </Cycle>
         <Time_of_ANX>
           <TAI>TAI=2002-03-03T20:46:50.497469</TAI>
           <UTC>UTC=2002-03-03T20:47:25.497469</UTC>
           <UT1>UT1=2002-03-03T20:47:25.797469</UT1>
         </Time_of_ANX>
       </Orbit_Change>
     </List_of_Orbit_Changes>
     <List_of_OSVs count="2">
      <OSV> <TAI>TAI=2002-03-03T08:08:41.244734</TAI>
         <UTC>UTC=2002-03-03T08:09:16.244734</UTC>
         <UT1>UT1=2002-03-03T08:09:16.544734</UT1>
         <Absolute_Orbit>+00013</Absolute_Orbit>
         <X unit="m">-6937171.769</X>
         <Y unit="m">-1483270.979</Y>
         <Z unit="m">+0000000.000</Z>
         <VX unit="m/s">-0152.952889</VX>
         <VY unit="m/s">+0761.962112</VY>
         <VZ unit="m/s">+7493.050200</VZ>
         <Quality>000000.000000</Quality>
      \langle/OSV><0SV> <TAI>TAI=2002-03-03T09:47:47.517429</TAI>
         <UTC>UTC=2002-03-03T09:48:22.517429</UTC>
         <UT1>UT1=2002-03-03T09:48:22.817429</UT1>
         <Absolute_Orbit>+00014</Absolute_Orbit>
         <X unit="m">-6918815.899</X>
         <Y unit="m">+1566662.540</Y>
         <Z unit="m">+0000000.000</Z>
         <VX unit="m/s">+0181.123304</VX>
         <VY unit="m/s">+0755.761334</VY>
         <VZ unit="m/s">+7493.050200</VZ>
         <Quality>000000.000000</Quality>
      \langle/OSV> </List_of_OSVs>
   </Data_Block>
</Earth_Explorer_File>
```
# **8.7 DORIS Navigator files**

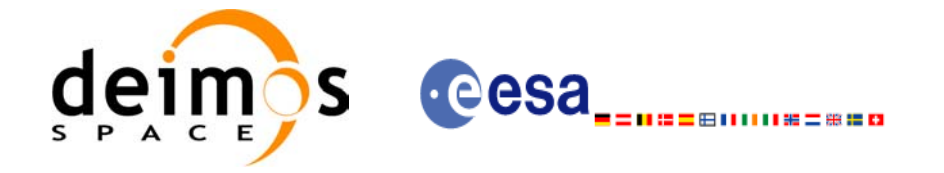

A DORIS Navigator file consist in two files, the header file and the data block file. They are compliant with [\[PDS\\_FMT\]](#page-20-3)

# **8.8 Star Tracker files**

A Star tracker file consists in a couple of files: the CryoSat standard header file and the data block file. They are compliant with [\[PDS\\_FMT\]](#page-20-3)

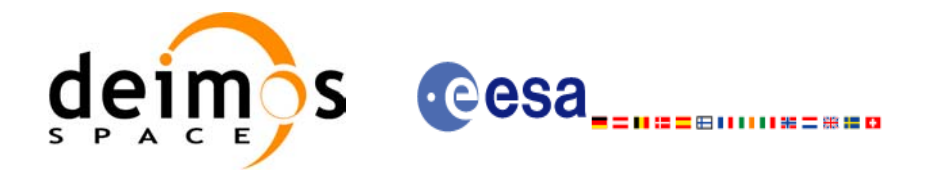

# **8.9 Satellite Configuration File**

### *8.9.1 Format*

- 1. Fixed Header: For the fixed header format, refer to [\[EE\\_FMT\]](#page-20-1) section 7.1
- 2. Variable Header: Empty
- 3. Data Block: It consists in a set of structures described in the tables below:

<span id="page-165-2"></span>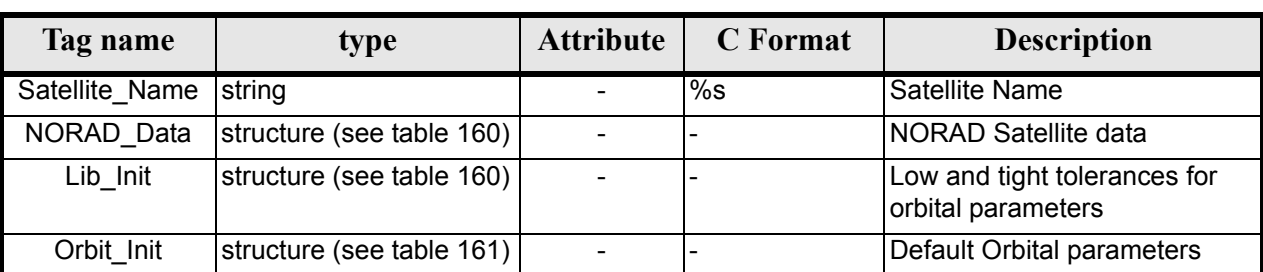

### **Table 158: Satellite Configuration File. Data Block**

### **Table 159: Satellite Configuration File. NORAD\_Data Structure**

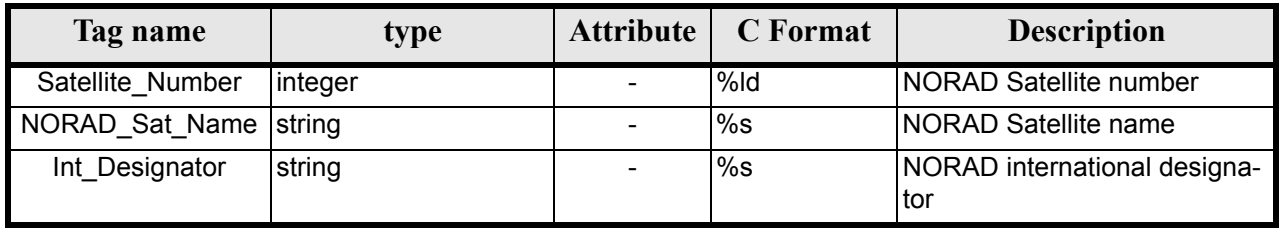

### **Table 160: Satellite Configuration File. Lib\_Init Structure**

<span id="page-165-0"></span>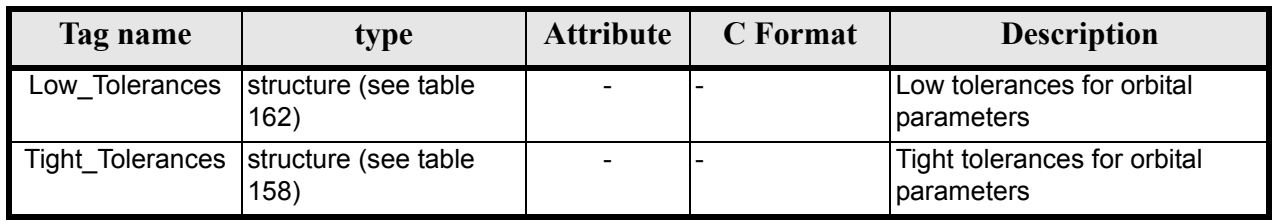

### **Table 161: Satellite Configuration File. Orbit\_InitStructure**

<span id="page-165-1"></span>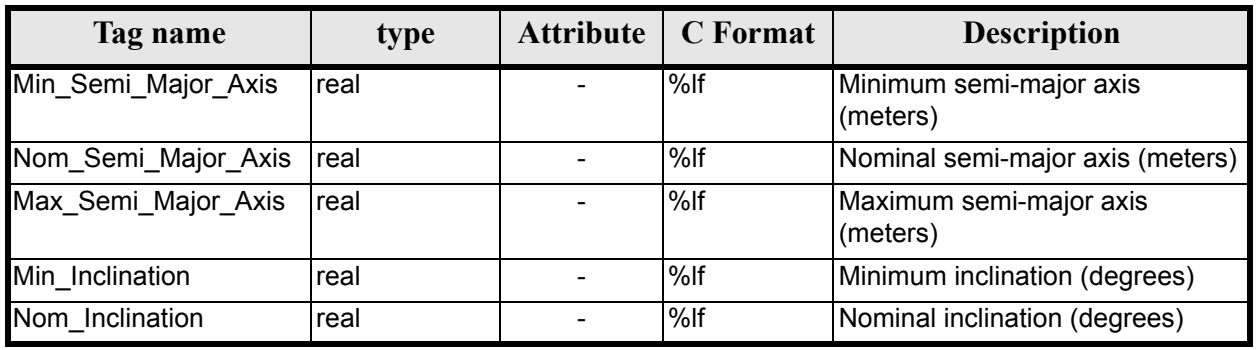

Earth Explorer Mission CFI Software. EXPLORER\_DATA\_HANDLING Software User Manual

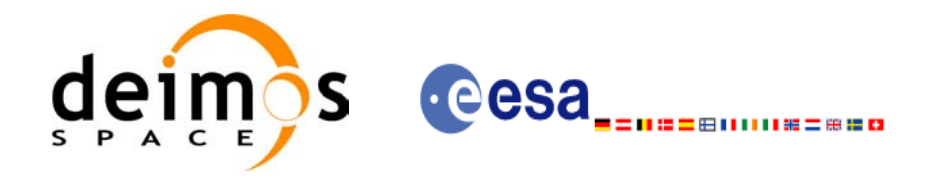

#### **Table 161: Satellite Configuration File. Orbit\_InitStructure**

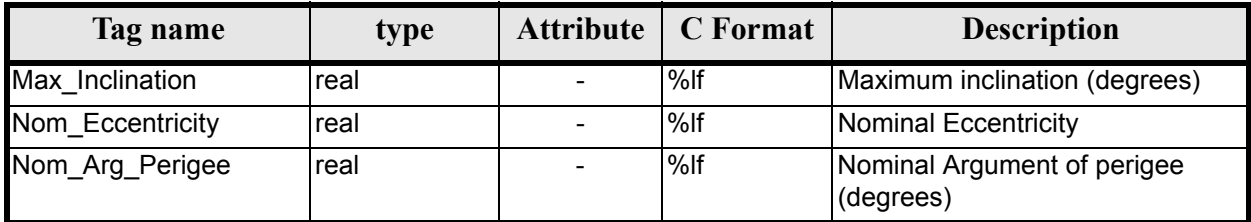

### **Table 162: Satellite Configuration File. Low and Tight Tolerances Structure**

<span id="page-166-0"></span>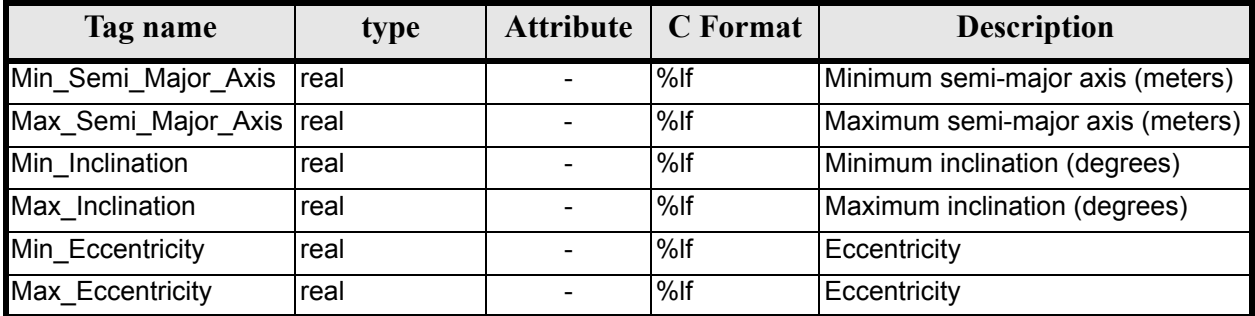

## *8.9.2 File Example*

```
\langle?xml version = "1.0" encoding = "UTF-8"?>
<Earth_Explorer_File 
xmlns:xsi="http://www.w3.org/2001/XMLSchema-instance"
xsi:schemaLocation="http://eop-cfi.esa.int/CFI http://eop-cfi.esa.int/CFI/EE_CFI_SCHEMAS/
EO_OPER_INT_SATCFG_0102.XSD"
xmlns="http://eop-cfi.esa.int/CFI" 
schemaVersion="1.2">
    <Earth_Explorer_Header>
      <Fixed_Header>
        <File Name>Cryosat configuration file.xml</File Name>
         <File_Description>Satellite Configurantion File</File_Description>
         <Notes/>
         <Mission>Cryosat</Mission>
         <File_Class>TEST</File_Class>
         <File_Type></File_Type>
         <Validity_Period>
           <Validity_Start>UTC=0000-00-00T00:00:00.000000</Validity_Start>
           <Validity_Stop>UTC=9999-99-99T99:99:99.5999999</Validity_Stop>
       </Validity_Period>
       <File_Version>1</File_Version>
       <Source>
         <System></System>
         <Creator></Creator>
         <Creator_Version></Creator_Version>
         <Creation_Date>UTC=2003-11-28T17:25:44</Creation_Date>
       </Source>
      </Fixed_Header>
      <Variable_Header\>
   </Earth_Explorer_Header>
    <Data_Block type="xml">
        <Satellite_Name>CryoSat</Satellite_Name>
        <NORAD_Data>
              <Satellite_Number>00000</Satellite_Number>
```
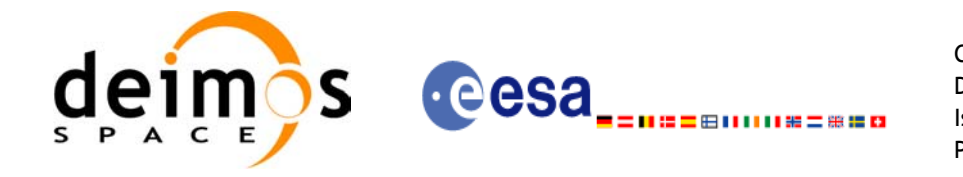

Code: EE-MA-DMS-GS-0007 Date: 19/01/09 Issue: 4.0 Page: 168

```
<NORAD_Sat_Name>CRYOSAT</NORAD_Sat_Name>
              <Int_Designator>00000 </Int_Designator>
        </NORAD_Data>
        \lambdaLib Init>
              <Low_Tolerances> 
                    <Min_Semi_Major_Axis>1000000.0</Min_Semi_Major_Axis>
                    <Max_Semi_Major_Axis>10000000.0</Max_Semi_Major_Axis>
                    <Min_Inclination>60.0</Min_Inclination>
                    <Max_Inclination>120.0</Max_Inclination>
                    <Min_Eccentricity>0.0</Min_Eccentricity>
                    <Max_Eccentricity>0.5</Max_Eccentricity>
              </Low_Tolerances>
              <Tight_Tolerances> 
                    <Min_Semi_Major_Axis>1000000.0</Min_Semi_Major_Axis>
                    <Max Semi_Major_Axis>10000000.0</Max Semi_Major_Axis>
                    <Min_Inclination>60.0000</Min_Inclination>
                    <Max_Inclination>120.0000</Max_Inclination>
                    <Min_Eccentricity>0.000</Min_Eccentricity>
                    <Max_Eccentricity>0.500</Max_Eccentricity>
              </Tight_Tolerances>
        \langleLib Init>
        \overline{\left\langle \text{Orbit}\right\rangle } Init>
              <Min_Semi_Major_Axis>7055200.0</Min_Semi_Major_Axis>
              <Nom_Semi_Major_Axis>7096643.0</Nom_Semi_Major_Axis>
              <Max_Semi_Major_Axis>7131206.0</Max_Semi_Major_Axis>
              <Min_Inclination>91.8981</Min_Inclination>
              <Nom_Inclination>92.0000</Nom_Inclination>
              <Max_Inclination>92.0732</Max_Inclination>
              <Nom_Eccentricity>0.0013</Nom_Eccentricity>
              <Nom_Arg_Perigee>90.0</Nom_Arg_Perigee>
        </Orbit_Init>
</Data_Block>
</Earth_Explorer_File>
```
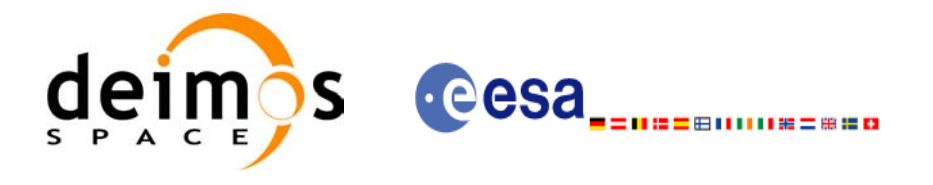

# **8.10 Attitude File**

## *8.10.1 Format*

- 1. Fixed Header: For the fixed header format, refer to [\[EE\\_FMT\]](#page-20-1) section 7.1
- 2. Variable Header: Empty
- 3. Data Block: It consists in a set of structures described in the tables below:

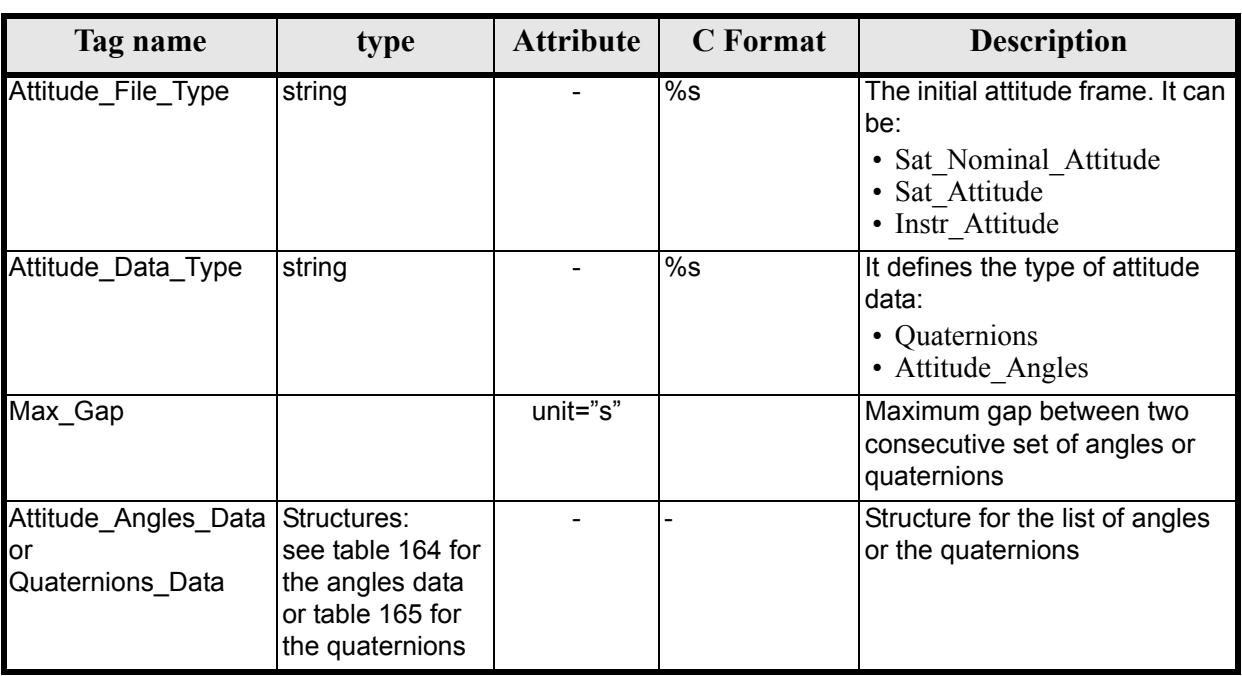

### **Table 163: Attitude File. Data Block**

### **Table 164: Attitude File. Attitude Angles Data**

<span id="page-168-0"></span>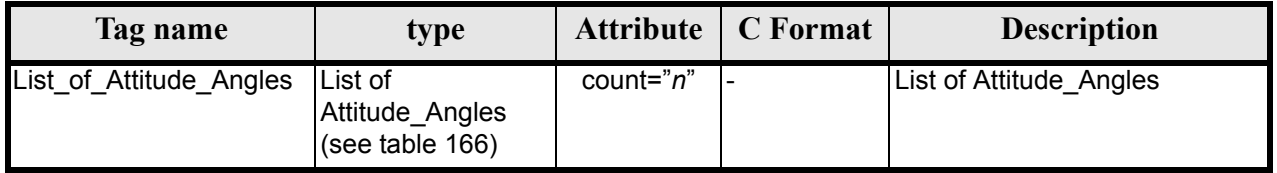

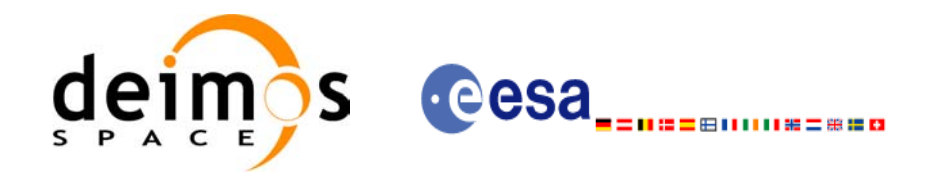

### **Table 165: Attitude File. Quaternions Data**

<span id="page-169-0"></span>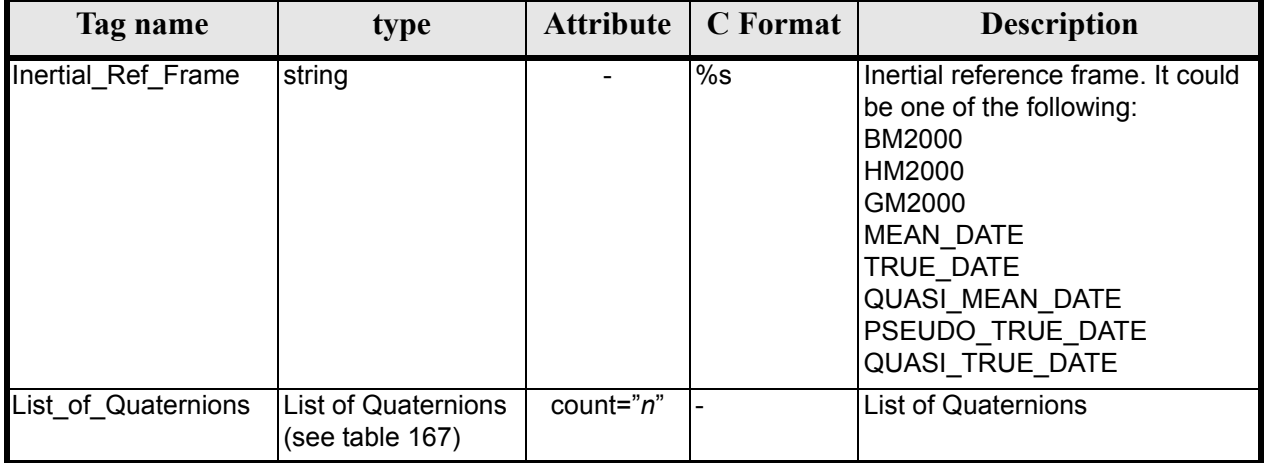

### **Table 166: Attitude File. List of Attitude Angles**

<span id="page-169-1"></span>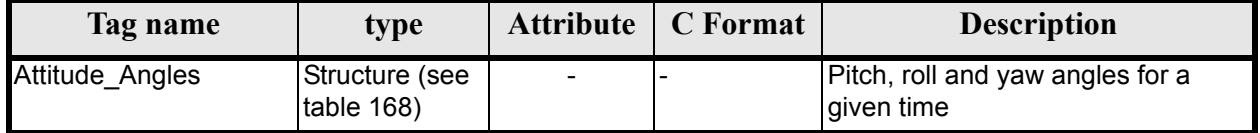

### **Table 167: Attitude File. List of Quaternions Data**

<span id="page-169-2"></span>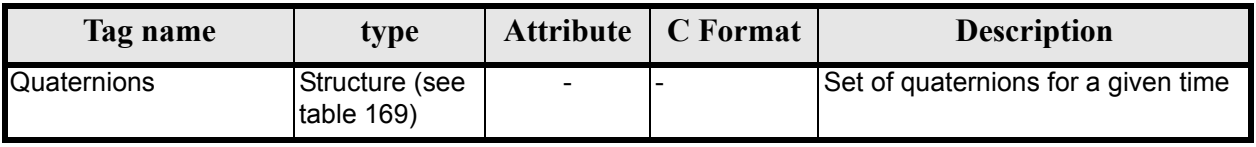

### **Table 168: Attitude File. Attitude\_Angles**

<span id="page-169-3"></span>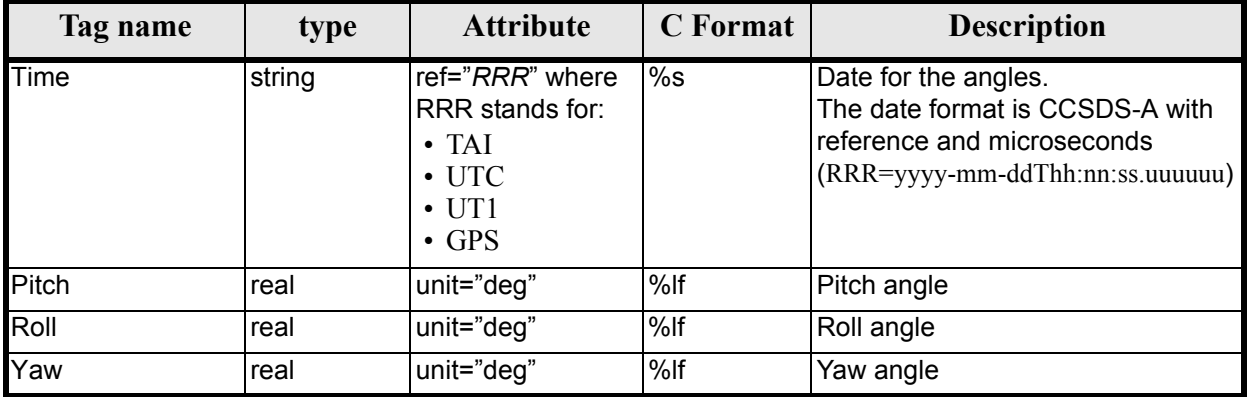

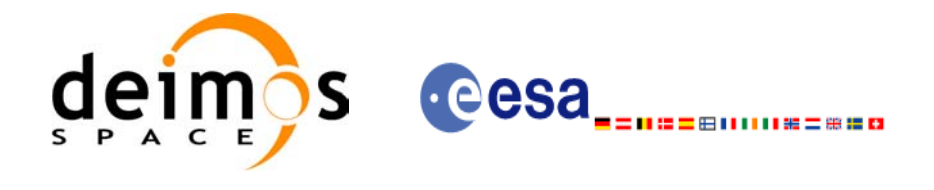

<span id="page-170-0"></span>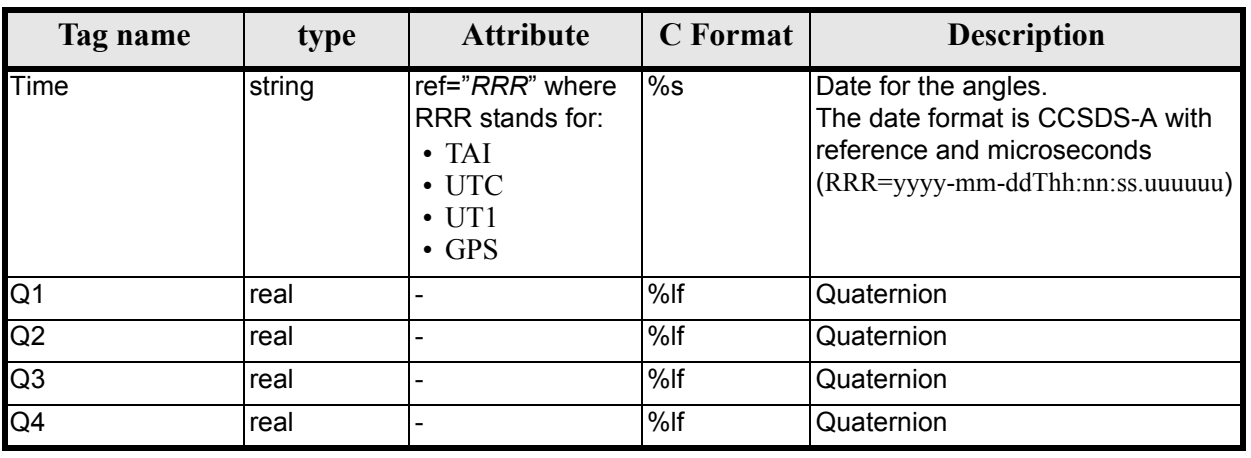

### **Table 169: Attitude File. Quaternions**

# *8.10.2 File Example*

```
<?xml version="1.0"?>
<Earth_Explorer_File 
xmlns:xsi="http://www.w3.org/2001/XMLSchema-instance"
 xsi:schemaLocation="http://eop-cfi.esa.int/CFI http://eop-cfi.esa.int/CFI/EE_CFI_SCHEMAS/ 
EO_OPER_INT_ATTREF_0101.XSD" 
 xmlns="http://eop-cfi.esa.int/CFI" 
schemaVersion="1.1">
    <Earth_Explorer_Header>
       <Fixed_Header>
          <File_Name>ATT_TEST_FILE</File_Name>
          <File_Description>Attitude File</File_Description>
         <Notes/>
          <Mission>XXXXX</Mission>
          <File_Class>TEST</File_Class>
          <File_Type></File_Type>
          <Validity_Period>
             <Validity_Start>UTC=2002-03-03T08:09:17.232850</Validity_Start>
             <Validity_Stop>UTC=2002-03-03T09:48:23.505544</Validity_Stop>
          </Validity_Period>
          <File_Version>0101</File_Version>
          <Source>
             <System>CFI Acceptance</System>
             <Creator></Creator>
             <Creator_Version></Creator_Version>
             <Creation_Date>UTC=2003-11-28T17:25:44</Creation_Date>
          </Source>
       </Fixed_Header>
       <Variable_Header/>
    </Earth_Explorer_Header>
    <Data_Block type="xml">
       <Attitude_File_Type>Sat_Attitude</Attitude_File_Type>
       <Attitude_Data_Type>Attitude_Angles</Attitude_Data_Type>
       <Max_Gap unit="s">200</Max_Gap>
       <Attitude_Angles_Data> 
          <List_of_Attitude_Angles count="5">
             <Attitude_Angles>
                <Time ref="TAI">TAI=2004-07-04T18:26:30.000000</Time>
                <Pitch unit="deg">0.05</Pitch>
                <Roll unit="deg">0.15</Roll>
                <Yaw unit="deg">-0.25</Yaw>
```
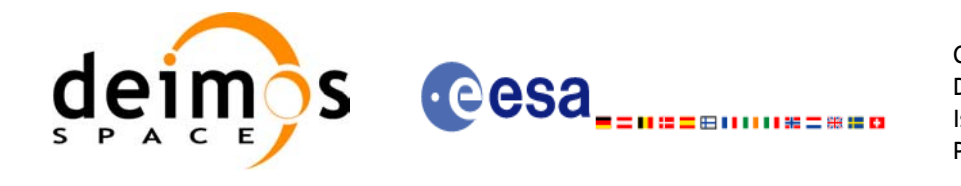

Code: EE-MA-DMS-GS-0007 Date: 19/01/09 Issue: 4.0 Page: 172

 </Attitude\_Angles> <Attitude\_Angles> <Time ref="TAI">TAI=2004-07-04T18:26:32.000000</Time> <Pitch unit="deg">0.07</Pitch> <Roll unit="deg">0.17</Roll> <Yaw unit="deg">-0.27</Yaw> </Attitude\_Angles> <Attitude\_Angles> <Time ref="TAI">TAI=2004-07-04T18:26:34.000000</Time> <Pitch unit="deg">0.09</Pitch> <Roll unit="deg">0.19</Roll> <Yaw unit="deg">-0.29</Yaw> </Attitude\_Angles> <Attitude\_Angles> <Time ref="TAI">TAI=2004-07-04T18:26:36.000000</Time> <Pitch unit="deg">0.11</Pitch> <Roll unit="deg">0.21</Roll> <Yaw unit="deg">-0.31</Yaw> </Attitude\_Angles> <Attitude\_Angles> <Time ref="TAI">TAI=2004-07-04T18:26:38.000000</Time> <Pitch unit="deg">0.13</Pitch> <Roll unit="deg">0.23</Roll> <Yaw unit="deg">-0.33</Yaw> </Attitude\_Angles> <Attitude\_Angles> <Time ref="TAI">TAI=2004-07-04T18:26:40.000000</Time> <Pitch unit="deg">0.15</Pitch> <Roll unit="deg">0.25</Roll> <Yaw unit="deg">-0.35</Yaw> </Attitude\_Angles> </List\_of\_Attitude\_Angles> </Attitude\_Angles\_Data> </Data\_Block> </Earth\_Explorer\_File>

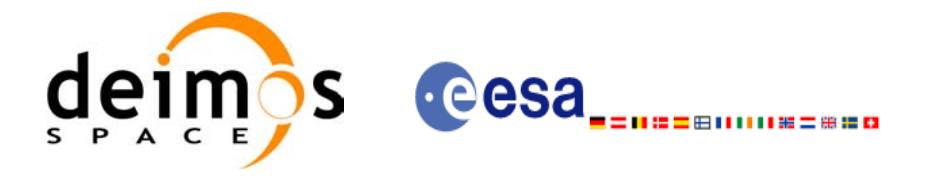

# **8.11 Star tracker configuration File**

### *8.11.1 Format*

- 1. Fixed Header: For the fixed header format, refer to [\[EE\\_FMT\]](#page-20-1) section 7.1
- 2. Variable Header: Empty
- 3. Data Block: It consists in a set of structures described in the tables below. As it is a quite long file, only the relevant part to the CFIs are described.

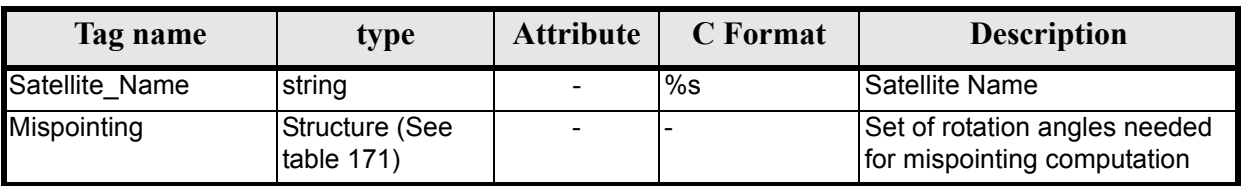

### **Table 170: Star Tracker Configuration File. Data Block**

<span id="page-172-0"></span>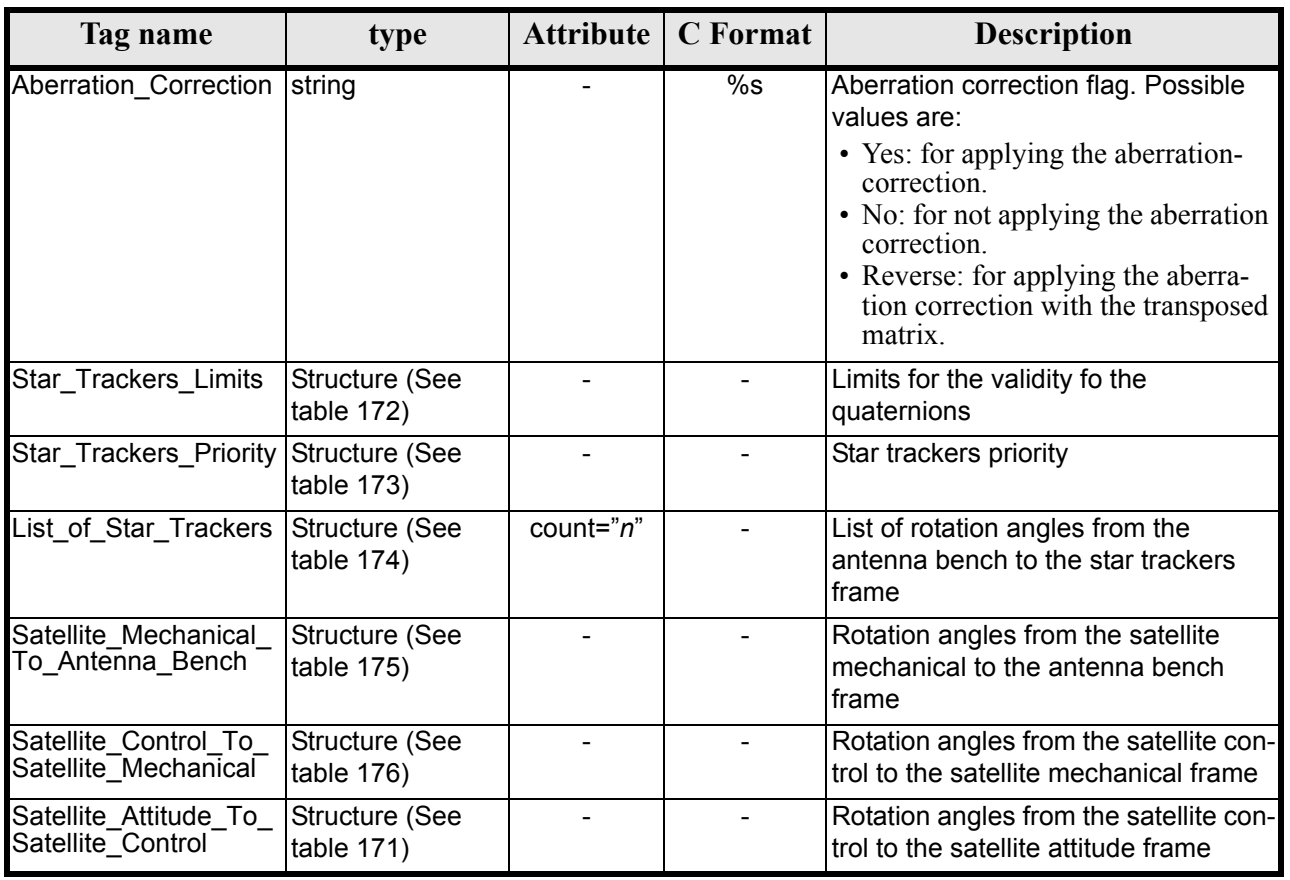

### **Table 171: Star Tracker Configuration File. Mispointing**

### **Table 172: Star Tracker Configuration File. Star tracker limits**

<span id="page-172-1"></span>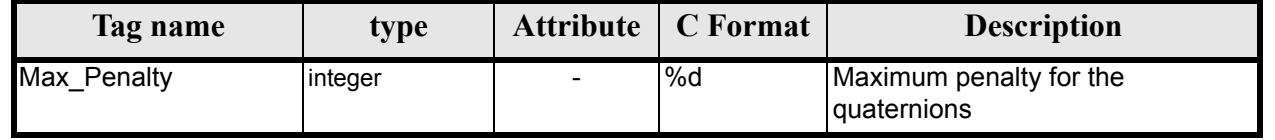

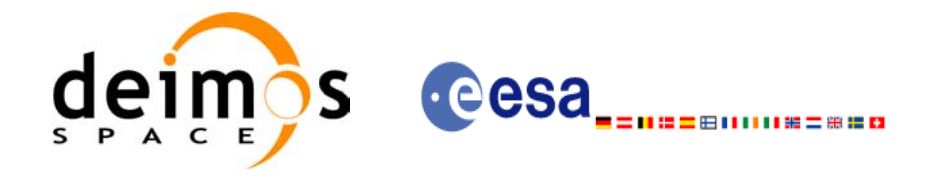

#### **Table 172: Star Tracker Configuration File. Star tracker limits**

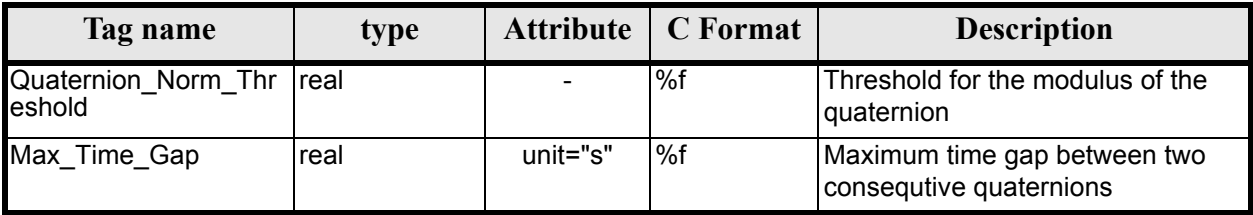

#### **Table 173: Star Tracker Configuration File. Star\_Trackers\_Priority**

<span id="page-173-0"></span>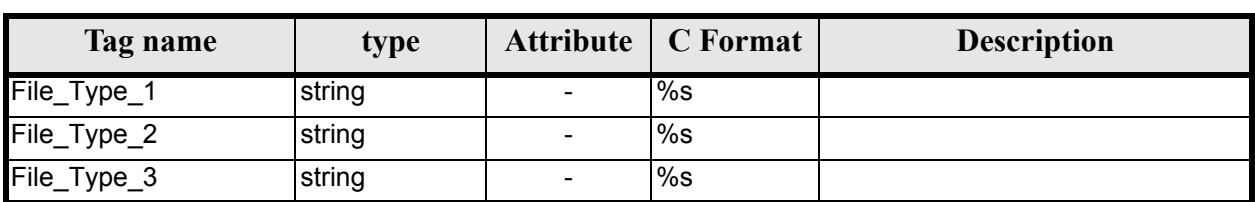

#### **Table 174: Star Tracker Configuration File. List\_of\_Star\_Trackers**

<span id="page-173-1"></span>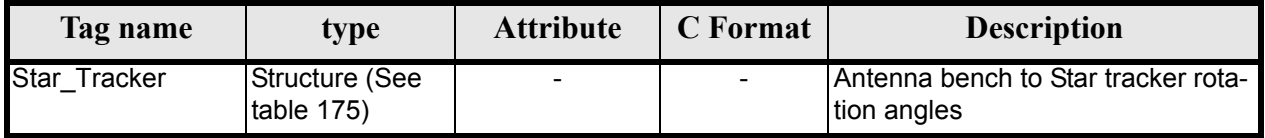

#### **Table 175: Star Tracker Configuration File. Pre and Post Launch angles**

<span id="page-173-2"></span>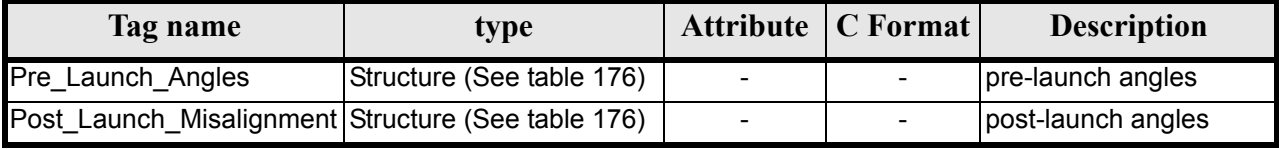

#### **Table 176: Star Tracker Configuration File. Rotation\_Angles**

<span id="page-173-3"></span>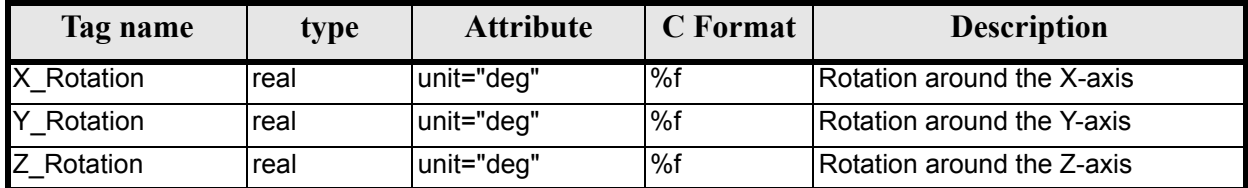

## *8.11.2 File Example*

```
<?xml version="1.0"?>
<Earth_Explorer_File
xmlns:xsi="http://www.w3.org/2001/XMLSchema-instance"
  xsi:schemaLocation="http://eop-cfi.esa.int/CFI http://eop-cfi.esa.int/CFI/EE_CFI_SCHEMAS/ 
EO_OPER_INT_STRCFG_0101.XSD"
  xmlns="http://eop-cfi.esa.int/CFI" 
 schemaVersion="1.1">
    <Earth_Explorer_Header>
    </Earth_Explorer_Header>
   <Data_Block type="xml">
         <Satellite_Name>CryoSat</Satellite_Name>
          <Mispointing>
             <Aberration_Correction>Yes</Aberration_Correction>
```
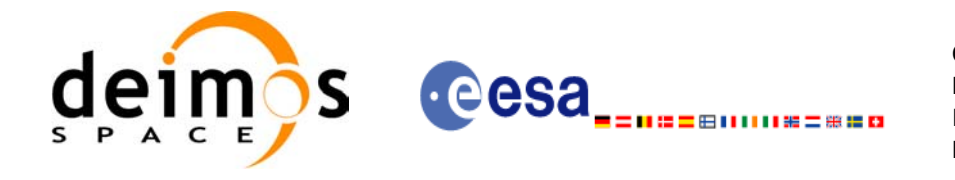

Code: EE-MA-DMS-GS-0007 Date: 19/01/09 Issue: 4.0 Page: 175

```
<Star Trackers Limits>
    <Max_Penalty>5</Max_Penalty>
    <Quaternion_Norm_Threshold>0.000001</Quaternion_Norm_Threshold>
    <Max_Time_Gap unit="s">600</Max_Time_Gap>
 </Star_Trackers_Limits>
<Star_Trackers Priority>
    <File_Type_1>STR1ATT_0_</File_Type_1>
    <File_Type_2>STR2ATT_0_</File_Type_2>
    <File_Type_3>STR3ATT_0_</File_Type_3>
 </Star_Trackers_Priority>
 <!-- Antenna Bench To Star Tracker rotation angles -->
 <List_of_Star_Trackers count="3">
   <Star_Tracker>
      <Pre Launch Angles>
          <X_Rotation unit="deg">0.000</X_Rotation>
          <Y_Rotation unit="deg">0.000</Y_Rotation>
          <Z_Rotation unit="deg">0.000</Z_Rotation>
       </Pre_Launch_Angles>
       <Post_Launch_Misalignment>
          <X_Rotation unit="deg">0.000</X_Rotation>
          <Y_Rotation unit="deg">0.000</Y_Rotation>
          <Z_Rotation unit="deg">0.000</Z_Rotation>
       </Post_Launch_Misalignment>
    </Star_Tracker>
   <Star_Tracker>
       <Pre_Launch_Angles>
          <X_Rotation unit="deg">65.000</X_Rotation>
          <Y_Rotation unit="deg">0.000</Y_Rotation>
          <Z_Rotation unit="deg">0.000</Z_Rotation>
       </Pre_Launch_Angles>
       <Post_Launch_Misalignment>
          <X_Rotation unit="deg">0.000</X_Rotation>
          <Y_Rotation unit="deg">0.000</Y_Rotation>
          <Z_Rotation unit="deg">0.000</Z_Rotation>
       </Post_Launch_Misalignment>
    </Star_Tracker>
   <Star_Tracker>
      <Pre Launch Angles>
          <X_Rotation unit="deg">295.000</X_Rotation>
          <Y_Rotation unit="deg">0.000</Y_Rotation>
          <Z_Rotation unit="deg">0.000</Z_Rotation>
       </Pre_Launch_Angles>
       <Post_Launch_Misalignment>
          <X_Rotation unit="deg">0.000</X_Rotation>
          <Y_Rotation unit="deg">0.000</Y_Rotation>
          <Z_Rotation unit="deg">0.000</Z_Rotation>
       </Post_Launch_Misalignment>
    </Star_Tracker>
 </List_of_Star_Trackers>
<!-- End Antenna Bench To Star Tracker rotation angles -->
<Satellite_Mechanical_To_Antenna_Bench>
 <Pre_Launch_Angles>
    <X_Rotation unit="deg">0.000</X_Rotation>
    <Y_Rotation unit="deg">354.000</Y_Rotation>
    <Z_Rotation unit="deg">0.000</Z_Rotation>
 </Pre_Launch_Angles>
 <Post_Launch_Misalignment>
    <X_Rotation unit="deg">0.000</X_Rotation>
    <Y_Rotation unit="deg">0.000</Y_Rotation>
    <Z_Rotation unit="deg">0.000</Z_Rotation>
 </Post_Launch_Misalignment>
```
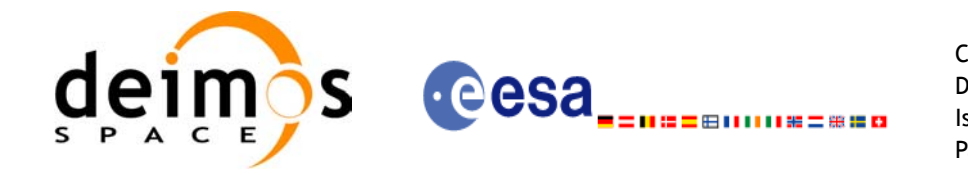

Code: EE-MA-DMS-GS-0007 Date: 19/01/09 Issue: 4.0 Page: 176

 </Satellite\_Mechanical\_To\_Antenna\_Bench> <Satellite\_Control\_To\_Satellite\_Mechanical> <X\_Rotation unit="deg">0.000</X\_Rotation> <Y\_Rotation unit="deg">6.000</Y\_Rotation> <Z\_Rotation unit="deg">0.000</Z\_Rotation> </Satellite\_Control\_To\_Satellite\_Mechanical> <Satellite\_Attitude\_To\_Satellite\_Control> <X\_Rotation unit="deg">0.000</X\_Rotation> <Y\_Rotation unit="deg">0.000</Y\_Rotation> <Z\_Rotation unit="deg">270.000</Z\_Rotation> </Satellite\_Attitude\_To\_Satellite\_Control> </Mispointing> [...] </Data\_Block> </Earth\_Explorer\_File>

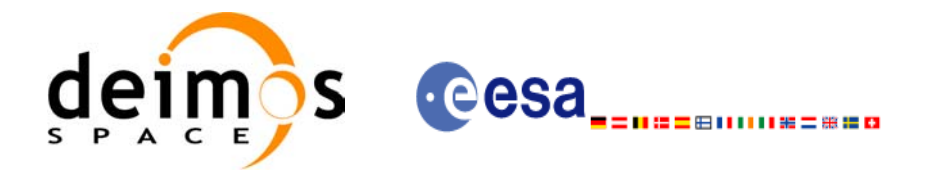

# **8.12 DEM Configuration File**

### *8.12.1 Format*

- 1. Fixed Header: For the fixed header format, refer to [\[EE\\_FMT\]](#page-20-1) section 7.1
- 2. Variable Header: Empty
- 3. Data Block: It consists in a set of structures described in the tables below:

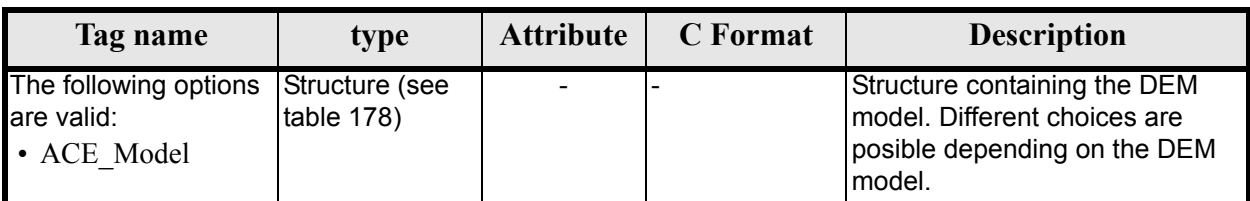

# **Table 177: DEM Configuration File. Data Block**

<span id="page-176-0"></span>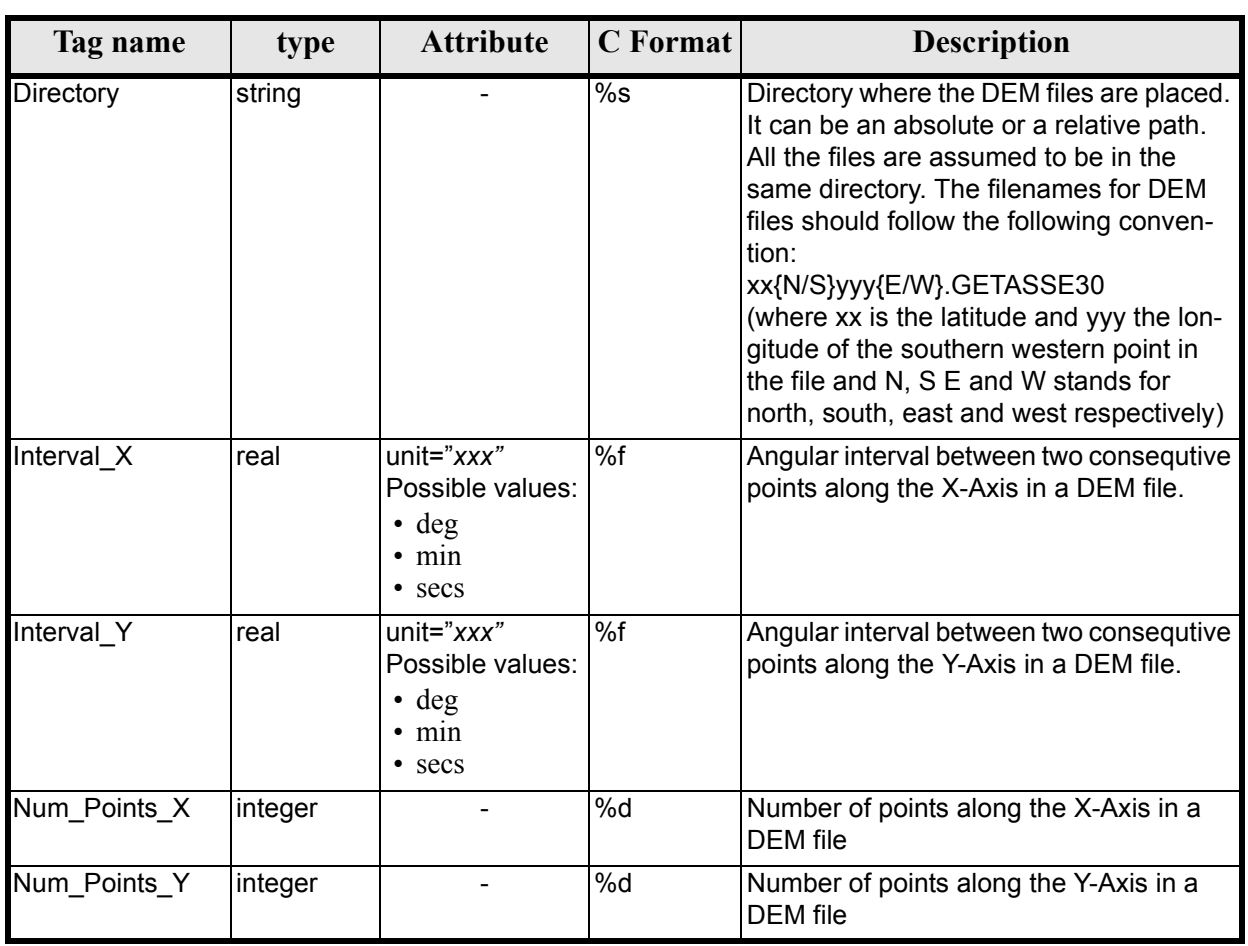

### **Table 178: DEM Configuration File. ACE Model**

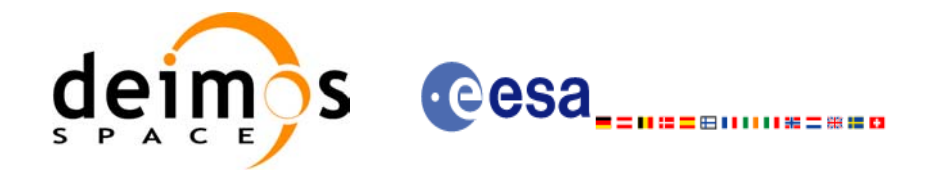

#### **Table 178: DEM Configuration File. ACE Model**

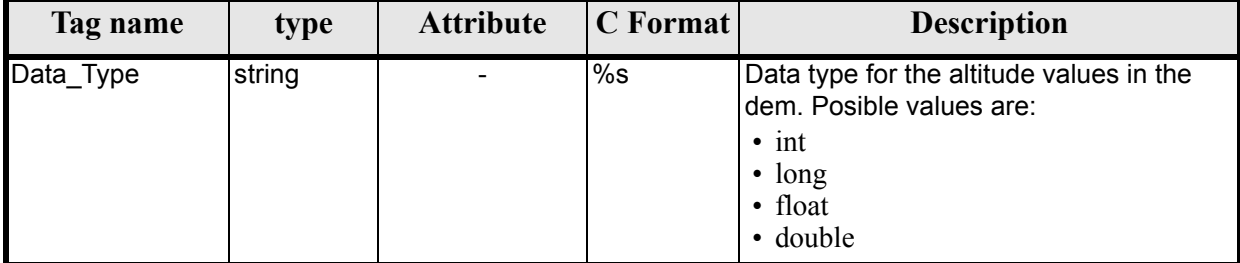

# *8.12.2 File Example*

```
<?xml version="1.0"?>
<Earth_Explorer_File 
 xmlns:xsi="http://www.w3.org/2001/XMLSchema-instance"
  xsi:schemaLocation="http://eop-cfi.esa.int/CFI http://eop-cfi.esa.int/CFI/EE_CFI_SCHEMAS/ 
EO_OPER_INT_DEMCFG_0101.XSD" 
 xmlns="http://eop-cfi.esa.int/CFI" 
schemaVersion="1.1">
    <Earth_Explorer_Header>
      \overline{\text{Fixed Header}} <File_Name>DEM_CONFIG_TEST_FILE</File_Name>
          <File_Description>DEM Configuration File</File_Description>
          <Notes/>
          <Mission></Mission>
          <File_Class>TEST</File_Class>
          <File_Type></File_Type>
          <Validity_Period>
             <Validity_Start>UTC=0000-00-00T00:00:00.000000</Validity_Start>
             <Validity_Stop>UTC=9999-99-99T99:99:99.999999</Validity_Stop>
          </Validity_Period>
          <File_Version>1</File_Version>
          <Source>
             <System>CFI Acceptance</System>
             <Creator></Creator>
             <Creator_Version></Creator_Version>
             <Creation_Date>UTC=2003-11-28T17:25:44</Creation_Date>
          </Source>
       </Fixed_Header>
      \sqrt{x} </Earth_Explorer_Header>
    <Data_Block type="xml">
      <ACE_Model>
          <Directory>../../data/DEM</Directory>
          <Interval_X unit="secs">30</Interval_X>
          <Interval_Y unit="secs">30</Interval_Y>
          <Num_Points_X>1800</Num_Points_X>
          <Num_Points_Y>1800</Num_Points_Y>
          <Data_Type>float</Data_Type>
       </ACE_Model>
    </Data_Block>
</Earth_Explorer_File>
```
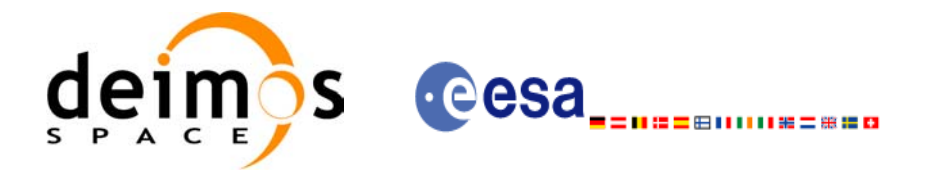

# **8.13 Swath Definition File**

### *8.13.1 Format*

- 1. Fixed Header: For the fixed header format, refer to [\[EE\\_FMT\]](#page-20-1) section 7.1
- 2. Variable Header: Empty.
- 3. Data Block: It consists in a set of structures described in the tables below.
	- **Table 179: Swath Definition File. Data Block**

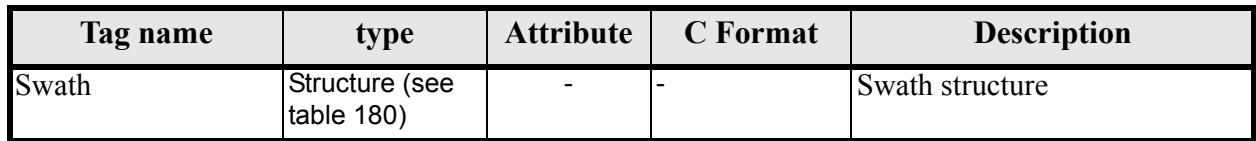

### **Table 180: Swath Definition File. Swath**

<span id="page-178-0"></span>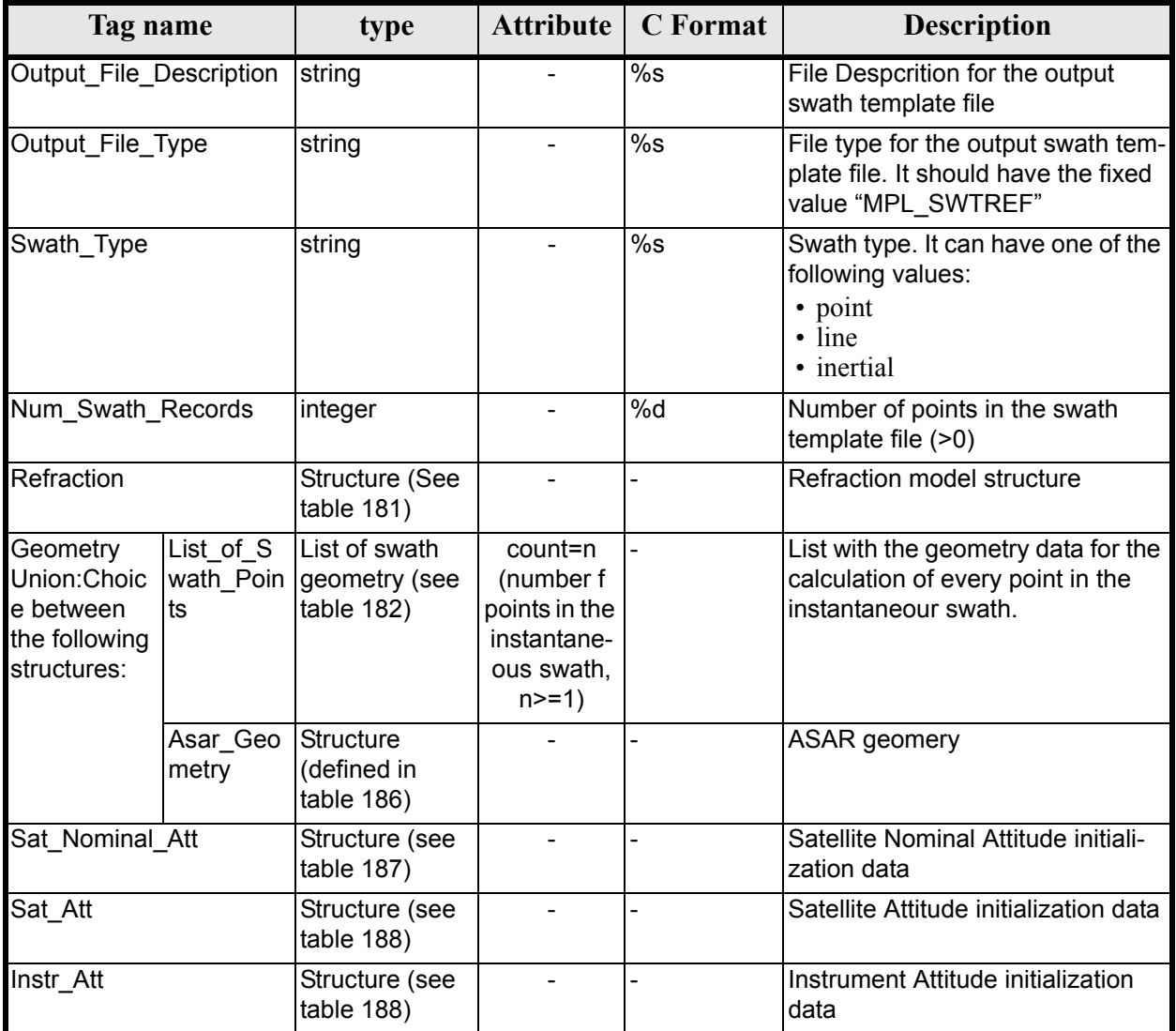

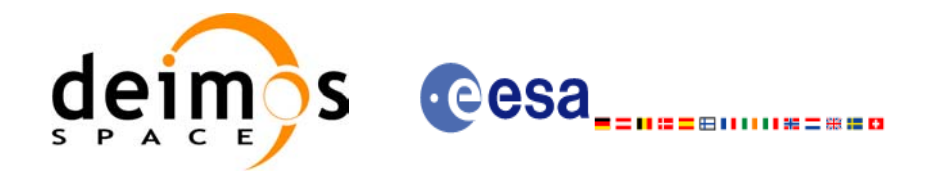

### **Table 181: Swath Definition File. Refraction**

<span id="page-179-0"></span>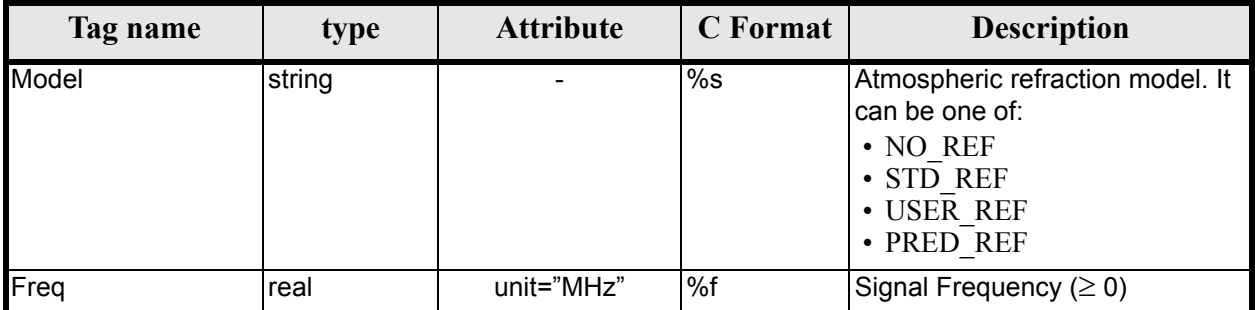

### **Table 182: Swath Definition File. Swath Point**

<span id="page-179-1"></span>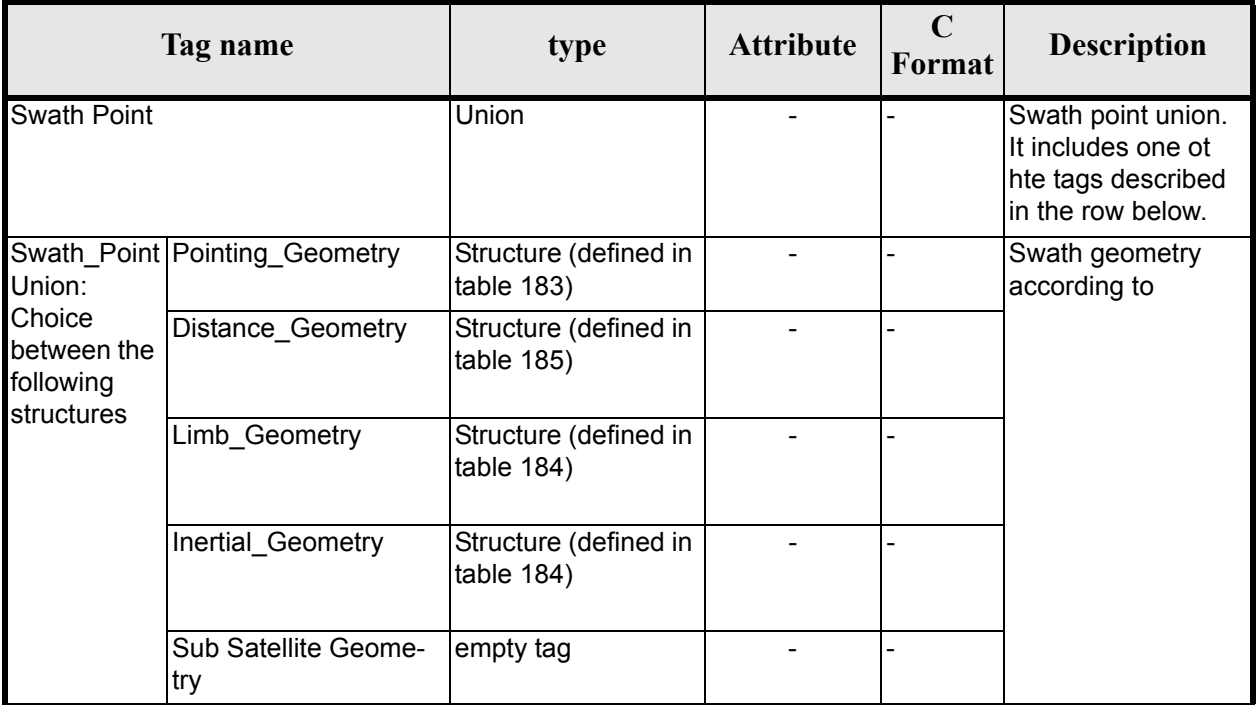

### **Table 183: Swath Definition File. Point Geometry**

<span id="page-179-3"></span>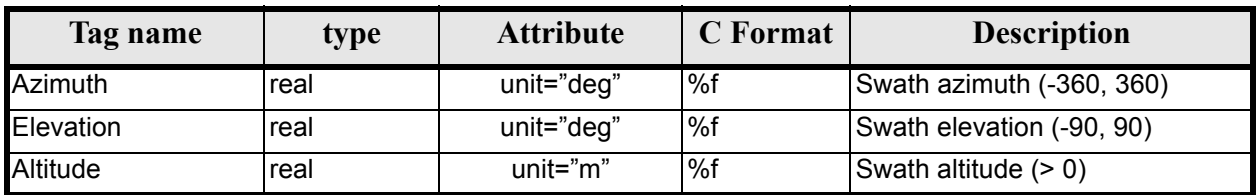

### **Table 184: Swath Definition File. Limb and Inertial Geometry**

<span id="page-179-2"></span>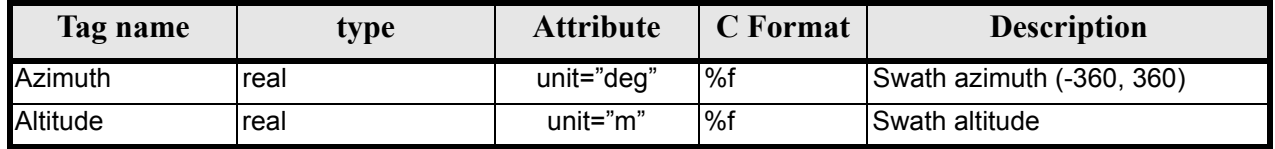
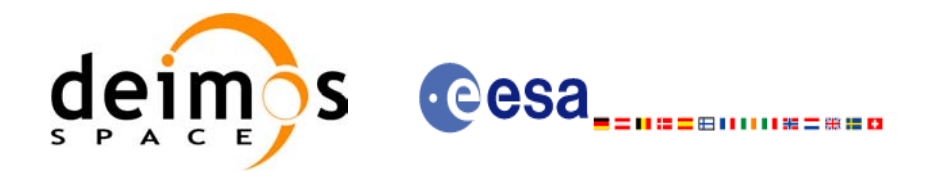

#### **Table 185: Swath Definition File. Distance Point Geometry**

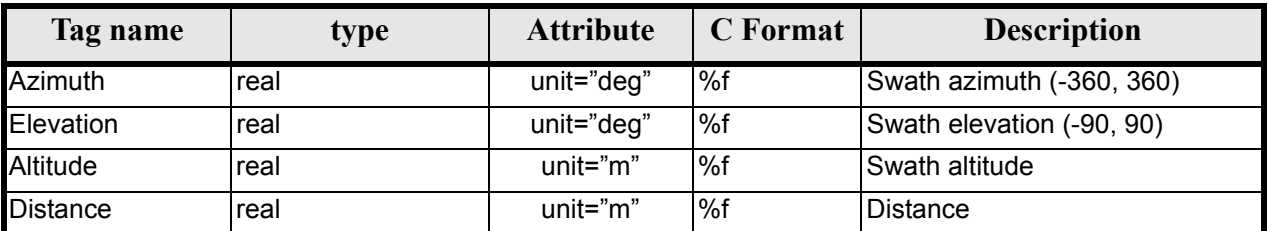

#### **Table 186: Swath Definition File. ASAR Geometry**

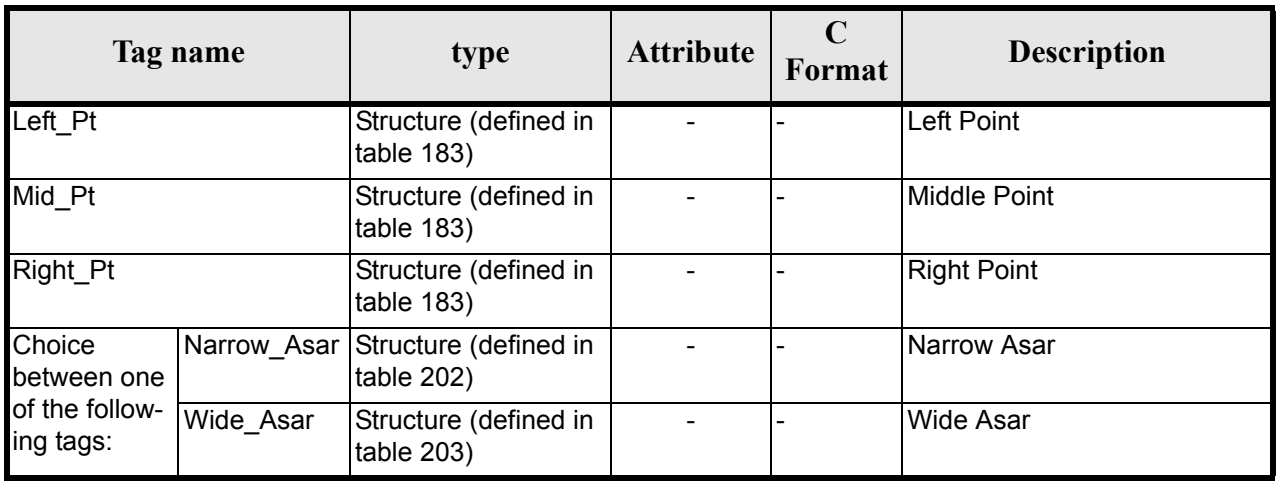

#### **Table 187: Swath Definition File. Satellite Nominal Attitude**

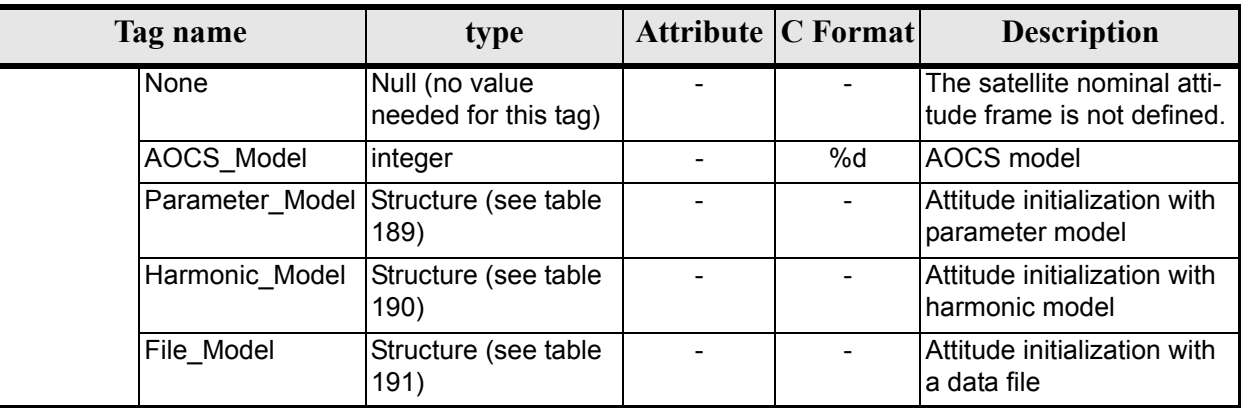

 $\overline{\mathbf{I}}$ 

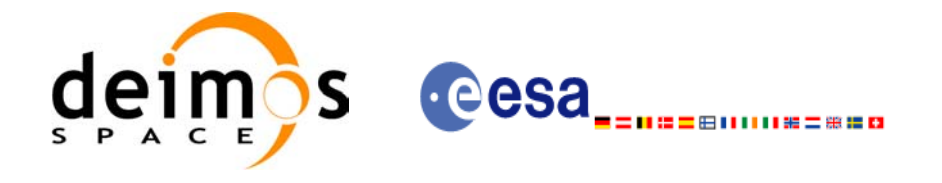

#### **Table 188: Swath Definition File. Satellite and Instrument Attitude**

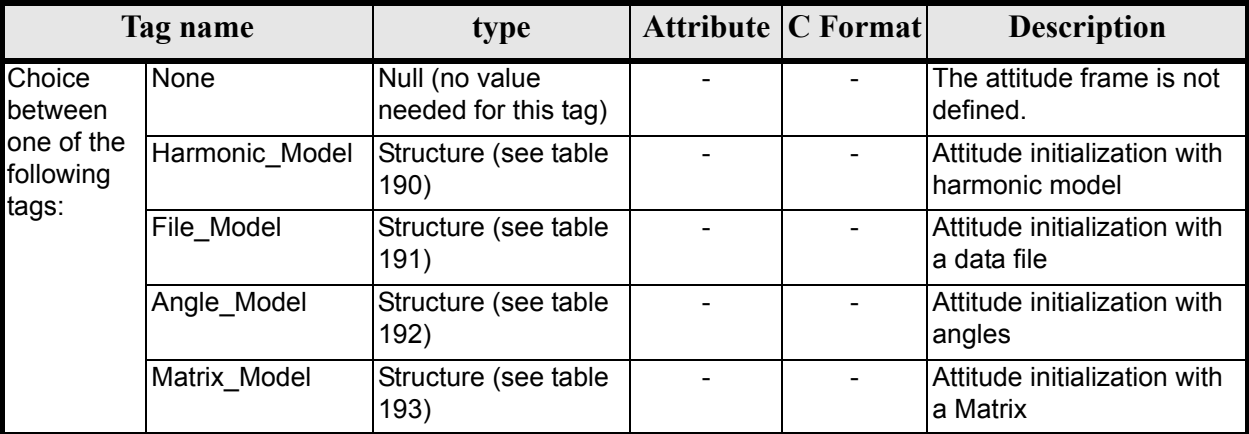

#### **Table 189: Swath Definition File. Parameter Model**

<span id="page-181-0"></span>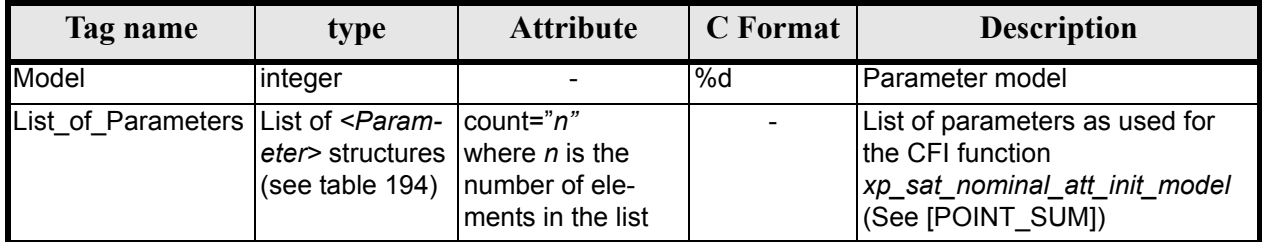

#### **Table 190: Swath Definition File. Harmonic Model**

<span id="page-181-1"></span>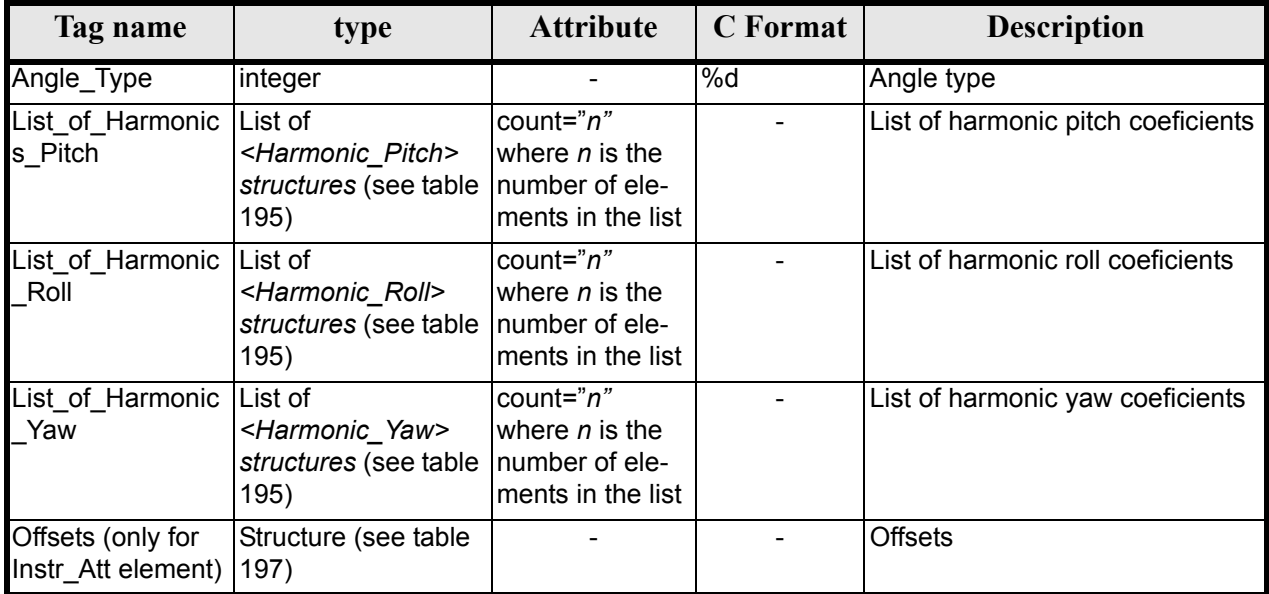

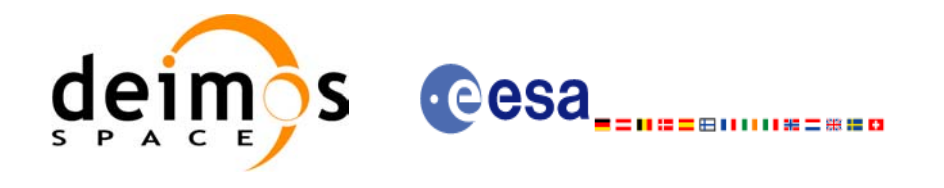

#### **Table 191: Swath Definition File. File Model**

<span id="page-182-0"></span>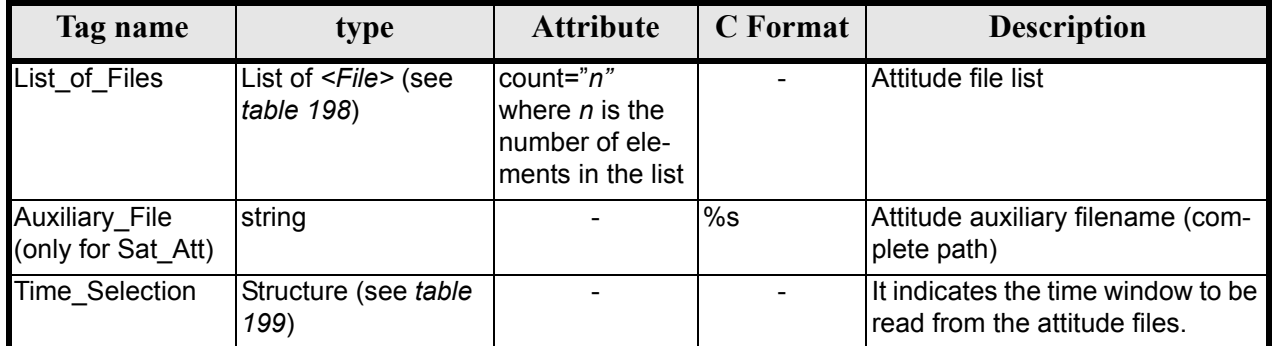

#### **Table 192: Swath Definition File. Angle Model**

<span id="page-182-1"></span>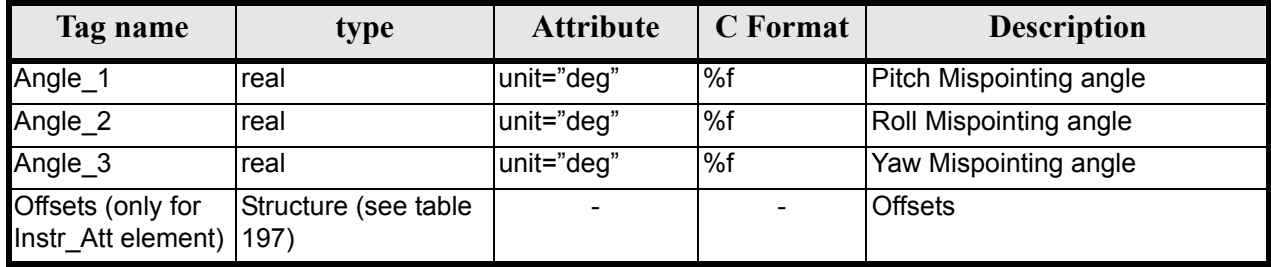

#### **Table 193: Swath Definition File. Matrix Model**

<span id="page-182-2"></span>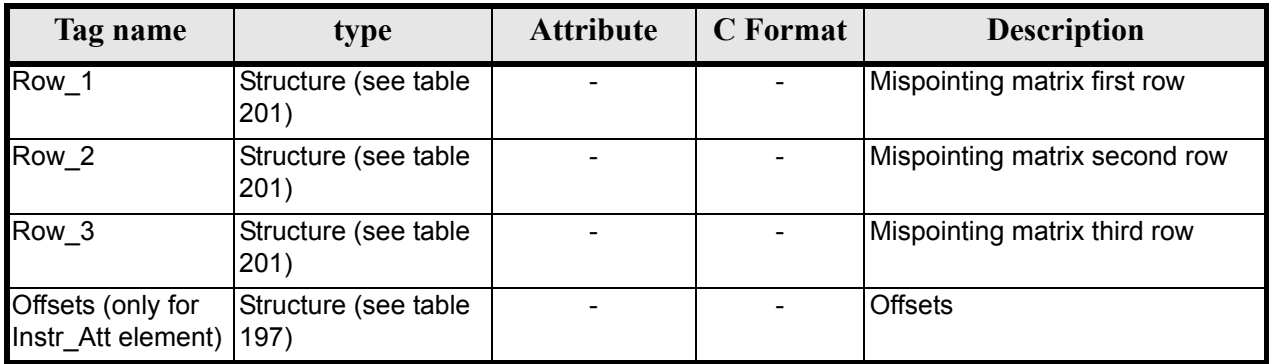

#### **Table 194: Swath Definition File. List\_of\_Parameters**

<span id="page-182-3"></span>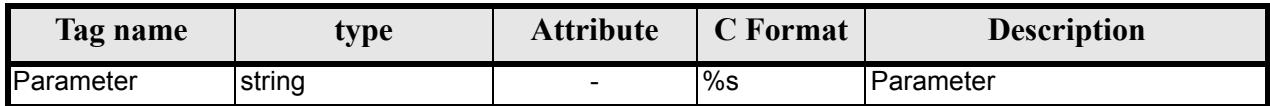

#### **Table 195: Swath Definition File. List\_of\_Harmonics\_Pitch/Roll/Yaw**

<span id="page-182-4"></span>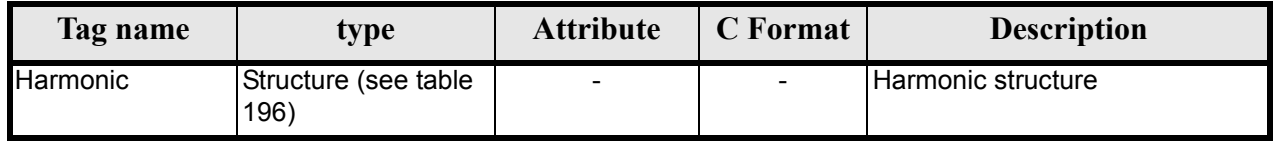

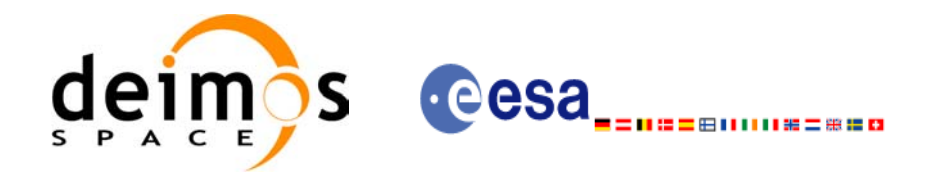

#### **Table 196: Swath Definition File. Harmonic**

<span id="page-183-1"></span>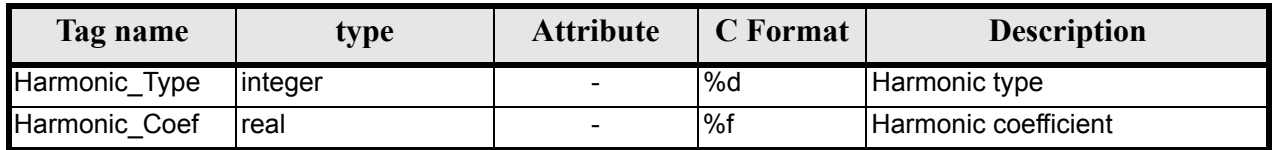

#### **Table 197: Swath Definition File. Offsets**

<span id="page-183-0"></span>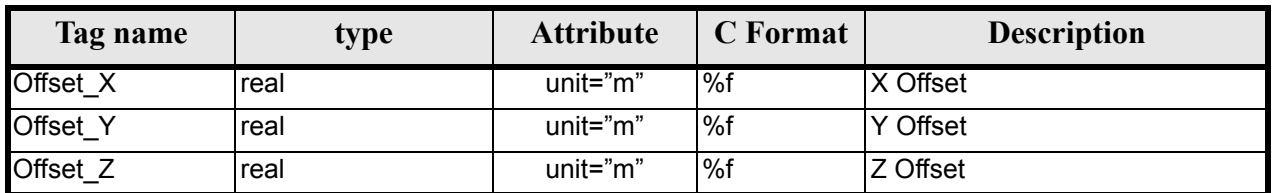

#### **Table 198: Swath Definition File. File**

<span id="page-183-2"></span>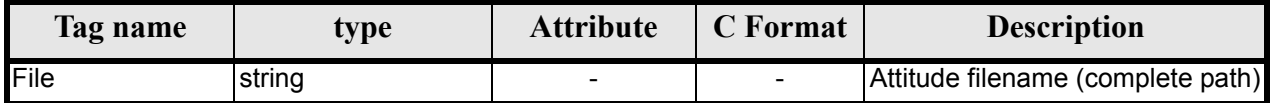

#### **Table 199: Swath Definition File. Time Selection**

<span id="page-183-3"></span>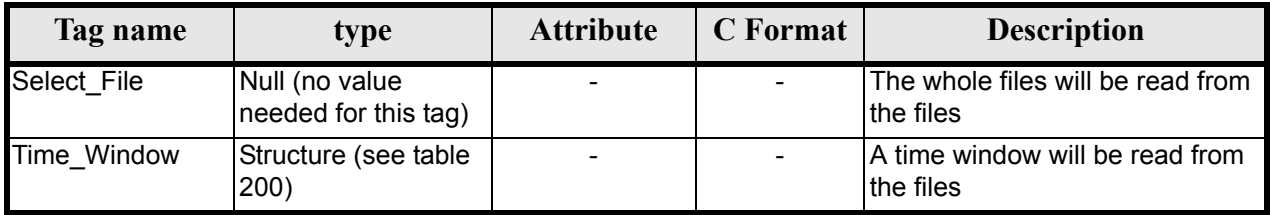

#### **Table 200: Swath Definition File. Time\_Window**

<span id="page-183-5"></span>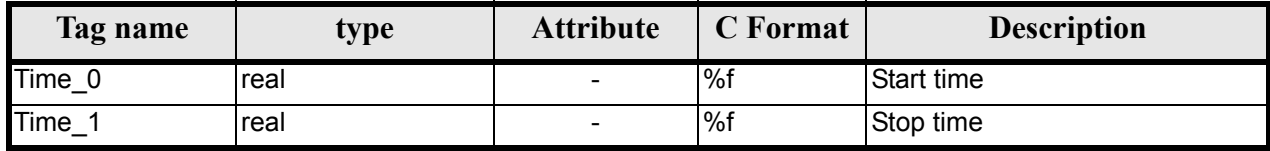

#### **Table 201: Swath Definition File. Row**

<span id="page-183-4"></span>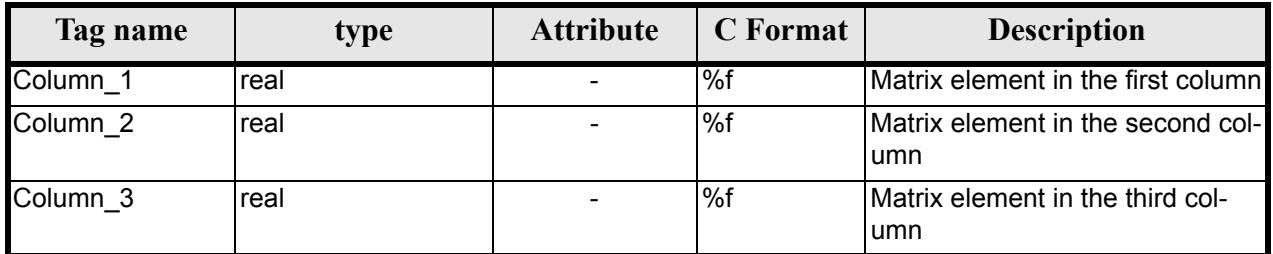

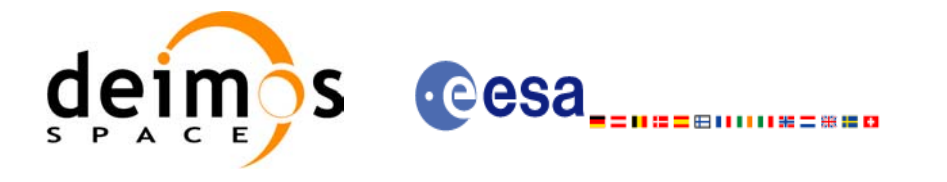

#### **Table 202: Swath Definition File. Narrow Asar**

<span id="page-184-0"></span>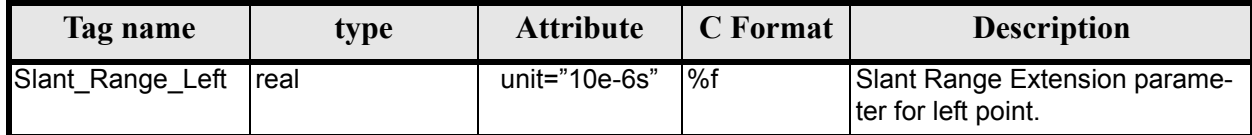

#### **Table 203: Swath Definition File. Wide Asar**

<span id="page-184-1"></span>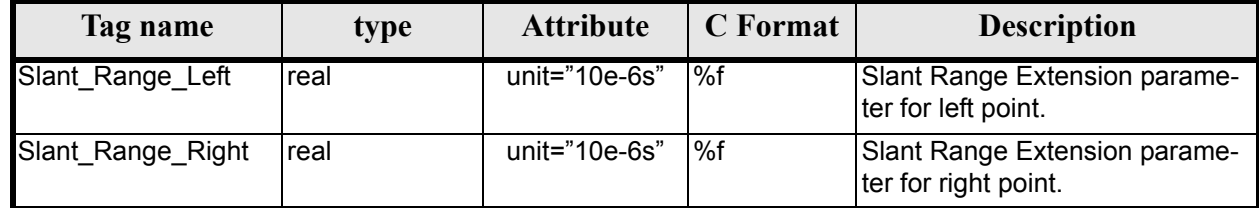

## *8.13.2 File Example*

```
<?xml version="1.0"?>
<Earth_Explorer_File 
xmlns:xsi="http://www.w3.org/2001/XMLSchema-instance"
 xsi:schemaLocation="http://eop-cfi.esa.int/CFI http://eop-cfi.esa.int/CFI/EE_CFI_SCHEMAS/ 
EO_OPER_MPL_SW_DEF_0201.XSD" 
 xmlns="http://eop-cfi.esa.int/CFI" 
schemaVersion="2.1">
    <Earth_Explorer_Header>
       <Fixed_Header>
          <File_Name>SWATH_DEF_FILE.XML</File_Name>
          <File_Description>Swath Definition File</File_Description>
          <Notes/>
          <Mission>XXXXX</Mission>
          <File_Class>TEST</File_Class>
          <File_Type>MPL_SW_DEF</File_Type>
          <Validity_Period>
             <Validity_Start>UTC=0000-00-00T00:00:00.000000</Validity_Start>
             <Validity_Stop>UTC=9999-99-99T99:99:99.999999</Validity_Stop>
          </Validity_Period>
          <File_Version>1</File_Version>
          <Source>
             <System>CFI Acceptance</System>
             <Creator></Creator>
             <Creator_Version></Creator_Version>
             <Creation_Date>UTC=2003-11-28T17:25:44</Creation_Date>
          </Source>
       </Fixed_Header>
       <Variable_Header/>
    </Earth_Explorer_Header>
    <Data_Block type="xml">
      <sub>swath></sub>
         <Output_File_Description>Area swath</Output_File_Description>
         <Output_File_Type>MPL_SWTREF</Output_File_Type>
         <Swath_Type>closed</Swath_Type>
         <Num_Swath_Records>1200</Num_Swath_Records>
         <Refraction>
           <Model>NO_REF</Model>
```
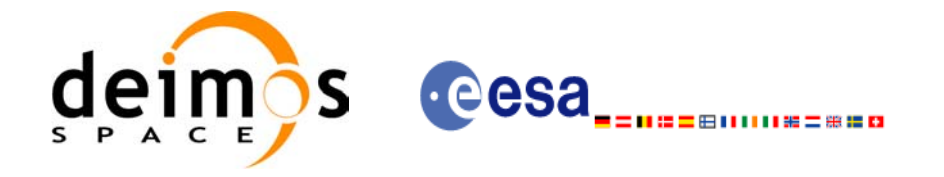

```
 <Freq unit="MHz">000440000000</Freq>
         </Refraction>
         <List_Of_Swath_Points count="4">
           <Swath_Point>
               <Pointing_Geometry>
                 <Azimuth unit="deg">+270.000000</Azimuth>
                 <Elevation unit="deg">+055.750000</Elevation>
                 <Altitude unit="m">+000000.000</Altitude>
               </Pointing_Geometry>
           </Swath_Point>
           <Swath_Point>
               <Distance_Geometry>
                \overline{\phantom{a}}<br><Azimuth unit="deg">+090.000000</Azimuth>
                 <Elevation unit="deg">+055.750000</Elevation>
                 <Altitude unit="m">+000000.000</Altitude>
                 <Distance unit="m">+000001.000</Altitude>
               </Distance_Geometry>
           </Swath_Point>
           <Swath_Point>
              <Pointing_Geometry>
                <Azimuth unit="deg">+180.000000</Azimuth>
                 <Elevation unit="deg">+055.750000</Elevation>
                 <Altitude unit="m">+000000.000</Altitude>
               </Pointing_Geometry>
           </Swath_Point>
           <Swath_Point>
               <Sub Satellite Geometry>
               </Sub_Satellite_Geometry>
           </Swath_Point>
         </List_Of_Swath_Points>
         <Sat_Nominal_Att>
           <Parameter_Model>
             <Model>1</Model>
             <List_of_Parameters count="3">
                <Parameter>-000.167200</Parameter>
                <Parameter>+000.050100</Parameter>
                <Parameter>+003.928400</Parameter>
              </List_of_Parameters>
           </Parameter_Model>
         </Sat_Nominal_Att>
        <Sat Att> <Angle_Model>
             <Angle_1 unit="deg">0</Angle_1>
             <Angle_2 unit="deg">0</Angle_2>
              <Angle_3 unit="deg">0</Angle_3>
           </Angle_Model>
        \langle Sat_Att>
        \overline{\text{Instr}} Att>
           <None></None>
         </Instr_Att>
      </Swath>
   </Data_Block>
</Earth_Explorer_File>
```
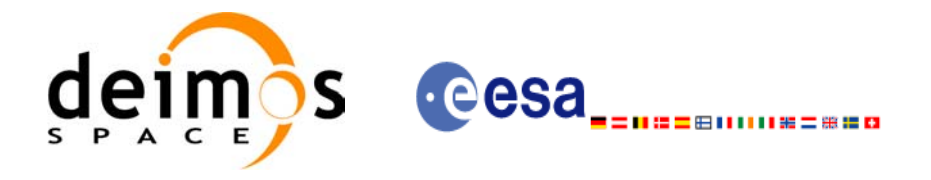

# **8.14 Swath Template File**

### *8.14.1 Format*

- 1. Fixed Header: For the fixed header format, refer to [\[EE\\_FMT\]](#page-20-1) section 7.1
- 2. Variable Header: It consists in a set of structures described in the tables below.

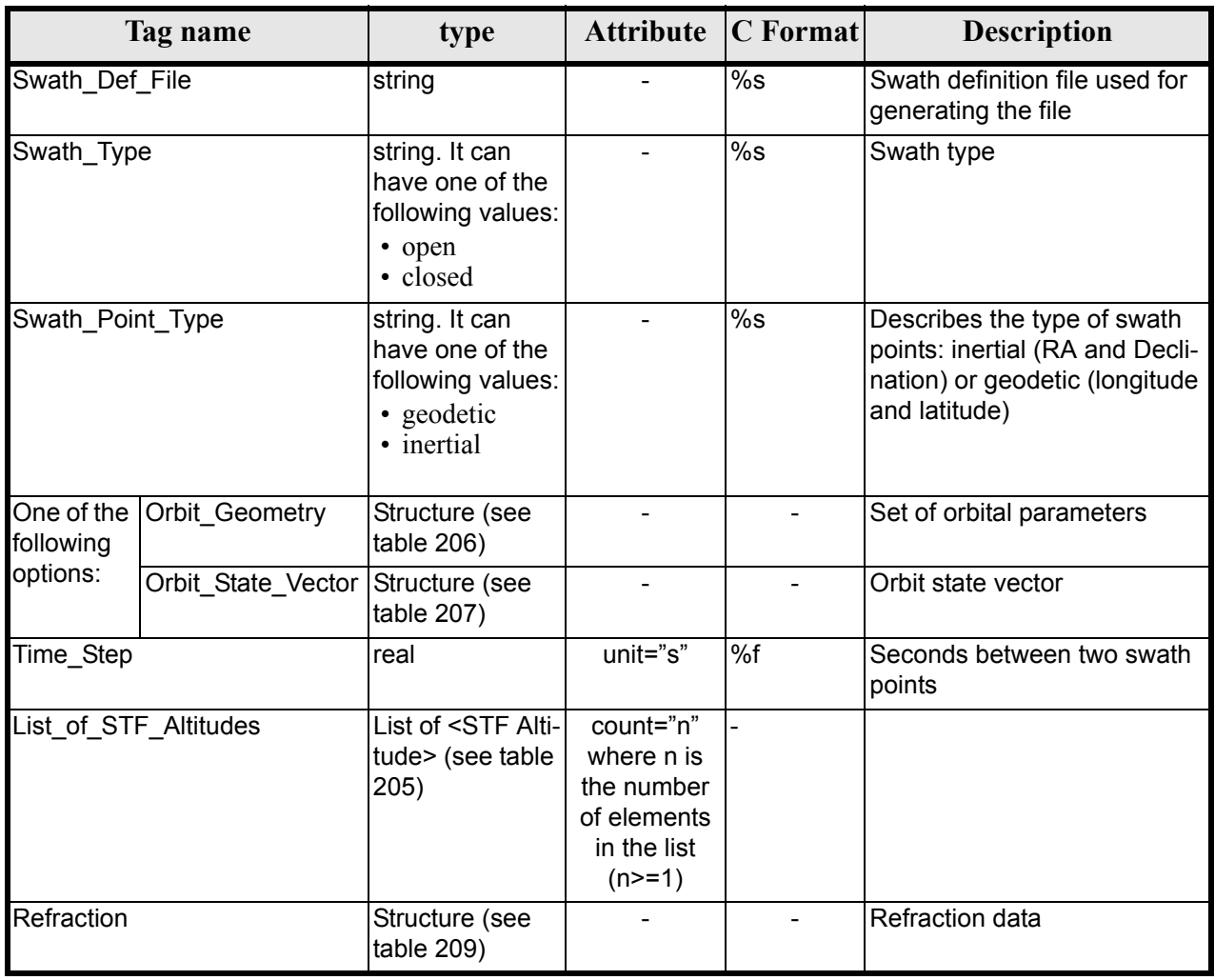

#### **Table 204: Swath Template File. Variable\_Header**

#### **Table 205: Swath Template File. STF\_Altitude**

<span id="page-186-0"></span>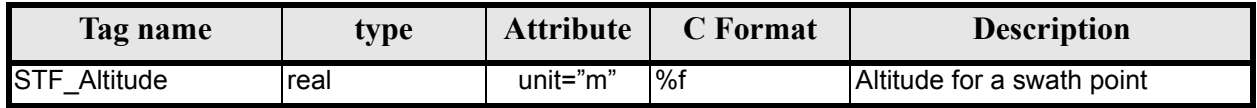

#### **Table 206: Swath Template File. Orbit\_Geometry**

<span id="page-186-1"></span>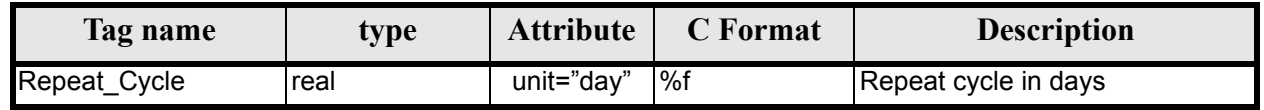

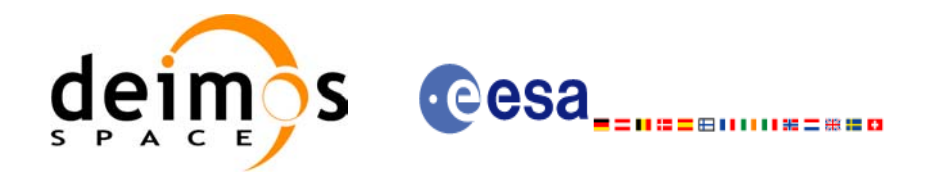

#### **Table 206: Swath Template File. Orbit\_Geometry**

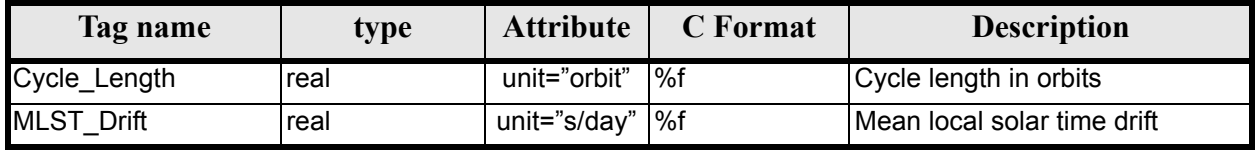

#### **Table 207: Swath Template File. Orbit\_State\_Vector**

<span id="page-187-0"></span>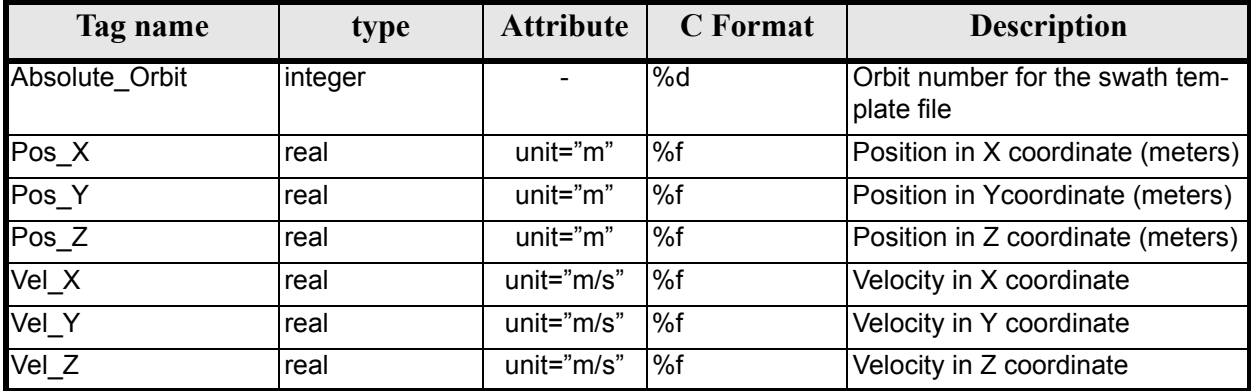

#### **Table 208: Swath Template File. Line\_Altitude**

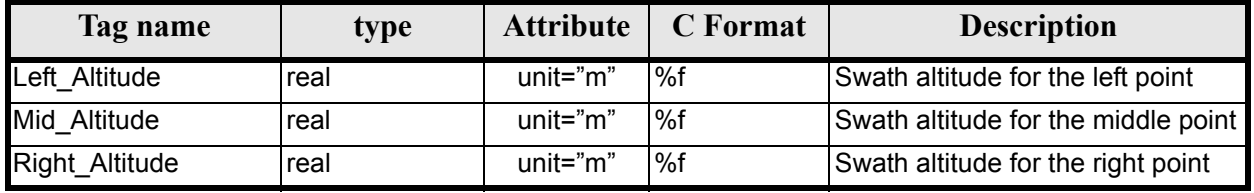

#### **Table 209: Swath Template File. Refraction**

<span id="page-187-1"></span>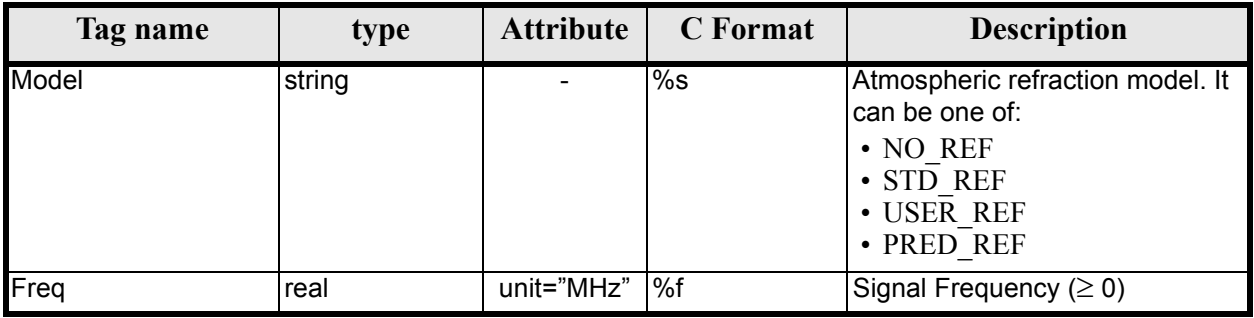

3. Data Block: It consists in a set of structures described in the tables below.

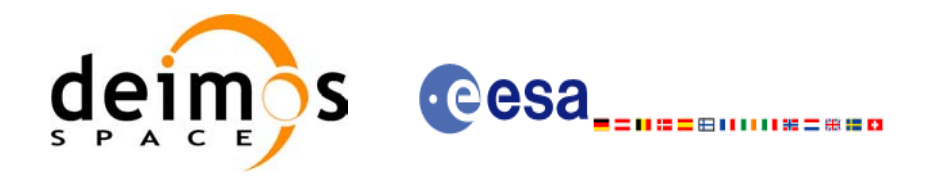

#### **Table 210: Swath Template File. Data\_Block**

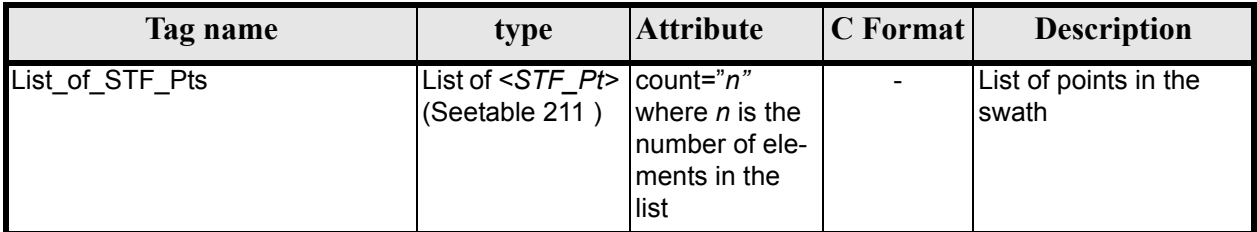

#### **Table 211: Swath Template File. STF\_Pt**

<span id="page-188-0"></span>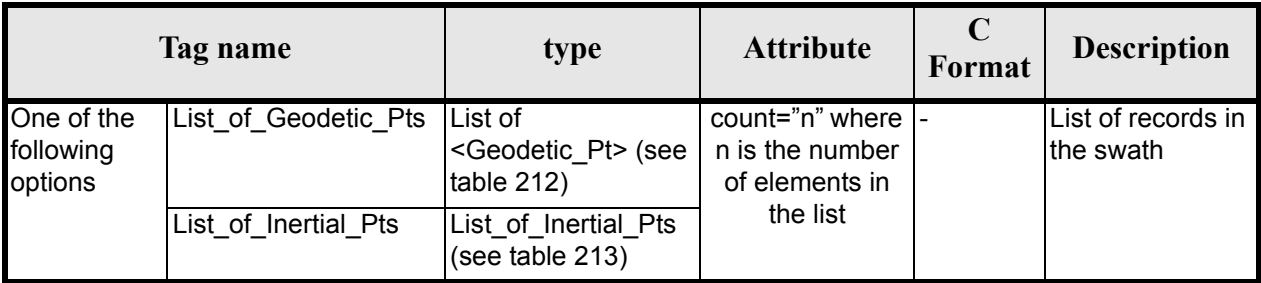

#### **Table 212: Swath Template File. Geodetic\_Pt**

<span id="page-188-1"></span>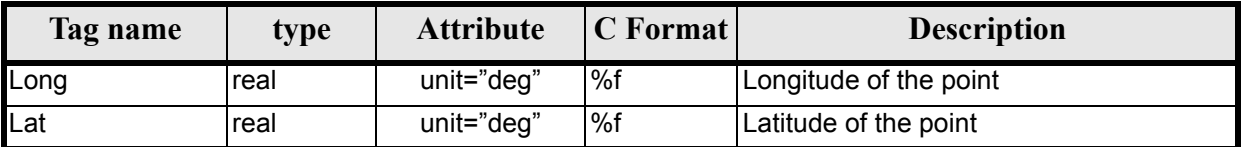

#### **Table 213: Swath Template File. Inertal\_Pt**

<span id="page-188-2"></span>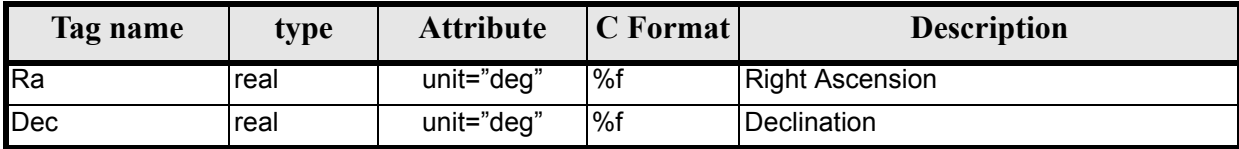

### *8.14.2 File Example*

```
\langle ?xm1 \rangle version = "1.0" encoding = "UTF-8"?>
<Earth_Explorer_File 
xmlns:xsi="http://www.w3.org/2001/XMLSchema-instance"
 xsi:schemaLocation="http://eop-cfi.esa.int/CFI http://eop-cfi.esa.int/CFI/EE_CFI_SCHEMAS/ 
EO_OPER_MPL_SWTREF_0200.XSD" 
  xmlns="http://eop-cfi.esa.int/CFI" 
schemaVersion="02.00">
   <Earth_Explorer_Header>
    \overline{\text{Fixed Header}}<File_Name>LINE_SWATH_FILE.XML</File_Name>
           <File_Description>Swath Template File</File_Description>
          <sub>Notes</sub></sub>
           <Mission>XXXXX</Mission>
```
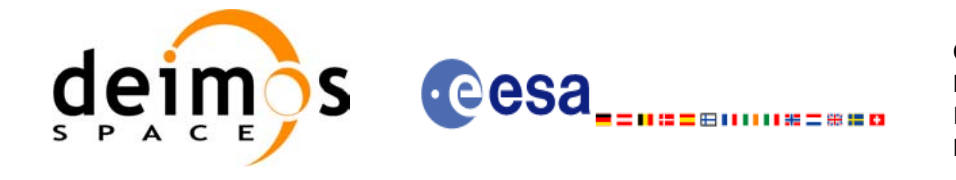

```
 <File_Class>TEST</File_Class>
        <File_Type>MPL_SWTDEF</File_Type>
        <Validity_Period>
           <Validity_Start>UTC=0000-00-00T00:00:00.000000</Validity_Start>
           <Validity_Stop>UTC=9999-99-99T99:99:99.999999</Validity_Stop>
        </Validity_Period>
        <File_Version>1</File_Version>
        <Source>
           <System>CFI Acceptance</System>
           <Creator></Creator>
           <Creator_Version></Creator_Version>
           <Creation_Date>UTC=2005-07-09T09:25:44</Creation_Date>
        </Source>
  </Fixed_Header>
   <Variable_Header>
     <Swath_Def_File></Swath_Def_File>
     <Swath_Type>open</Swath_Type>
      <Swath_Point_Type>geodetic</Swath_Point_Type>
     <Orbit_Geometry>
       <Repeat_Cycle unit="day">35</Repeat_Cycle>
       <Cycle_Length unit="orbit">501</Cycle_Length>
       <MLST_Drift unit="s/day">+000.000000</MLST_Drift>
     </Orbit_Geometry>
     <Time_Step unit="s">5.029940120</Time_Step>
     <List_of_STF_Altitudes count="4">
       <STF_Altitude unit="m">+000000.000</STF_Altitude>
       <STF_Altitude unit="m">+000000.000</STF_Altitude>
       <STF_Altitude unit="m">+000000.000</STF_Altitude>
      <STF_Altitude unit="m">+000000.000</STF_Altitude>
     </List_of_STF_Altitudes>
     <Refraction>
       <Model>NO_REF</Model>
       <Freq unit="MHz">0440000000</Freq>
     </Refraction>
   </Variable_Header>
 </Earth_Explorer_Header>
 <Data_Block type="xml">
   <List_of_STF_Pts count="1200">
     <STF_Pt>
       <List_of_Geodetic_Pts count="4">
        <Geodetic_Pt>
         <Long unit="deg">-000.000000</Long>
         <Lat unit="deg">-000.000000</Lat>
        </Geodetic_Pt>
        <Geodetic_Pt>
         <Long unit="deg">-000.000000</Long>
         <Lat unit="deg">-010.000000</Lat>
        </Geodetic_Pt>
        <Geodetic_Pt>
         <Long unit="deg">-010.000000</Long>
         <Lat unit="deg">-010.000000</Lat>
        </Geodetic_Pt>
        <Geodetic_Pt>
         <Long unit="deg">-010.000000</Long>
         <Lat unit="deg">-000.000000</Lat>
        </Geodetic_Pt>
      </List_of_Geodetic_Pts count="4">
      </STF Pt>
    [...]
```

```
Earth Explorer Mission CFI Software. EXPLORER_DATA_HANDLING Software User Manual
```
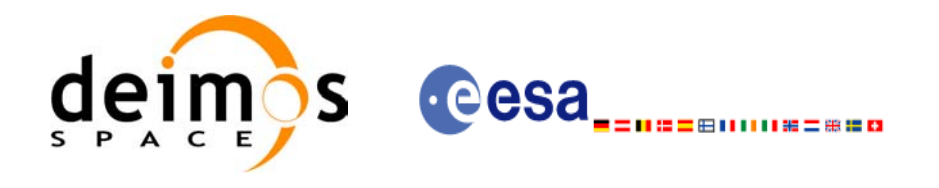

<STF\_Pt> <List\_of\_Geodetic\_Pts count="4"> <Geodetic\_Pt> <Long unit="deg">010.000000</Long> <Lat unit="deg">350.000000</Lat> </Geodetic\_Pt> <Geodetic\_Pt> <Long unit="deg">010.000000</Long> <Lat unit="deg">000.000000</Lat> </Geodetic\_Pt> <Geodetic\_Pt> <Long unit="deg">020.000000</Long> <Lat unit="deg">-010.000000</Lat> </Geodetic\_Pt> <Geodetic\_Pt> <Long unit="deg">020.000000</Long> <Lat unit="deg">350.000000</Lat> </Geodetic\_Pt> </List\_of\_Geodetic\_Pts>  $Pt>$ </List\_of\_STF\_Pts> </Data\_Block> </Earth\_Explorer\_File>

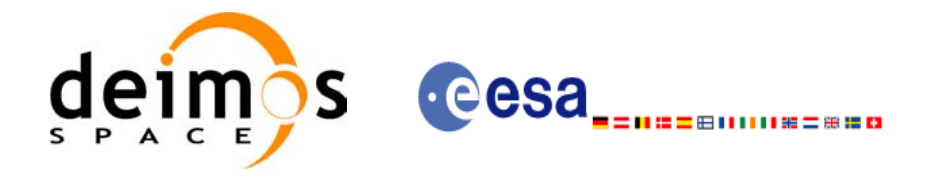

## **8.15 Zone Database File**

### *8.15.1 Format*

- 1. Fixed Header: For the fixed header format, refer to [\[EE\\_FMT\]](#page-20-1) section 7.1
- 2. Variable Header: Empty
- 3. Data Block: It consists in a set of structures described in the tables below:

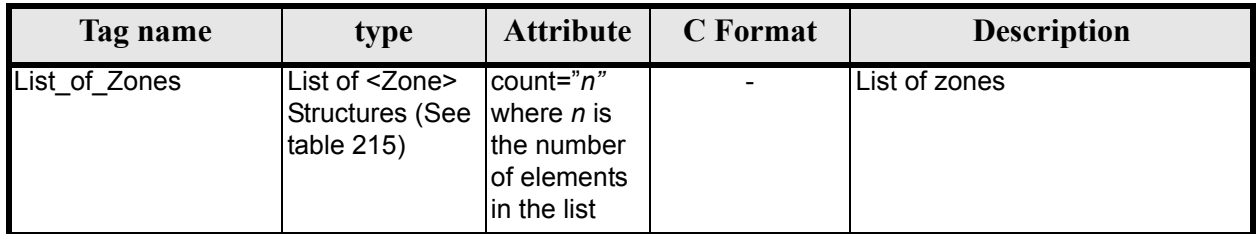

#### **Table 214: Zone Database File. Data\_Block**

#### **Table 215: Zone Database File. Zone**

<span id="page-191-0"></span>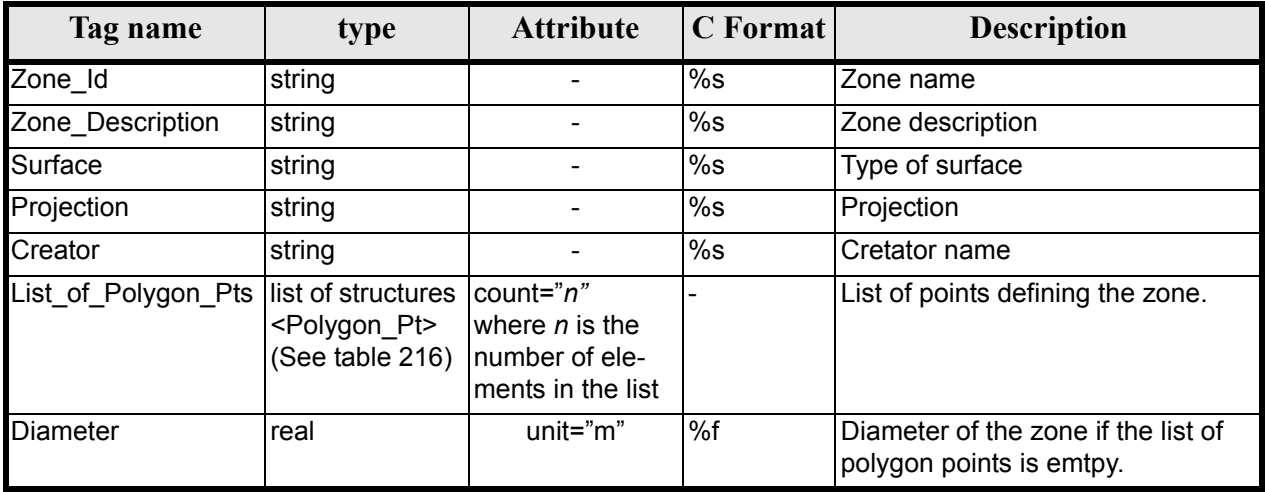

#### **Table 216: Zone Database File. Polygon\_Pt**

<span id="page-191-1"></span>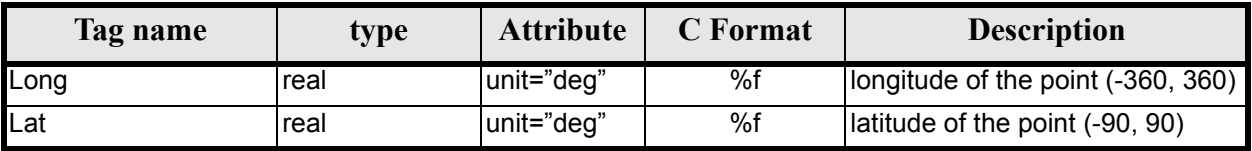

## *8.15.2 File Example*

```
<?xml version="1.0"?>
<Earth_Explorer_File
xmlns:xsi="http://www.w3.org/2001/XMLSchema-instance"
 xsi:schemaLocation="http://eop-cfi.esa.int/CFI http://eop-cfi.esa.int/CFI/EE_CFI_SCHEMAS/ 
EO_OPER_MPL_ZON_DB_0101.XSD" 
 xmlns="http://eop-cfi.esa.int/CFI" 
schemaVersion="1.1">
    <Earth_Explorer_Header>
```
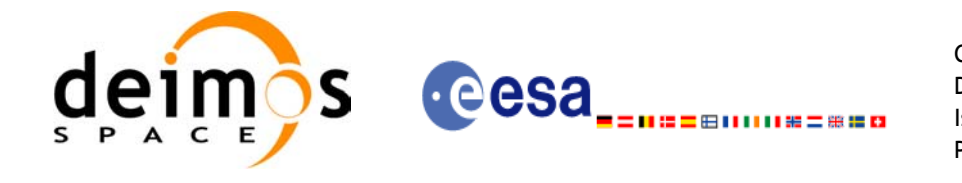

```
 <Fixed_Header>
       <File_Name>ZONE_FILE.XML</File_Name>
       <File_Description>Zone Database File</File_Description>
      <sub>Notes</sub></sub>
       <Mission>XXXXX</Mission>
       <File_Class>TEST</File_Class>
       <File_Type></File_Type>
       <Validity_Period>
          <Validity_Start>UTC=0000-00-00T00:00:00.000000</Validity_Start>
          <Validity_Stop>UTC=9999-99-99T99:99:99.999999</Validity_Stop>
       </Validity_Period>
       <File_Version>1</File_Version>
       <Source>
          <System>CFI Acceptance</System>
          <Creator></Creator>
         <Creator_Version></Creator_Version>
          <Creation_Date>UTC=2003-11-28T17:25:44</Creation_Date>
       </Source>
    </Fixed_Header>
    <Variable_Header/>
 </Earth_Explorer_Header>
 <Data_Block type="xml">
  <List_of_Zones count="5">
   <Zone>
      <Zone_Id>ZMIK____</Zone_Id>
      <Zone_Description></Zone_Description>
      <Surface></Surface>
      <Projection>ANY</Projection>
      <Creator>TEST DATA</Creator>
      <List_of_Polygon_Pts count="003">
        <Polygon_Pt>
          <Long unit="deg">+000.000000</Long>
          <Lat unit="deg">+000.000000</Lat>
        </Polygon_Pt>
        <Polygon_Pt>
          <Long unit="deg">+000.000000</Long>
          <Lat unit="deg">+000.000000</Lat>
        </Polygon_Pt>
        <Polygon_Pt>
          <Long unit="deg">+000.000000</Long>
          <Lat unit="deg">+000.000000</Lat>
        </Polygon_Pt>
      </List_of_Polygon_Pts>
      <Diameter unit="m">+0000000.000</Diameter>
    </Zone>
    <Zone>
      <Zone_Id>SEGMENT_</Zone_Id>
      <Zone_Description></Zone_Description>
      <Surface></Surface>
      <Projection>ANY</Projection>
      <Creator>TEST DATA</Creator>
      <List_of_Polygon_Pts count="002">
        <Polygon_Pt>
          <Long unit="deg">+000.000000</Long>
          <Lat unit="deg">+030.000000</Lat>
        </Polygon_Pt>
        <Polygon_Pt>
          <Long unit="deg">+150.000000</Long>
          <Lat unit="deg">+020.000000</Lat>
        </Polygon_Pt>
```
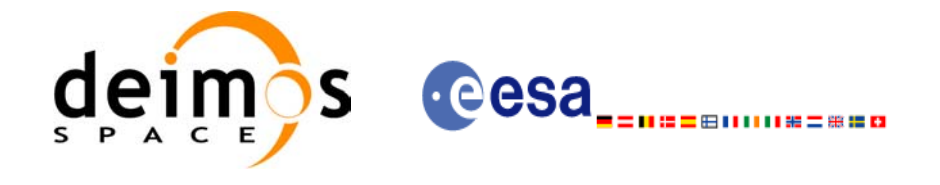

```
 </List_of_Polygon_Pts>
   <Diameter unit="m">+0000000.000</Diameter>
 </Zone>
```

```
 <Zone>
```

```
 <Zone_Id>POINT_DI</Zone_Id>
  <Zone_Description></Zone_Description>
  <Surface></Surface>
  <Projection>ANY</Projection>
  <Creator>TEST DATA</Creator>
   <List_of_Polygon_Pts count="001">
    \overline{Polyqon} Pt>
       <Long unit="deg">+000.000000</Long>
       <Lat unit="deg">+030.000000</Lat>
     </Polygon_Pt>
   </List_of_Polygon_Pts>
   <Diameter unit="m">+0100000.000</Diameter>
 </Zone>
 <Zone>
   <Zone_Id>POINT___</Zone_Id>
  <Zone_Description></Zone_Description>
  <Surface></Surface>
  <Projection>ANY</Projection>
  <Creator>TEST DATA</Creator>
   <List_of_Polygon_Pts count="001">
    \overline{Polygon} Pt>
       <Long unit="deg">+002.278785</Long>
       <Lat unit="deg">-067.992416</Lat>
     </Polygon_Pt>
   </List_of_Polygon_Pts>
   <Diameter unit="m">+0000000.000</Diameter>
 </Zone>
 <Zone>
   <Zone_Id>Z_WORLD_</Zone_Id>
   <Zone_Description></Zone_Description>
  <Surface></Surface>
  <Projection>ANY</Projection>
  <Creator>TEST DATA</Creator>
  <List_of_Polygon_Pts count="000">
   </List_of_Polygon_Pts>
   <Diameter unit="m">+0000000.000</Diameter>
```

```
 </Zone>
 </List_of_Zones>
```

```
 </Data_Block>
</Earth_Explorer_File>
```
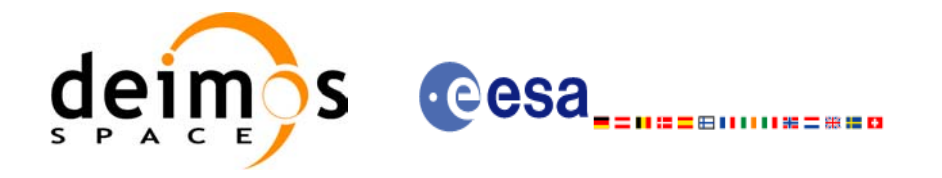

## **8.16 Station Database File**

### *8.16.1 Format*

- 1. Fixed Header: For the fixed header format, refer to [\[EE\\_FMT\]](#page-20-1) section 7.1
- 2. Variable Header: Empty
- 3. Data Block: It consists in a set of structures described in the tables below:

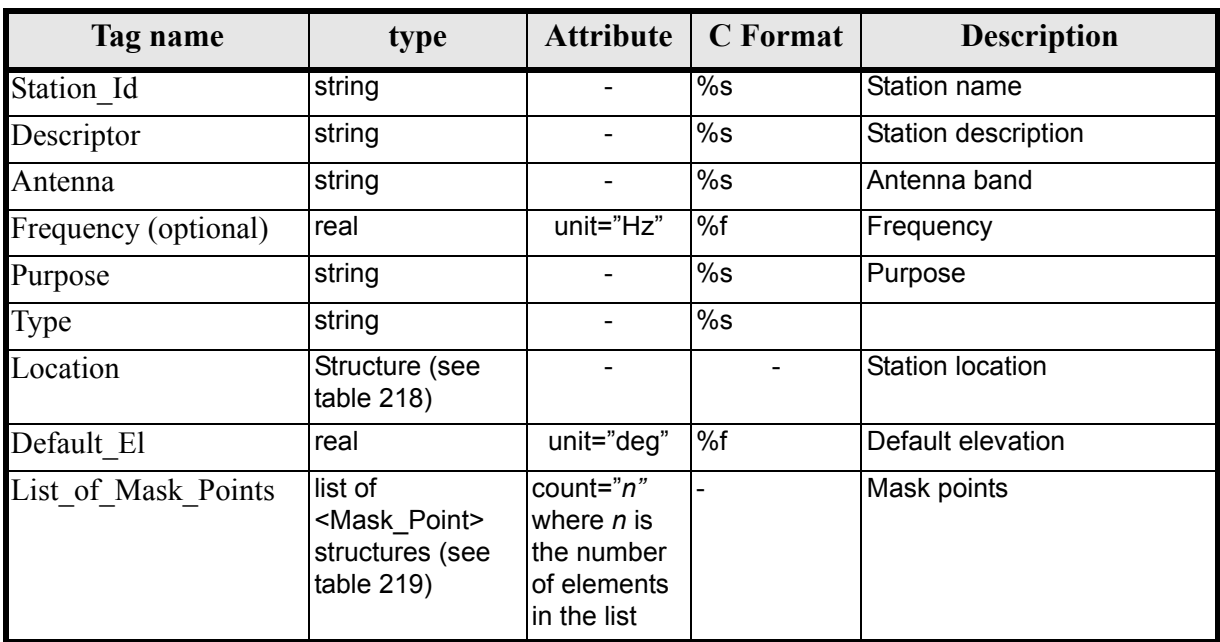

#### **Table 217: Station Database File. Data Block**

#### **Table 218: Station Database File. Location**

<span id="page-194-0"></span>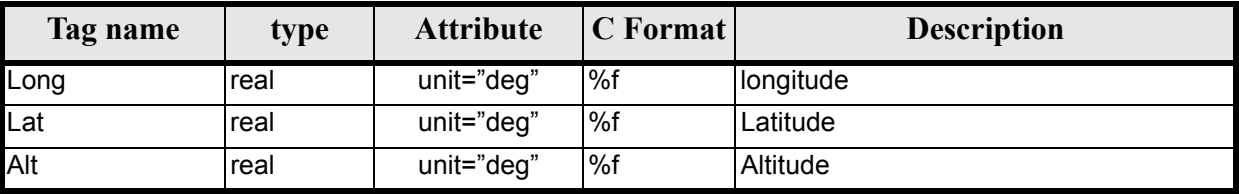

#### **Table 219: Station Database File. Mask\_Point**

<span id="page-194-1"></span>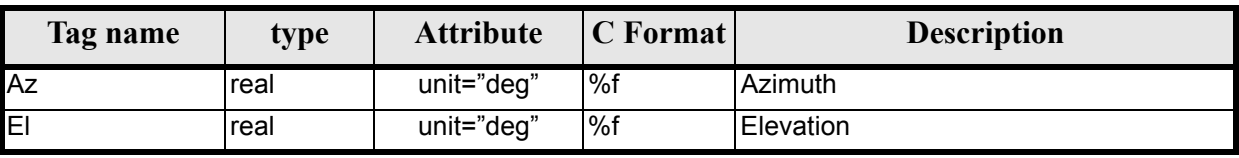

## *8.16.2 File Example*

```
<?xml version="1.0"?>
<Earth_Explorer_File 
xmlns:xsi="http://www.w3.org/2001/XMLSchema-instance"
 xsi:schemaLocation="http://eop-cfi.esa.int/CFI http://eop-cfi.esa.int/CFI/EE_CFI_SCHEMAS/
```
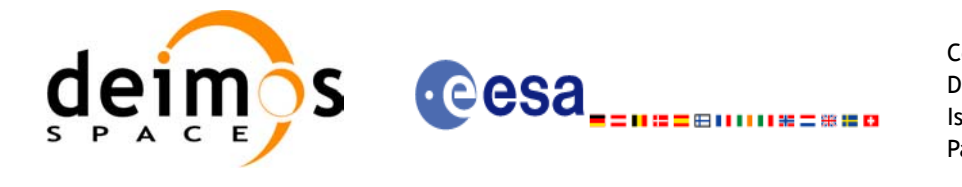

```
EO_OPER_MPL_GND_DB_0101.XSD" 
 xmlns="http://eop-cfi.esa.int/CFI" 
schemaVersion="1.1">
   <Earth_Explorer_Header>
       <Fixed_Header>
          <File_Name>STATION_FILE.XML</File_Name>
          <File_Description>Station Database File</File_Description>
          <Notes/>
          <Mission>XXXXX</Mission>
          <File_Class>TEST</File_Class>
          <File_Type></File_Type>
          <Validity_Period>
             <Validity_Start>UTC=0000-00-00T00:00:00.000000</Validity_Start>
             <Validity_Stop>UTC=9999-99-99T99:99:99.999999</Validity_Stop>
          </Validity_Period>
          <File_Version>1</File_Version>
          <Source>
             <System>CFI Acceptance</System>
             <Creator></Creator>
            <Creator Version></Creator Version>
             <Creation_Date>UTC=2003-11-28T17:25:44</Creation_Date>
          </Source>
       </Fixed_Header>
       <Variable_Header/>
    </Earth_Explorer_Header>
    <Data_Block type="xml">
     <List_of_Ground_Stations count="n">
      <Ground_Station>
        <Station_id>GKIRUNBX</Station_id>
         <Descriptor>Kiruna (SWEDEN)</Descriptor>
         <Antenna>X-BAND</Antenna>
         <Purpose>GLOBAL + REGIONAL</Purpose>
         <Type></Type>
         <Location>
           <Long unit="deg">+020.964100</Long>
           <Lat unit="deg">+067.857000</Lat>
           <Alt unit="m">+0362.000</Alt>
         </Location>
         <Default_El unit="deg">+000.000000</Default_El>
         <List_of_Mask_Points count="073">
           <Mask_Point>
             <Az unit="deg">+000.000000</Az>
             <El unit="deg">+001.250000</El>
           </Mask_Point>
           <Mask_Point>
             <Az unit="deg">+004.000000</Az>
             <El unit="deg">+001.150000</El>
           </Mask_Point>
           <Mask_Point>
             <Az unit="deg">+010.000000</Az>
             <El unit="deg">+001.270000</El>
           </Mask_Point>
          [...]
          <Mask_Point>
             <Az unit="deg">+360.000000</Az>
             <El unit="deg">+001.250000</El>
           </Mask_Point>
        </List_of_Mask_Points>
       </Ground_Station>
      <Ground_Station>
        <Station_id>GAREA__D</Station_id>
```
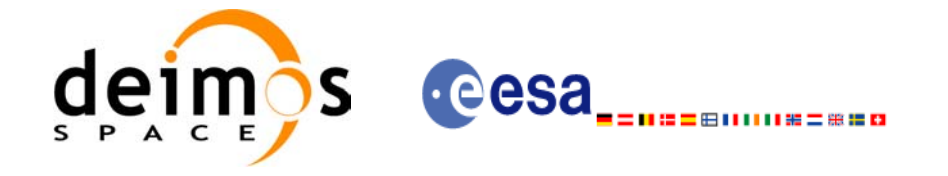

 <Descriptor>AREQUIPA (PEROU)</Descriptor> <Antenna>DORIS </Antenna> <Purpose></Purpose> <Type></Type> <Location> <Long unit="deg">-071.500000</Long> <Lat unit="deg">-016.470000</Lat> <Alt unit="m">+2494.000</Alt> </Location> <Default\_El unit="deg">+012.000000</Default\_El> <List\_of\_Mask\_Points count="000"> </List\_of\_Mask\_Points> </Ground\_Station> [...] </List\_of\_Ground\_Stations>  $\langle$ Data Block> </Earth\_Explorer\_File>

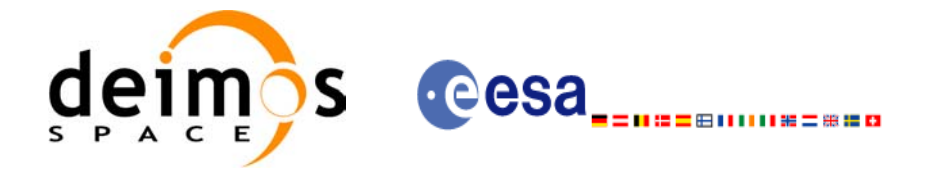

## **8.17 TLE File**

The format of the TLE files are described in: http://celestrak.com

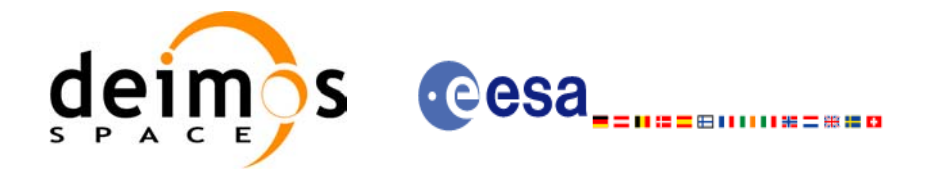

# **8.18 Precise Propagator Configuration File**

### *8.18.1 Format*

- 1. Fixed Header: For the fixed header format, refer to [\[EE\\_FMT\]](#page-20-1) section 7.1
- 2. Variable Header: Empty
- 3. Data Block: It consists in a set of structures described in the tables below:

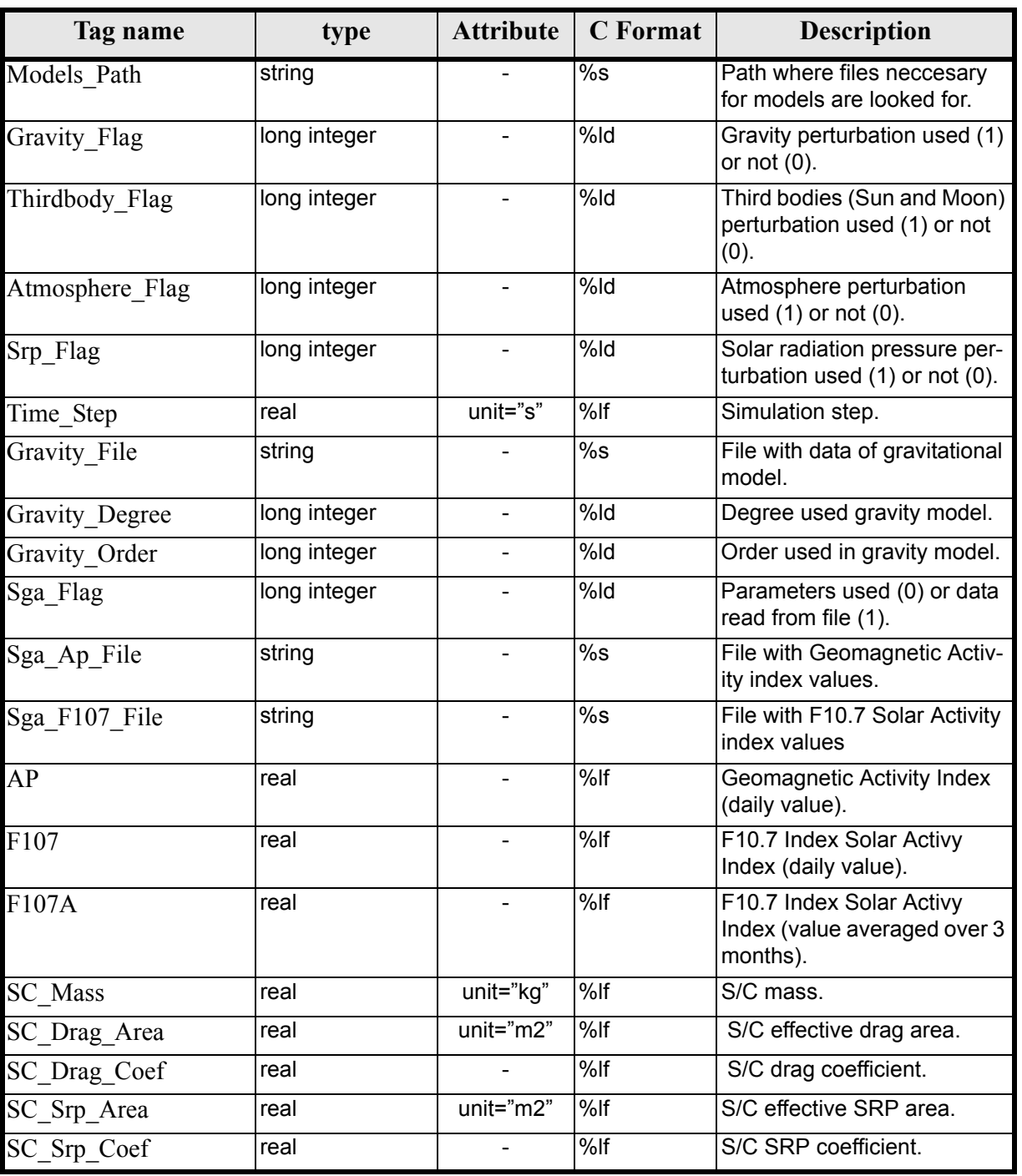

#### **Table 220: Precise Propagator Configuration File. Data Block**

Earth Explorer Mission CFI Software. EXPLORER\_DATA\_HANDLING Software User Manual

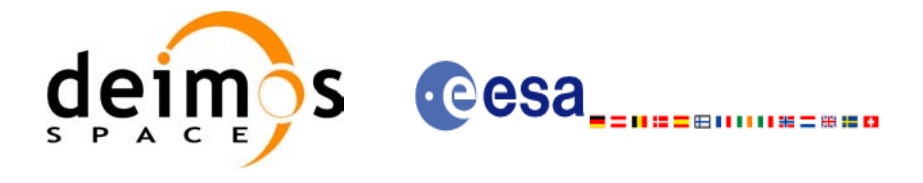

### *8.18.2 File Example*

```
<?xml version="1.0"?>
<Earth_Explorer_File xmlns:xsi="http://www.w3.org/2001/XMLSchema-instance" xsi:schemaLoca-
tion="http://eop-cfi.esa.int/CFI http://eop-cfi.esa.int/CFI/EE_CFI_SCHEMAS/
EO_OPER_INT_PPRCFG_0100.XSD" schemaVersion="1.0" xmlns="http://eop-cfi.esa.int/CFI">
   <Earth_Explorer_Header>
     <Fixed_Header>
      <File_Name>CS_TEST_INT_PPRCFG_00000000T000000_9999999999999999999_0001</File_Name>
       <File_Description>Precise propagation configuration file</File_Description>
       <Notes/>
       <Mission>Cryosat</Mission>
       <File_Class>TEST</File_Class>
       <File_Type>INT_PPRCFG</File_Type>
       <Validity_Period>
         <Validity_Start>UTC=0000-00-00T00:00:00</Validity_Start>
         <Validity_Stop>UTC=9999-99-99T99:99:99</Validity_Stop>
       </Validity_Period>
       <File_Version>0001</File_Version>
       <Source>
         <System>System</System>
         <Creator>Creator</Creator>
         <Creator_Version>3.7.2</Creator_Version>
         <Creation_Date>UTC=2008-10-28T13:00:00</Creation_Date>
       </Source>
     </Fixed_Header>
     <Variable_Header/>
   </Earth_Explorer_Header>
   <Data_Block type="xml">
     <Models_Path>/models_full_path/models</Models_Path>
     <Gravity_Flag>1</Gravity_Flag>
     <Thirdbody_Flag>1</Thirdbody_Flag>
     <Atmosphere_Flag>1</Atmosphere_Flag>
     <Srp_Flag>1</Srp_Flag>
     <Time_Step unit="s">100.000000</Time_Step>
     <Gravity_File>gravity_file.grv</Gravity_File>
     <Gravity_Degree>9</Gravity_Degree>
     <Gravity_Order>8</Gravity_Order>
     <Sga_Flag>1</Sga_Flag>
     <Sga_Ap_File>ap_file.sga</Sga_Ap_File>
     <Sga_F107_File>f107_file.sga</Sga_F107_File>
     <AP>100.000000</AP>
    <F107>30.000000</F107>
    <F107A>29.000000</F107A>
    <SC_Mass unit="kg">2000.000000</SC_Mass>
     <SC_Drag_Area unit="m2">4.000000</SC_Drag_Area>
     <SC_Drag_Coef>2.000000</SC_Drag_Coef>
    <<SC Srp Area unit="m2">3.000000</SC Srp Area>
    <SC_Srp_Coef>1.000000</SC_Srp_Coef>
   </Data_Block>
</Earth_Explorer_File>
```
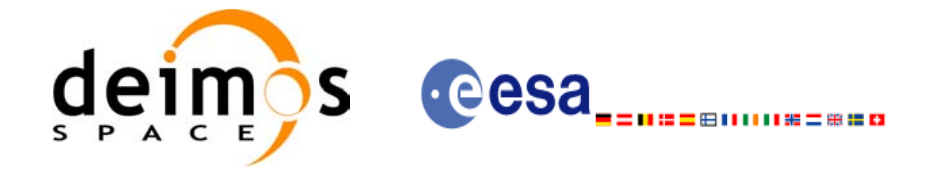

# **9 LIBRARY PRECAUTIONS**

The following precaution shall be taking into account when using EXPLORER\_DATA\_HANDLING library:

- None

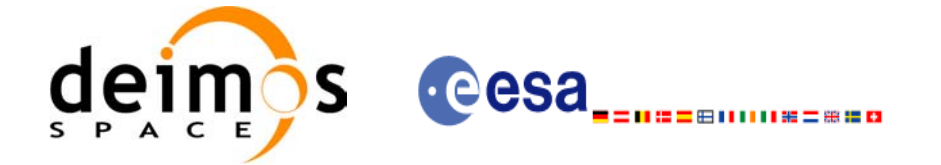

# **10 KNOWN PROBLEMS**

The following precautions shall be taken into account when using the CFI software libraries:

### *Table 221: Known problems*

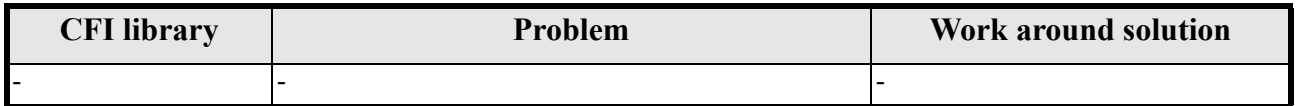